# Spécialité Technicien d'études du bâtiment Option A : Études et économie Option B : Assistant en architecture Baccalauréat professionnel

#### MINISTÈRE DE L'ÉDUCATION NATIONALE

Direction générale de l'enseignement scolaire *Service des enseignements et des formations*  Sous-direction des formations professionnelles Bureau de la réglementation des diplômes professionnels

Arrêté du 8 avril 2008 portant création du baccalauréat professionnel spécialité Technicien d'études du bâtiment et fixant ses modalités de préparation et de délivrance

NORMEN E 0808967 A

#### LE MINISTRE DE L'ÉDUCATION NATIONALE

Vu le Code de l'éducation et notamment ses articles D. 337-51 à D. 337-94 ;

Vu l'arrêté du 9 mai 1995 relatif au positionnement en vue de la préparation du baccalauréat professionnel, du brevet professionnel, du brevet de technicien supérieur ;

Vu l'arrêté du 9 mai 1995 fixant les conditions d'habilitation à mettre en œuvre le contrôle en cours de formation en vue de la délivrance du baccalauréat professionnel, du brevet professionnel et du brevet de technicien supérieur ;

Vu l'arrêté du 24 juillet 1997 fixant les modalités de notation aux examens du brevet de technicien supérieur, du baccalauréat professionnel et du brevet professionnel ;

Vu l'arrêté du 11 juillet 2000 relatif à l'obtention de dispenses d'unités à l'examen du baccalauréat professionnel ;

Vu l'arrêté du 4 août 2000 modifié relatif à l'attribution de l'indication « section européenne » sur le diplôme du baccalauréat professionnel ;

Vu l'arrêté du 17 juillet 2001 relatif à l'organisation et aux horaires d'enseignement dispensés dans les formations sous statut scolaire préparant aux baccalauréats professionnels ;

Vu l'arrêté du 15 juillet 2003 modifié relatif à l'épreuve orale facultative de langue vivante à l'examen du baccalauréat professionnel ;

Vu l'arrêté du 11 juillet 2005 portant création du baccalauréat professionnel, spécialité Technicien du bâtiment : études et économie et fixant ses modalités de préparation et de délivrance ;

Vu l'arrêté du 3 mai 2006 portant création du baccalauréat professionnel, spécialité Technicien en installation des systèmes énergétiques et climatiques et fixant des modalités de préparation et de délivrance ;

Vu l'arrêté du 9 mai 2006 portant création du baccalauréat professionnel, spécialité *Aménagement et finition du bâtiment* et fixant ses modalités de préparation et de délivrance ;

Vu l'arrêté du 9 mai 2006 portant création du baccalauréat professionnel, spécialité Ouvrages du bâtiment : aluminium, verre et matériaux de synthèse et fixant ses modalités de préparation et de délivrance ;

Vu l'arrêté du 9 mai 2006 portant création du baccalauréat professionnel, spécialité Ouvrages du bâtiment : métallerie ;

Vu l'arrêté du 20 mars 2007 portant création du baccalauréat professionnel, spécialité Technicien du bâtiment : organisation et réalisation du gros œuvre et fixant ses modalités de préparation et de délivrance ;

Vu l'avis de la commission professionnelle consultative du secteur Bâtiment et travaux publics en date du 27 novembre 2007 ;

Vu l'avis du Conseil supérieur de l'éducation du 20 mars 2008 ;

*© MEN/CNDP*

*Article premier* **–** Il est créé un baccalauréat professionnel, spécialité Technicien d'études du bâtiment, dont la définition et les conditions de délivrance sont fixées conformément aux dispositions du présent arrêté.

Ce baccalauréat professionnel comporte deux options :

– option A : Études et économie ;

– option B : Assistant en architecture.

*Article 2* **–** Les référentiels des activités professionnelles du baccalauréat professionnel, spécialité Technicien d'études du bâtiment*,* sont définis, pour l'option A : Études et économie*,* à l*'*annexe Ia et, pour l*'*option B : Assistant en architecture*,* à l**'**annexe Ib au présent arrêté.

Les référentiels de certification du baccalauréat professionnel, spécialité Technicien d'études du bâtiment*,* sont définis, pour l'option A : Études et économie*,* à l'annexe IIa et, pour l'option B : Assistant en architecture*,* à l*'*annexe IIb au présent arrêté.

Les unités constitutives des référentiels de certification du baccalauréat professionnel, spécialité Technicien d'études du bâtiment*,* sont définies, pour l'option A : Études et économie*,* à l'annexe IIIa et, pour l'option B : Assistant en architecture*,* à l'annexe IIIb au présent arrêté.

*Article 3* **–** Les règlements d'examen du baccalauréat professionnel, spécialité Technicien d'études du bâtiment, sont fixés, pour l'option A : Études et économie*,* à l'annexe IVa et, pour l'option B : Assistant en architecture, à l'annexe IVb au présent arrêté.

Les définitions des épreuves ponctuelles et des situations d'évaluation en cours de formation sont fixées aux annexes Va et Vb au présent arrêté.

*Article 4* – L'accès en première année du cycle d'études conduisant au baccalauréat professionnel, spécialité Technicien d'études du bâtiment est ouvert :

a) aux candidats titulaires du brevet d'études professionnelles des Techniques de l'architecture et de l'habitat ;

b) aux candidats titulaires d'un brevet d'études professionnelles ou d'un brevet d'études professionnelles agricoles, relevant d'un secteur en rapport avec la finalité de ce baccalauréat professionnel, et plus particulièrement aux candidats titulaires d'un des diplômes suivants :

– BEP des Techniques du gros œuvre du bâtiment ;

– BEP Travaux publics ;

- BEP des Techniques du géomètre et de la topographie ;
- BEP Finition ;
- BEP des Techniques des installations sanitaires et thermiques ;
- BEP des Techniques du froid et du conditionnement d'air ;
- BEP Bois et matériaux associés ;
- BEP des Métiers du bois ;
- BEP Techniques du toit ;

– BEP des Techniques des métaux, du verre et des matériaux de synthèse du bâtiment ;

c) sur décision du recteur, après avis de l'équipe pédagogique, aux candidats :

– titulaires d'un certificat d'aptitude professionnelle ou d'un certificat d'aptitude professionnelle agricole relevant d'un secteur en rapport avec la finalité de ce baccalauréat professionnel ;

– titulaires d'un BEP autre que ceux visés aux a) et b) ci-dessus ;

– ayant accompli au moins la scolarité complète d'une classe de première ;

– titulaires d'un diplôme ou titre homologué ou classé au niveau V ;

*© MEN/CNDP*

Arrête

- ayant interrompu leurs études et souhaitant reprendre leur formation s'ils justifient de deux années d'activité professionnelle ;
- ayant accompli une formation à l'étranger.

Les candidats visés au c) font l'objet d'une décision de positionnement qui fixe la durée de leur formation.

*Article 5* – Les horaires de formation applicables au baccalauréat professionnel, spécialité Technicien d'études du bâtiment*,* sont fixés par l'arrêté du 17 juillet 2001 modifié susvisé – grille n° 1 du secteur de la production.

La durée de la formation en milieu professionnel au titre de la préparation du baccalauréat professionnel, spécialité Technicien d'études du bâtiment, est de 16 semaines. Les modalités, l'organisation et les objectifs de cette formation sont définis aux annexes VIa et VIb au présent arrêté.

*Article 6* – Pour l'épreuve obligatoire de langue vivante, les candidats ont à choisir entre les langues vivantes énumérées ci-après :

allemand, anglais, arabe littéral, arménien, cambodgien, chinois, danois, espagnol, finnois, grec moderne, hébreu moderne, italien, japonais, néerlandais, norvégien, persan, polonais, portugais, russe, suédois, turc, vietnamien.

Les candidats peuvent choisir au titre de l'épreuve de langue vivante facultative les langues énumérées ci-après :

allemand, amharique, anglais, arabe, arménien, berbère (chleu ou rifain ou kabyle), bulgare, cambodgien, chinois, créole, danois, espagnol, finnois, grec moderne, hébreu moderne, hongrois, islandais, italien, japonais, laotien, malgache, néerlandais, norvégien, persan, polonais, portugais, roumain, russe, serbe, croate, suédois, tchèque, turc, vietnamien, basque, breton, catalan, corse, gallo, occitan, tahitien, langues régionales d'Alsace, langues régionales des pays mosellans, langues mélanésiennes (ajië, drehu, nengone, paicî).

Cette interrogation n'est autorisée que dans les académies où il est possible d'adjoindre au jury un examinateur compétent.

*Article 7* – Pour chaque session d'examen, le ministre chargé de l'Éducation nationale arrête la date de clôture des registres d'inscription et le calendrier des épreuves écrites obligatoires.

La liste des pièces à fournir lors de l'inscription à l'examen est fixée par chaque recteur.

*Article 8* – Chaque candidat précise, au moment de son inscription, s'il se présente à l'examen sous la forme globale ou sous la forme progressive, conformément aux dispositions des articles D. 337-78 et D. 337-79 du Code de l'éducation. Le choix pour l'une ou l'autre de ces modalités est définitif.

Il précise également l'épreuve facultative qu'il souhaite présenter.

Dans le cas de la forme progressive, le candidat précise les épreuves ou unités qu'il souhaite présenter à la session pour laquelle il s'inscrit.

Le baccalauréat professionnel, spécialité Technicien d'études du bâtiment, est délivré aux candidats ayant passé avec succès l'examen défini par le présent arrêté, conformément aux dispositions des articles D. 337-67 à D. 337-88 du Code de l'éducation.

*Article 9* – Les candidats titulaires de l'une des options du baccalauréat professionnel, spécialité Technicien d'études du bâtiment, définie par le présent arrêté, peuvent se présenter, à l'autre option, à une session ultérieure sans avoir à justifier de conditions particulières.

Ces candidats ne passent que les épreuves ou unités spécifiques de chaque option : U21 – U22 – U31.

*Article 10* – Les candidats ajournés à l'une des options du baccalauréat professionnel, spécialité Technicien d'études du bâtiment*,* définie par le présent arrêté, peuvent se présenter à l'autre option à une session ultérieure sans avoir à justifier de conditions particulières.

Ces candidats peuvent reporter les notes égales ou supérieures à 10 sur 20 obtenues aux épreuves ou sous-épreuves. Ils présentent d'une part, les épreuves pour lesquelles ils n'ont pas obtenu une note égale ou supérieure à 10 sur 20 et d'autre part, les épreuves ou unités spécifiques de l'option postulée.

*Article 11* – Les correspondances entre les épreuves ou unités de l'examen défini par l'arrêté du 3 septembre 1997 relatif aux modalités de préparation et de délivrance du baccalauréat professionnel, spécialité Bâtiment : étude de prix, organisation et gestion de travaux, et les épreuves et unités de l'examen défini par le présent arrêté sont fixées à l'annexe VIIa au présent arrêté.

Les notes égales ou supérieures à 10 sur 20 obtenues aux épreuves ou unités de l'examen présenté suivant les dispositions de l'arrêté du 3 septembre 1997 précité et dont le candidat demande le bénéfice sont reportées, dans les conditions prévues à l'alinéa précédent, dans le cadre de l'examen organisé selon les dispositions du présent arrêté conformément à l'article D. 337-69 du Code de l'éducation et à compter de la date d'obtention et pour leur durée de validité.

*Article 12* – Les correspondances entre les épreuves ou unités de l'examen défini par l'arrêté du 11 juillet 2005 susvisé et les épreuves et unités de l'examen défini par le présent arrêté sont fixées à l'annexe VIIb au présent arrêté.

Les notes égales ou supérieures à 10 sur 20 obtenues aux épreuves ou unités de l'examen présenté suivant les dispositions de l'arrêté du 11 juillet 2005 précité et dont le candidat demande le bénéfice sont reportées, dans les conditions prévues à l'alinéa précédent, dans le cadre de l'examen organisé selon les dispositions du présent arrêté conformément à l'article D. 337-69 du Code de l'éducation et à compter de la date d'obtention et pour leur durée de validité.

Article 13 – Le 2<sup>e</sup> alinéa de l'article 9 de l'arrêté du 3 mai 2006 susvisé est remplacé par les dispositions suivantes :

« Les titulaires du baccalauréat professionnel, spécialité Technicien d'études du bâtiment régi par les dispositions de l'arrêté du 08 avril 2008 peuvent demander à être dispensés des unités U11 et U20 du baccalauréat professionnel, spécialité Technicien en installation des systèmes énergétiques et climatiques régi par les dispositions du présent arrêté ».

Article 14 - Le 2<sup>e</sup> alinéa de l'article 9 de l'arrêté du 9 mai 2006 susvisé relatif au baccalauréat professionnel, spécialité Aménagement et finition du bâtiment, est remplacé par les dispositions suivantes :

« Les titulaires du baccalauréat professionnel, spécialité Technicien d'études du bâtiment régi par les dispositions de l'arrêté du 08 avril 2008 peuvent demander à être dispensés des unités U11 et U20 du baccalauréat professionnel, spécialité Aménagement et finition du bâtiment régi par les dispositions du présent arrêté ».

Article 15 - Le 3<sup>e</sup> alinéa de l'article 9 de l'arrêté du 9 mai 2006 susvisé relatif au baccalauréat professionnel, spécialité Ouvrages du bâtiment : aluminium, verre et matériaux de synthèse, est remplacé par les dispositions suivantes :

« Les titulaires du baccalauréat professionnel, spécialité Technicien d'études du bâtiment régi par les dispositions de l'arrêté du 08 avril 2008 peuvent demander à être dispensés des unités U11 et U20 du baccalauréat professionnel, spécialité Ouvrages du bâtiment : aluminium, verre et matériaux de synthèse régi par les dispositions du présent arrêté ».

Article 16 - Le 3<sup>e</sup> alinéa de l'article 9 de l'arrêté du 9 mai 2006 susvisé relatif au baccalauréat professionnel, spécialité Ouvrages du bâtiment : métallerie, est remplacé par les dispositions suivantes :

« Les titulaires du baccalauréat professionnel, spécialité Technicien d'études du bâtiment régi par les dispositions de l'arrêté du 08 avril 2008 peuvent demander à être dispensés des unités U11 et U20 du baccalauréat professionnel, spécialité Ouvrages du bâtiment : métallerie régi par les dispositions du présent arrêté ».

Article 17 – Le 5<sup>e</sup> alinéa de l'article 8 de l'arrêté du 20 mars 2007 susvisé est remplacé par les dispositions suivantes :

« Les titulaires du baccalauréat professionnel, spécialité Technicien d'études du bâtiment régi par les dispositions de l'arrêté du 08 avril 2008 peuvent demander à être dispensés des unités U11 et U20 du baccalauréat professionnel, spécialité Technicien du bâtiment : organisation et réalisation du gros œuvre régi par les dispositions du présent arrêté ».

*Article 18* – La dernière session du baccalauréat professionnel, spécialité Technicien du bâtiment : études et économie, organisée conformément aux dispositions de l'arrêté du 11 juillet 2005 susvisé, aura lieu en 2009. À l'issue de cette session, l'arrêté du 11 juillet 2005 précité est abrogé.

Le présent arrêté entre en vigueur à compter de la session d'examen 2010.

À compter de cette date, les titulaires du baccalauréat professionnel, spécialité Technicien du bâtiment : études et économie sont réputés titulaires du baccalauréat professionnel, spécialité Technicien d'études du bâtiment, option A : Études et économie.

*Article 19* – Le directeur général de l'enseignement scolaire et les recteurs sont chargés, chacun en ce qui le concerne, de l'exécution du présent arrêté, qui sera publié au *Journal officiel* de la République française.

Fait à Paris, le 8 avril 2008.

Pour le ministre et par délégation, Le directeur général de l'exseignement scolaire

Jean-Louis NEMBRINI

*Journal officiel* du 25 avril 2008 *Bulletin officiel* du 8 mai 2008

*Nota* – Cette brochure est disponible à la librairie du Centre national de documentation pédagogique, 13 rue du Four, 75006 Paris, dans les centres régionaux et départementaux de documentation pédagogique, et sur Internet : www.cndp.fr/outils-doc

*© MEN/CNDP*

**ANNEXE I** 

**Référentiel des activités professionnelles** 

## **Option A : Études et économie (annexe Ia)**

#### **Contexte professionnel**

#### Domaine d'intervention

Le titulaire du baccalauréat professionnel de Technicien d'études du bâtiment, option A : Études et économie est amené à exercer des activités de :

Dessinateur DAO en cabinet de maîtrise d'œuvre ou en bureau d'études techniques

Métreur, technicien d'étude de prix en cabinet d'économiste de la construction ou en entreprise

Technicien chargé du suivi des travaux dans les entreprises de petite taille et/ou collaborant à la préparation de l'exécution

Il exerce ces activités :

- dans le cadre des programmes publics ou privés de constructions neuves, de rénovations ou de réhabilitations d'importance et de destination diverses :
	- maisons individuelles de tous types ;
	- immeubles d'habitation de conception courante et d'importance moyenne ;
	- bâtiments industriels courants de conception traditionnelle ;
	- locaux commerciaux et bâtiments destinés aux services et aux loisirs ;
- aux différents stades de l'élaboration et de la réalisation de ces projets :
	- élaboration du dossier de définition des ouvrages ;
	- estimation du coût du programme de construction ;
	- consultation des entreprises ;
	- élaboration des offres de prix ;
	- attribution des marchés ;
	- préparation des travaux ;
	- suivi de la réalisation ;
	- réception et bilan de l'opération ;
- dans les différentes entreprises du bâtiment relevant du gros œuvre mais aussi des principaux corps d'état du second œuvre ;
- dans les secteurs techniques d'activités professionnelles privés ou publics caractérisés par leurs missions dans l'acte de construire :
	- cabinets de maîtrise d'œuvre et/ou de maîtrise d'ouvrage ;
	- cabinets d'économie de la construction ;
	- bureaux d'études techniques et/ou de coordination ;
	- entreprises artisanales ;
	- petites, moyennes et grandes entreprises du bâtiment.

#### Emplois concernés

Son activité varie en fonction des lieux d'emploi, mais le titulaire de ce baccalauréat a un rôle de coordonnateur entre le bureau et le chantier, les documents et l'activité réelle.

Il trouve une insertion professionnelle :

- en cabinet de maîtrise d'œuvre ou de maîtrise d'ouvrage :
	- ses activités sont celles du dessinateur et du technicien d'études ;
	- ses compétences dans le domaine du dessin assisté par ordinateur (DAO) l'amènent à élaborer les documents graphiques et écrits d'un projet de construction, de rénovation ou de réhabilitation ;

– en cabinet d'économie de la construction :

- ses activités relèvent du métreur, technicien débutant ;
- il effectue des avant-métrés sur plans, dans les spécialités courantes ;

*© MEN/CNDP*

- il participe au relevé, à sa mise au net et aux différentes activités du cabinet d'économie de la construction ;
- en bureau d'études techniques (structures, thermique…) :
	- ses activités sont celles du dessinateur et du technicien d'études ;
	- ses compétences lui permettent l'élaboration de documents graphiques et écrits préparatoires à l'exécution d'une opération ;

– en bureau d'études des services techniques des collectivités territoriales. Ses activités relèvent :

- de l'avant-métré et de l'étude de prix ;
- du relevé et de la mise au net ;
- de la production de documents graphiques et écrits ;
- du suivi des opérations ;
- dans les entreprises artisanales du bâtiment.

Ce secteur regroupe l'ensemble des entreprises de petite taille intervenant dans le bâtiment, tous corps d'état confondus.

Son implication dans l'ensemble des fonctions de l'entreprise (techniques, économiques, commerciales…) lui permet d'évoluer ultérieurement vers un poste de collaborateur direct du chef d'entreprise.

Ses activités relèvent :

- du relevé, du métré et de la mise au net ;
- de l'avant-métré et de l'étude de prix ;
- de l'élaboration et de la mise en forme de documents graphiques et écrits ;
- de la préparation et du suivi des dossiers administratifs et réglementaires ;
- de la préparation, de l'organisation et du suivi de chantier ;
- du relationnel avec le client ;

– dans les PME et les grandes entreprises.

Ses activités, au sein du bureau d'études de l'entreprise, sont celles d'une personne possédant des connaissances techniques de construction et apportant sa contribution à une équipe de réalisation lui permettant ultérieurement d'évoluer, avec une expérience confirmée, vers un poste de collaborateur direct du conducteur de travaux.

Ses activités relèvent :

- du métré sur plans ;
- de l'étude de prix ;
- du relevé et de la mise au net ;
- de l'élaboration et la mise en forme de documents graphiques et écrits ;
- de l'assistance à la coordination de travaux (gestion des interventions, des interfaces…) ;
- des relations entre les personnes concernées par le projet.

Pour chacune des activités de référence et des tâches qui en découlent, le titulaire du baccalauréat professionnel Technicien d'études du bâtiment, option A : Études et économie pourra se voir impliquer à différents niveaux repérés ci-dessous de 1 à 3.

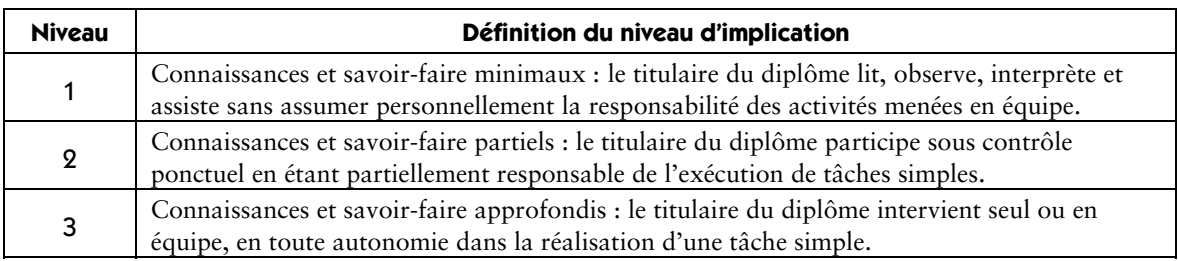

### **Détail des activités professionnelles/phases d'un projet**

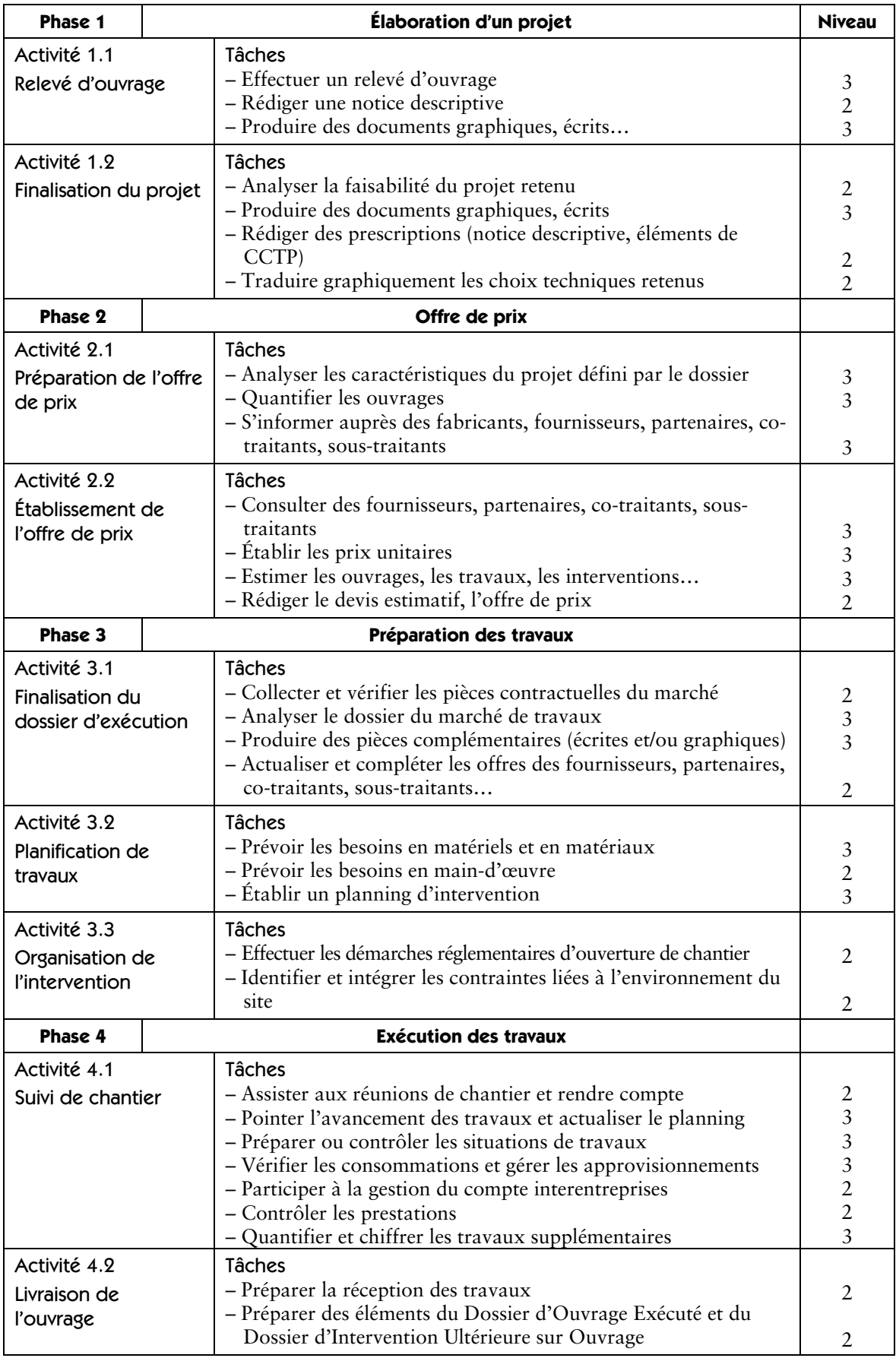

#### **Phase 1 – élaboration d'un projet**

#### **Activité 1.1 – relevé d'ouvrage**

#### Tâches (niveau d'implication)

– Effectuer un relevé d'ouvrage (3)

– Rédiger une notice descriptive (2)

– Produire des documents graphiques, écrits (3)

#### Conditions d'exercice

Sur site, sur chantier, en bureau

Moyens et ressources disponibles

À partir d'instructions orales ou écrites (ouvrages existants de difficulté courante)

Niveau d'implication

2 Connaissances et savoir-faire partiels : participer sous contrôle ponctuel

3 Connaissances et savoir-faire approfondis : réaliser, intervenir seul ou en équipe

#### Résultats attendus

– L'ouvrage est localisé, l'accessibilité et l'environnement sont précisés.

– Le croquis d'ensemble est complet, précis et respecte l'organisation des ouvrages.

– Les matériaux (type, qualité, aspect…) et les différentes parties d'ouvrage sont identifiés.

– Les détails géométriques indispensables sont relevés et repérés.

– Toutes les dimensions nécessaires sont relevées.

– Les modes de représentation les mieux adaptés sont utilisés (croquis, photos, vidéo…).

– Les conventions de représentation sont utilisées.

– Les documents mis au net sont exploitables, complets et conformes aux normes de dessin.

– L'outil ou le média choisi est adapté aux documents à produire (main levée, dessin, DAO, logiciels de bureautique…).

#### **Activité 1.2 – finalisation du projet**

Tâches (niveau d'implication)

- Analyser la faisabilité du projet retenu (2)
- Produire des documents graphiques, écrits (3)
- Rédiger des prescriptions (notice descriptive, devis, éléments de CCTP) (2)
- Traduire graphiquement les choix techniques retenus (2)

#### Conditions d'exercice

Sur site, en bureau

#### Moyens et ressources disponibles

À partir d'instructions orales ou écrites (esquisses ; avant-projets sommaires ou détaillés ; fiches techniques, réglementation, notices d'utilisation)

#### Niveau d'implication

- 2 Connaissances et savoir-faire partiels : participer sous contrôle ponctuel
- 3 Connaissances et savoir-faire approfondis : réaliser, intervenir seul ou en équipe

#### **Activité 1.2 – finalisation du projet**

#### Résultats attendus

- L'analyse des données conduit à une restitution orale, graphique ou écrite claire, complète et précise.
- Les documents produits sont exploitables, complets et conformes aux normes de dessin (dossiers de consultation et d'exécution).
- L'outil ou le média choisi est adapté aux documents à produire (main levée, instruments, DAO, logiciels de bureautique…).
- Les documents écrits sont structurés, complets et exploitables.
- L'ordre chronologique est respecté, la décomposition en ouvrages élémentaires est cohérente.
- Les ouvrages sont correctement décrits et localisés.
- Les normes et réglementations sont prises en compte.
- Les solutions proposées sont techniquement et réglementairement pertinentes.

#### **Phase 2 – offre de prix**

#### **Activité 2.1 – préparation de l'offre de prix**

#### Tâches (niveau d'implication)

- Analyser des caractéristiques du projet défini par le dossier (3)
- Quantifier les ouvrages (3)
- S'informer auprès des fabricants, fournisseurs, partenaires, co-traitants, sous-traitants (3)

#### Conditions d'exercice

Sur site, en bureau

#### Moyens et ressources disponibles

À partir d'instructions orales ou écrites, pour des activités simples relevant des différents corps d'état en travaux neufs comme en travaux de réhabilitation (avant-projets sommaires ou détaillés ; dossier de consultation, d'exécution ; demandes de travaux supplémentaires ; fiches techniques, réglementation, notices d'utilisation)

#### Niveau d'implication

3 Connaissances et savoir-faire approfondis : réaliser, intervenir seul ou en équipe

#### Résultats attendus

- La restitution orale et/ou écrite sur l'analyse du dossier est claire, concise et précise.
- Les aspects administratifs et juridiques sont vérifiés.
- Les documents techniques du dossier sont contrôlés.
- Les ouvrages sont localisés, repérés et classés par nature.
- La décomposition en ouvrages élémentaires est cohérente.
- Les quantités d'ouvrage sont exactes et exprimées en fonction de leur nature (unités).
- Le mode de mesurage est conforme et les unités normalisées sont utilisées.
- La structure du devis quantitatif respecte les prescriptions et facilite sa vérification.
- La terminologie professionnelle est respectée.
- La demande d'information correspond aux besoins.
- L'ensemble des paramètres est pris en compte (prix, quantité, délais de livraison, qualité, notice technique…).
- Les références professionnelles et les offres des co-traitants et sous-traitants sont collectées et classées.
- L'outil ou le média choisi est adapté aux documents à produire.

#### **Activité 2.2 – établissement de l'offre de prix**

#### Tâches (niveau d'implication)

- Consulter des fournisseurs, partenaires, co-traitants, sous-traitants (3)
- Établir les prix unitaires (3)
- Estimer les ouvrages, les travaux, les interventions (3)
- Rédiger le devis estimatif, l'offre de prix (2)

#### Conditions d'exercice

#### En bureau

#### Moyens et ressources disponibles

À partir d'indications précises collectées ou fournies, pour des activités simples relevant des différents corps d'état en travaux neufs comme en travaux de réhabilitation (dossier de consultation, d'exécution, devis quantitatifs, demandes de travaux supplémentaires, fiches techniques, réglementation, notices d'utilisation)

#### Niveau d'implication

- 2 Connaissances et savoir-faire partiels : participer sous contrôle ponctuel
- 3 Connaissances et savoir-faire approfondis : réaliser, intervenir seul ou en équipe

#### Résultats attendus

- Les propositions collectées sont réactualisées, analysées, classées.
- Les éléments nécessaires à la détermination du prix sont collectés (temps, fournitures, matériels, frais divers, marge, taux de TVA…).
- Les sous-détails sont calculés en déboursés secs.
- Les prix de vente unitaires sont établis.
- Les coûts de réalisation sont calculés.
- Les devis sont clairs et précis.
- L'ordonnancement du CCTP est respecté.

#### **Phase 3 – préparation des travaux**

#### **Activité 3.1 – finalisation du dossier d'exécution**

#### Tâches (niveau d'implication)

- Collecter et vérifier les pièces contractuelles du marché (2)
- Analyser le dossier du marché de travaux (3)
- Produire des pièces complémentaires (écrites et/ou graphiques) (3)
- Actualiser et compléter les offres des fournisseurs, partenaires, co-traitants, sous-traitants (2)

#### Conditions d'exercice

#### En bureau

#### Moyens et ressources disponibles

À partir d'indications précises orales ou écrites, collectées ou fournies (dossier du marché de travaux, dossiers techniques d'exécution, plans, fiches techniques, réglementation, notices d'utilisation)

#### Niveau d'implication

- 2 Connaissances et savoir-faire partiels : participer sous contrôle ponctuel
- 3 Connaissances et savoir-faire approfondis : réaliser, intervenir seul ou en équipe

#### **Activité 3.1 – finalisation du dossier d'exécution**

#### Résultats attendus

- L'acceptation de l'offre a été vérifiée.
- La collecte de l'ensemble des pièces est exhaustive.
- L'ordre de priorité des différentes pièces du marché (public ou privé) est pris en compte.
- La restitution orale et/ou écrite sur l'analyse du dossier est claire, concise et précise.
- Les points clés (principes constructifs) et les points critiques sont énoncés et repérés.
- Les absences d'information, les imprécisions du dossier et les erreurs éventuelles sont identifiées.
- Les compléments d'information sont recherchés et apportés.
- Les conventions de représentation sont utilisées.
- L'outil ou le média choisi est adapté aux documents à produire.
- Le document élaboré est conforme au projet et exploitable au niveau de l'exécution.
- Les propositions collectées sont réactualisées, analysées et classées.
- Les délais de livraison et les conditions d'approvisionnement sont contractualisés.

#### **Activité 3.2 – planification des travaux**

#### Tâches (niveau d'implication

- Prévoir les besoins en matériels et en matériaux (3)
- Prévoir les besoins en main-d'œuvre (2)
- Établir un planning d'intervention (3)

#### Conditions d'exercice

#### En bureau

#### Moyens et ressources disponibles

À partir d'indications précises orales ou écrites, collectées ou fournies (dossier du marché de travaux, dossiers techniques d'exécution, plans, fiches techniques, réglementation, notices d'utilisation)

#### Niveau d'implication

- 2 Connaissances et savoir-faire partiels : participer sous contrôle ponctuel
- 3 Connaissances et savoir-faire approfondis : réaliser, intervenir seul ou en équipe

#### Résultats attendus

- La liste des matériels à utiliser est complète.
- Le matériel choisi (propriété de l'entreprise ou location) est en adéquation avec le chantier, les travaux à réaliser.
- La disponibilité du matériel est vérifiée.
- Les matériaux sont quantifiés par famille en utilisant les unités réglementaires.
- Les approvisionnements sont planifiés.
- Les bons de commandes et/ou d'approvisionnements sont établis.
- Les besoins en main-d'œuvre sont précisés et planifiés.
- La constitution des équipes du chantier est déterminée.
- Le récapitulatif des heures de main-d'œuvre est précis
- Les tâches sont correctement listées, quantifiées (durées) et ordonnancées.
- Les enclenchements entre les tâches sont définis.
- Le planning est cohérent, exploitable et permet un suivi efficace.

#### **Activité 3.3 – organisation de l'intervention**

Tâches (niveau d'implication)

– Effectuer les démarches réglementaires d'ouverture de chantier (2)

– Identifier et intégrer les contraintes liées à l'environnement du site (2)

#### Conditions d'exercice

Sur chantier, auprès des administrations, des concessionnaires et en bureau

#### Moyens et ressources disponibles

À partir d'indications précises orales ou écrites, collectées ou fournies (dossier du marché de travaux, dossiers techniques d'exécution, plans, fiches techniques, réglementation, notices d'utilisation)

#### Niveau d'implication

2 Connaissances et savoir-faire partiels : participer sous contrôle ponctuel

#### Résultats attendus

- Les formalités administratives obligatoires liées à l'ouverture du chantier sont préparées, les formulaires sont renseignés et transmis après validation (déclaration d'intention de commencement de travaux, registres, autorisations…).
- Les informations sont recueillies, gérées, transmises et vérifiées.
- Les relevés des réseaux existants (protection, branchement…) sont effectués.
- Les informations obligatoires (affichage et signalétique) sont prévues.
- Les besoins propres à chaque entreprise en matière d'installation sont recueillis.
- Les documents complémentaires liés à l'installation du chantier sont établis.
- Les règles et dispositifs liés à la sécurité (individuelle et collective) sur le chantier et à la protection de la santé sont recensés, décrits et conformes aux exigences réglementaires.

#### **Phase 4 – exécution des travaux**

#### **Activité 4.1 – suivi de chantier**

#### Tâches (niveau d'implication)

- Assister aux réunions de chantier et rendre compte (2)
- Pointer l'avancement des travaux et actualiser le planning (3)
- Préparer ou contrôler les situations de travaux (3)
- Vérifier les consommations et gérer les approvisionnements (3)
- Participer à la gestion du compte interentreprises (2)
- Contrôler les prestations (2)
- Quantifier et chiffrer les travaux supplémentaires (3)

#### Conditions d'exercice

Sur chantier et en bureau

#### Moyens et ressources disponibles

À partir d'instructions orales ou écrites (dossiers techniques, plans, fiches techniques, réglementation, notices d'utilisation)

#### Niveau d'implication

- 2 Connaissances et savoir-faire partiels : participer sous contrôle ponctuel
- 3 Connaissances et savoir-faire approfondis : réaliser, intervenir seul ou en équipe

#### **Activité 4.1 – suivi de chantier**

#### Résultats attendus

- Tous les points abordés à la réunion de chantier sont relevés et résumés fidèlement.
- Les dysfonctionnements liés au chantier (avancement, consommations, approvisionnements,
- prestations) sont identifiés et consignés, les conséquences évaluées et des solutions proposées.
- Les contraintes liées aux riverains sont prises en compte.
- Les quantités d'ouvrages réalisés sont correctement relevées, les écarts sont repérés et les remédiations sont proposées.
- La situation de travaux, établie ou contrôlée, fait référence à l'état d'avancement du chantier et à l'offre de prix.
- Le contrôle des consommations est précis et les approvisionnements sont prévus.
- Les livraisons sont réceptionnées et vérifiées (quantité, qualité et stockage).
- Les paramètres pris en compte dans la gestion du compte interentreprises correspondent aux pièces du marché.
- La conformité des ouvrages réalisés est vérifiée au regard du marché.
- Le plan qualité du chantier ainsi que les Ouvrages à Qualité Surveillée sont connus.
- La quantification et le chiffrage des travaux supplémentaires permettent la rédaction de l'avenant au marché.

#### **Activité 4.2 – livraison de l'ouvrage**

#### Tâches (niveau d'implication)

- Préparer la réception des travaux (2)
- Préparer des éléments du Dossier Ouvrage Exécuté et du Dossier d'Intervention Ultérieure sur Ouvrage (2)

#### Conditions d'exercice

Sur chantier et en bureau

Moyens et ressources disponibles

À partir d'instructions orales ou écrites (ouvrages réalisés, dossiers techniques, plans, fiches techniques, réglementation, notices d'utilisation)

#### Niveau d'implication

2 Connaissances et savoir-faire partiels : participer sous contrôle ponctuel

#### Résultats attendus

- Les vérifications avant la réception des travaux sont assurées.
- Les défauts ou les malfaçons sont notés et rapportés au responsable du chantier.
- Les réserves ou les levées de réserves sont prises en notes.
- Les pièces utiles à l'élaboration du DOE ou du DIUO sont collectées.
- Le Dossier d'Ouvrage Exécuté est complet et mis en forme.

### **Option B : Assistant en architecture (annexe Ib)**

#### **Contexte professionnel**

#### Domaine d'intervention

Le titulaire du baccalauréat professionnel Technicien d'études du bâtiment, option B : Assistant en architecture, exerce ses compétences dans trois domaines d'intervention principaux, sous le contrôle de sa hiérarchie, pour :

– a) des travaux d'architecture :

- travaux de relevé et de description d'ouvrages ;
- travaux graphiques d'esquisses et de mise en forme des projets d'étude ;
- travaux graphiques en CAO / DAO en phases d'avant-projet, de consultation et d'exécution des travaux ;
- travaux de traitement des images ;
- réalisation de maquettes et de perspectives ;

– b) des études techniques et/ou administratives :

- constitution des dossiers ;
- vérification de documents graphiques ;
- quantification et estimation partielles d'un projet ;

– c) le suivi de travaux. Il peut assister sa hiérarchie dans ce domaine ou la représenter dans le cadre de travaux ne nécessitant pas d'engagements importants de la maîtrise d'œuvre ou de coordination de travaux complexes.

Ces interventions s'exercent en priorité dans le cadre de programmes, publics ou privés, de constructions neuves, de rénovations ou de réhabilitations d'ouvrages, comme des maisons individuelles, des logements collectifs, des bâtiments industriels et commerciaux, des équipements publics, des projets en urbanisme et/ou paysage.

Suivant l'importance et l'organisation de l'entreprise d'accueil de ce technicien, son intervention se situe à tous les niveaux de l'acte de construire, comme l'élaboration du dossier de définition, la consultation des entreprises, l'analyse des offres, la préparation des travaux, le suivi de la réalisation ou la réception des ouvrages et ce, sous le contrôle de sa hiérarchie.

Le titulaire du baccalauréat professionnel Technicien d'études du bâtiment, option B : Assistant en architecture exerce ses activités en priorité dans :

– les entreprises d'architecture et de maîtrise d'œuvre.

D'autres secteurs d'activités peuvent l'accueillir comme :

- les collectivités territoriales ;
- les donneurs d'ordres institutionnels ;
- les grands groupes publics ou privés ;
- les entreprises du paysage ;

– les architectes d'intérieur.

#### Emplois concernés

L'emploi visé est celui de technicien collaborateur en architecture. Sa mission principale est de traduire graphiquement les projets architecturaux. Dans le cadre de l'exercice de son métier, les fonctions exercées sont liées aux phases de déroulement d'un programme architectural :

- phase d'avant-projet : esquisses, études préliminaires, avant-projets sommaires et définitifs et autorisations de construire ;
- phase de projet : CAO et DAO, dessins architecturaux, études techniques, réalisation de maquettes et assistance au maître d'ouvrage ;
- phase de réalisation : dessins d'exécution, assistance à l'exécution des marchés de travaux et à la réception des ouvrages.

Il exerce ces activités dans l'ensemble des secteurs du cadre de vie notamment les entreprises d'architecture et de maîtrise d'œuvre, ainsi que dans les collectivités territoriales, chez les donneurs d'ordres institutionnels, dans les grands groupes publics et privés, chez les architectes paysagistes et les architectes d'intérieur.

Pour chacune des activités de référence et des tâches qui en découlent, le titulaire du baccalauréat professionnel Technicien d'études du bâtiment, option B : Assistant en architecture peut se voir impliquer à différents niveaux repérés ci-dessous de 1 à 3.

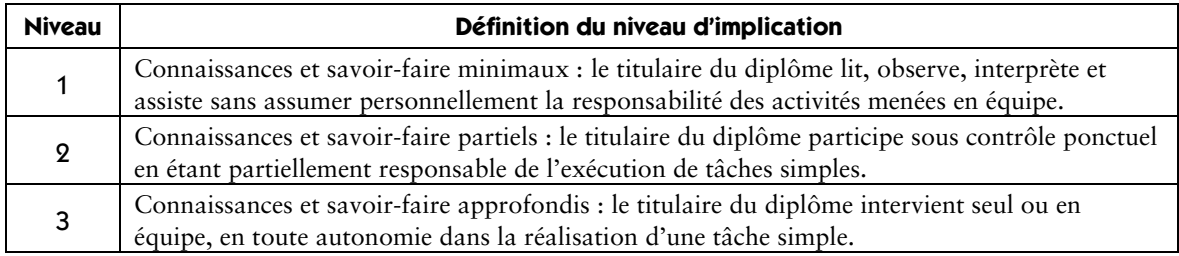

#### **Détail des activités professionnelles/phases d'un projet**

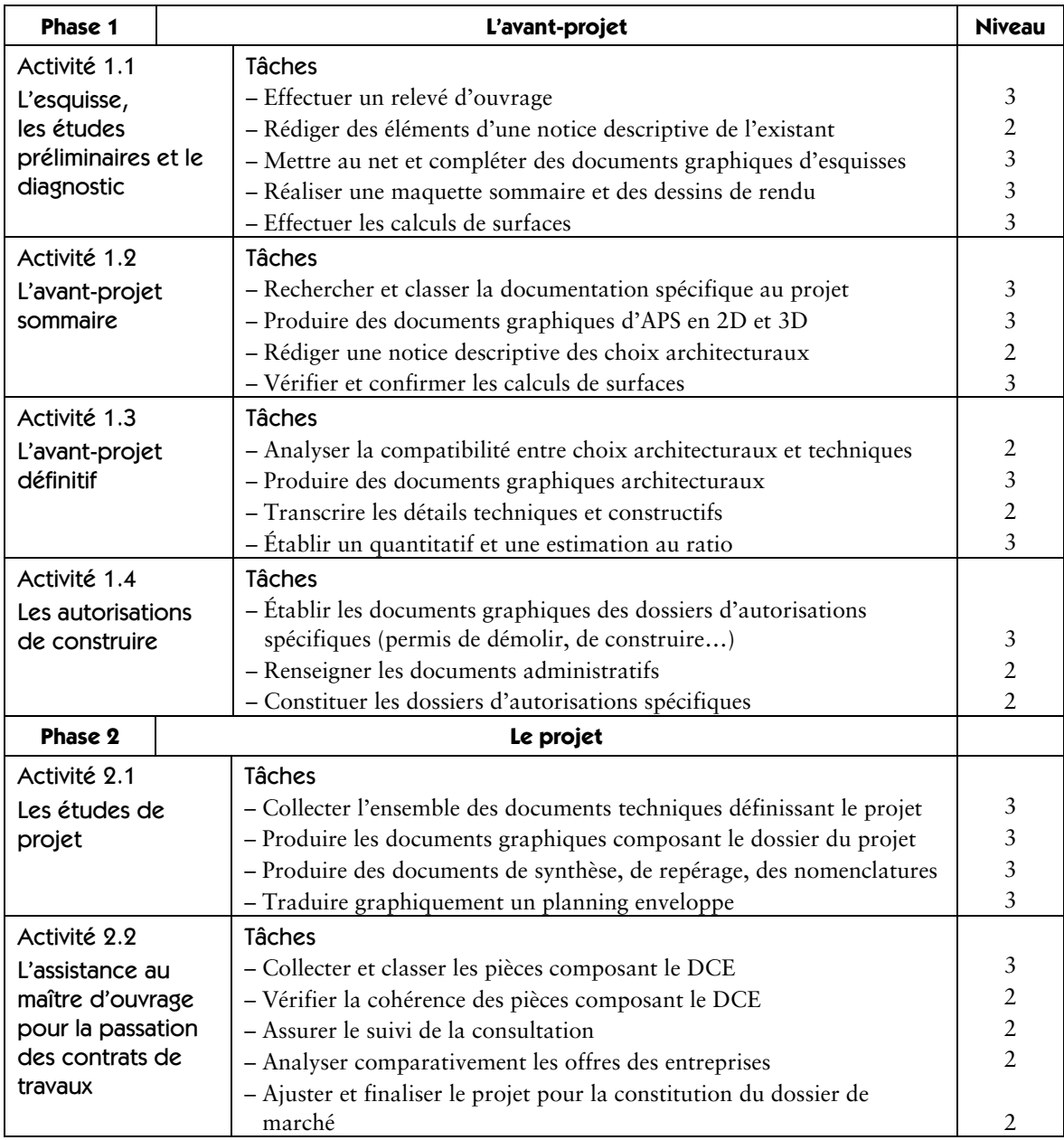

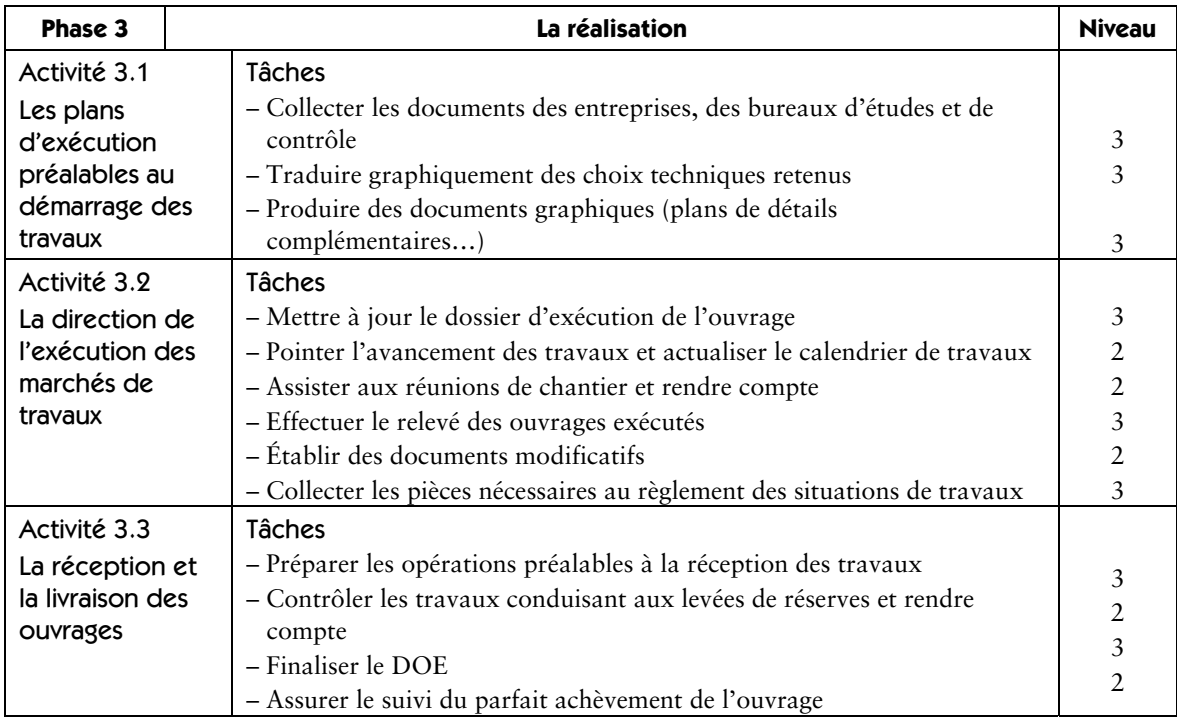

### **Phase 1 – l'avant-projet**

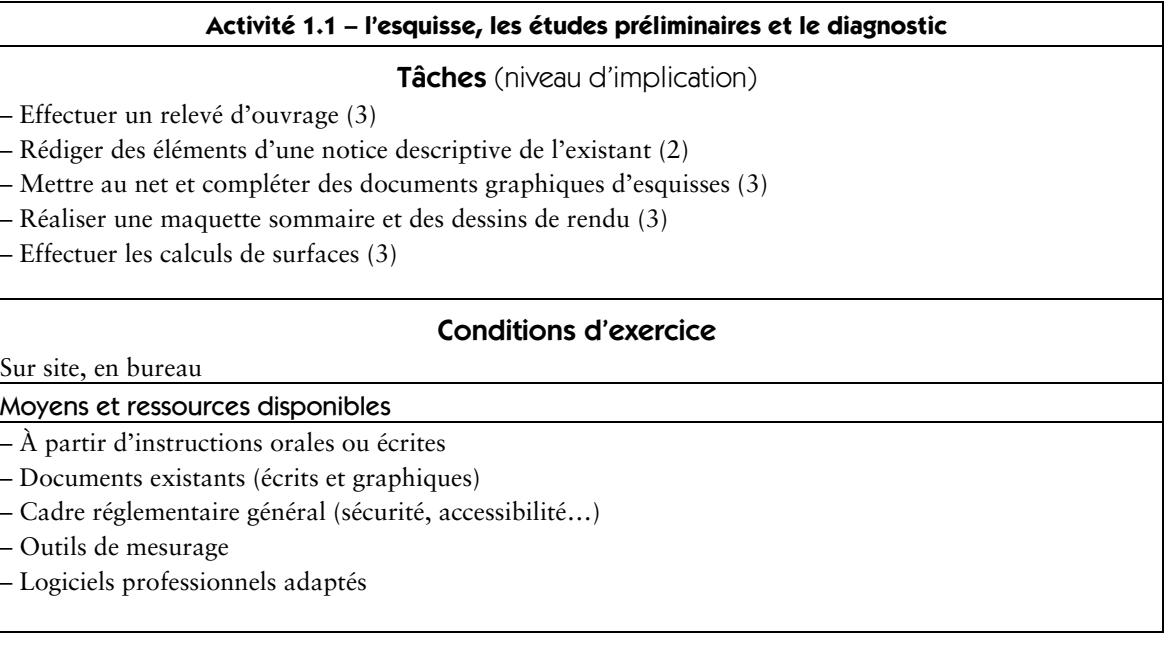

#### **Activité 1.1 – l'esquisse, les études préliminaires et le diagnostic**

#### Résultats attendus

- L'ouvrage est localisé, l'accessibilité et l'environnement sont précisés.
- Le croquis d'ensemble est complet, précis et respecte l'organisation des ouvrages.
- Les systèmes constructifs, les matériaux (type, qualité, aspect…) et les différentes parties d'ouvrage sont identifiés.
- Les détails géométriques indispensables sont relevés et repérés.
- Toutes les dimensions nécessaires sont relevées.
- Les notices descriptives sont précises, concises et explicites.
- Les modes de représentation les mieux adaptés sont utilisés (croquis, photo , vidéo…).
- Les documents mis au net sont exploitables, complets et conformes aux normes de dessin, aux conventions de représentation spécifiques à cette phase du projet et à la charte graphique de l'entreprise d'architecture.
- La maquette traduit les données graphiques préalables (aspect et volumes).
- Les matériaux utilisés pour la maquette sont adaptés aux spécificités du projet.
- Les rendus traduisent et mettent en valeur le parti architectural.
- Le détail des surfaces permet la comparaison avec les exigences du programme.
- L'outil ou le média choisi est adapté aux documents à produire (main levée, dessin, DAO, logiciels de bureautique…).

#### **Activité 1.2 – l'avant-projet sommaire**

#### Tâches (niveau d'implication)

- Rechercher et classer la documentation spécifique au projet (3)
- Produire des documents graphiques d'APS en 2D et 3D (3)
- Rédiger une notice descriptive des choix architecturaux (2)
- Vérifier et confirmer les calculs de surfaces (3)

#### Conditions d'exercice

En bureau

- Moyens et ressources disponibles
- À partir d'instructions orales et écrites
- À partir de documents existants écrits et graphiques
- Normes et règlements liés au projet
- Logiciels professionnels adaptés
- Fiches techniques et documentation

#### **Activité 1.2 – l'avant-projet sommaire**

#### Résultats attendus

- La documentation et les échantillons collectés satisfont aux demandes de l'architecte, sont suffisants et diversifiés pour lui permettre un choix.
- Les documents graphiques traduisent les données validées à l'étape précédente.
- Les documents sont exploitables, complets et conformes aux normes de dessin, aux conventions de représentation spécifiques à cette phase du projet et à la charte graphique de l'entreprise d'architecture.
- Les notices descriptives sont précises, concises et explicites à cette phase du projet.
- Les modes de représentation les mieux adaptés sont utilisés.
- Les rendus affirment le parti architectural.
- Le détail des surfaces permet la comparaison avec les exigences du programme à cette phase du projet. – La rédaction des nomenclatures (plans et documents écrits constituant le dossier) est établie et tenue à jour.
- L'outil ou le média choisi est adapté aux documents à produire (main levée, dessin, DAO, logiciels de bureautique…).

#### **Activité 1.3 – l'avant-projet définitif**

#### Tâches (niveau d'implication)

- Analyser la compatibilité entre choix architecturaux, techniques et réglementaires (2)
- Produire des documents graphiques architecturaux (2D et 3D) (3)
- Transcrire les détails techniques et constructifs (2)
- Établir un quantitatif et une estimation au ratio (3)

#### Conditions d'exercice

#### En bureau

#### Moyens et ressources disponibles

- À partir d'instructions orales et écrites
- À partir de documents existants écrits et graphiques, études phase précédente
- Logiciels professionnels adaptés
- Fiches techniques et documentation
- Bordereaux de prix et banques de prix internes
- Documentation réglementaire (sécurité, accessibilité des handicapés…)

#### **Activité 1.3 – l'avant-projet définitif**

#### Résultats attendus

- L'analyse des données conduit à une restitution orale, graphique et écrite, structurée, complète et précise.
- Les éléments techniques validés sont intégrés au projet.
- Les documents graphiques traduisent les données validées à l'étape précédente.
- Les documents sont exploitables, complets et conformes aux normes de dessin, aux conventions de représentation spécifiques à cette phase du projet et à la charte graphique de l'entreprise d'architecture.
- Les indications complémentaires de définition des ouvrages permettent d'alimenter les documents descriptifs.
- Les éléments descriptifs complémentaires sont précis, concis et explicites à cette phase du projet.
- Les modes de représentation les mieux adaptés sont utilisés.
- Les ouvrages sont localisés, repérés et classés par nature.
- Les quantités calculées permettent une estimation au ratio et par ouvrage ou lot.
- La rédaction des nomenclatures (plans et documents écrits constituant le dossier) est établie et tenue à jour.
- L'outil ou le média choisi est adapté aux documents à produire.

#### **Activité 1.4 – les autorisations de construire**

#### Tâches (niveau d'implication)

- Établir les documents graphiques des dossiers d'autorisations spécifiques (permis de démolir, de construire…) (3)
- Renseigner les documents administratifs (2)
- Constituer les dossiers d'autorisations spécifiques (2)

#### Conditions d'exercice

#### En bureau

#### Moyens et ressources disponibles

- À partir d'instructions orales et écrites
- À partir de documents existants écrits et graphiques
- Logiciels professionnels adaptés
- Documentation réglementaire (sécurité, accessibilité des handicapés…)

#### Résultats attendus

- Les documents graphiques traduisent les données validées à l'étape précédente.
- Les documents sont conformes aux exigences administratives et réglementaires.
- Les modes de représentation les mieux adaptés sont utilisés (perspective, photo-montage, …).
- L'outil ou le média choisi est adapté aux documents à produire.
- Les documents administratifs sont correctement renseignés (SHOB et SHON, renseignements d'urbanisme, …).
- Les dossiers constitués sont complets.
- La rédaction des nomenclatures (plans et documents écrits constituant le dossier) est établie et tenue à jour.

#### **Phase 2 – le projet**

#### **Activité 2.1 – les études de projet**

#### Tâches (niveau d'implication)

- Collecter l'ensemble des documents techniques définissant le projet (3)
- Produire les documents graphiques composant le dossier du projet (3)
- Produire des documents de synthèse, de repérage et des nomenclatures (3)
- Traduire graphiquement un planning enveloppe (3)

#### Conditions d'exercice

#### En bureau

#### Moyens et ressources disponibles

- À partir d'instructions orales et écrites
- À partir de documents existants écrits et graphiques
- Logiciels professionnels adaptés
- Documentation réglementaire (sécurité, accessibilité des handicapés…)

#### Résultats attendus

- La collecte des pièces est exhaustive, l'ordre de priorité des différents documents est pris en compte.
- Les absences d'information, les imprécisions du dossier et les erreurs éventuelles sont identifiées.
- Les compléments d'information sont recherchés et apportés.
- Les documents graphiques traduisent les données validées à l'étape précédente.
- Les documents sont exploitables, complets et conformes aux normes de dessin, aux conventions de représentation spécifiques à cette phase du projet et à la charte graphique de l'entreprise d'architecture.
- Les interventions et leurs durées sont correctement listées et ordonnancées.
- Les enclenchements entre les interventions sont cohérents.
- La durée globale, les dates intermédiaires et la date de livraison sont respectées.
- L'outil ou le média choisi est adapté aux documents à produire.

#### **Activité 2.2 – l'assistance au maître d'ouvrage pour la passation des contrats de travaux**

#### Tâches (niveau d'implication)

- Collecter et classer les pièces composant le DCE (3)
- Vérifier la cohérence des pièces composant le DCE (2)
- Assurer le suivi de la consultation (2)
- Analyser comparativement les offres des entreprises (2)
- Ajuster et finaliser le projet pour la constitution du dossier de marché (2)

#### Conditions d'exercice

#### En bureau

#### Moyens et ressources disponibles

- À partir d'instructions orales et écrites
- À partir de documents existants écrits et graphiques
- Les offres des entreprises
- Logiciels professionnels adaptés

#### Résultats attendus

– Le DCE est constitué et complet.

– Les incohérences et/ou les imprécisions du dossier et les erreurs éventuelles sont identifiées.

#### **Activité 2.2 – l'assistance au maître d'ouvrage pour la passation des contrats de travaux**

- Les compléments d'information sont recherchés et apportés.
- Les questions des entreprises consultées sont enregistrées et transmises.
- L'analyse permet de vérifier si l'offre de chaque entreprise est conforme au DCE et cohérente.
- L'analyse comparative permet d'identifier les différences entre les offres d'un même lot et leur rapport avec l'estimation prévisionnelle.

– Le dossier de marché est conforme aux offres retenues par le maître d'ouvrage.

#### **Phase 3 – la réalisation**

#### **Activité 3.1 – les plans d'exécution préalables au démarrage des travaux**

#### Tâches (niveau d'implication)

Collecter les documents réalisés par les entreprises, les bureaux d'études et de contrôle (3) Traduire graphiquement des choix techniques retenus (3)

Produire des documents graphiques (plans de détails complémentaires…) (3)

#### Conditions d'exercice

#### En bureau

#### Moyens et ressources disponibles

– À partir d'instructions orales et écrites

- À partir de documents existants écrits et graphiques
- Les documents des entreprises pour le projet
- Logiciels professionnels adaptés

#### Résultats attendus

– Les incohérences, les imprécisions du dossier et les erreurs éventuelles sont identifiées et signalées.

– Les compléments d'information demandés par son responsable sont recherchés et intégrés au dossier.

– Les documents graphiques traduisent les données validées et les choix techniques retenus.

– Les documents sont exploitables, complets et conformes aux normes de dessin, aux conventions de représentation spécifiques à cette phase du projet et à la charte graphique de l'entreprise d'architecture.

#### **Activité 3.2 – la direction de l'exécution des marchés de travaux**

#### Tâches (niveau d'implication)

– Mettre à jour le dossier d'exécution de l'ouvrage (3)

- Pointer l'avancement des travaux et actualiser le calendrier de travaux (2)
- Assister aux réunions de chantier et rendre compte (2)
- Effectuer le relevé des ouvrages exécutés (3)
- Établir des documents graphiques modificatifs (2)
- Collecter les pièces nécessaires au règlement des situations de travaux (3)

#### Conditions d'exercice

En bureau et sur chantier

#### Moyens et ressources disponibles

- À partir d'instructions orales et écrites et d'observations sur site
- À partir de documents existants écrits et graphiques
- Logiciels professionnels adaptés

#### Résultats attendus

- Les documents graphiques traduisent les données recueillies.
- La mise à jour du calendrier de travaux prend en compte l'incidence de l'évolution des délais sur l'ensemble des corps d'état.
- Tous les points abordés à la réunion de chantier sont relevés et résumés.
- Le relevé est complet, précis et respecte la réalité de l'ouvrage.
- Les dimensions nécessaires aux contrôles de conformité sont relevées.

– Les documents sont exploitables, complets et conformes aux normes de dessin, aux conventions de représentation spécifiques à cette phase du projet et à la charte graphique de l'entreprise d'architecture. – Les documents élaborés sont conformes aux instructions et exploitables en phase de réalisation.

– La collecte des pièces est exhaustive.

#### **Activité 3.3 – la réception et la livraison des ouvrages**

Tâches (niveau d'implication)

- Préparer les opérations préalables à la réception des travaux (3)
- Contrôler les travaux conduisant aux levées de réserves et rendre compte (2)
- Finaliser le DOE (3)
- Assurer le suivi du parfait achèvement de l'ouvrage (2)

#### Conditions d'exercice

En bureau et sur chantier

#### Moyens et ressources disponibles

- À partir d'instructions orales et écrites et d'observations sur site
- À partir de documents existants écrits et graphiques
- Logiciels professionnels adaptés

#### **Activité 3.3 – la réception et la livraison des ouvrages**

#### Résultats attendus

– La collecte de l'ensemble des documents (PV et fiches techniques…) nécessaires à la préparation de la réception est exhaustive.

– Le suivi des réserves est correctement effectué ; il est détaillé dans un compte rendu.

– Le recensement des modifications est traduit graphiquement dans le DOE.

– Le DOE est structuré et complet (nomenclature, plans et documents divers).

– La nature des désordres signalés est constatée et détaillée dans un compte rendu.

### **Sigles**

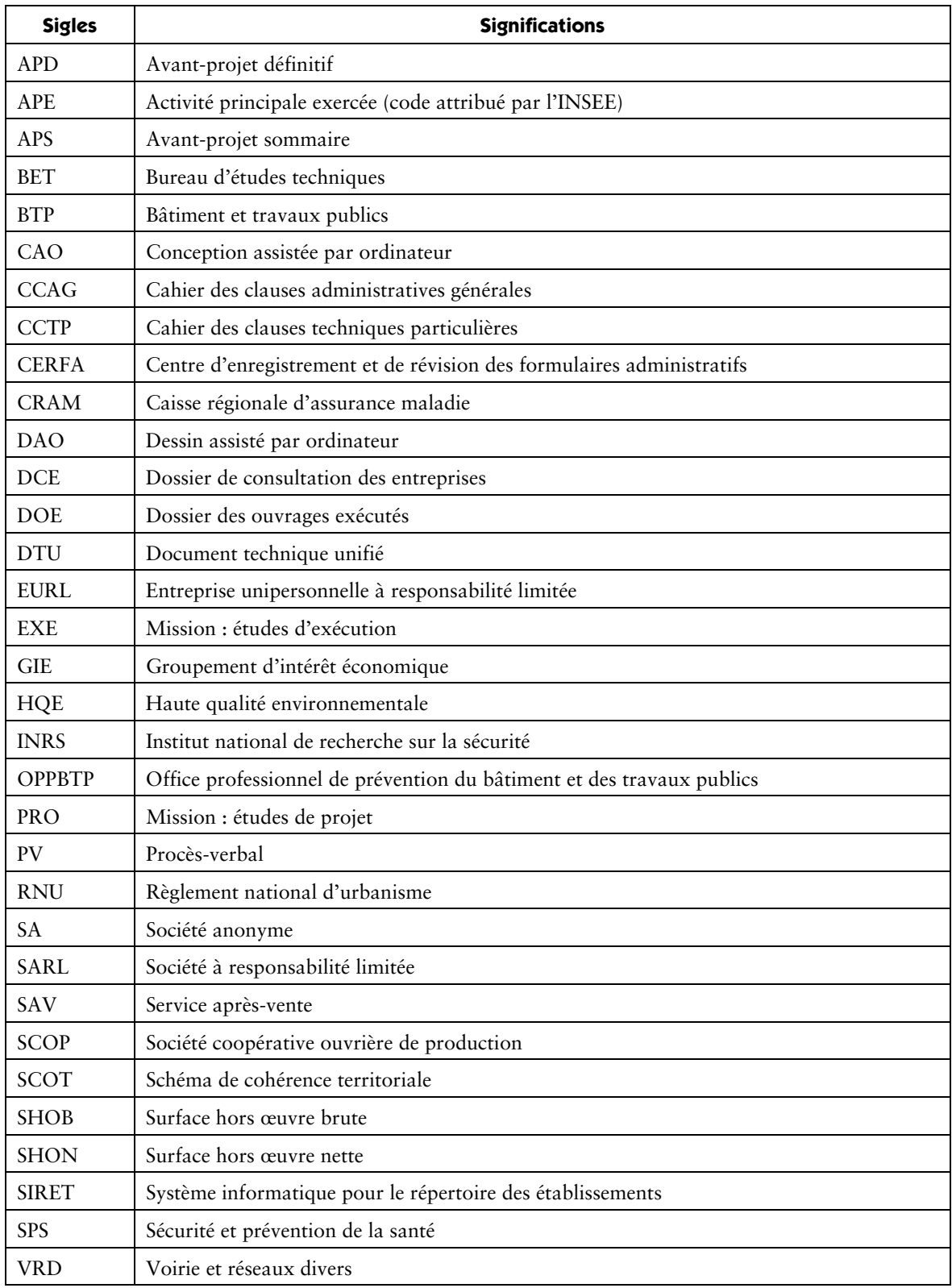

**ANNEXE II Référentiel de certification** 

## **Option A : Études et économie**

### **(annexe IIa)**

### **Capacités et compétences**

#### **Définition des compétences/capacités**

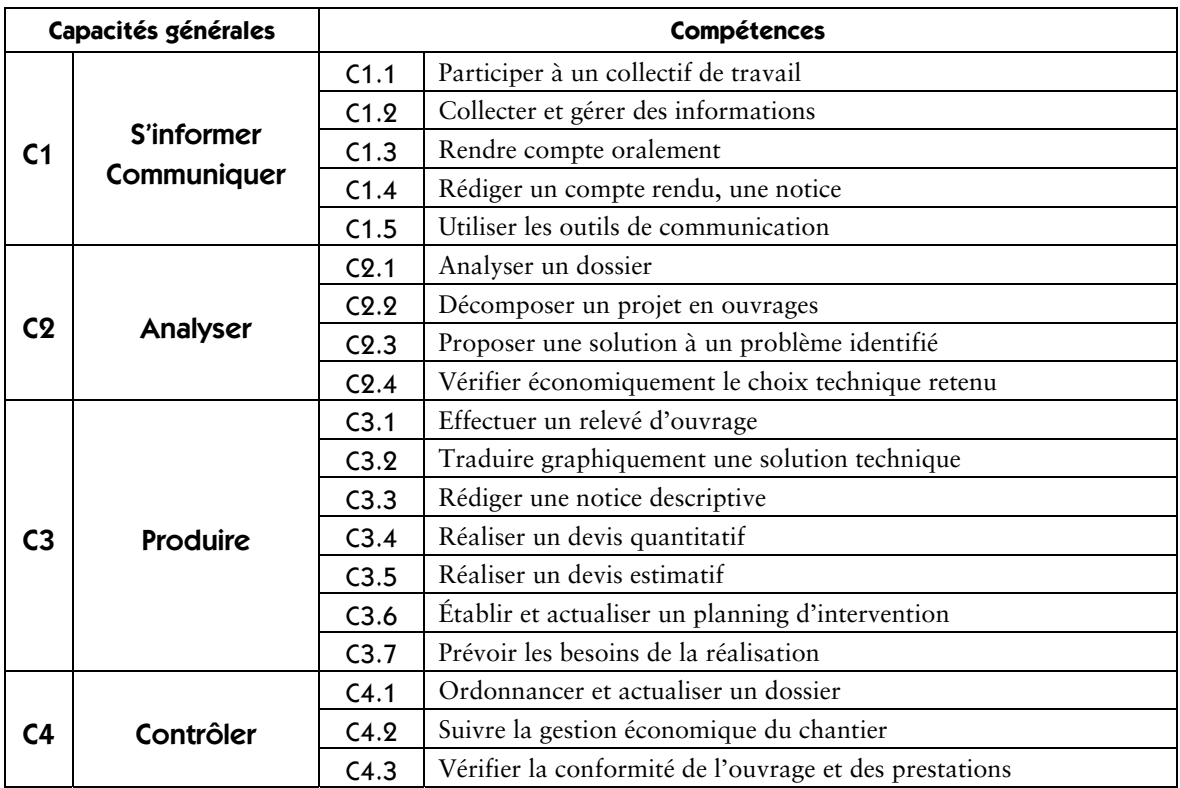

### **C1 – s'informer – communiquer**

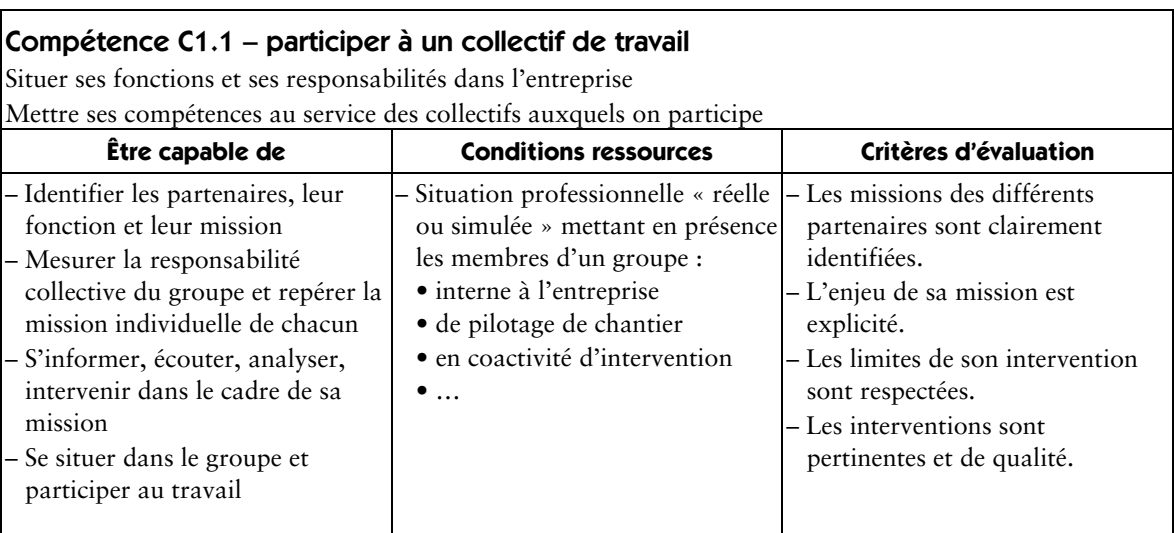

#### Compétence C1.2 – collecter et gérer des informations

Rechercher des informations, identifier leur source, apprécier leur pertinence au regard de la mission à accomplir

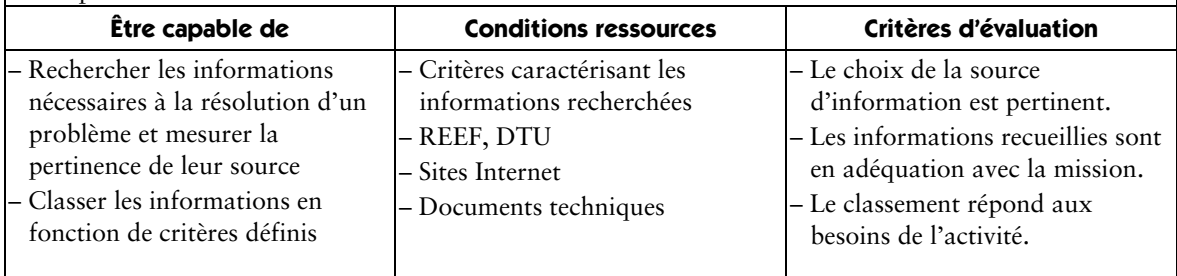

#### Compétence C1.3 – rendre compte oralement

Communiquer oralement, avec concision et rigueur, des points clés d'une réunion ou d'une situation vécue ou observée

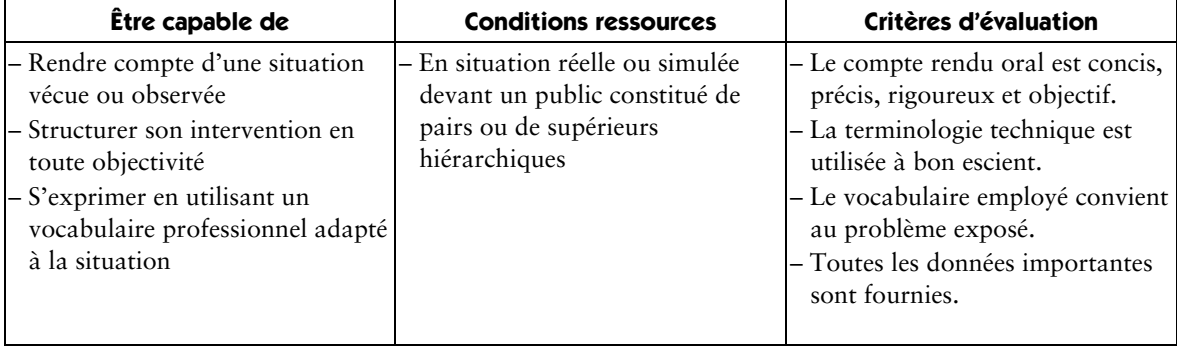

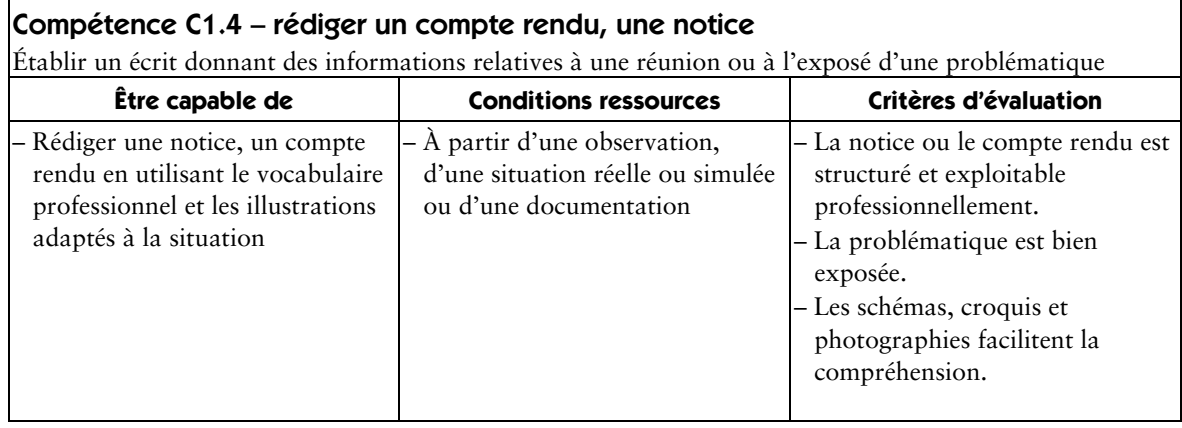

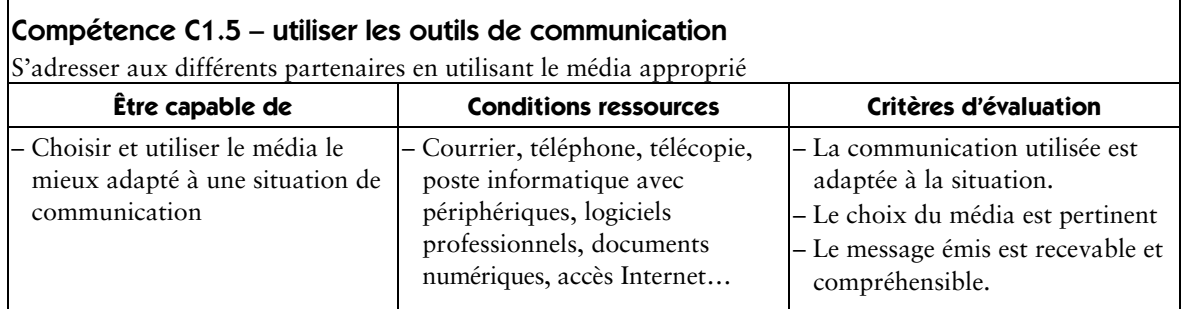

#### **C2 – analyser**

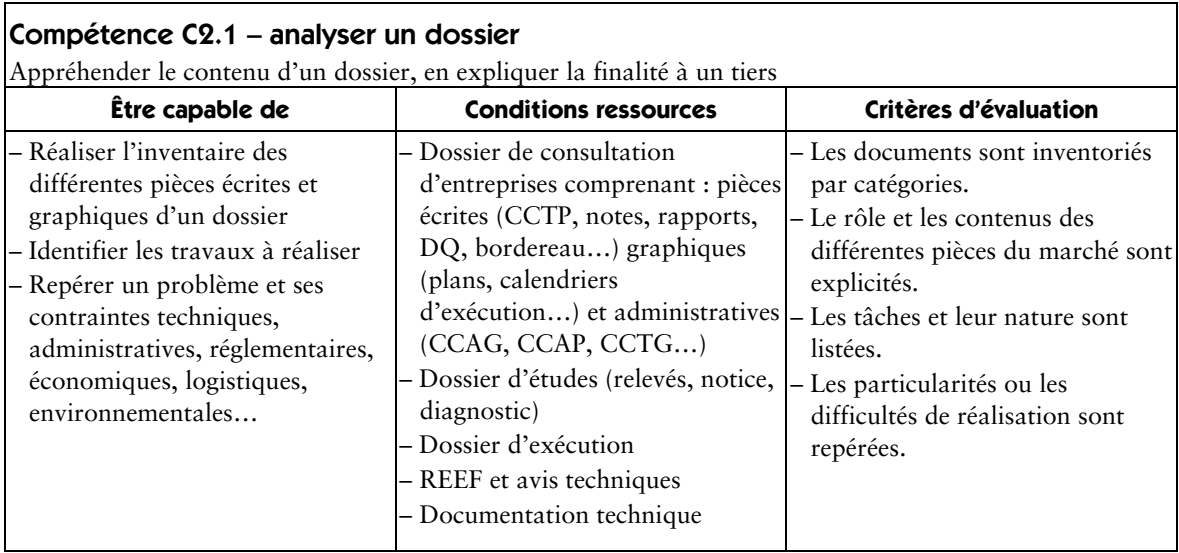

#### Compétence C2.2 – décomposer un projet en ouvrages

Diviser en sous-ensembles et/ou ouvrages identifiables en fonction de la phase en cours (étude, préparation ou exécution…)

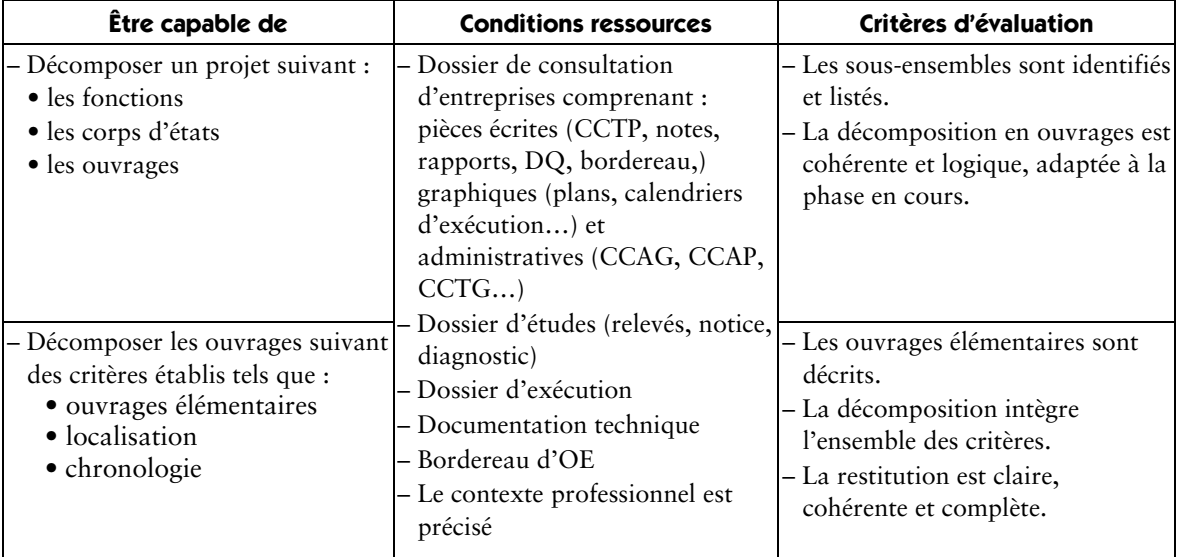

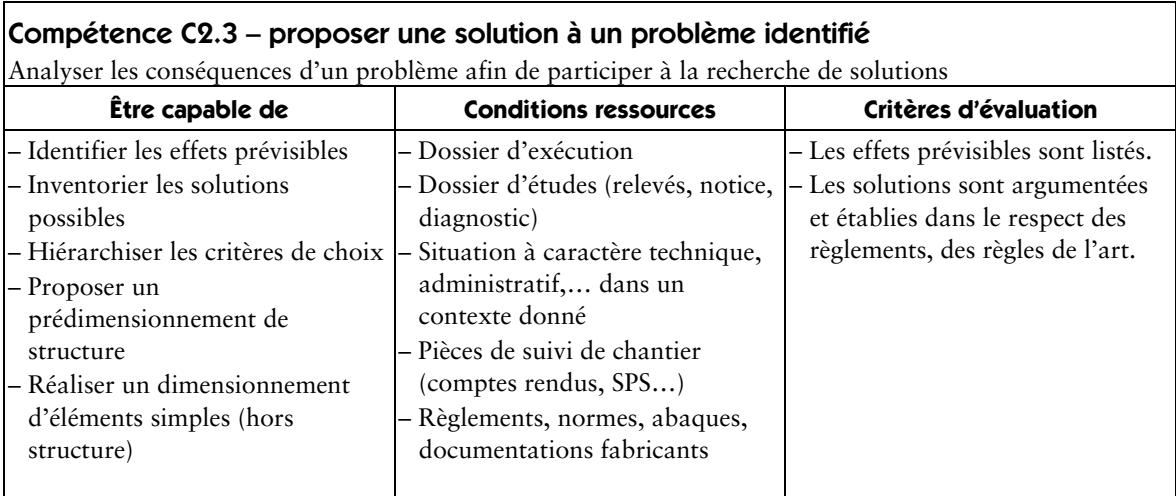

#### Compétence C2.4 – vérifier économiquement le choix technique retenu

Optimiser, concrétiser l'offre de prix répondant aux attentes du maître d'ouvrage dans le respect du marché

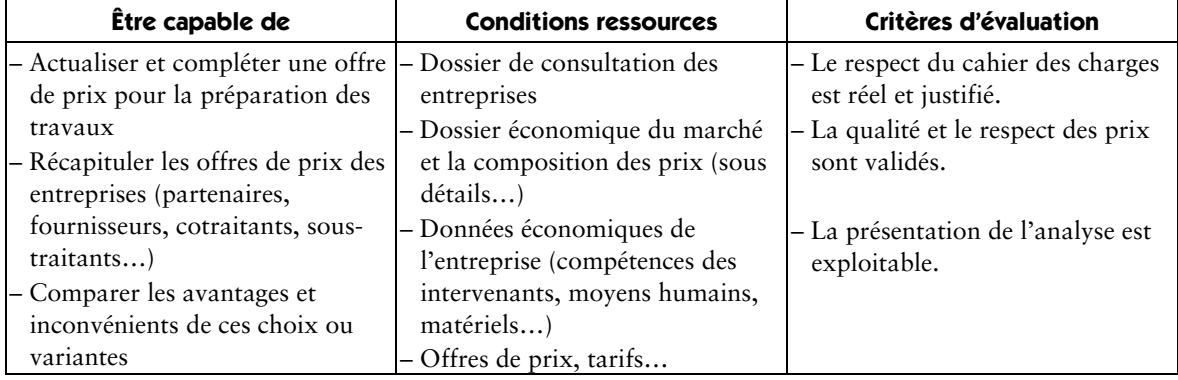

#### **C3 – produire**

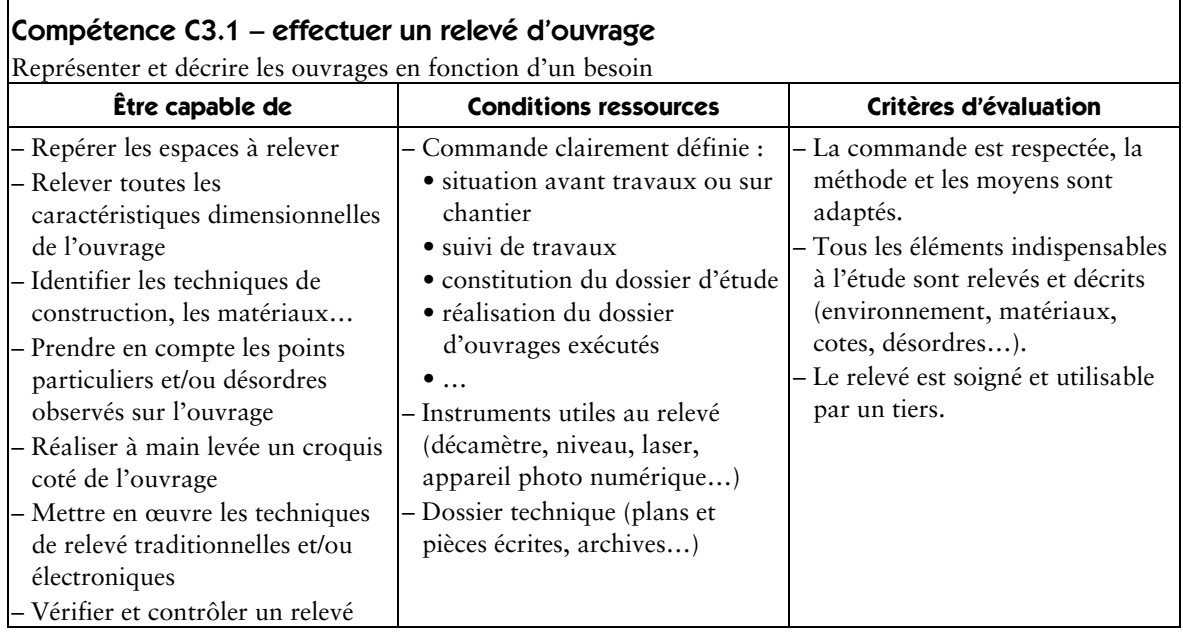

#### Compétence C3.2 – traduire graphiquement une solution technique

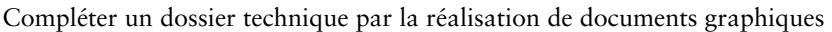

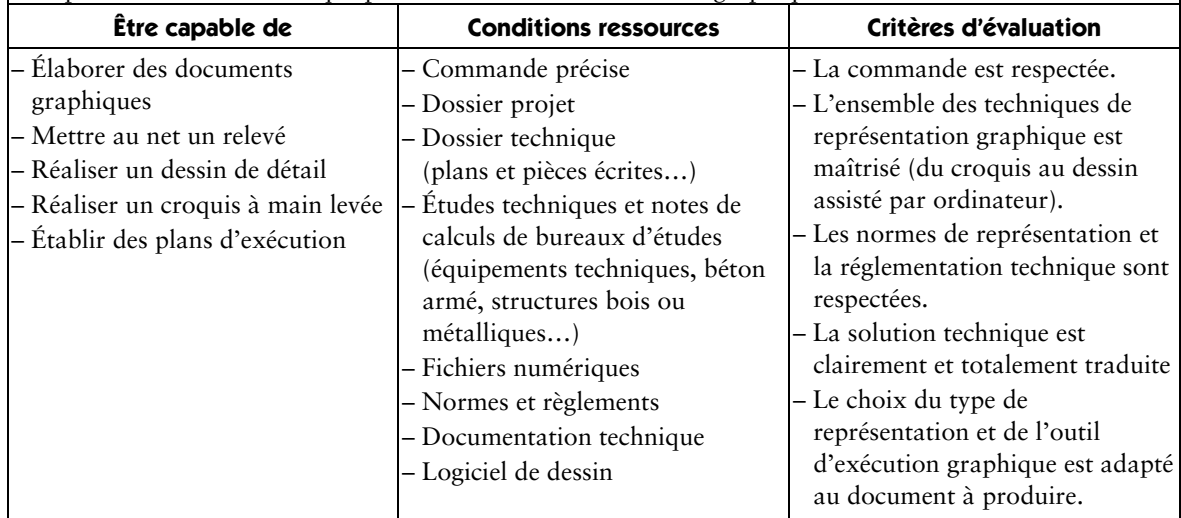

#### Compétence C3.3 – rédiger une notice descriptive

Compléter le dossier technique par des notes détaillées définissant l'ouvrage (ou partie d'ouvrage) et son environnement

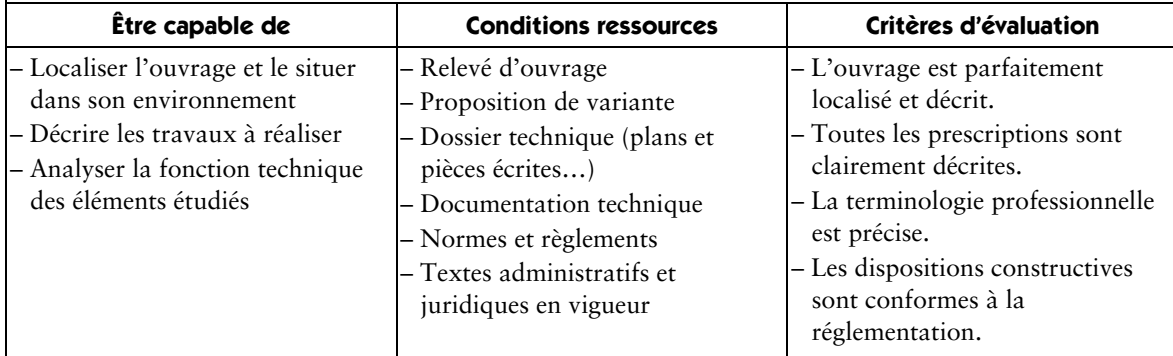

#### Compétence C3.4 – réaliser un devis quantitatif

Réaliser un avant-métré, un métré en calculant les quantités d'ouvrages élémentaires

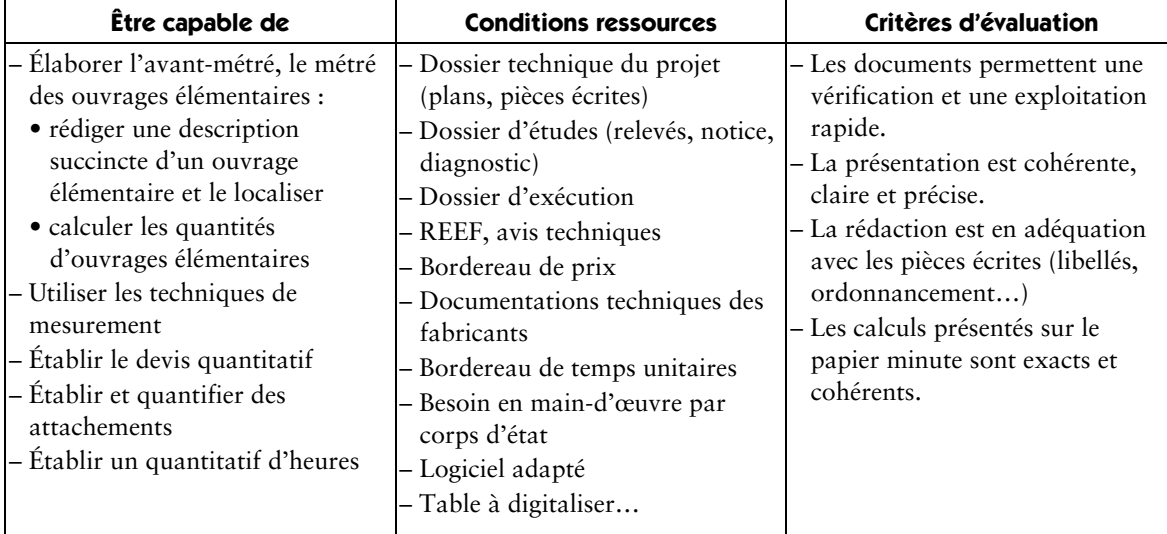

#### Compétence C3.5 – réaliser un devis estimatif

Définir le prix de vente des ouvrages à partir d'un devis quantitatif, de données économiques et techniques

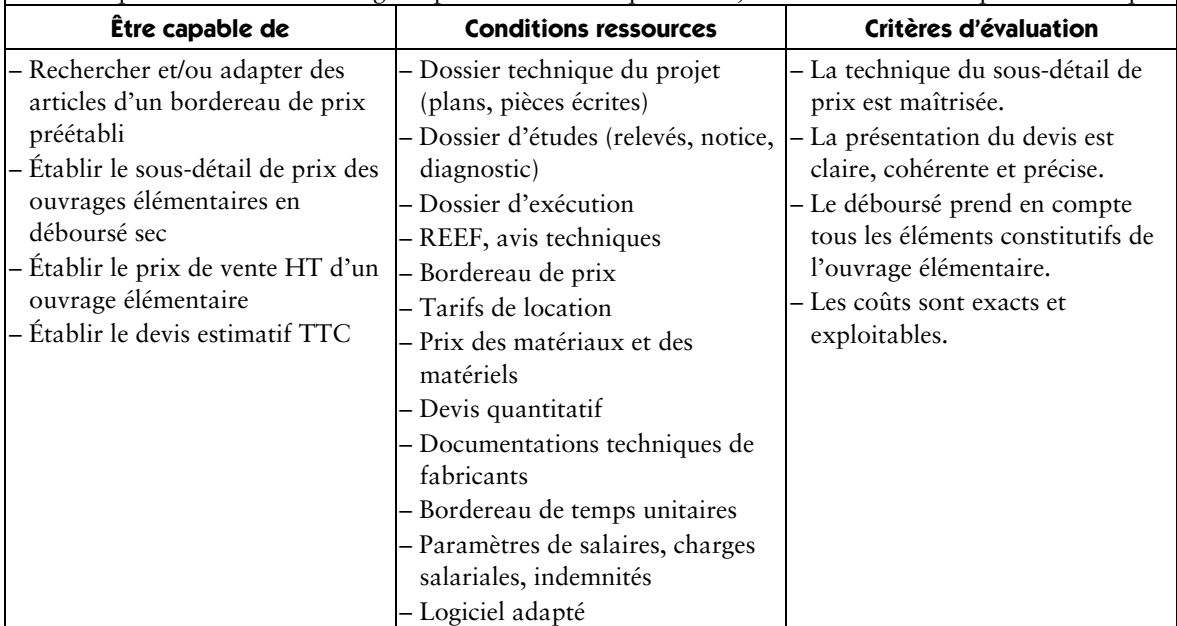

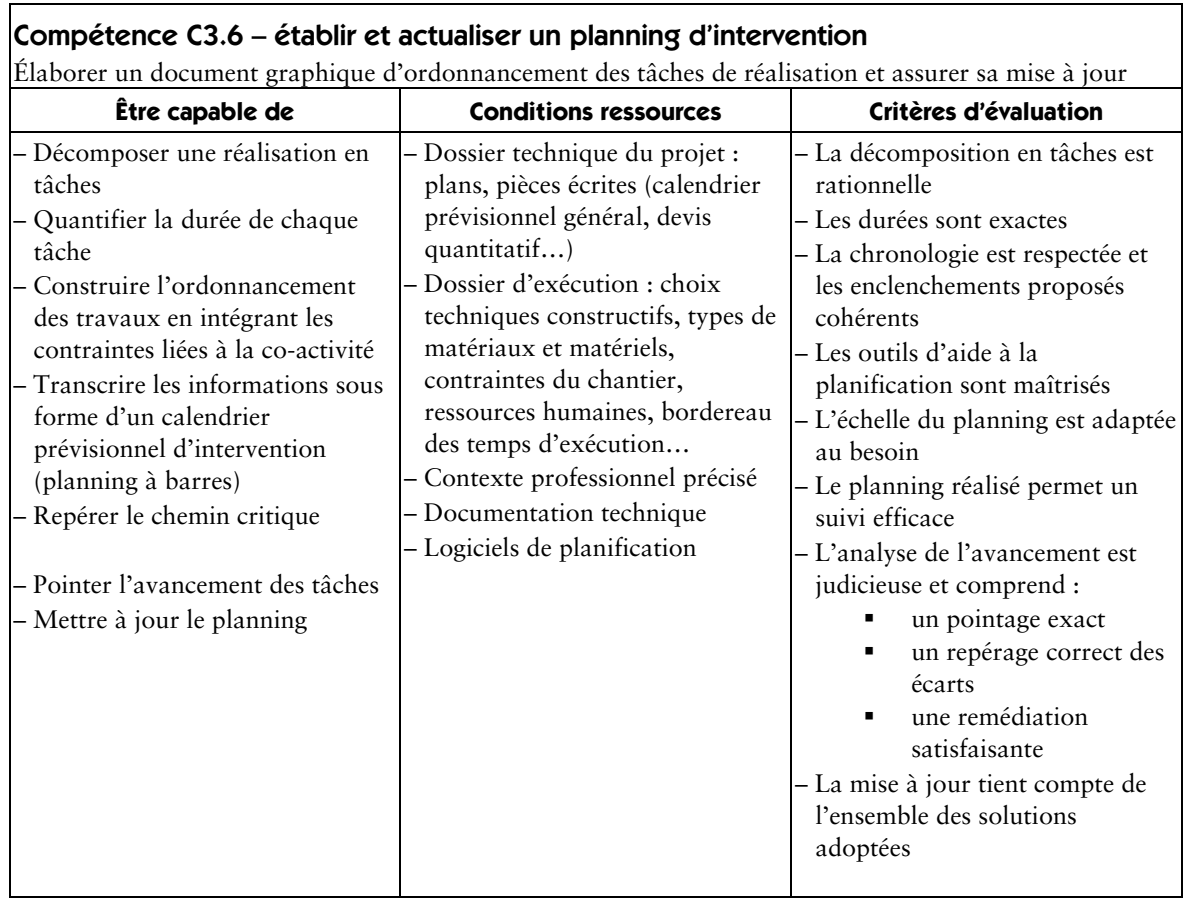

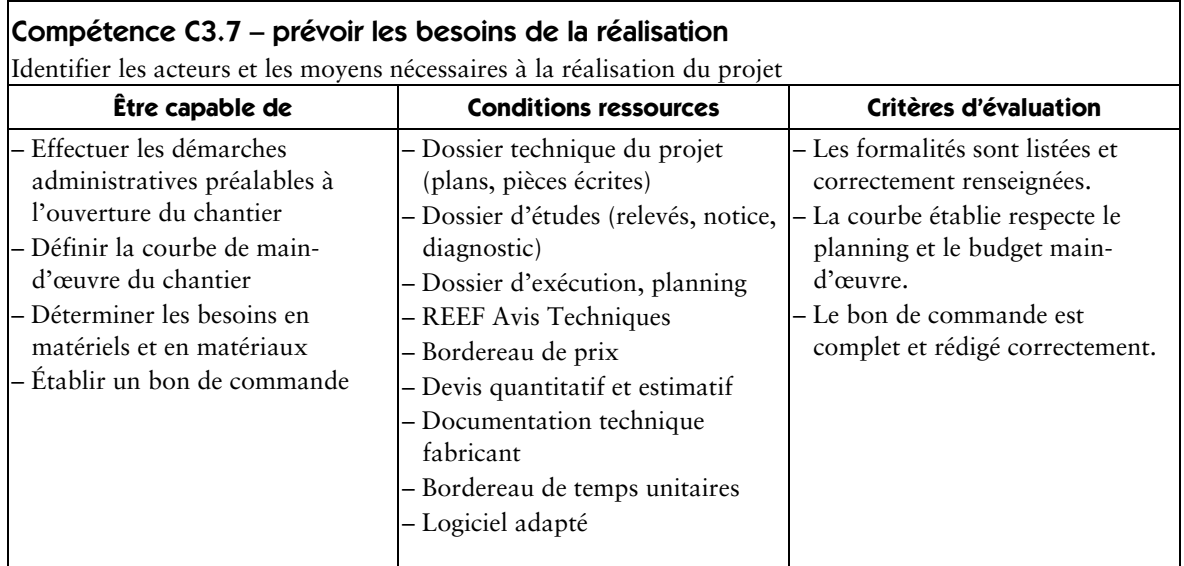

### **C4 – contrôler**

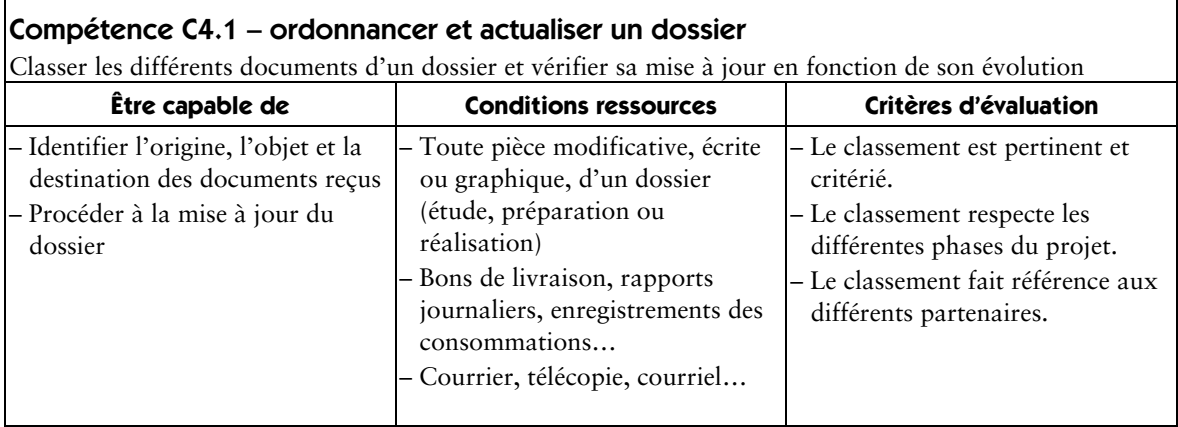

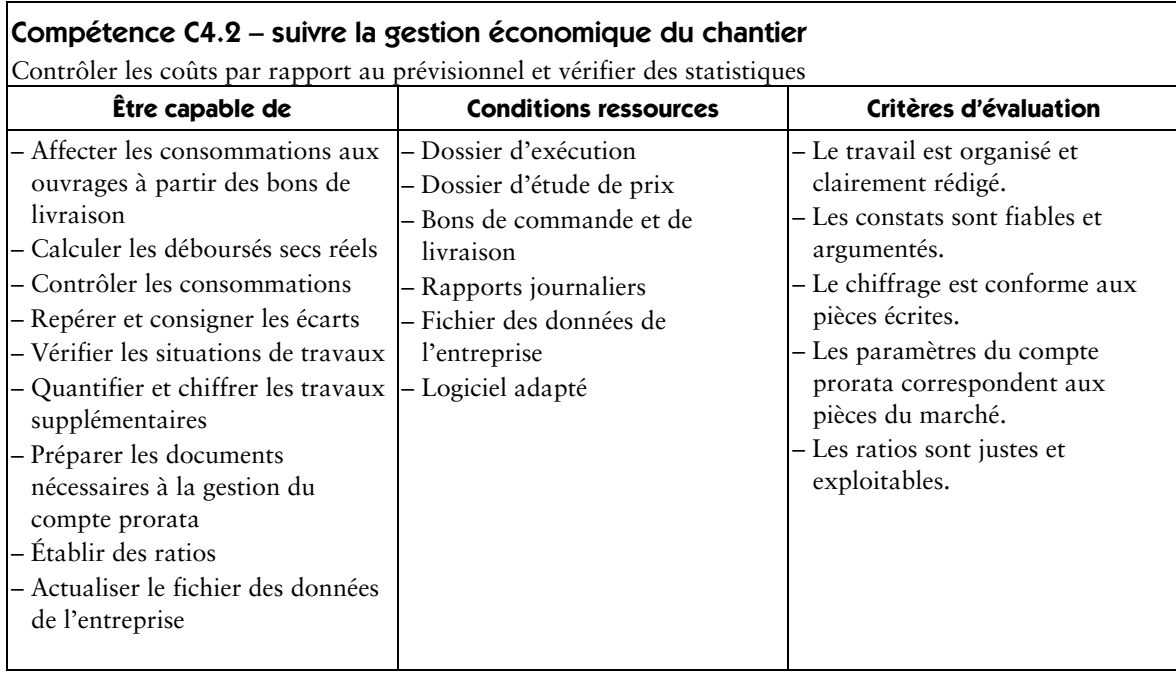

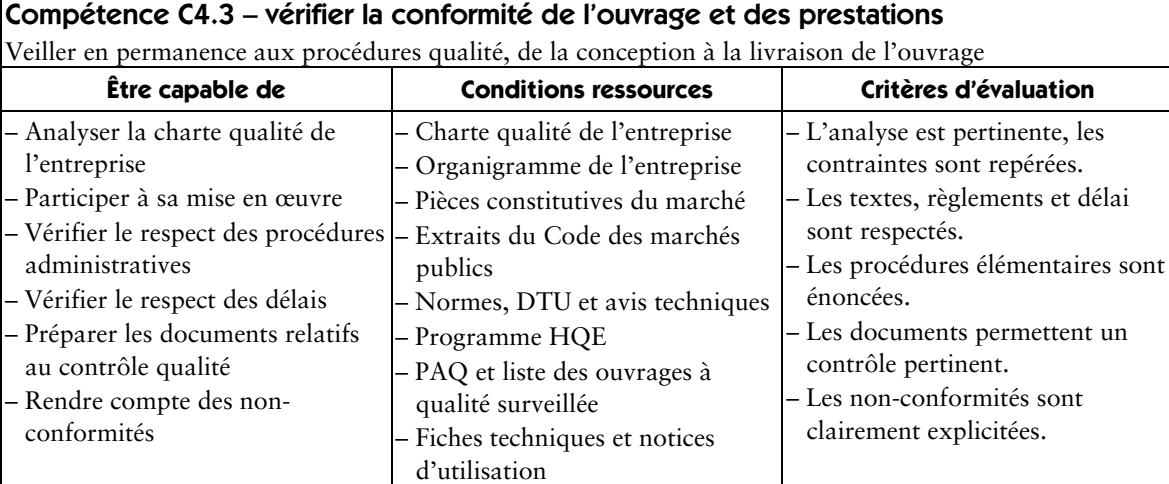
# **Correspondance activités professionnelles/compétences**

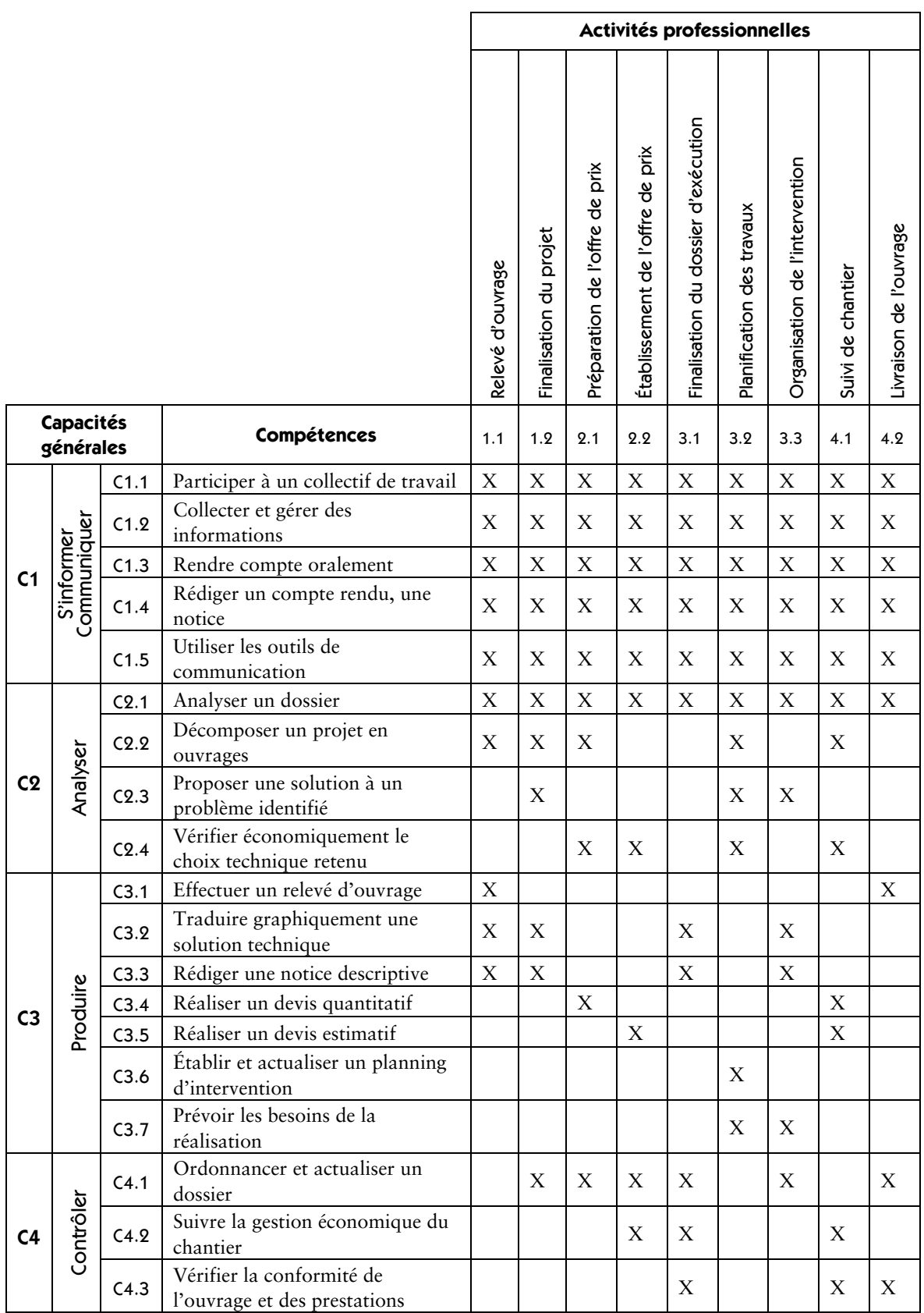

# **Savoirs associés**

# **Sommaire des savoirs associés**

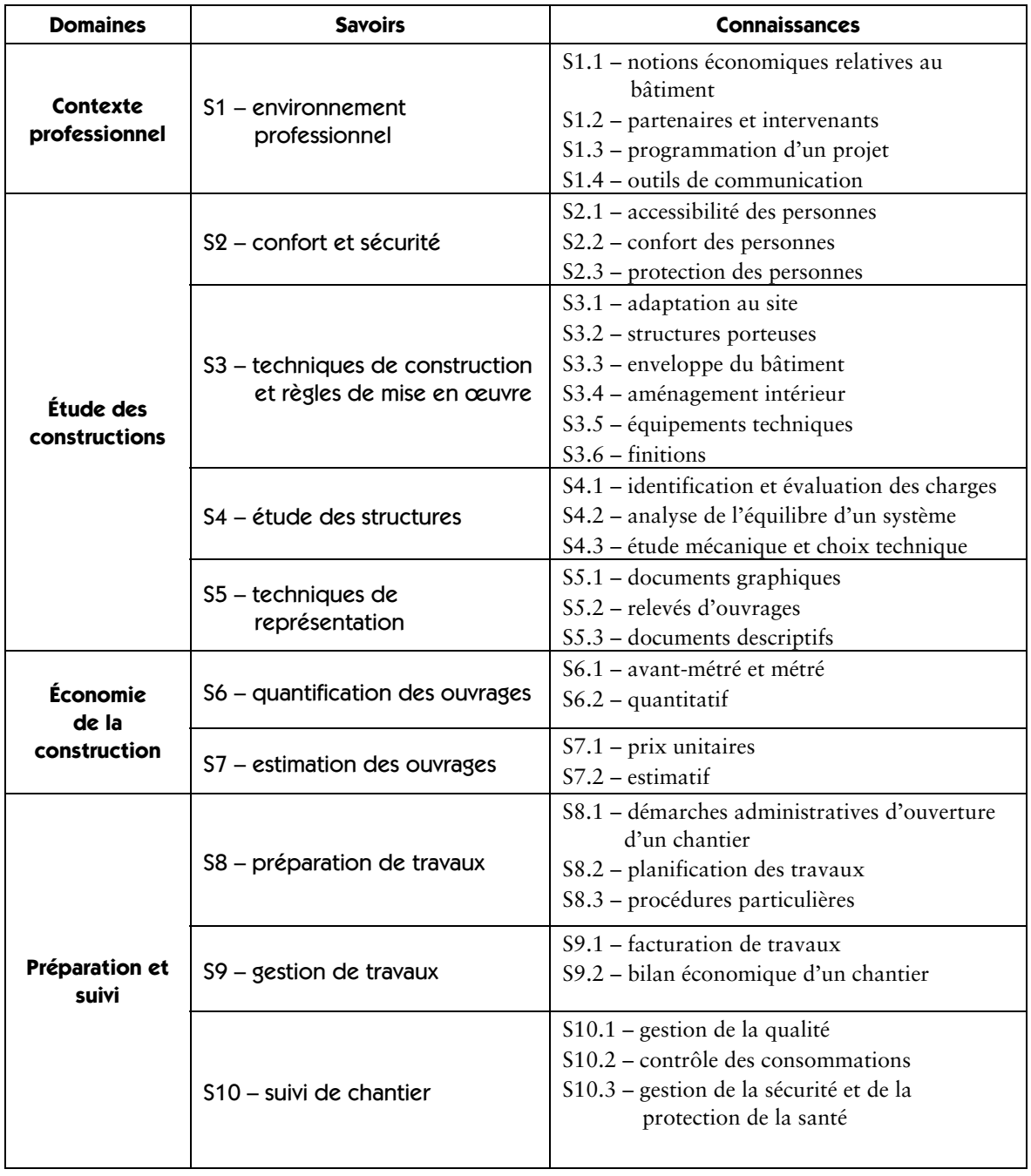

### **Contexte professionnel**

#### S1 **– e**nvironnement professionnel

La connaissance de l'entreprise et de ses partenaires dans l'acte de construire est indispensable pour appréhender efficacement les différentes phases d'une opération. Les modes de fonctionnement, tant humain que juridique ou économique, doivent être connus du technicien du bâtiment. La maîtrise des techniques d'information et de communication est essentielle pour participer efficacement à la réalisation du projet.

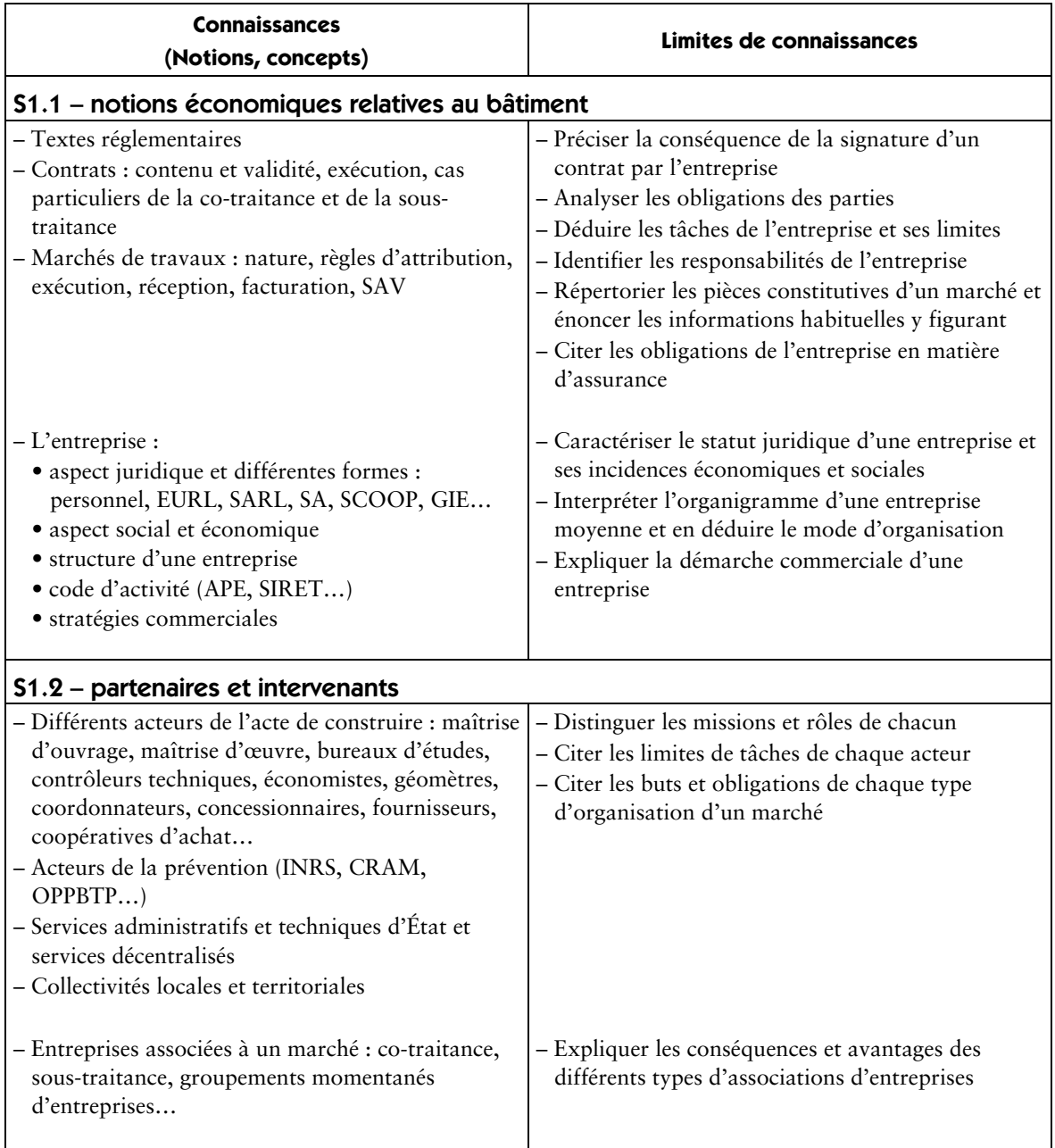

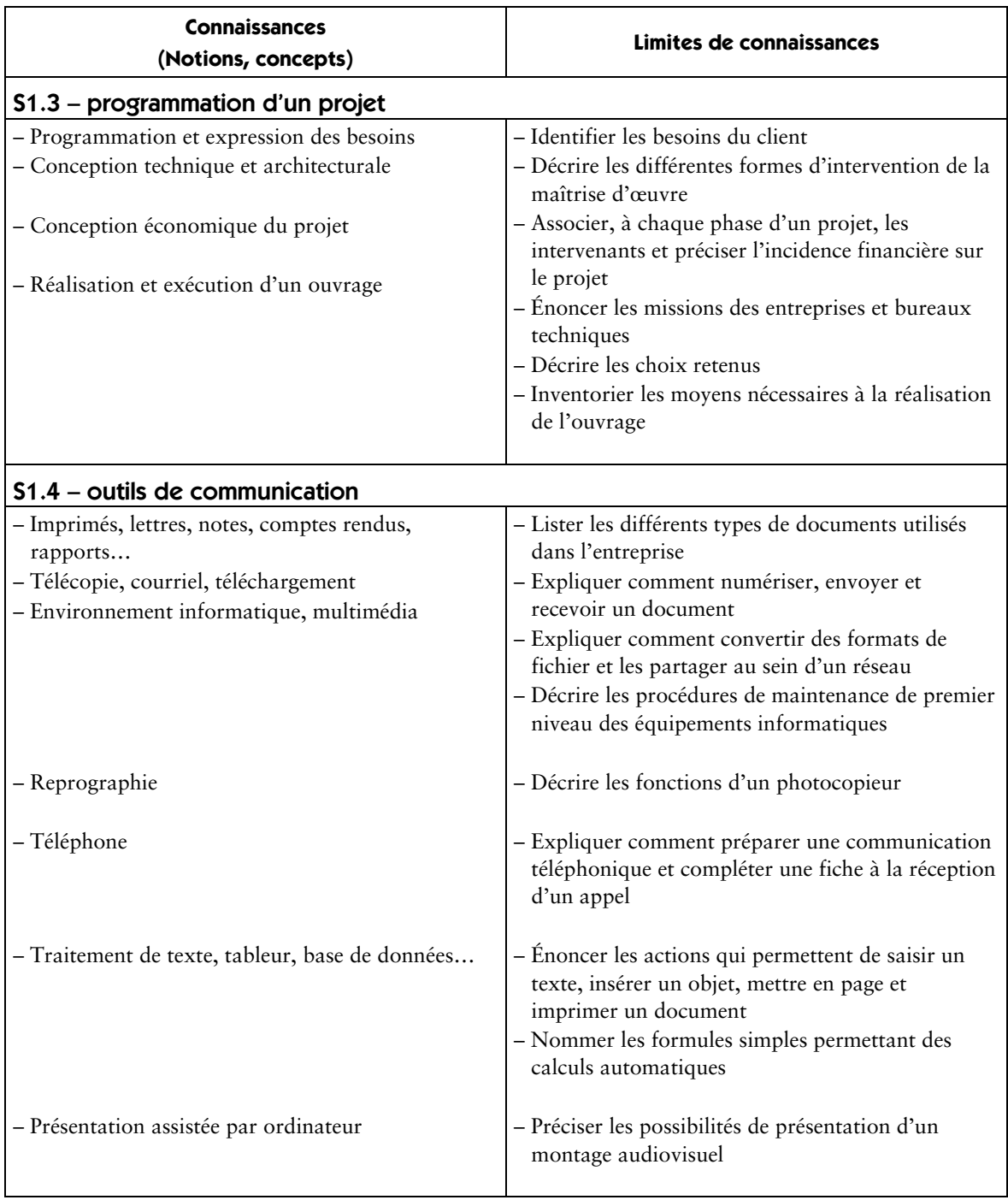

# **Étude des constructions**

#### S2 – confort et sécurité

Les choix techniques retenus dans une opération de construction sont justifiés au regard des textes réglementaires relatifs à l'accessibilité, au confort et à la sécurité des personnes.

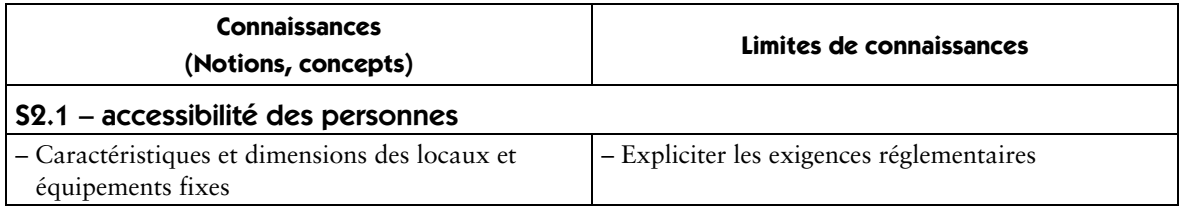

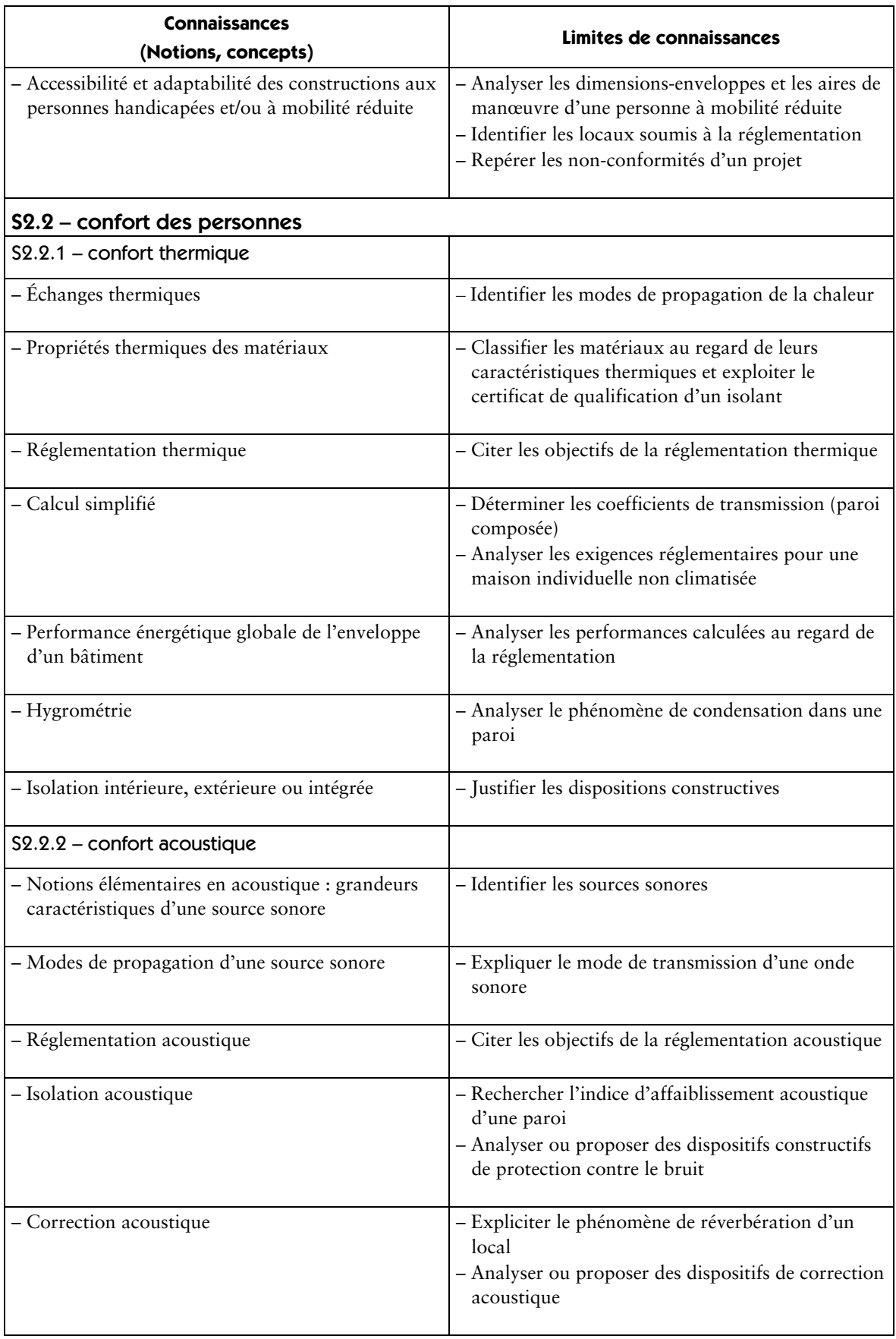

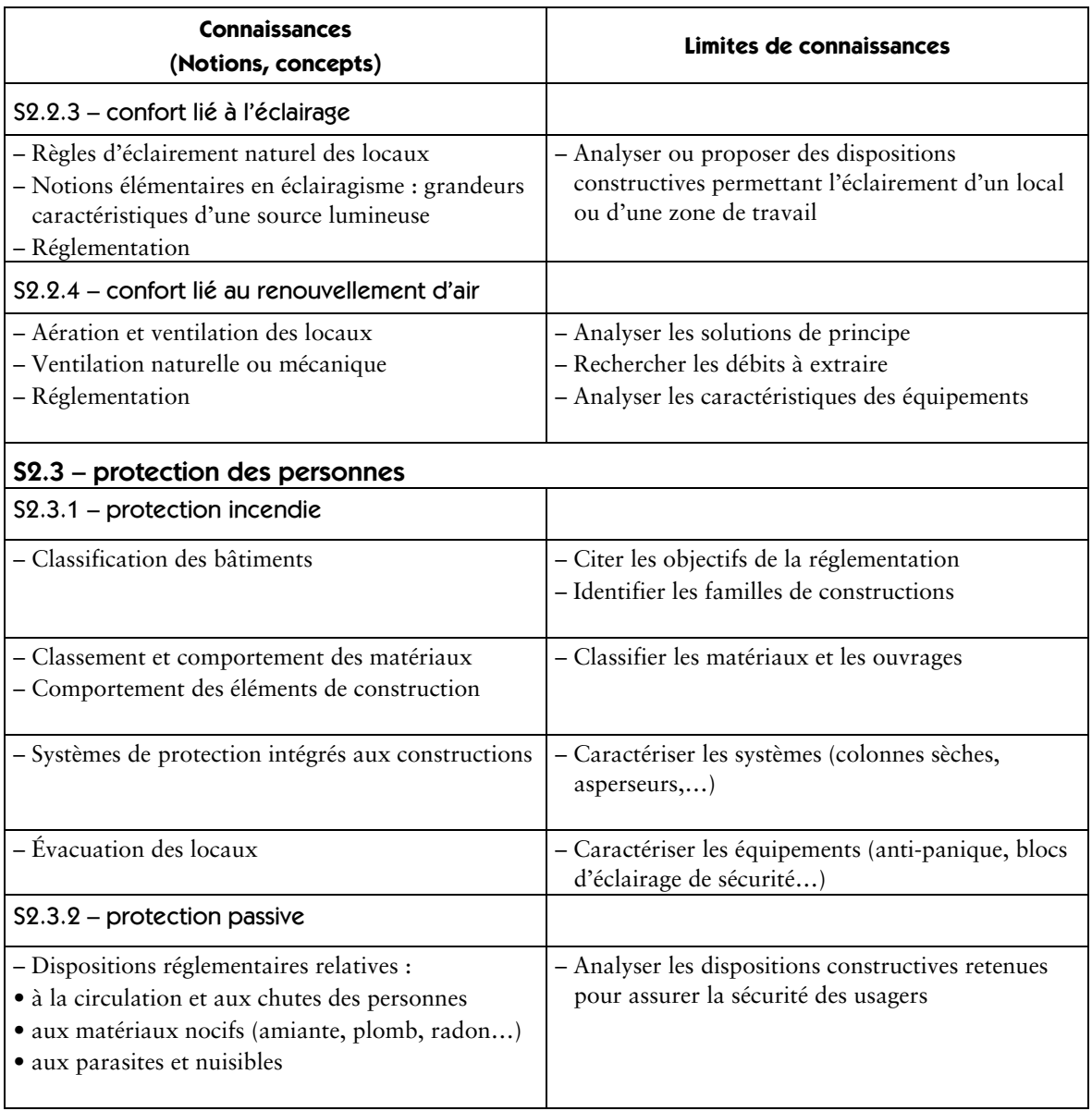

#### S3 – techniques de construction et règles de mise en œuvre

La connaissance des techniques de construction est nécessaire à l'intervention du Technicien du bâtiment : études et économie. La maîtrise des savoirs liés à la connaissance des matériaux de construction et à leur mise en œuvre permet notamment d'appréhender la notion de coût d'un ouvrage.

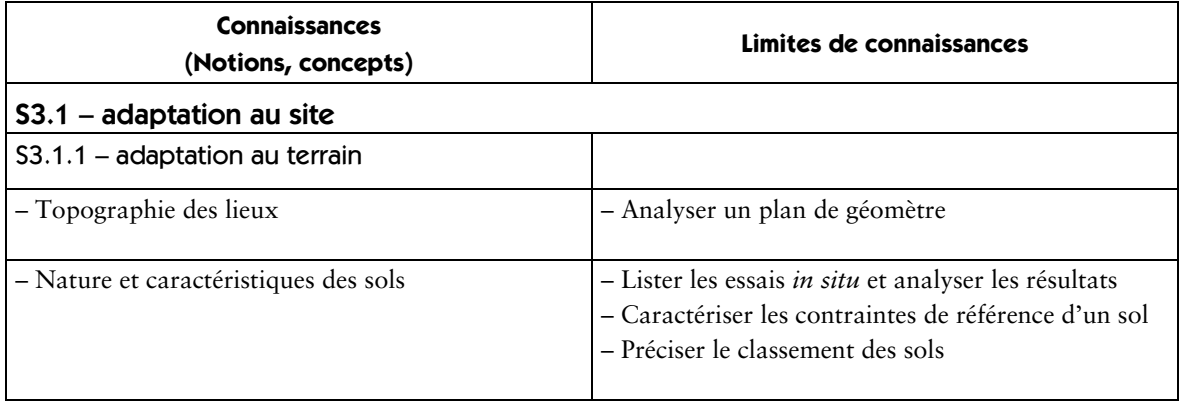

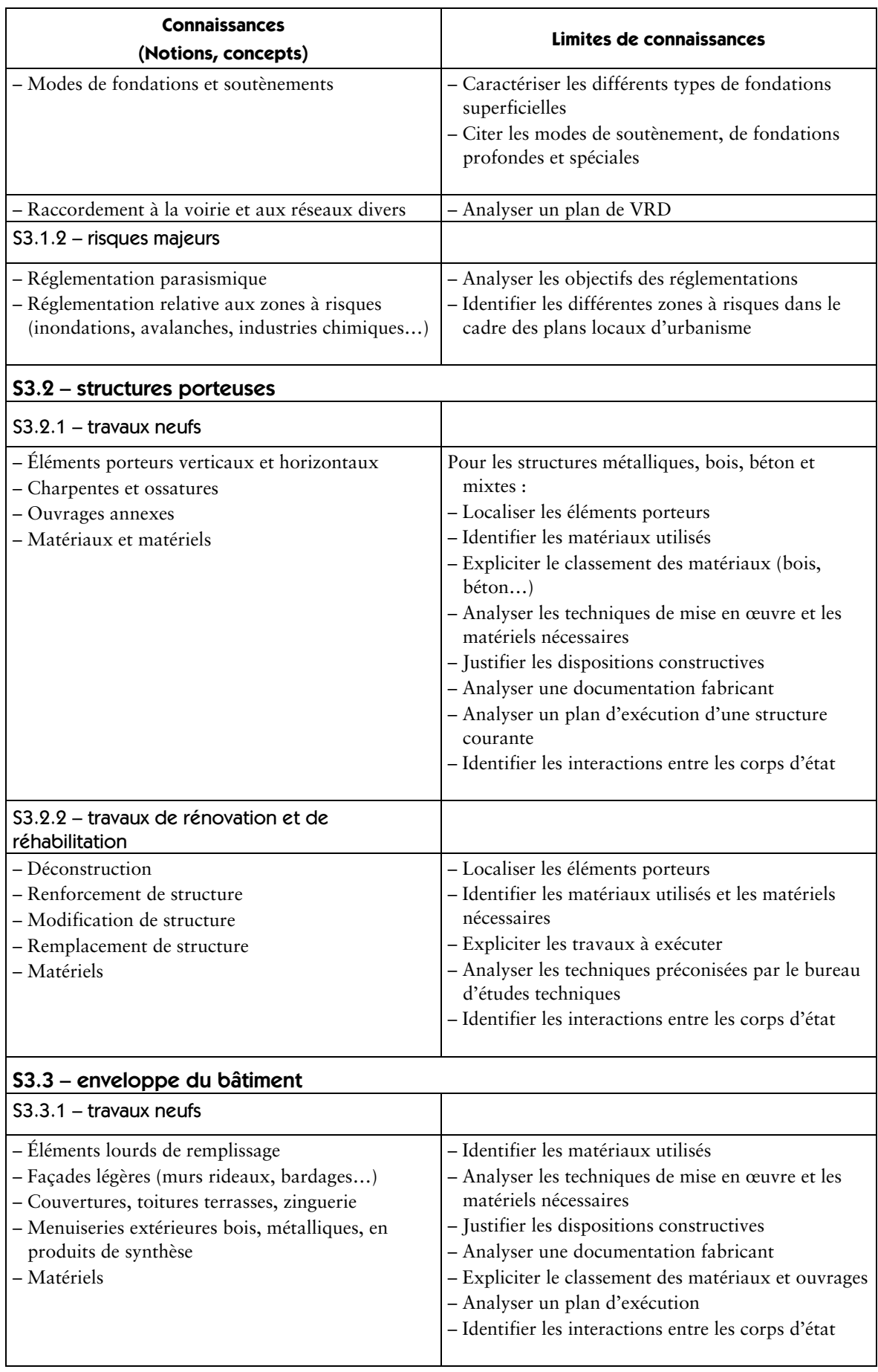

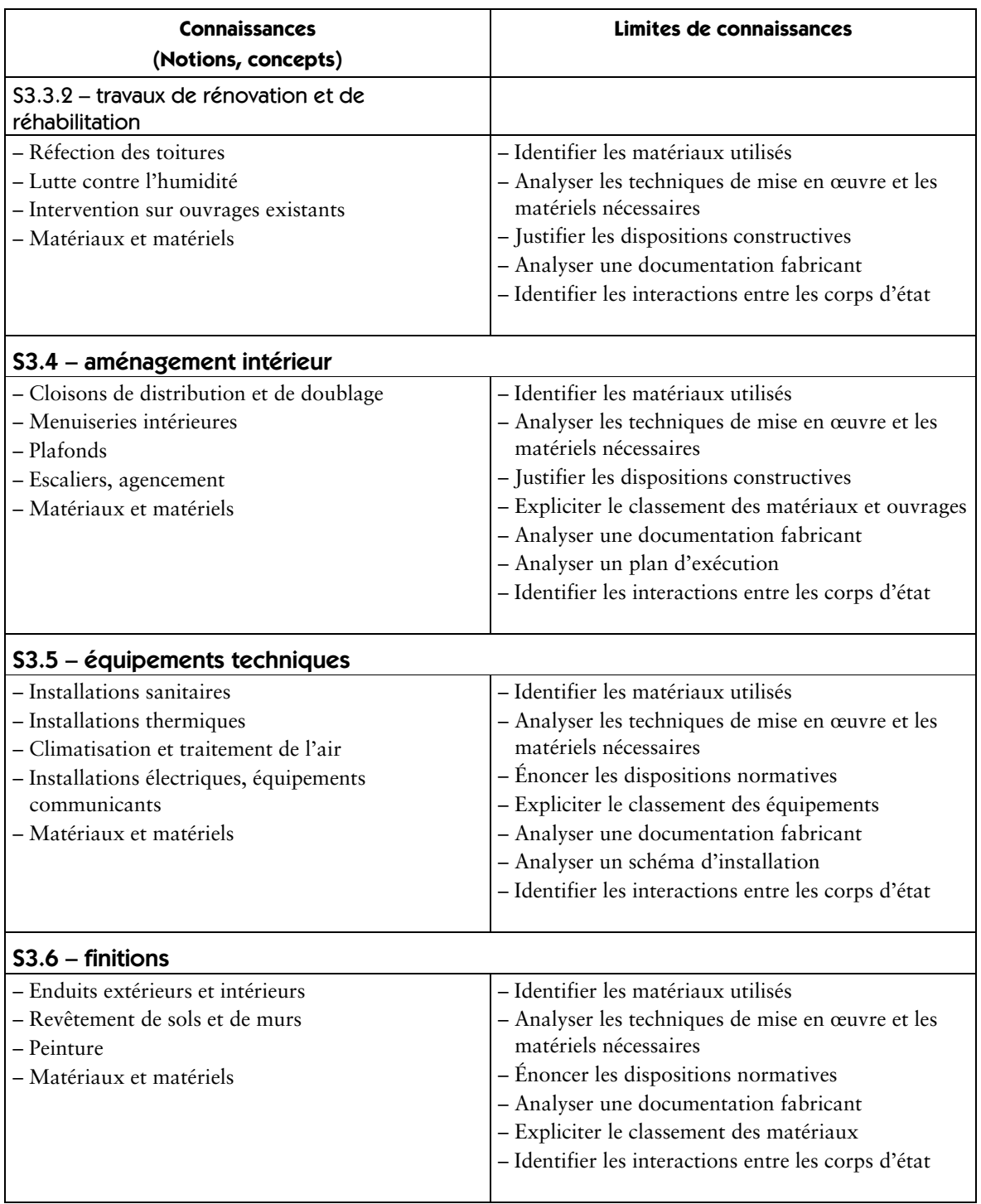

#### S4 – étude des structures

Le savoir relatif à l'étude des structures permet de comprendre leur fonctionnement dans les cas les plus courants par l'identification des charges, l'analyse de l'équilibre statique et la connaissance des principes fondamentaux de la résistance des matériaux.

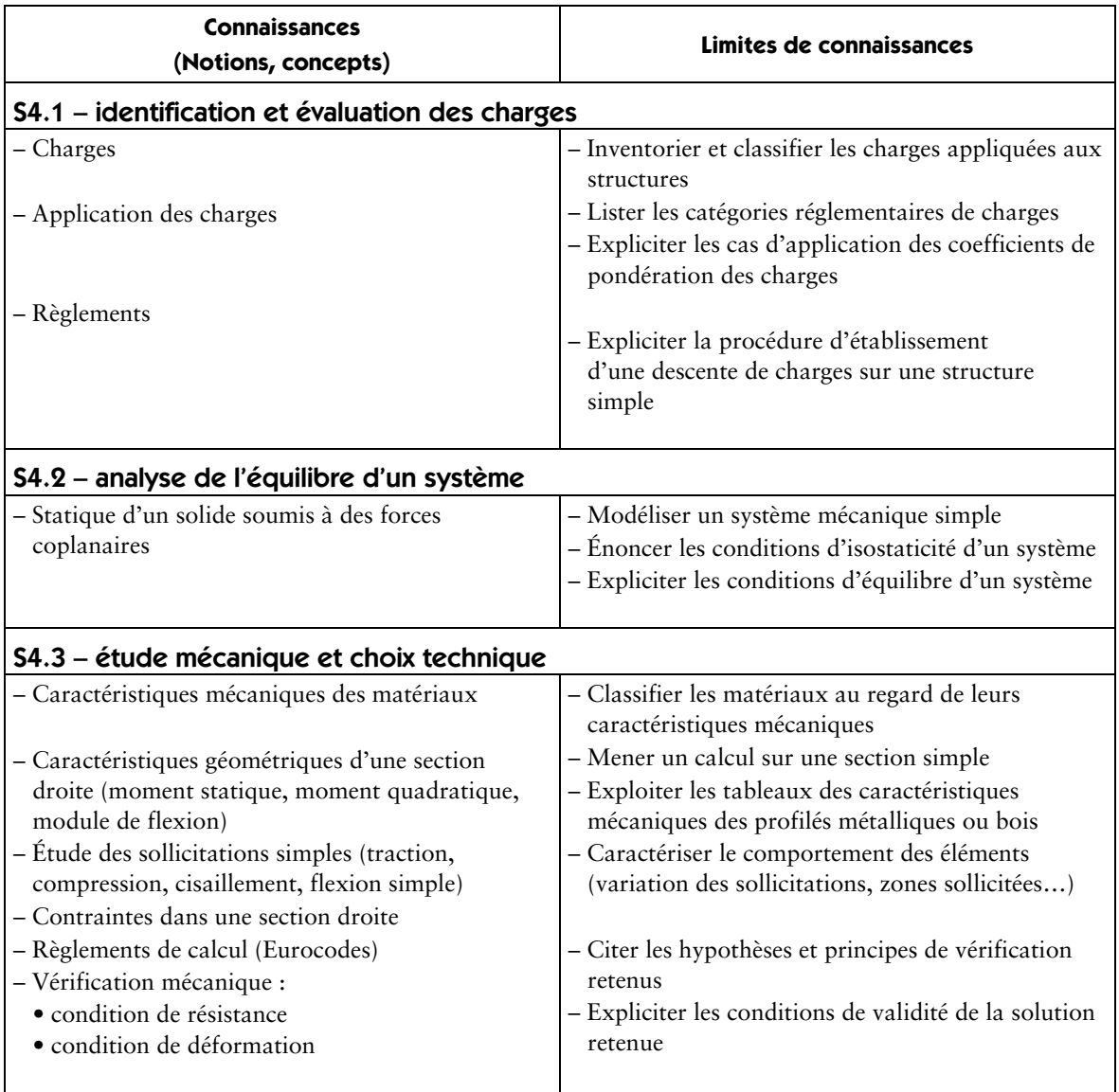

#### S5 – techniques de représentation

La maîtrise des techniques de représentation permet de mettre en forme les documents écrits et graphiques nécessaires à la communication entre les différents intervenants à chaque étape de l'acte de construire.

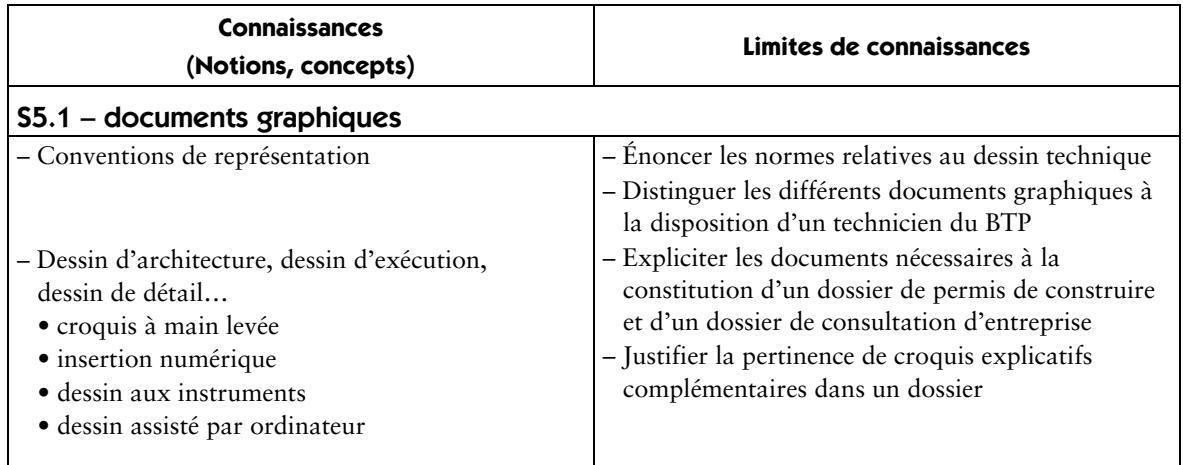

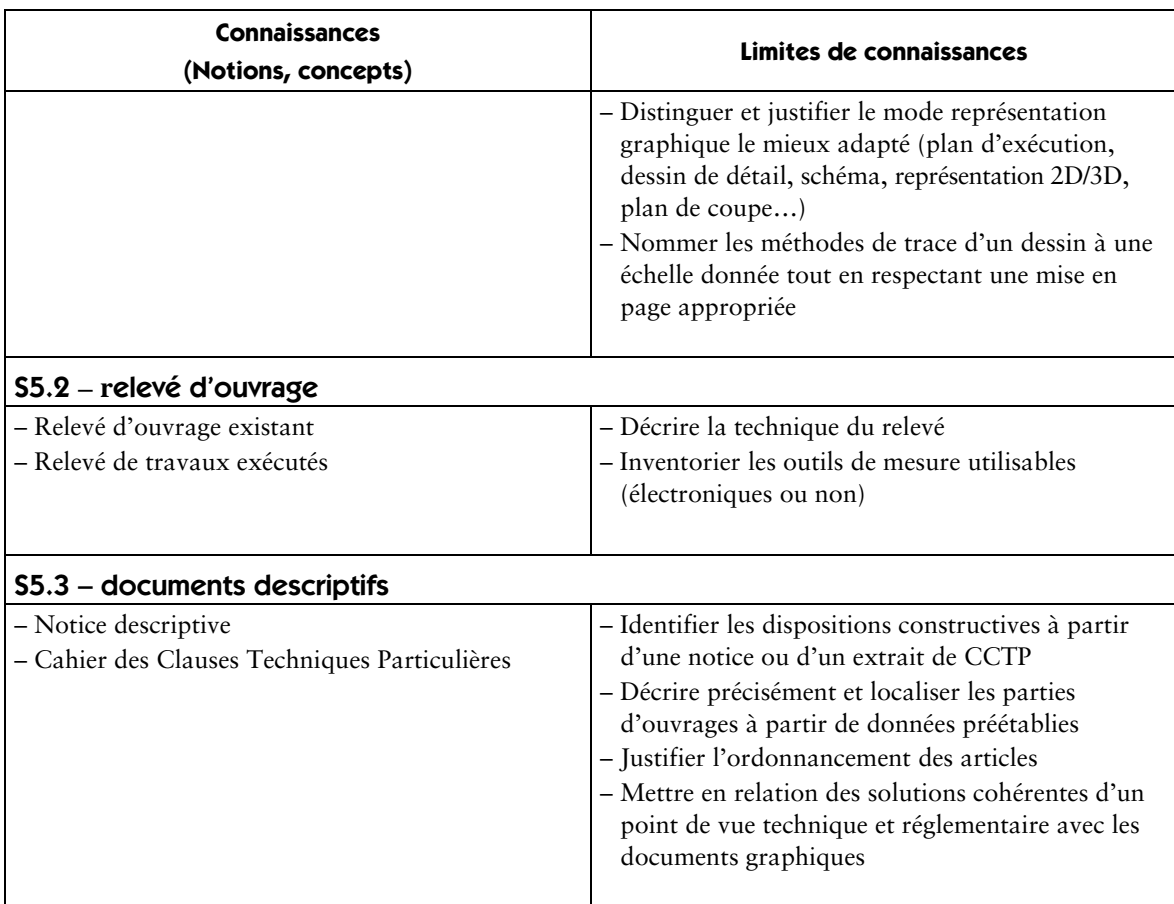

### **Économie de la construction**

#### S6 – quantification des ouvrages

La quantification des ouvrages suppose la maîtrise des techniques d'avant-métré et de métré (le métré est un travail sur travaux réalisés ; l'avant-métré est un travail sur documents graphiques).

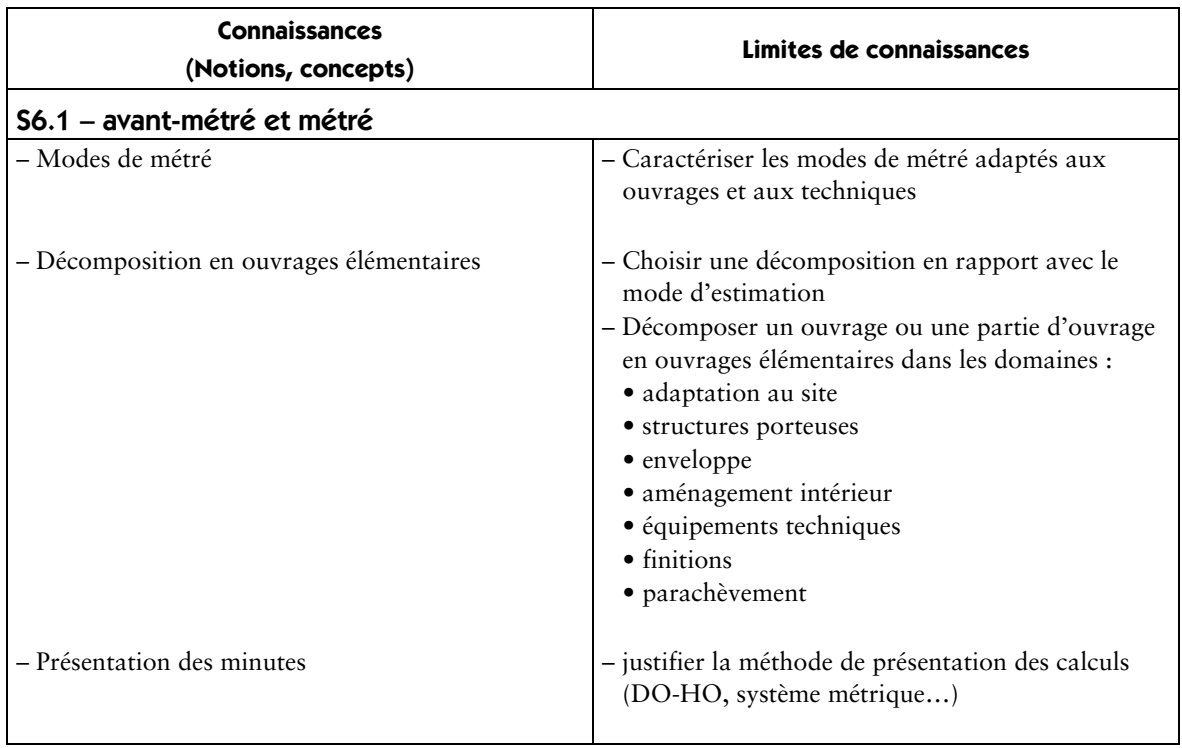

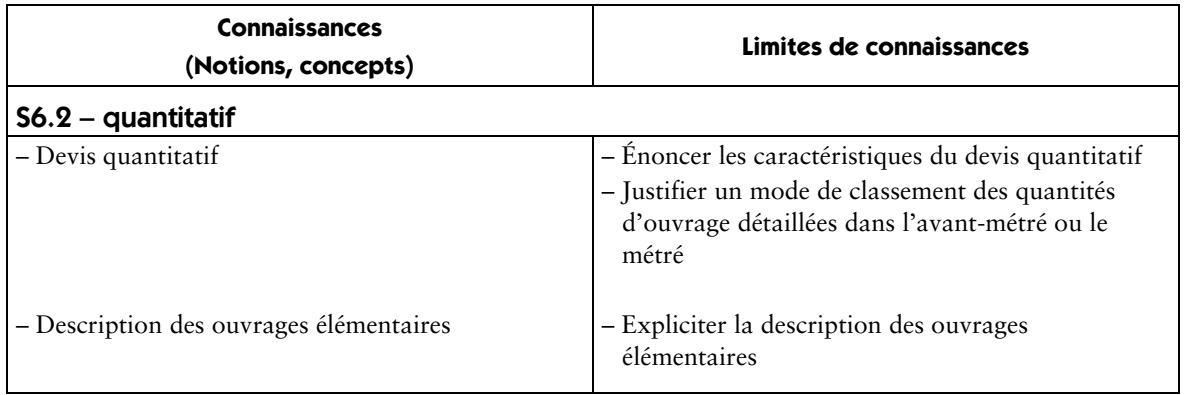

#### S7 – estimation des ouvrages

La connaissance des techniques d'estimation permet de définir le coût, puis le prix de vente d'un ouvrage ou d'une partie d'ouvrage.

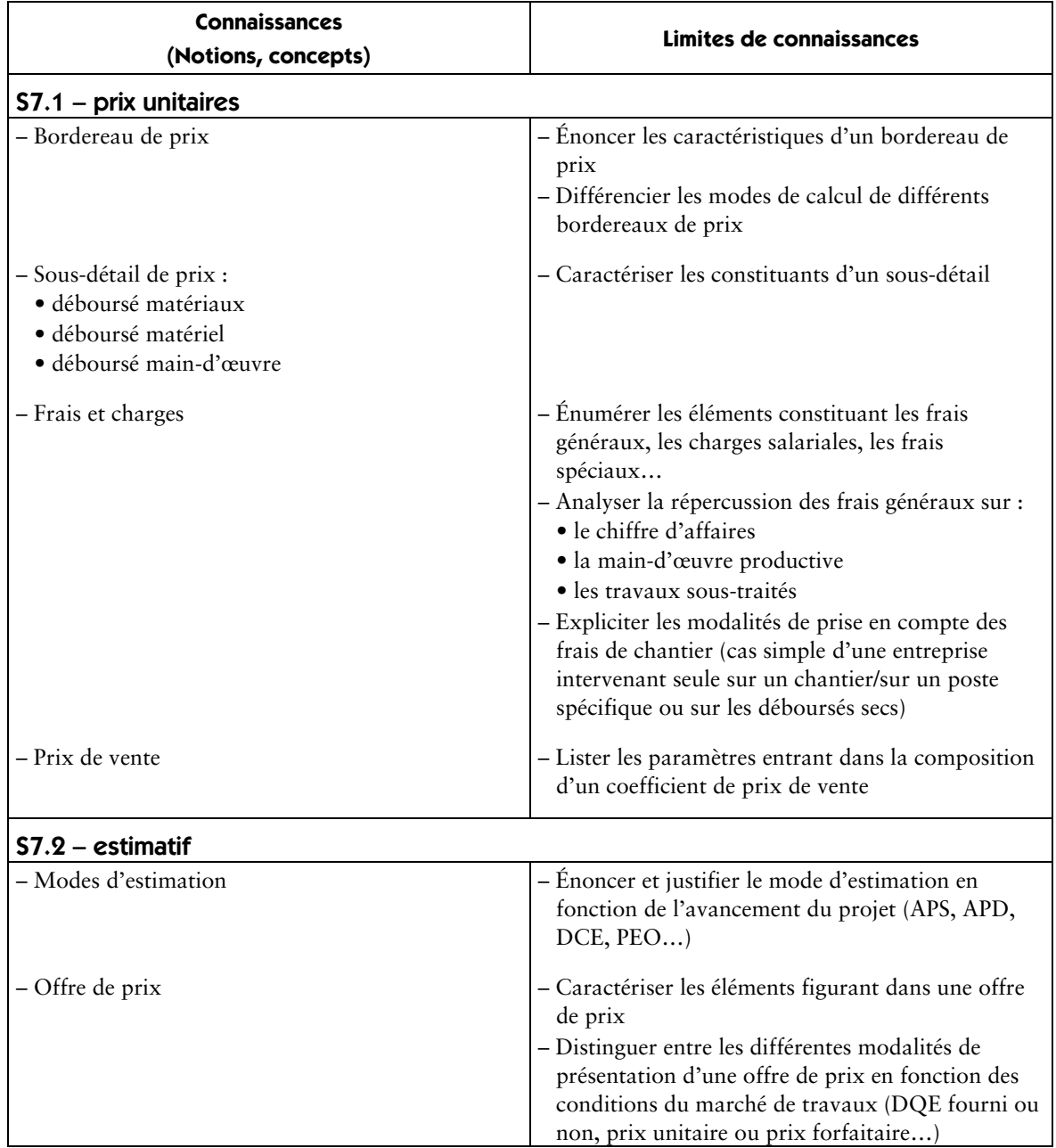

### **Préparation et suivi**

#### S8 – préparation de travaux

La préparation des travaux nécessite la connaissance de démarches administratives spécifiques et de techniques de planification et suppose l'établissement de dossiers particuliers.

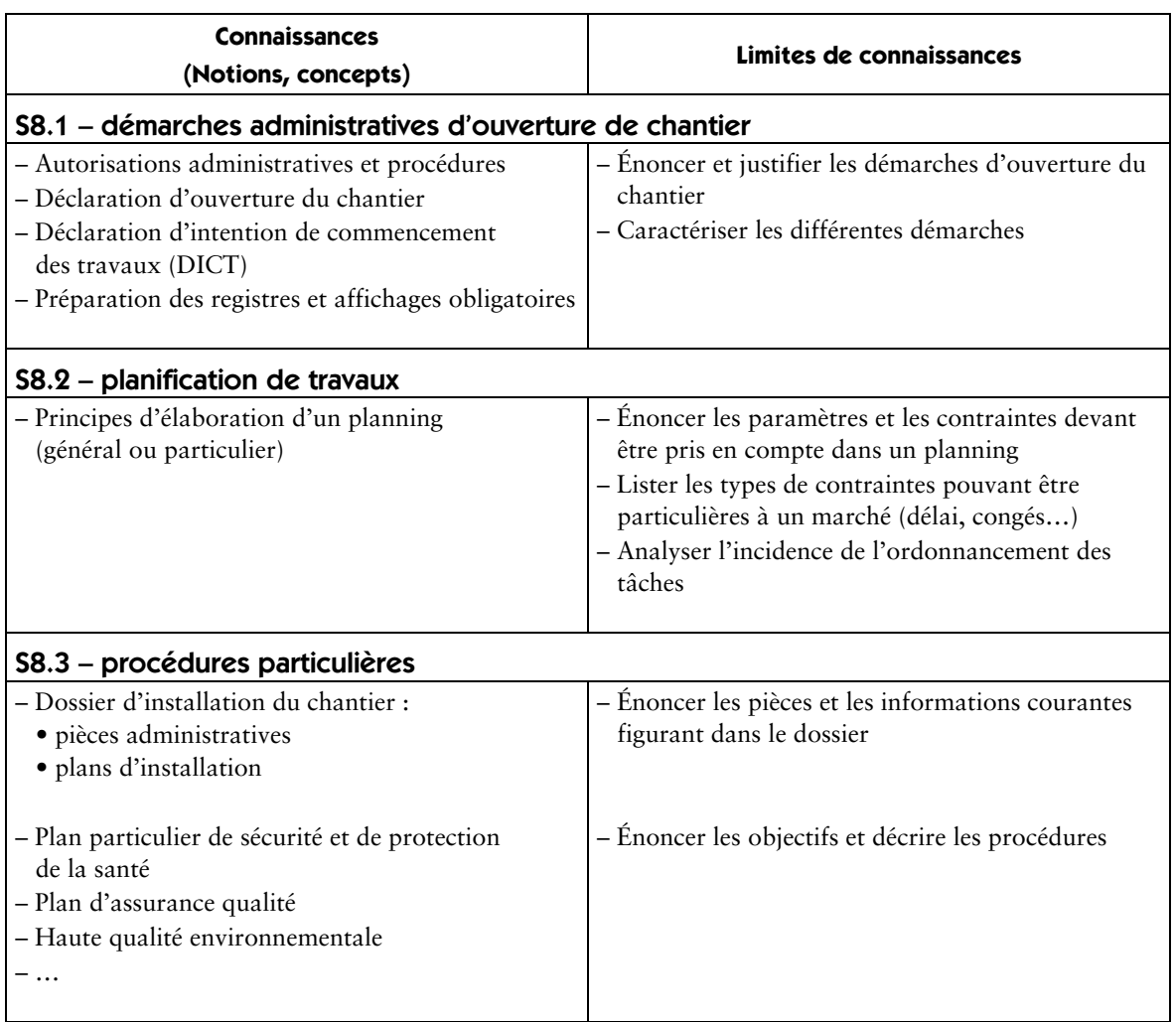

#### S9 – gestion de travaux

La gestion d'un chantier suppose la connaissance des modes de facturation des travaux ainsi que des critères et indicateurs nécessaires à l'élaboration d'un bilan économique.

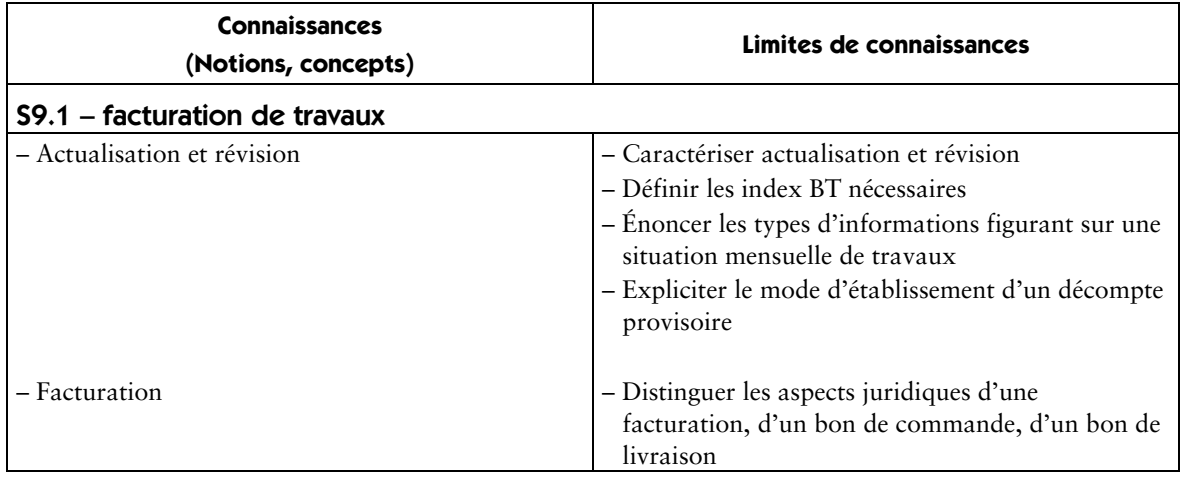

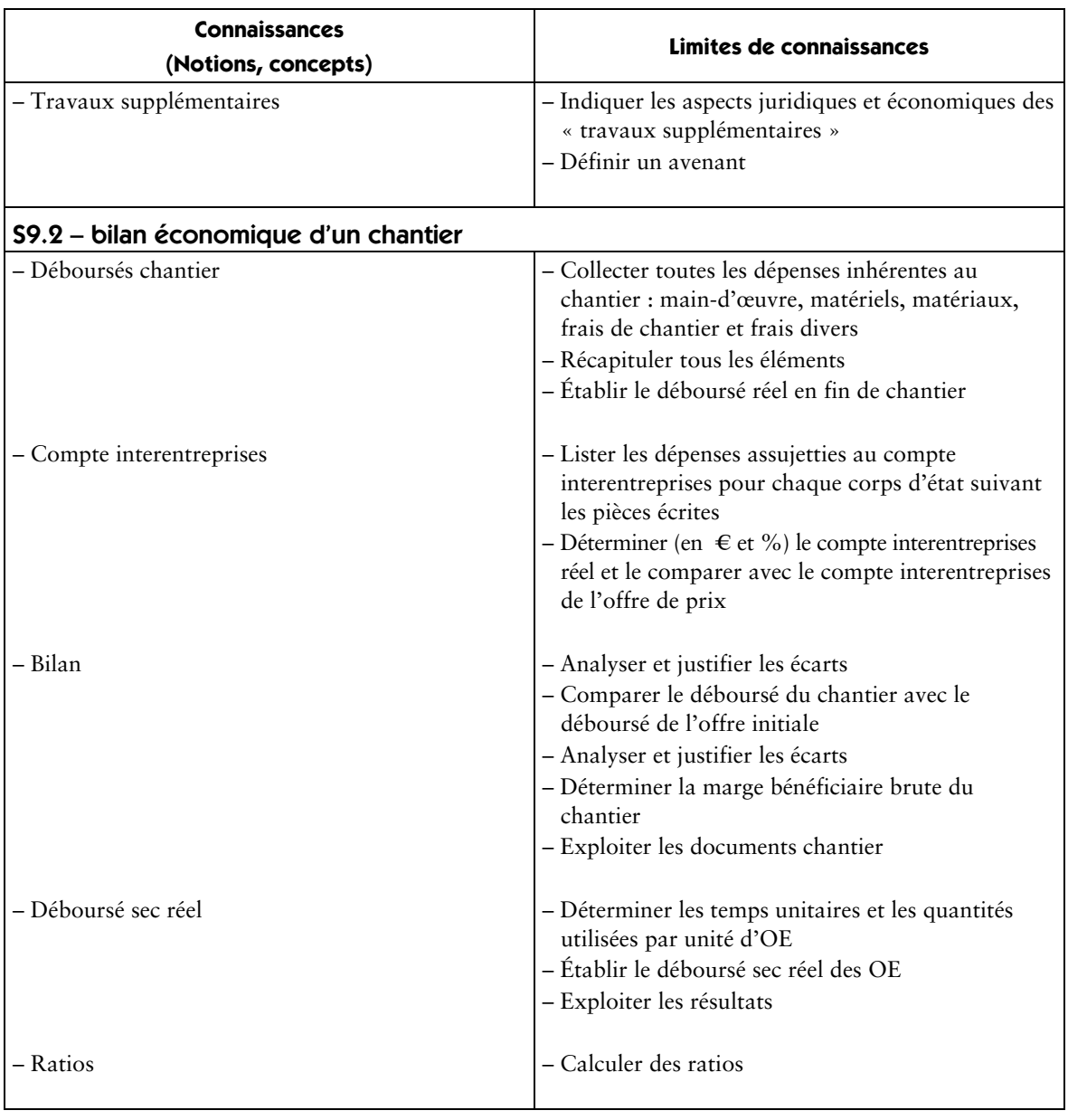

#### S10 – suivi de chantier

Le suivi de chantier implique une gestion rigoureuse de la qualité des travaux réalisés et des consommations ainsi que le respect des dispositions réglementaires d'hygiène et de sécurité.

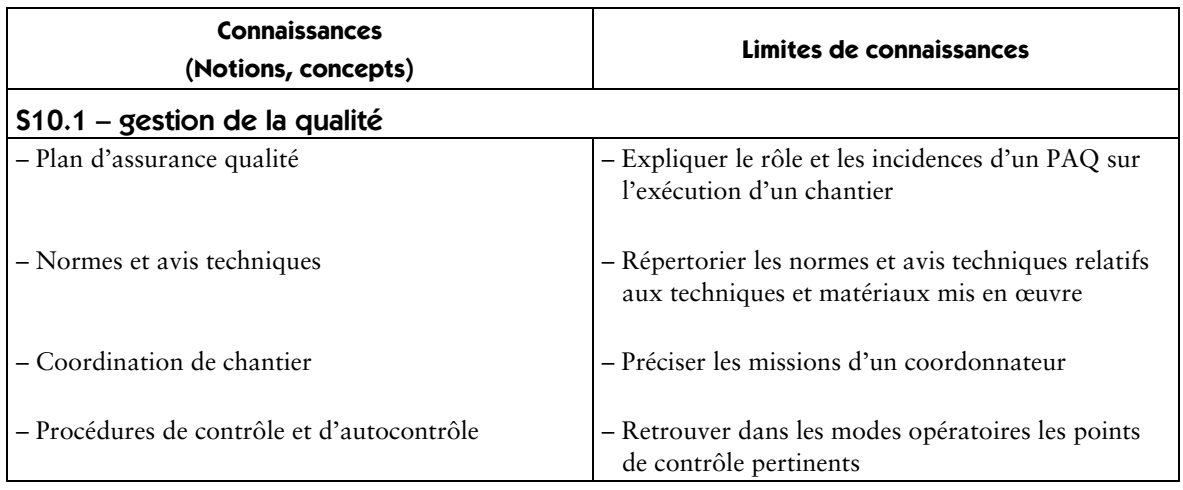

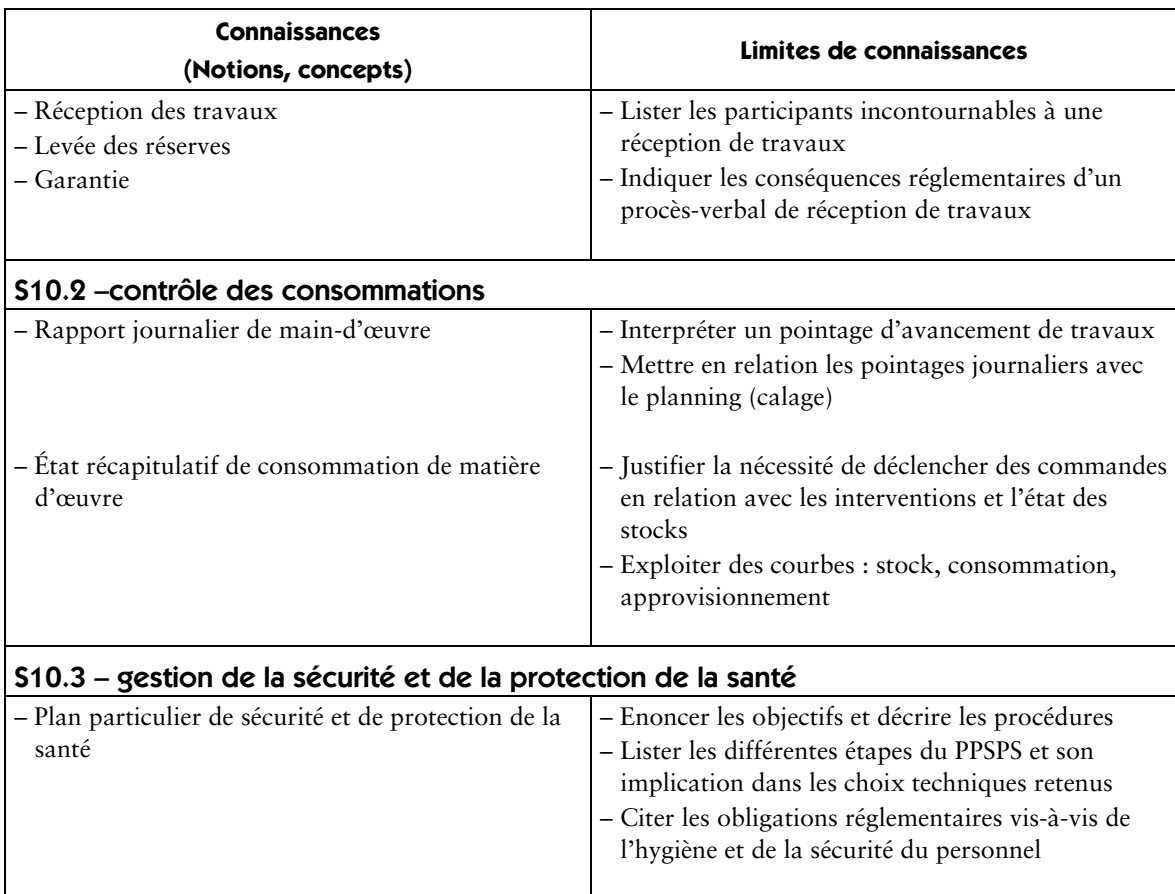

### **S11 – accessibilité du cadre bâti**

(Annexe 2 de l'arrêté du 30 juin 2008 : éléments complémentaires aux référentiels de certification pour les diplômes professionnels concernés par l'obligation de formation à l'accessibilité du cadre bâti aux personnes handicapées)

Diplômes figurant dans le groupe 4 de l'annexe I de l'arrêté du 30 juin 2008. Il s'agit de diplômes de niveau IV visant les études et la production de documents relatifs aux ouvrages de bâtiment et à leurs équipements.

Le titulaire du diplôme est amené, à partir de documents tels que des esquisses ou avant-projets, à mettre au point les prescriptions de caractéristiques des ouvrages (emplacement, forme, dimensions, matériaux, aspect, …) en réalisant les plans de définition, en justifiant les dispositions constructives proposées.

Il est à même de réaliser les documents de définition de ces ouvrages (dessins, documents descriptifs, avant-métré, …) et de vérifier la conformité des ouvrages réalisés.

Il a connaissance de la réglementation et des solutions techniques courantes

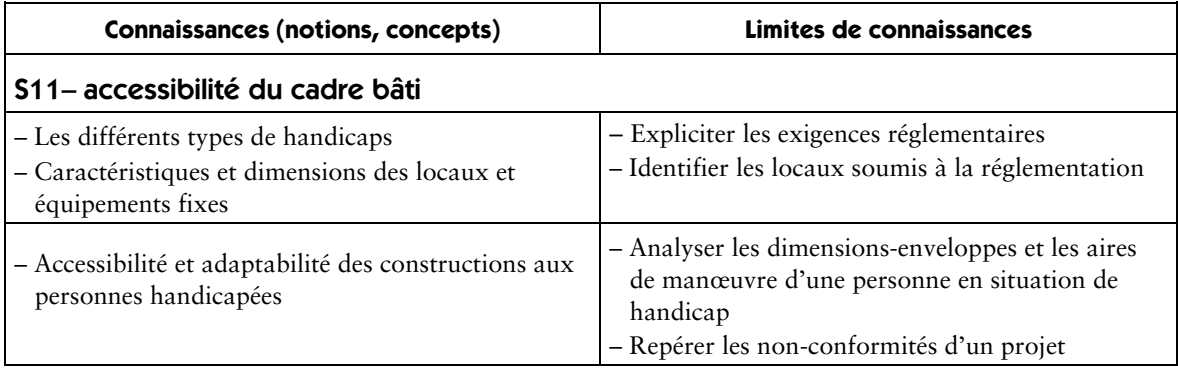

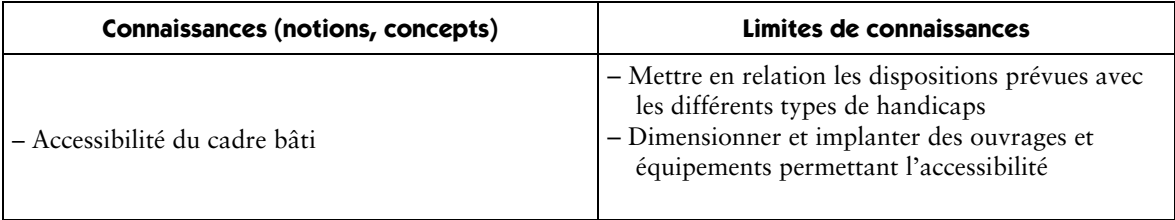

# **Correspondance compétences/savoirs**

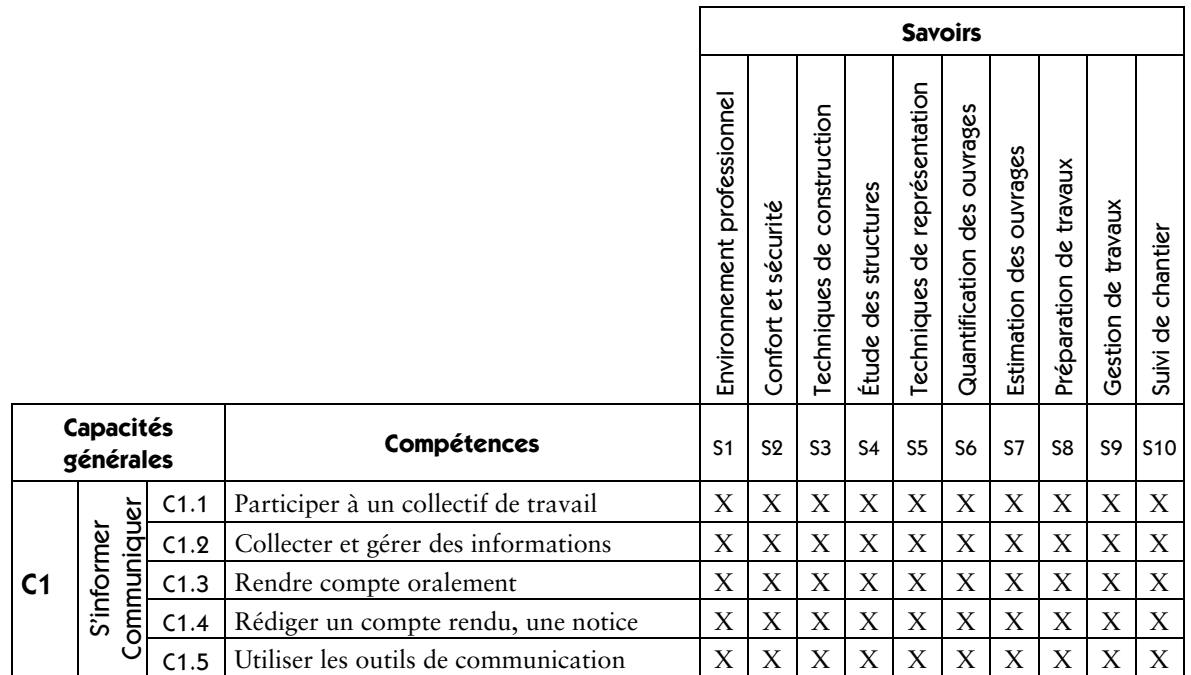

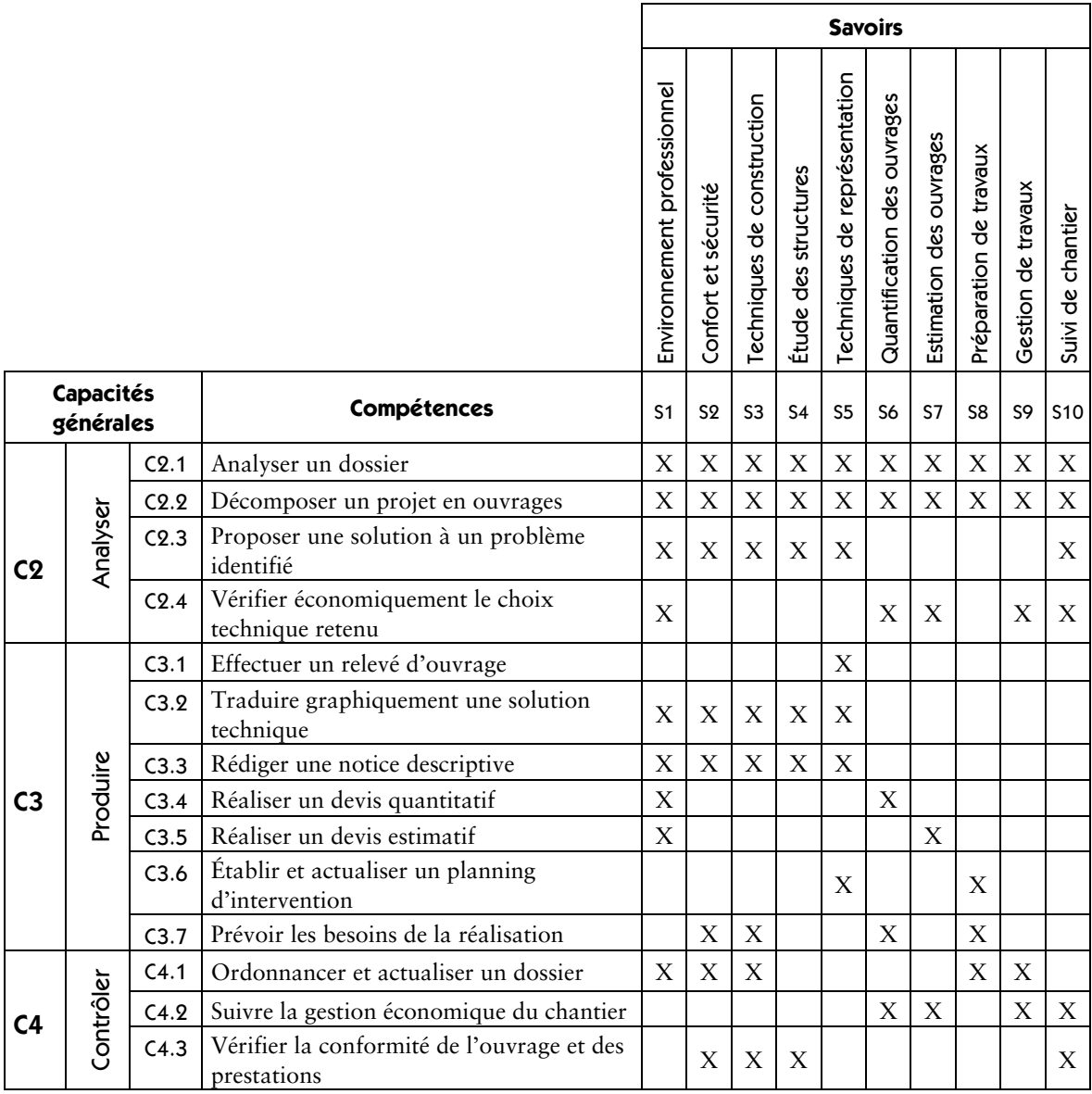

# **Option B : Assistant en architecture (annexe IIb)**

# **Capacités et compétences**

### **Définition des compétences/capacités**

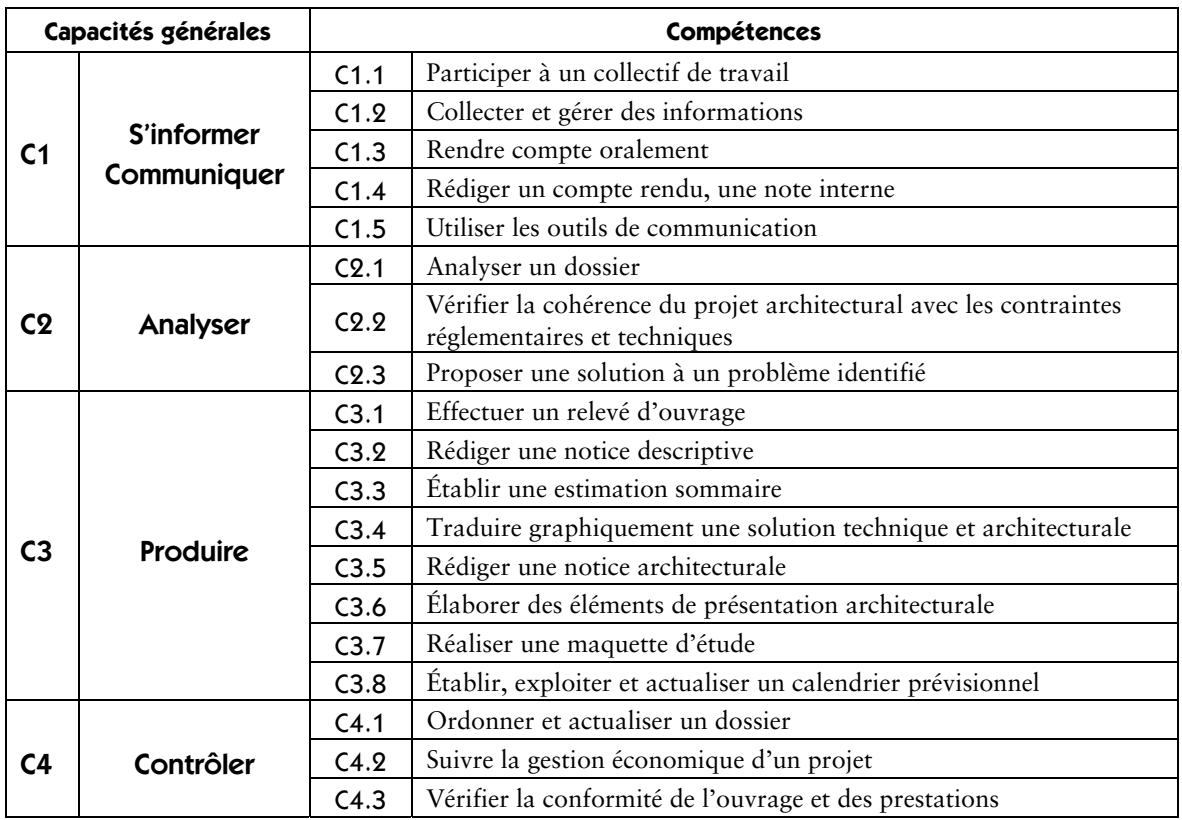

### **C1 – s'informer – communiquer**

#### Compétence C1.1 – participer à un collectif de travail

Situer ses fonctions et ses responsabilités dans l'entreprise, mettre ses compétences au service des collectifs auxquels on participe

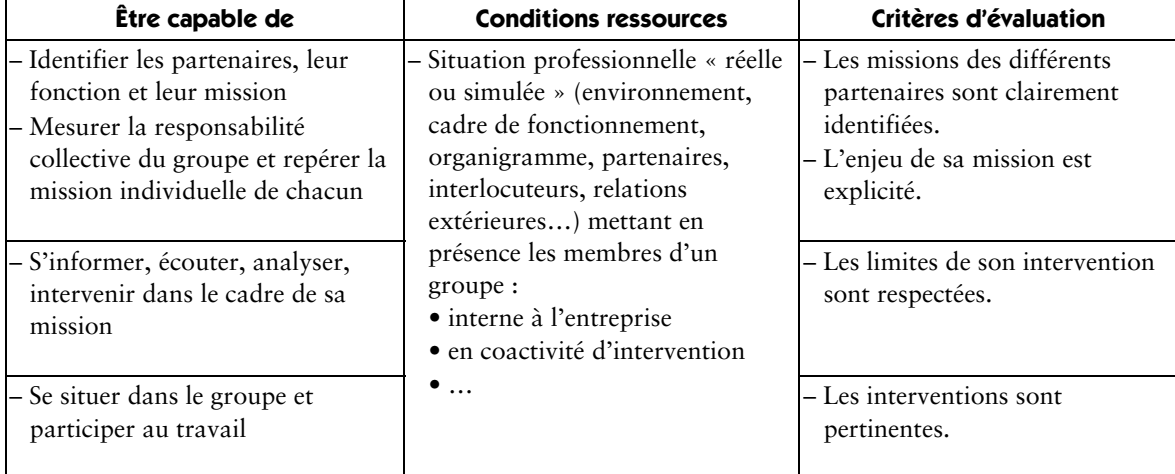

#### Compétence C1.2 – collecter et gérer des informations

Rechercher des informations, identifier leur source, apprécier leur pertinence au regard de la mission à accomplir

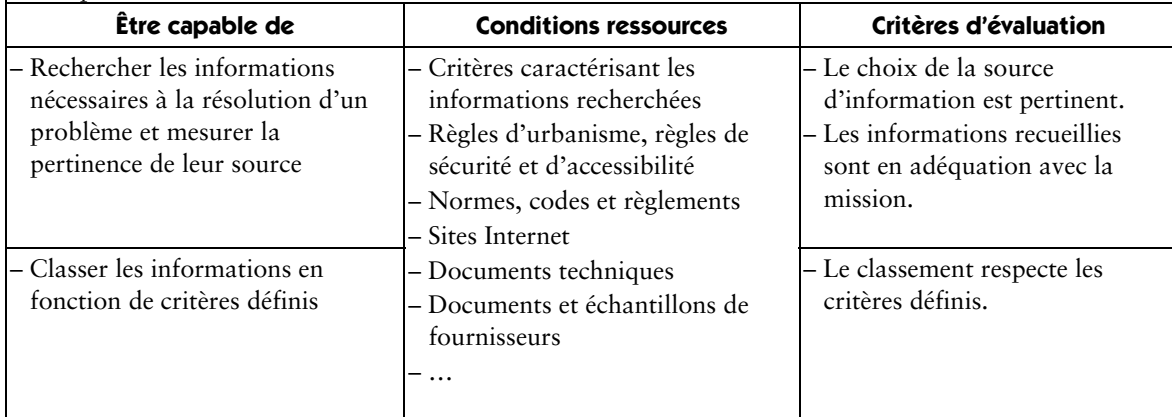

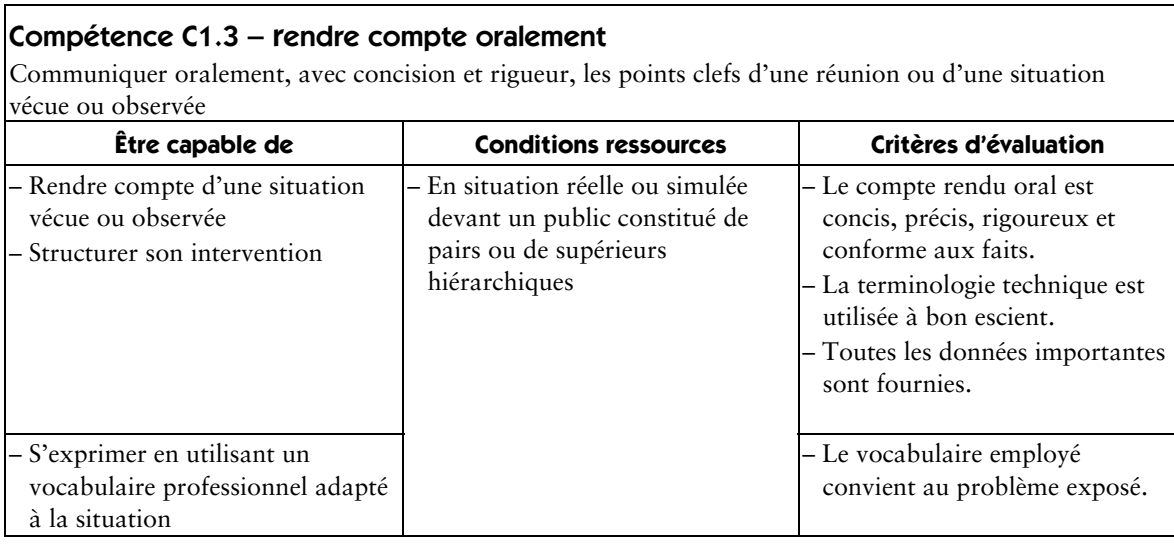

#### Compétence C1.4 – rédiger un compte rendu, une note interne

Établir un écrit donnant des informations relatives à une réunion ou à l'exposé d'une problématique, renseigner un document

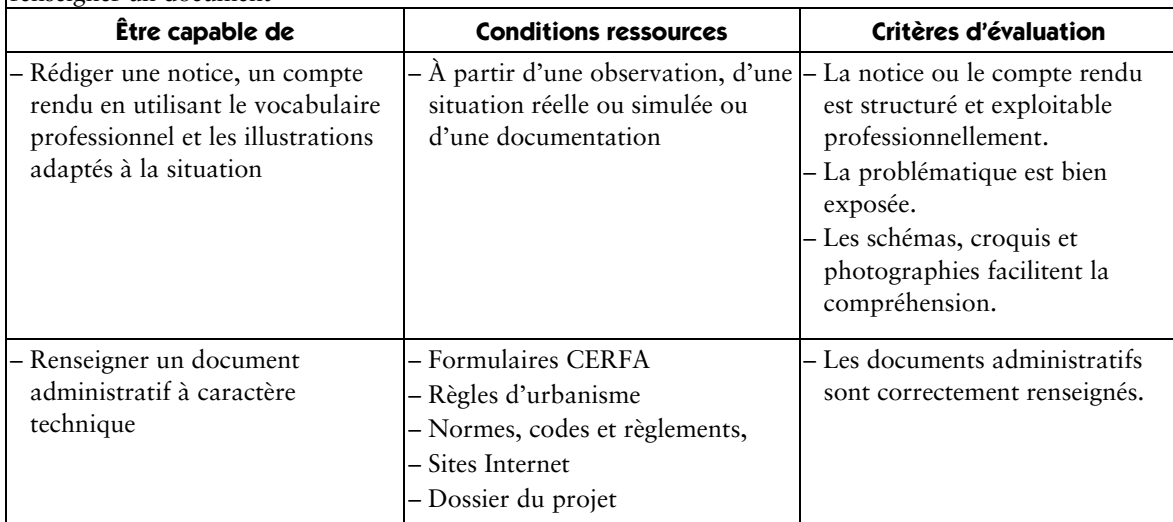

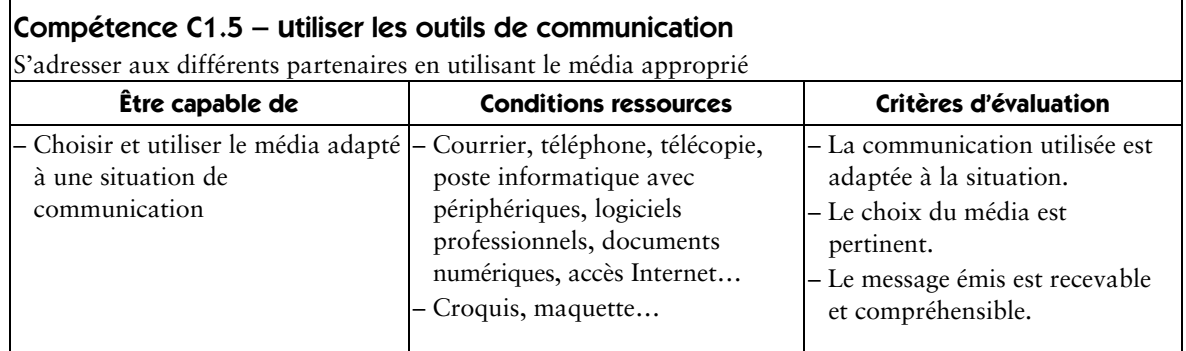

#### **C2 – analyser**

#### Compétence C 2.1 – analyser un dossier

Examiner le contenu d'un dossier, en expliquer la finalité et réaliser une synthèse des informations collectées

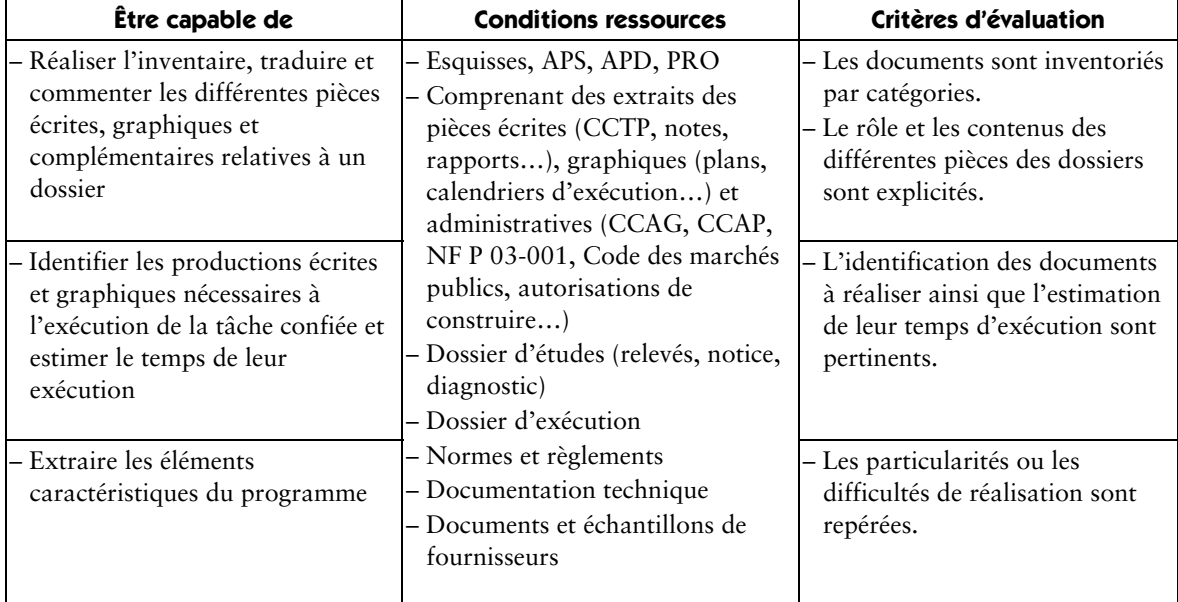

#### Compétence C2.2 – vérifier la cohérence du projet architectural avec les contraintes réglementaires et techniques

Analyser le projet architectural au regard de la réglementation et des choix techniques retenus

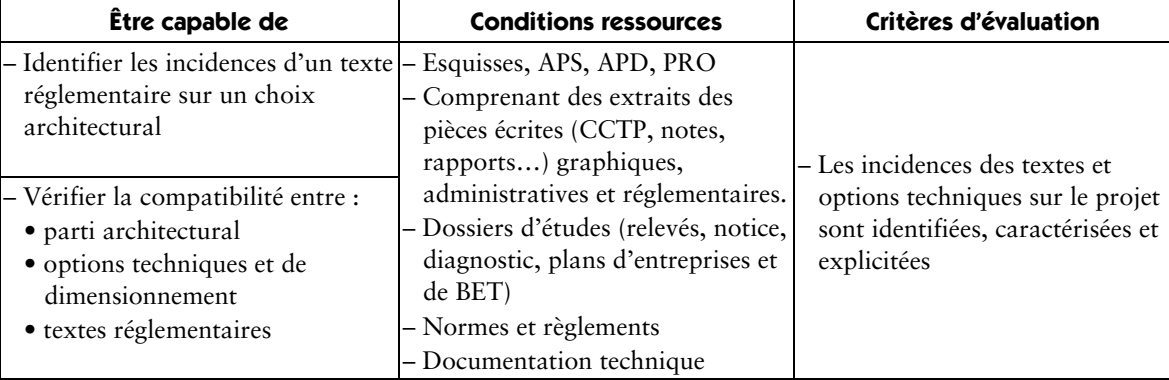

#### Compétence C2.2 – vérifier la cohérence du projet architectural avec les contraintes réglementaires et techniques

Analyser le projet architectural au regard de la réglementation et des choix techniques retenus

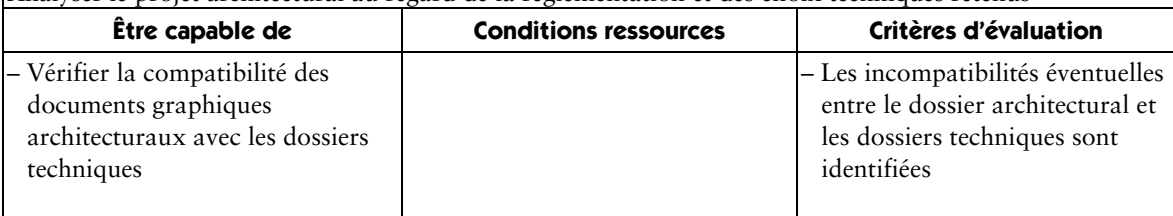

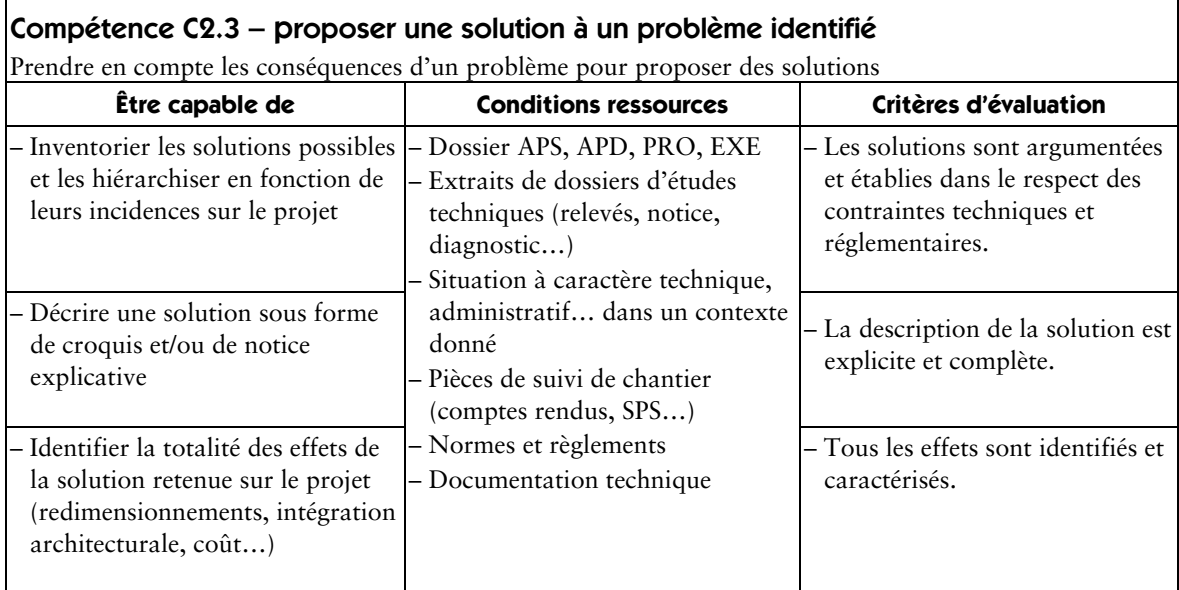

# **C3 – produire**

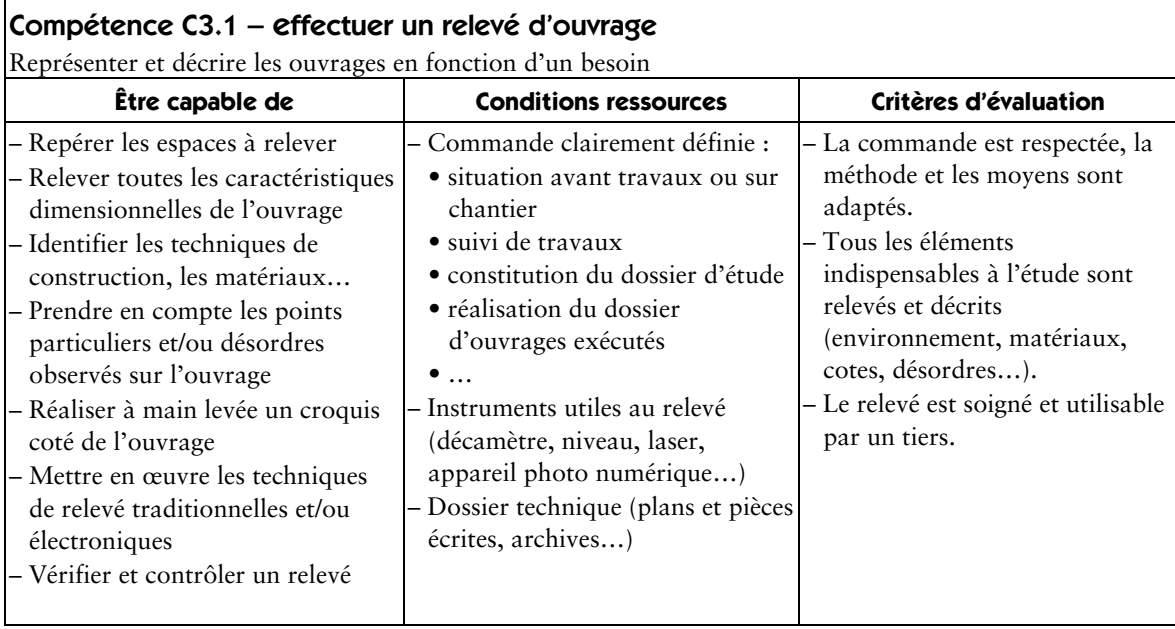

#### Compétence C3.2 – rédiger une notice descriptive

Compléter le dossier technique par des notes détaillées définissant l'ouvrage (ou la partie d'ouvrage) et son environnement

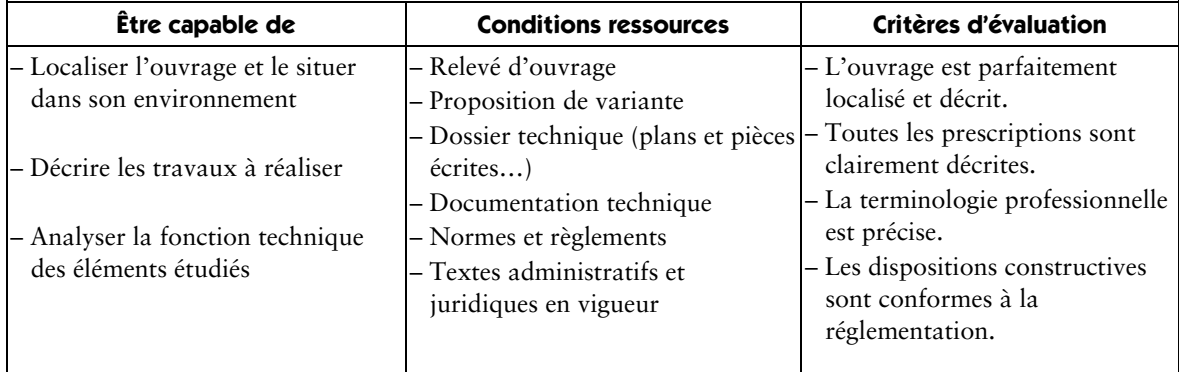

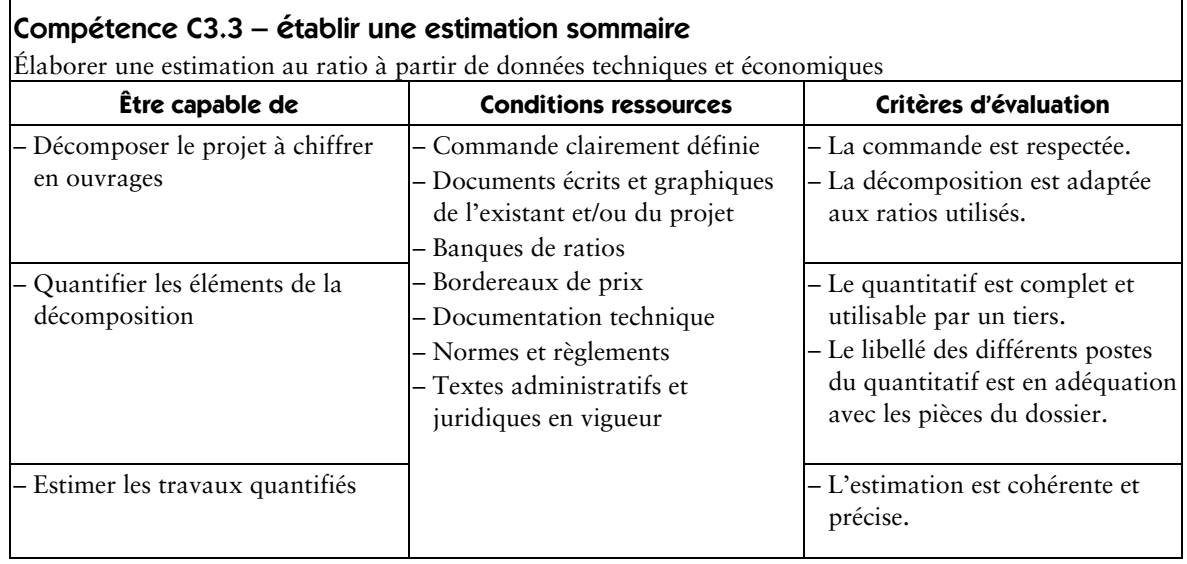

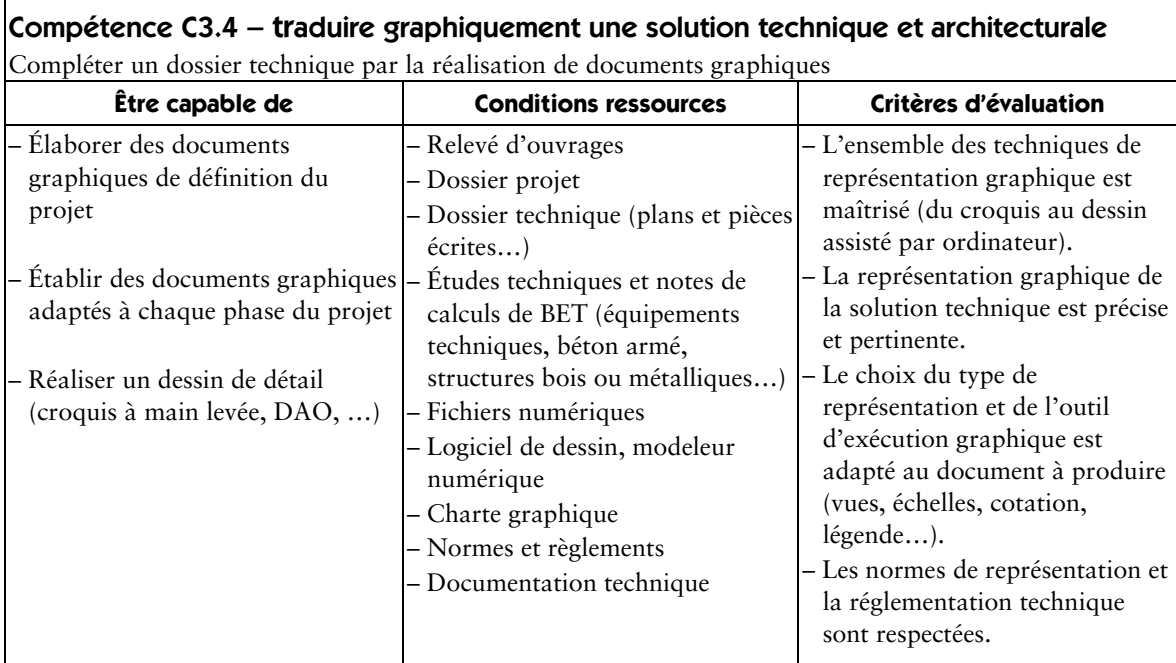

### Compétence C3.5 – rédiger une notice architecturale

Établir une description mettant en relation les éléments du projet et de son environnement avec les choix architecturaux

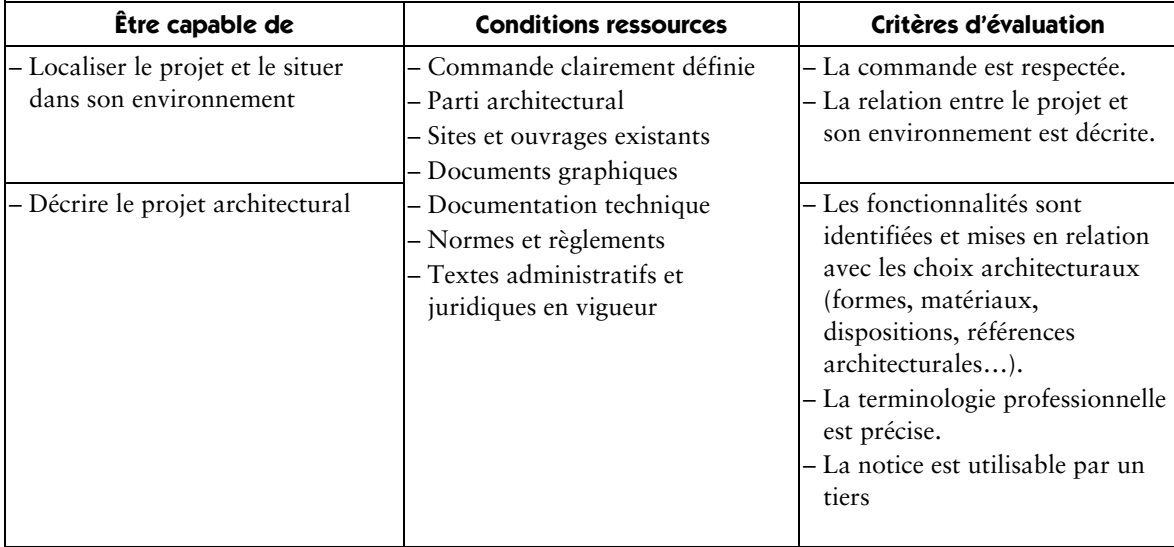

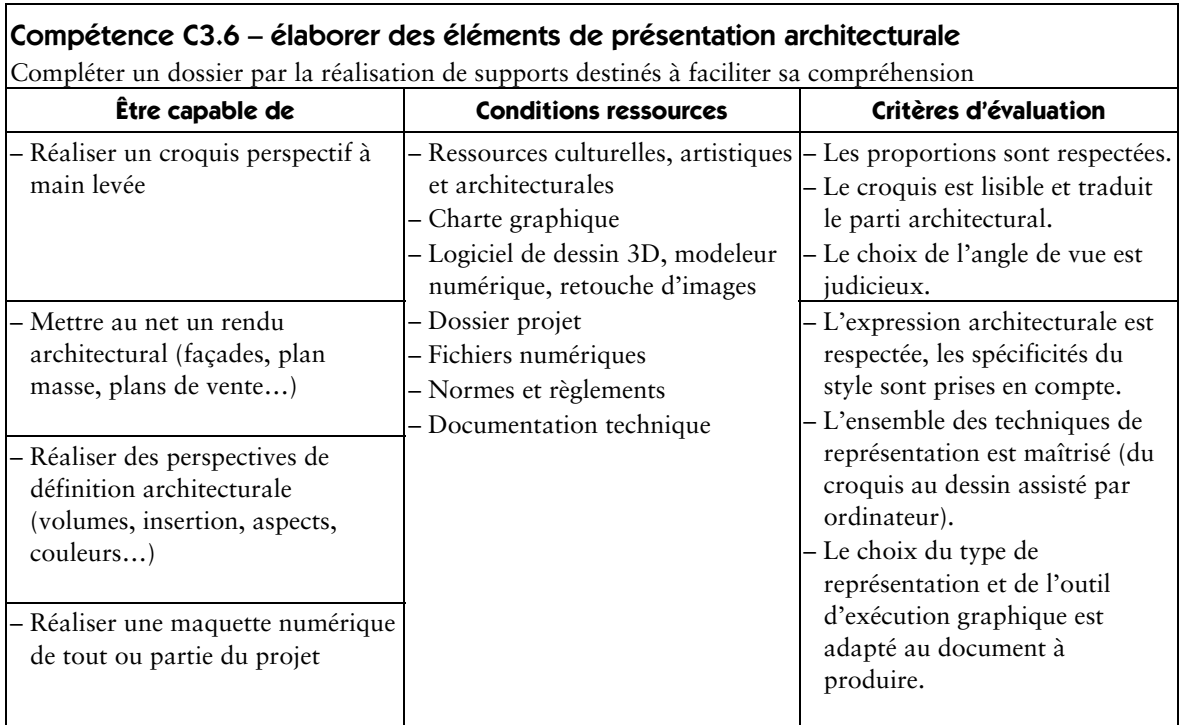

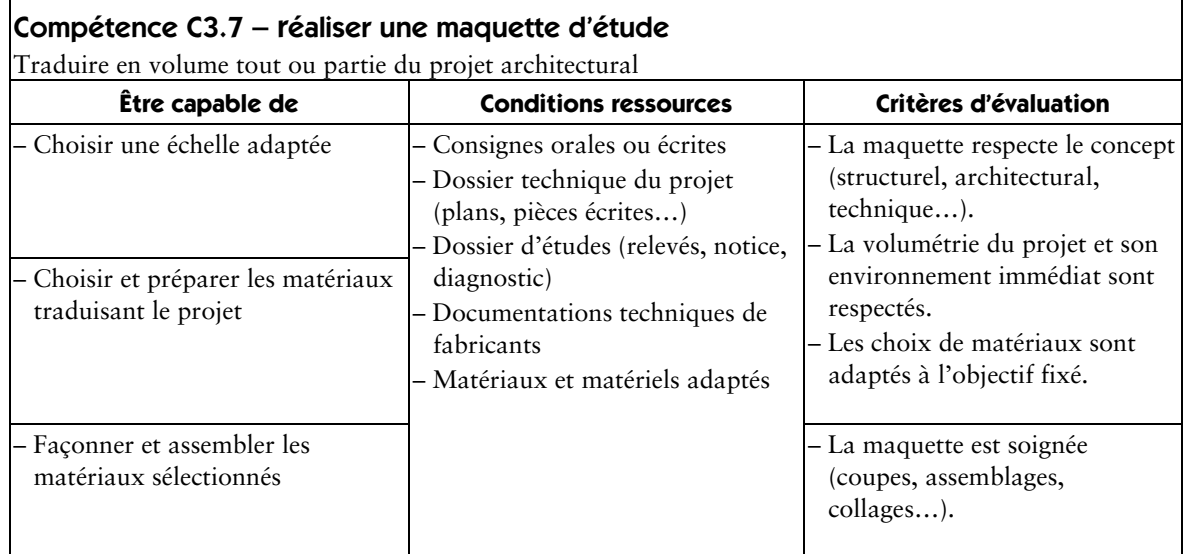

 $\overline{\phantom{a}}$ 

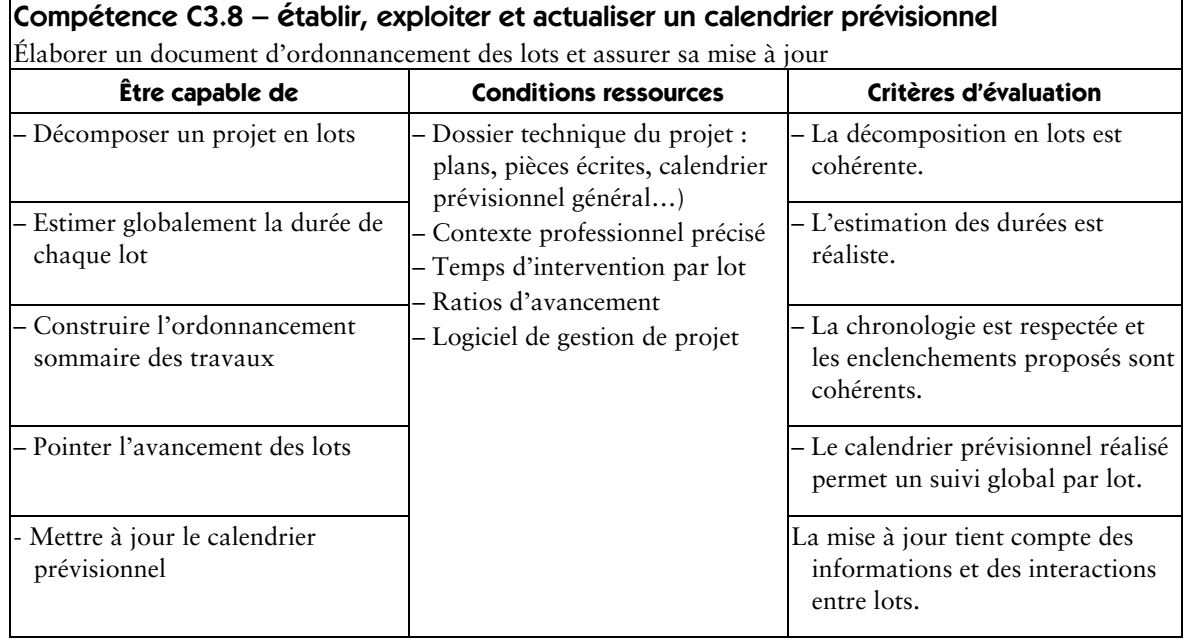

# **C4 – contrôler**

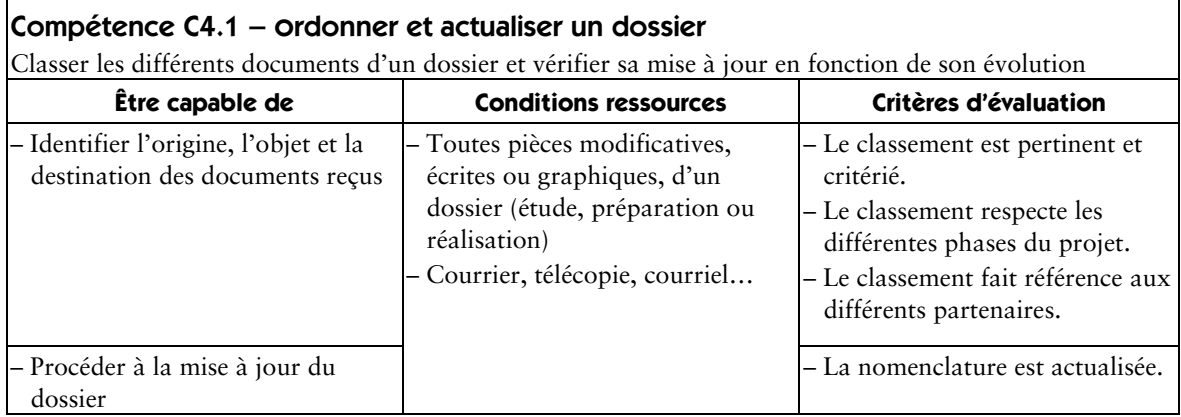

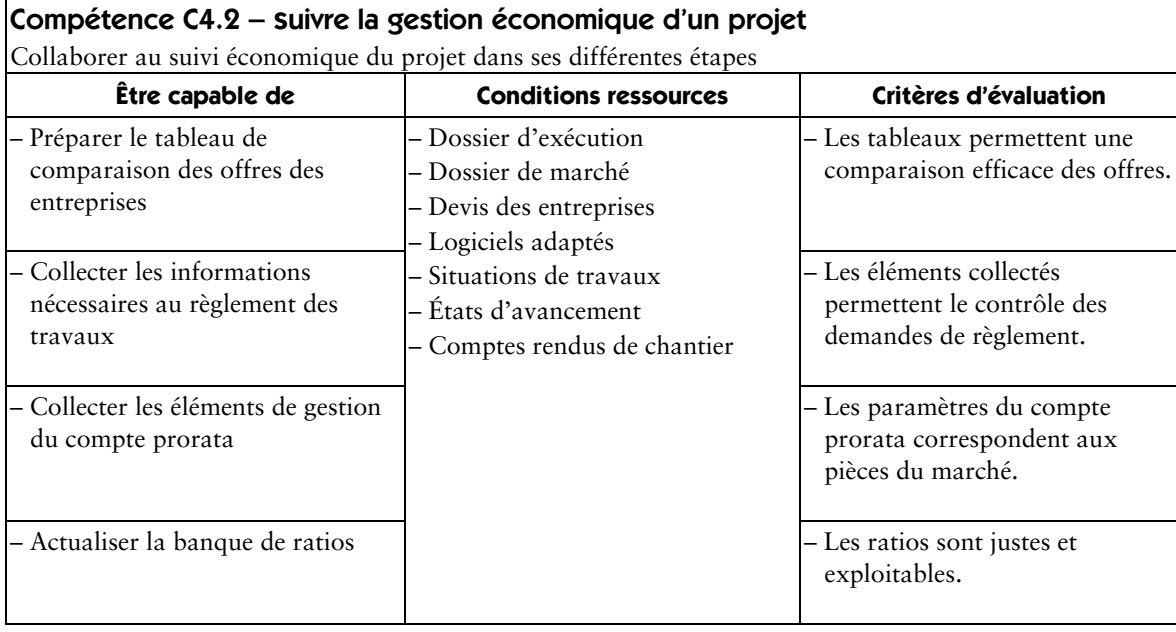

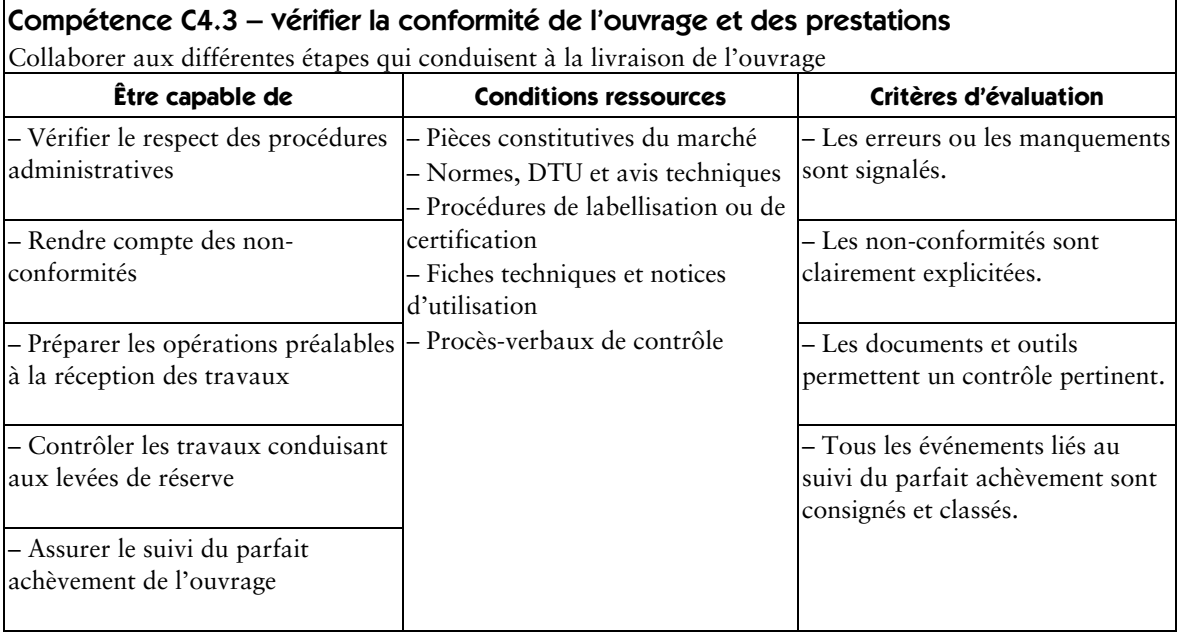

**r** 

*© MEN/CNDP*

┑

## **Correspondance activités professionnelles/compétences**

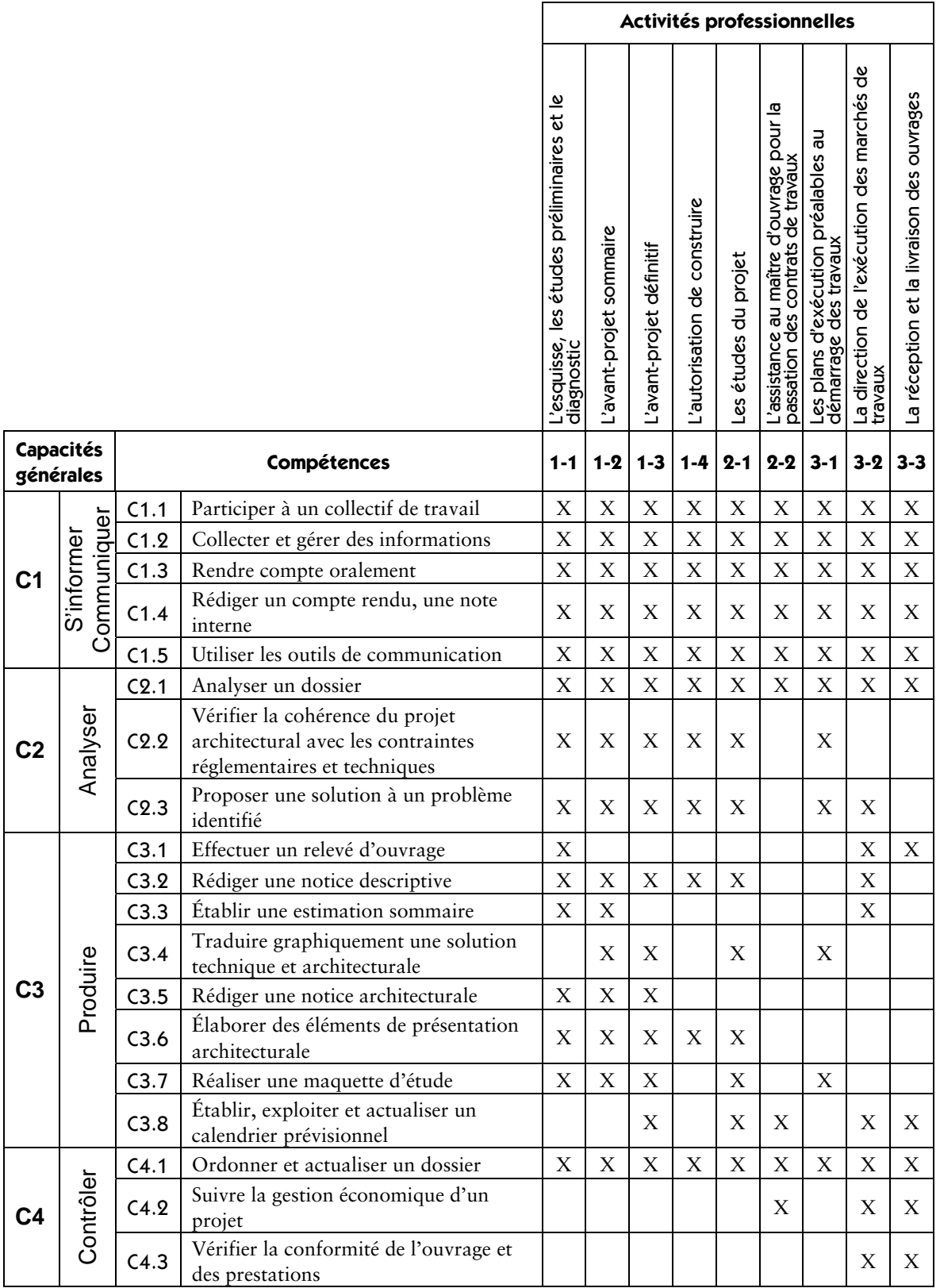

# **Savoirs associés**

#### **Sommaire des savoirs associés**

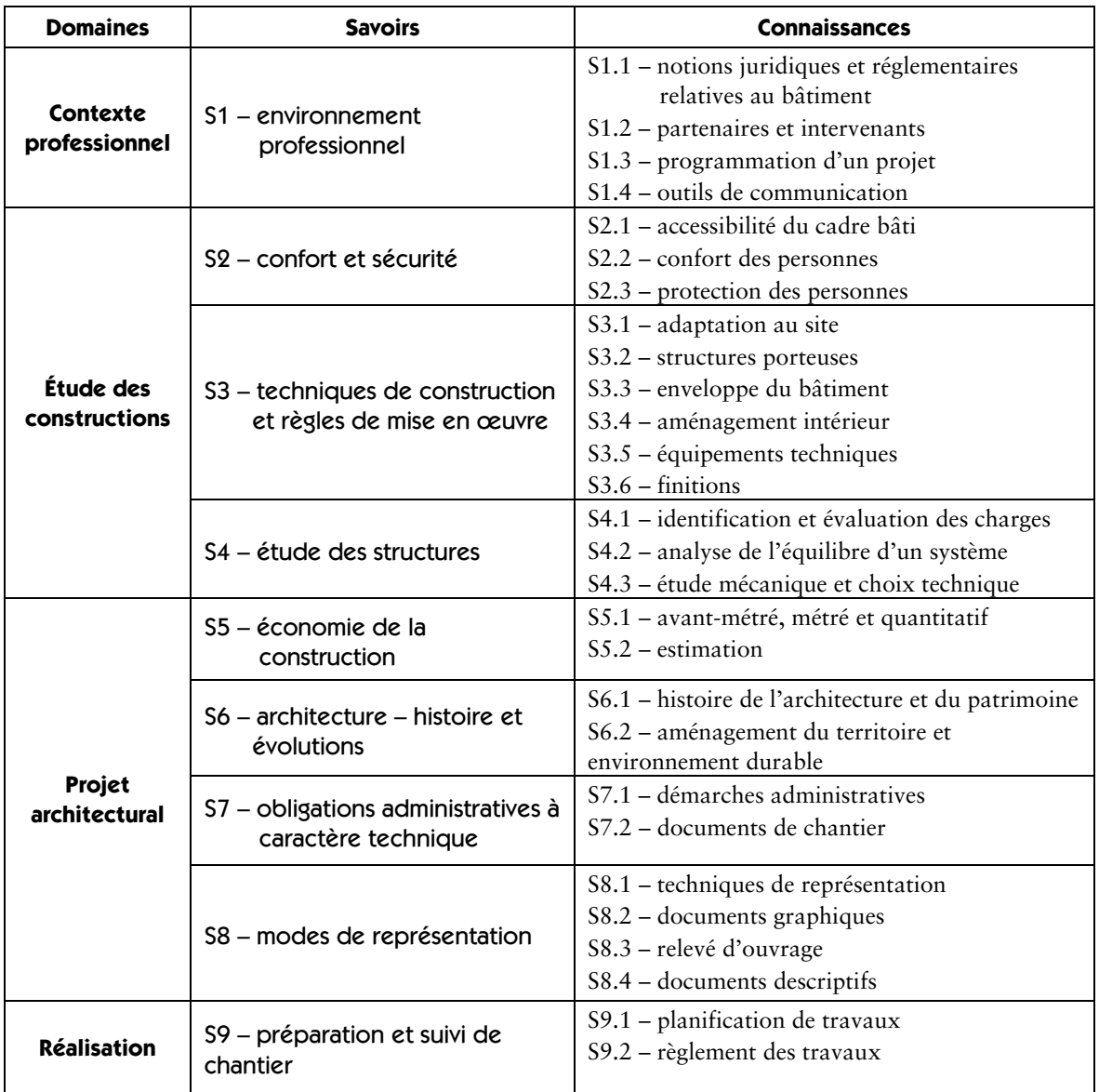

### **Contexte professionnel**

#### S1 – environnement professionnel

La connaissance de l'entreprise et de ses partenaires dans l'acte de construire est indispensable pour appréhender efficacement les différentes phases d'une opération. Les modes de fonctionnement, tant humain que juridique ou économique, doivent être connus du technicien d'études du bâtiment. La maîtrise des techniques d'information et de communication est essentielle pour participer efficacement à la réalisation du projet.

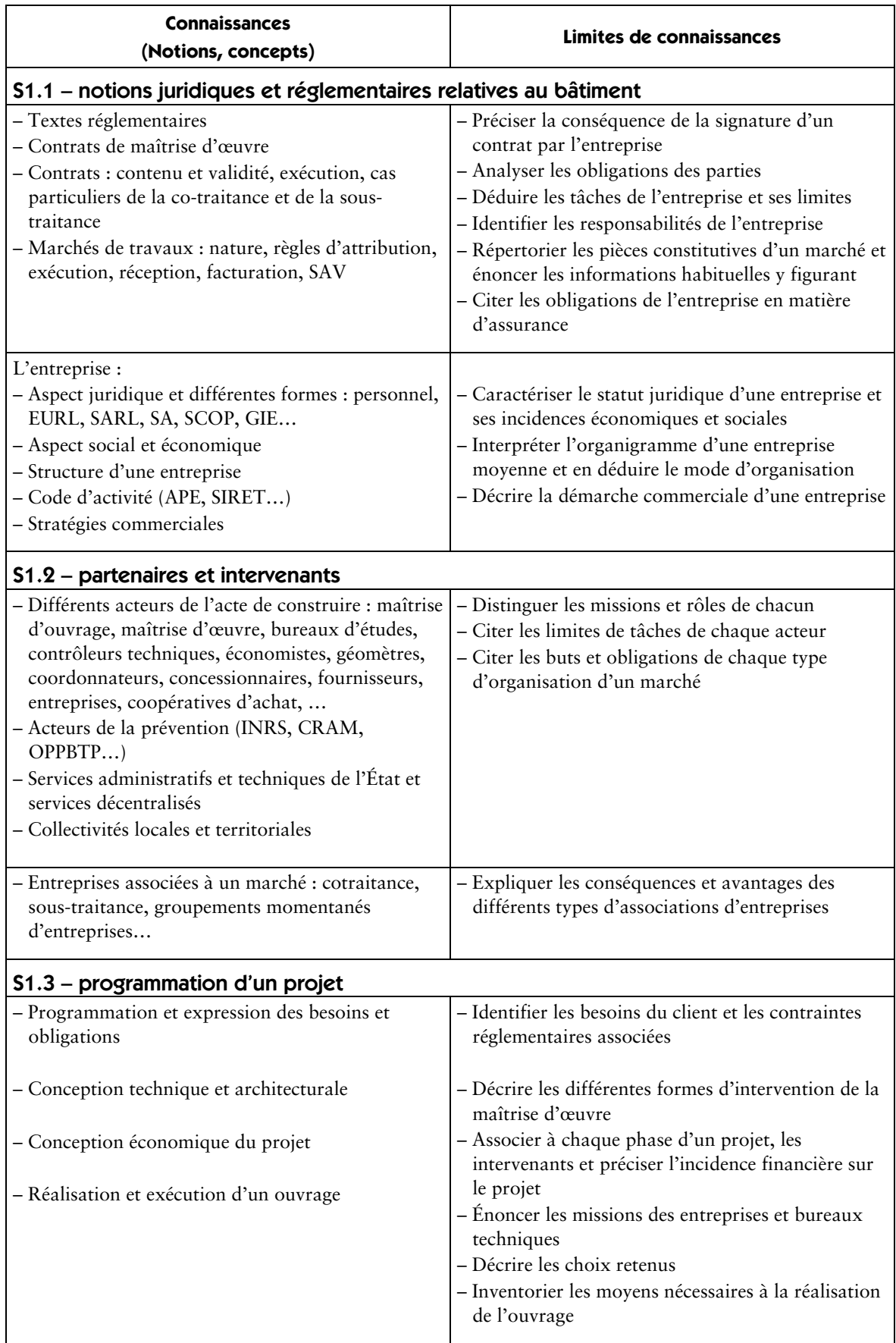

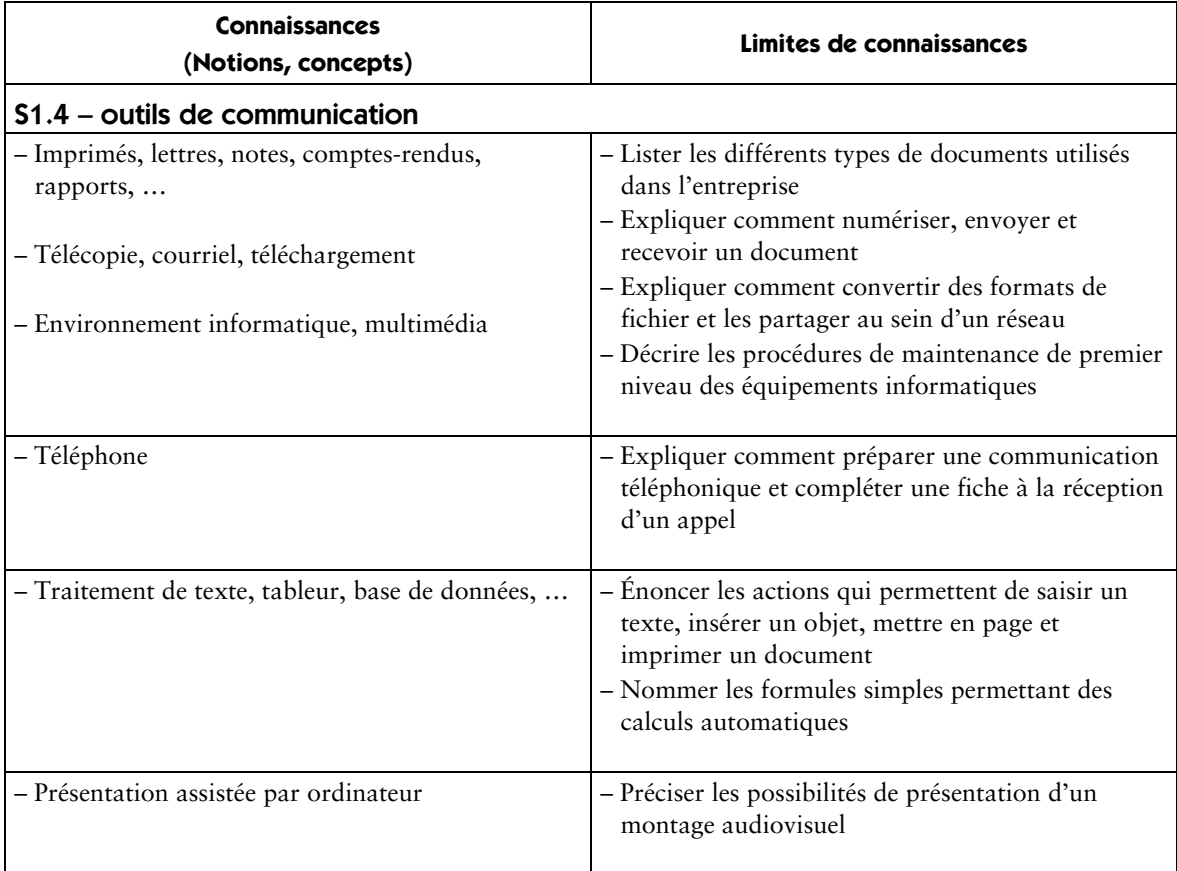

### **Étude des constructions**

#### S2 – confort et sécurité

Les choix techniques retenus dans une opération de construction sont justifiés au regard des textes réglementaires relatifs à l'accessibilité, au confort et à la sécurité des personnes.

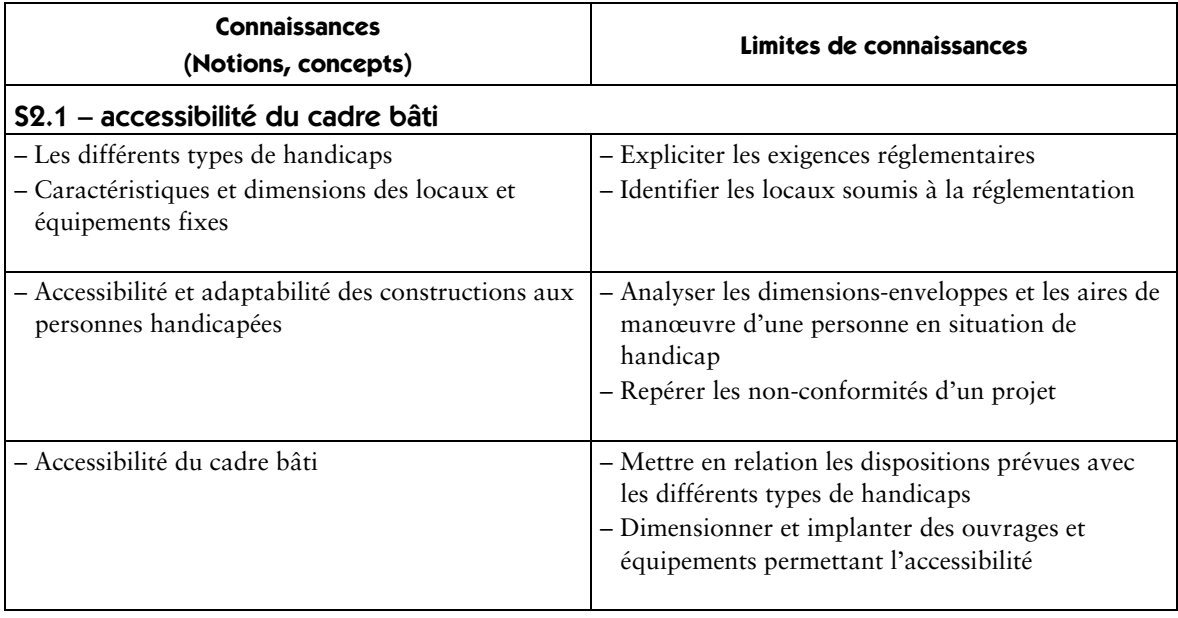

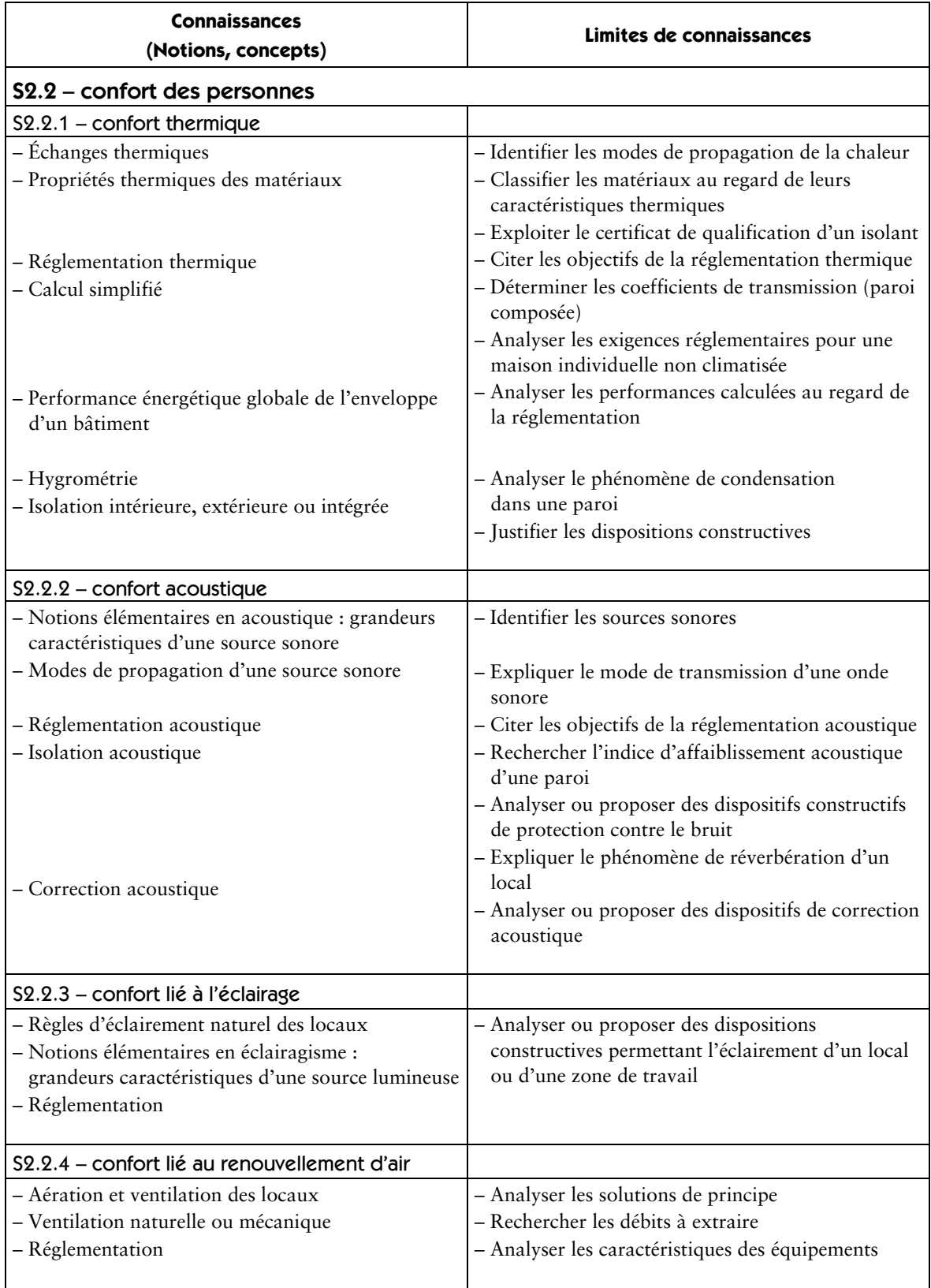

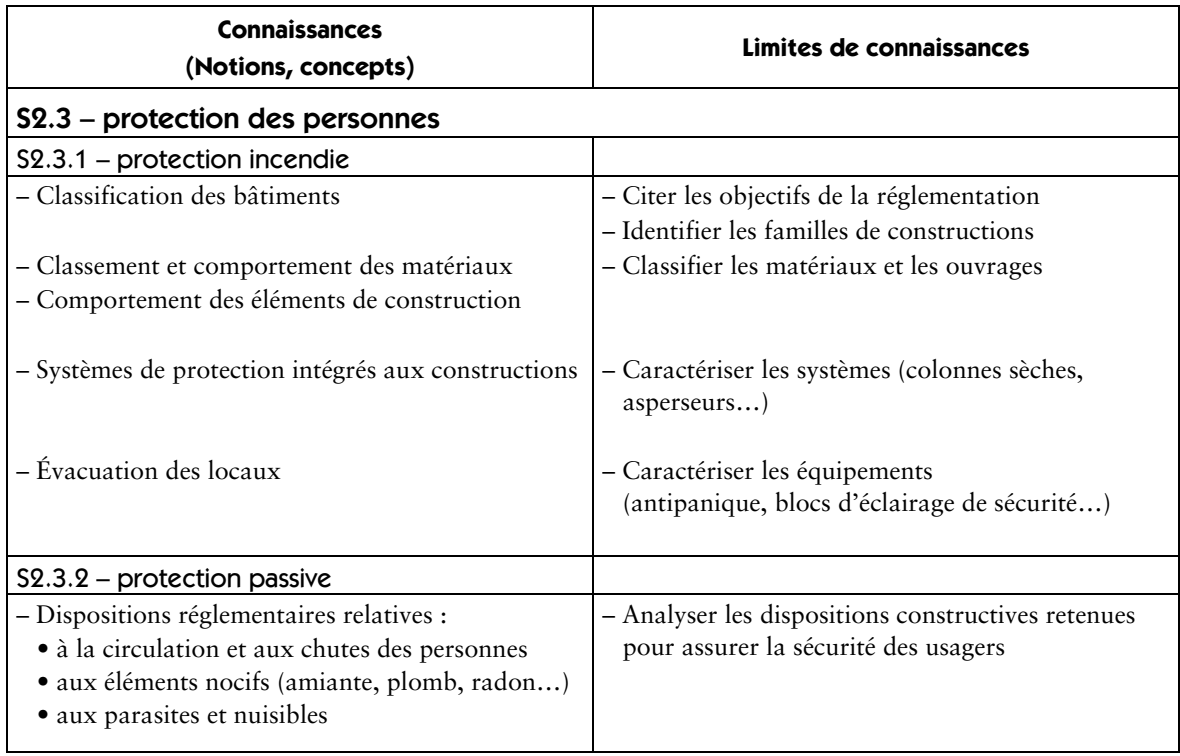

#### S3 – techniques de construction et règles de mise en œuvre

La connaissance des techniques de construction est nécessaire à l'intervention de ce technicien. La connaissance des matériaux de construction et de leur mise en œuvre permet d'assurer la faisabilité du projet et la pertinence des représentations.

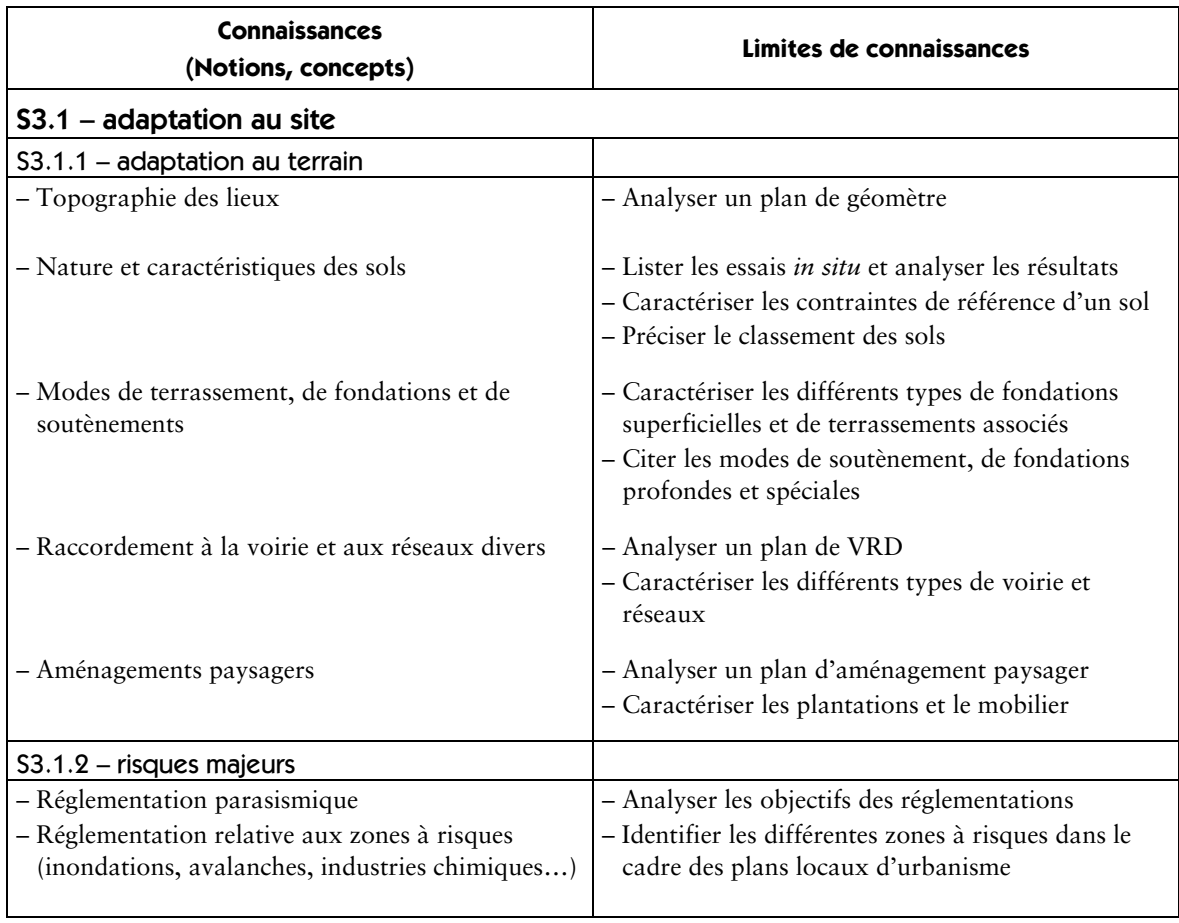

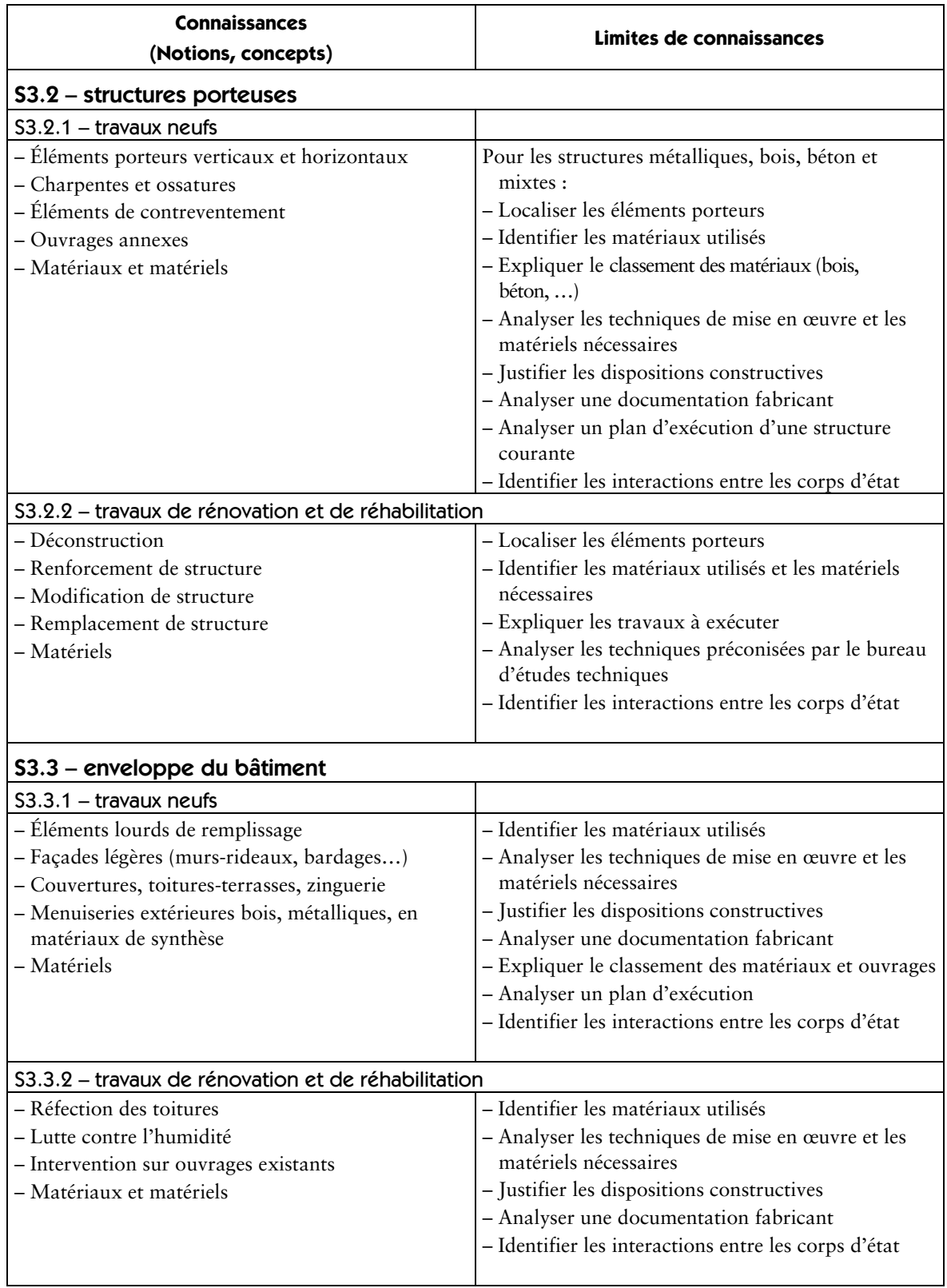

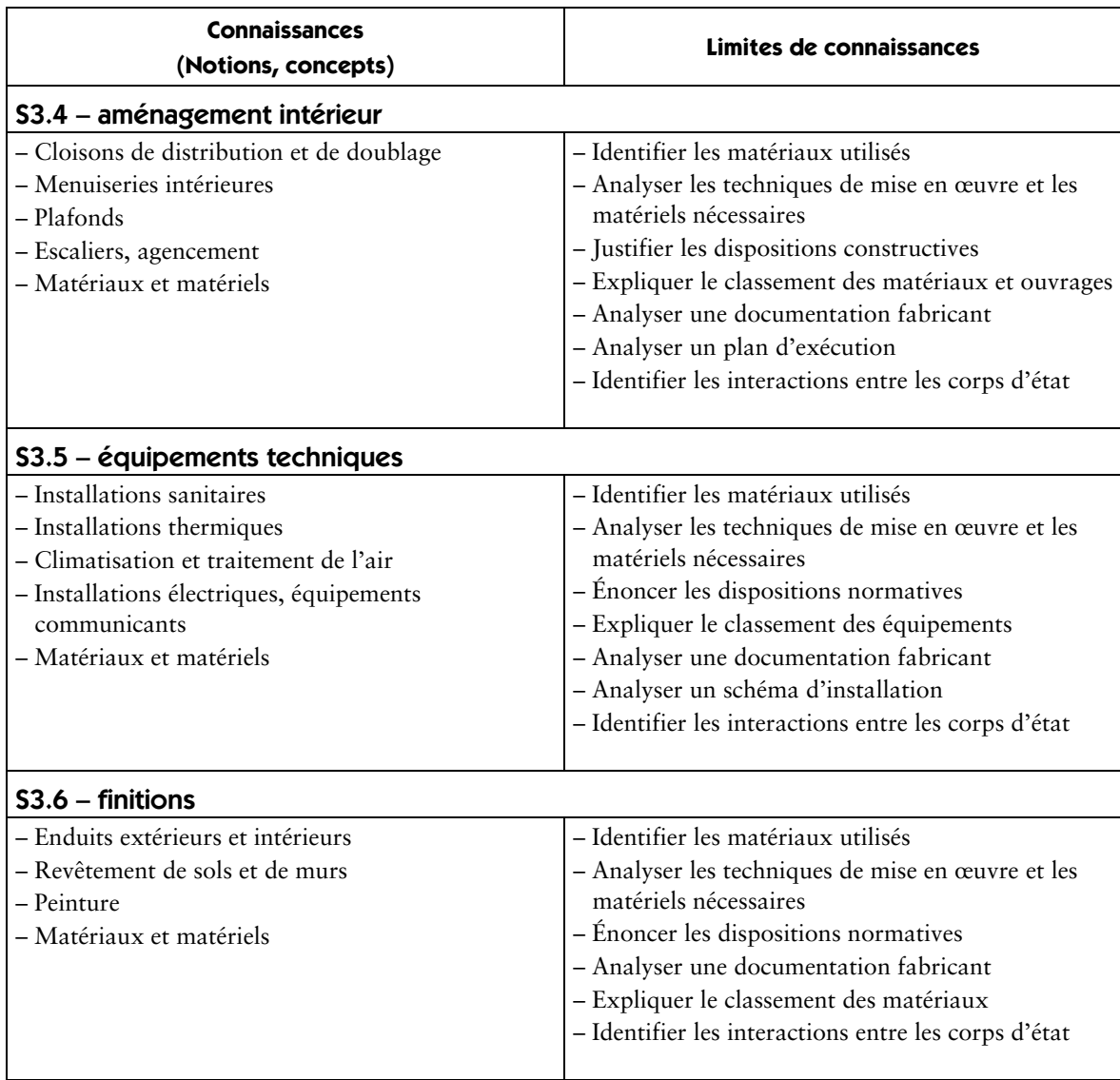

#### S4 – étude des structures

Le savoir relatif à l'étude des structures permet de comprendre leur fonctionnement dans les cas les plus courants. L'objectif de ce savoir est de favoriser la réflexion du technicien dans le cadre de ses interventions.

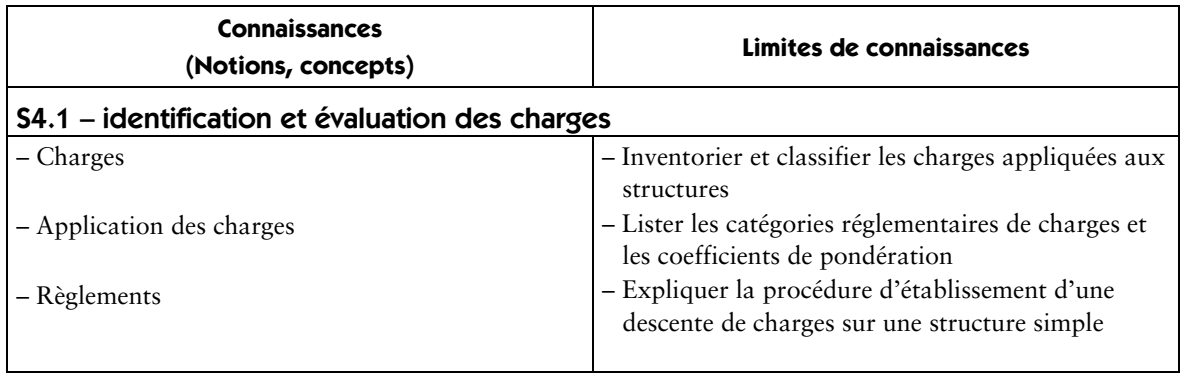

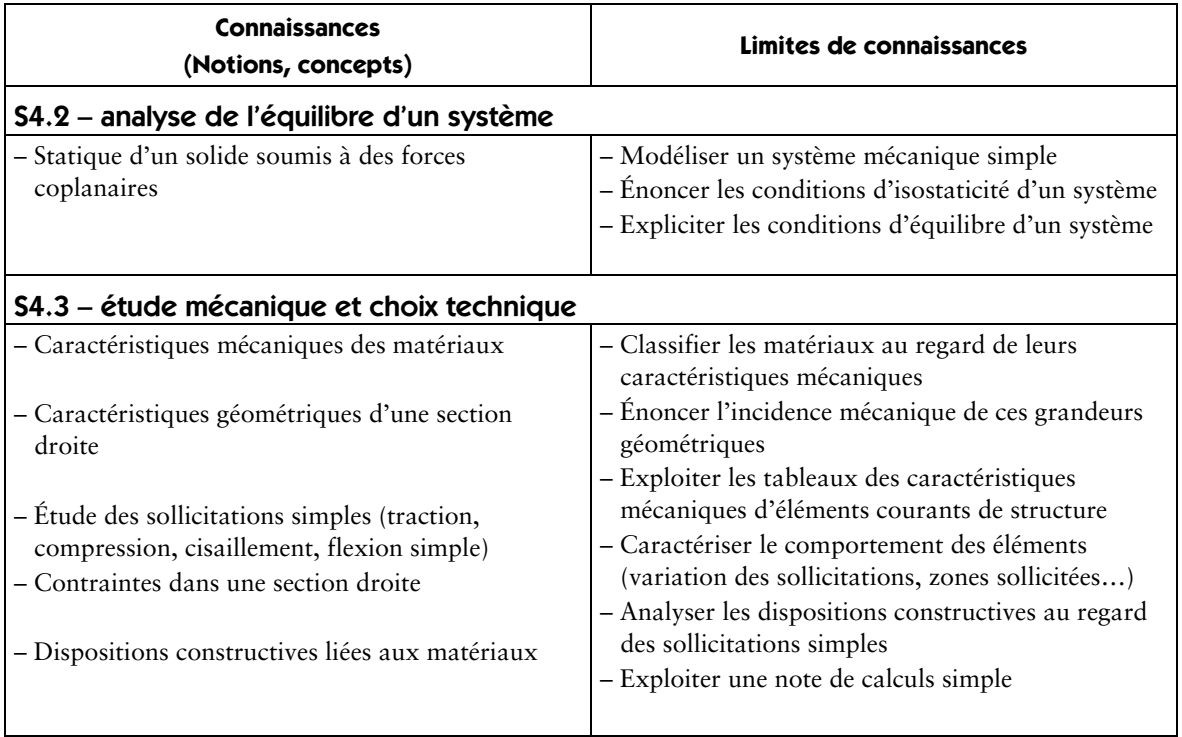

# **Projet architectural**

#### S5 – économie de la construction

La connaissance des techniques de quantification et d'estimation permet d'analyser une offre de prix d'un ouvrage ou d'une partie d'ouvrage.

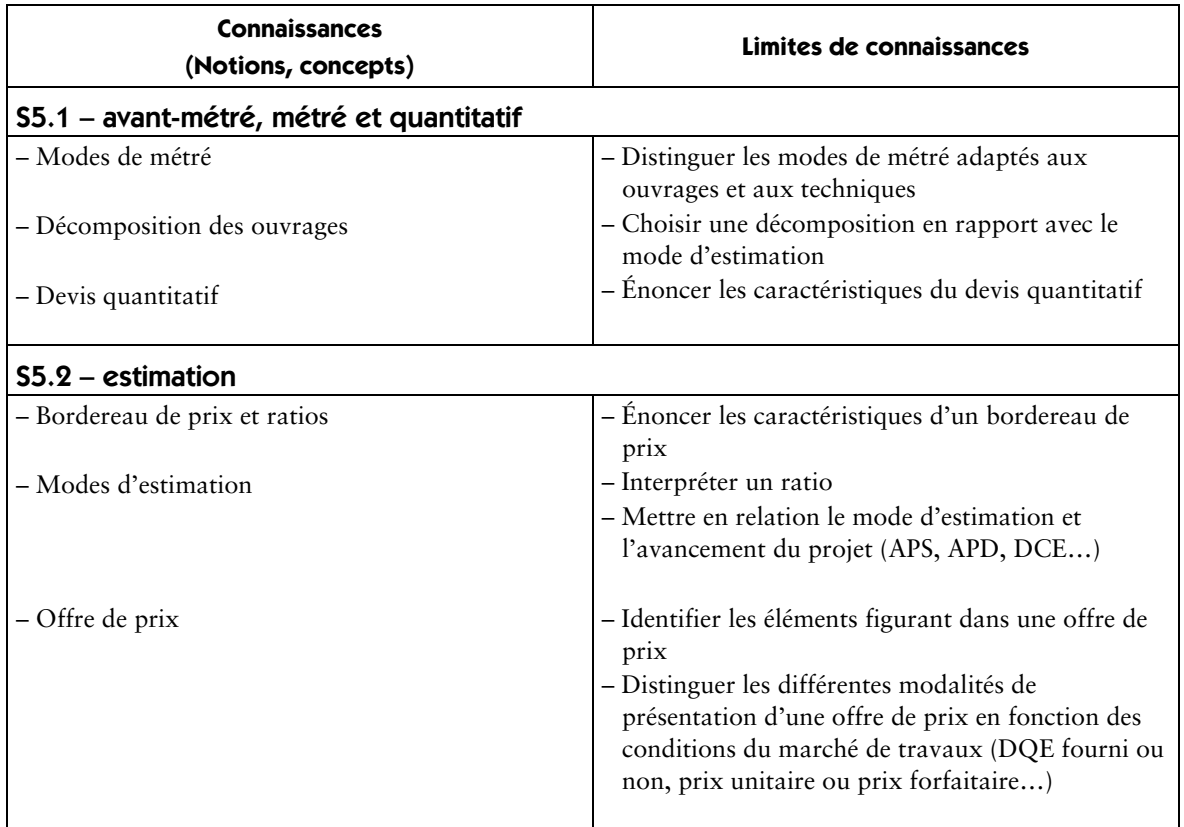

#### S6 – architecture : histoire et évolutions

Il est utile de posséder des repères simples mais fondamentaux sur les époques, les styles, les techniques, les hommes qui ont jalonné l'histoire de l'architecture. Il est également nécessaire de connaître les éléments qui président à une politique d'aménagement du territoire.

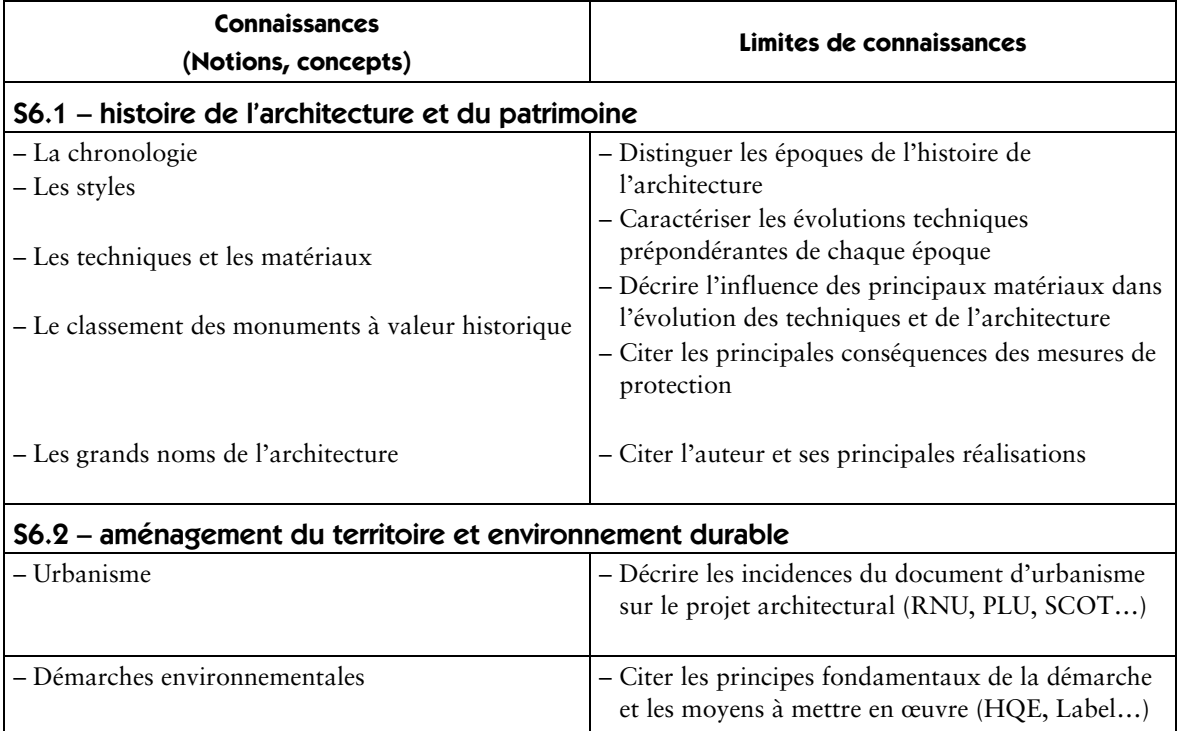

#### S7 – obligations administratives à caractère technique

De l'esquisse à la mise en service, la réalisation d'un projet est assujettie à de multiples déclarations et/ou autorisations ainsi qu'à l'établissement de nombreux documents. Ceux-ci constituent une chaîne cohérente et indispensable pour définir les droits et obligations de l'ensemble des partenaires de l'acte de construire.

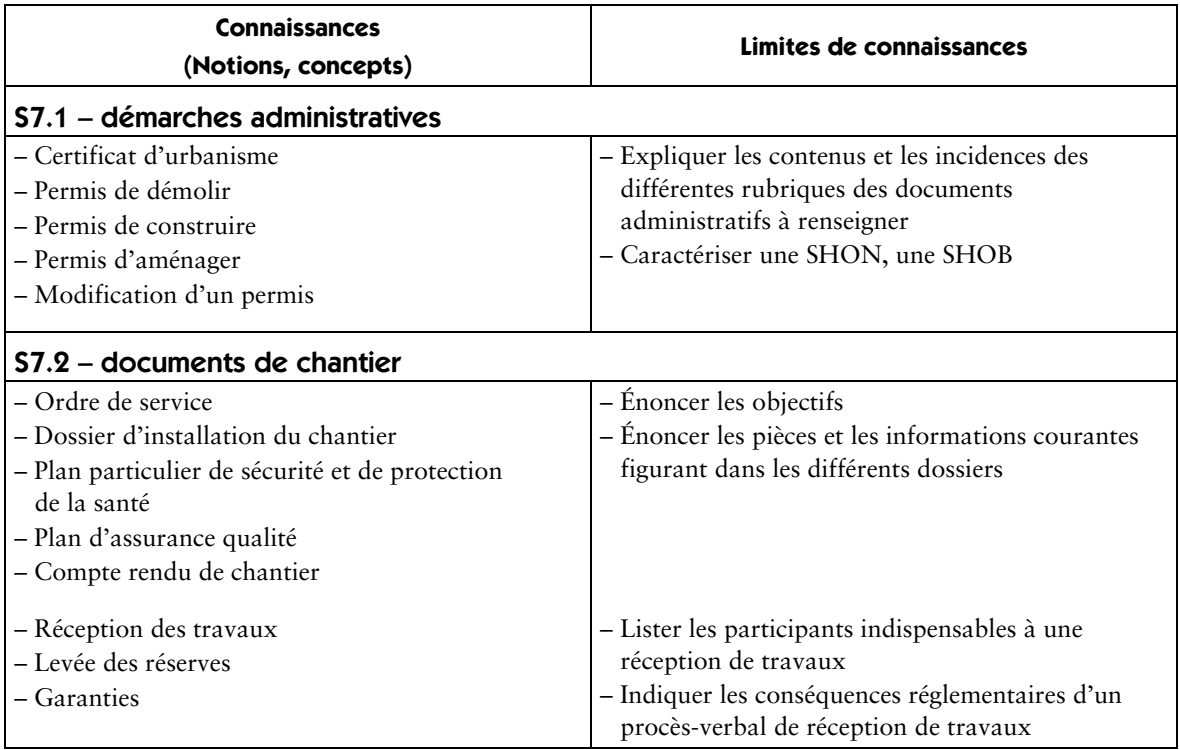

#### S8 – modes de représentation

La maîtrise des techniques de représentation permet de mettre en forme les documents écrits et graphiques nécessaires à la communication entre les différents intervenants à chaque étape de l'acte de construire.

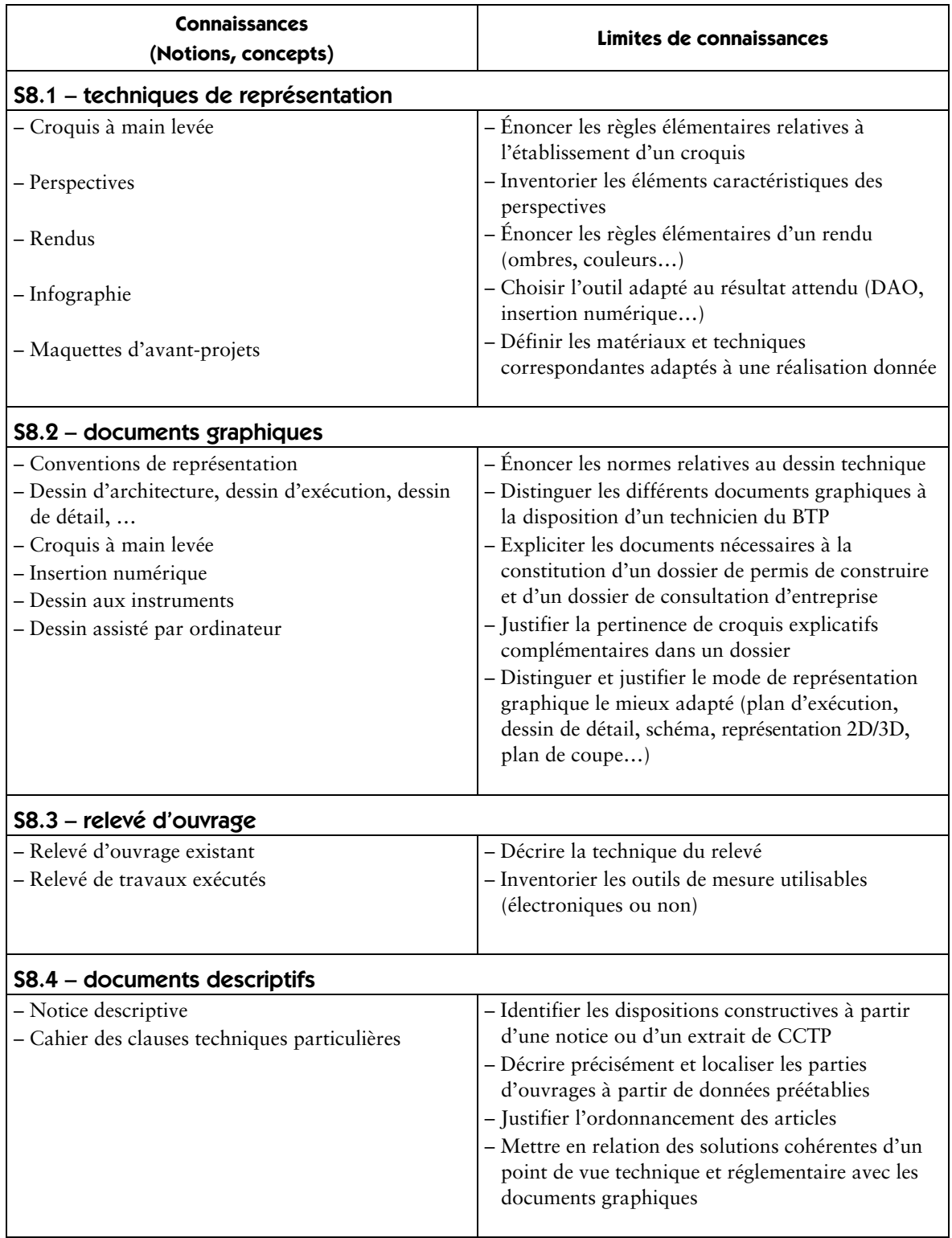

### **Réalisation**

#### S9 – préparation et suivi de chantier

Pour la phase de réalisation, il est important de maîtriser les principes d'élaboration des calendriers de travaux et d'identifier les incidences d'une modification. De la même manière, ce technicien doit connaître les caractéristiques de base des procédures de règlement des travaux.

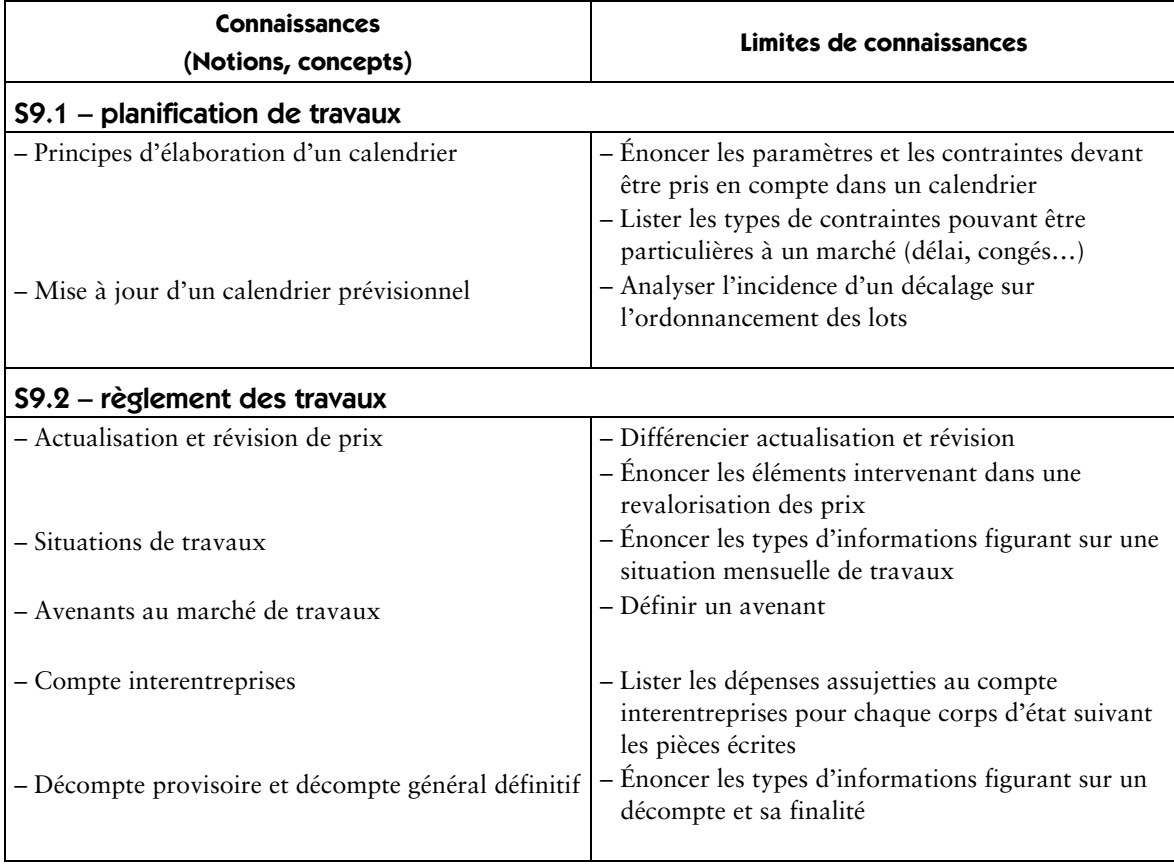
# **S10 – accessibilité du cadre bâti**

(Annexe 2 de l'arrêté du 30 juin 2008 : éléments complémentaires aux référentiels de certification pour les diplômes professionnels concernés par l'obligation de formation à l'accessibilité du cadre bâti aux personnes handicapées)

Diplômes figurant dans le groupe 4 de l'annexe I de l'arrêté du 30 juin 2008. Il s'agit de diplômes de niveau IV visant les études et la production de documents relatifs aux ouvrages de bâtiment et à leurs équipements.

Le titulaire du diplôme est amené, à partir de documents tels que des esquisses ou avant-projets, à mettre au point les prescriptions de caractéristiques des ouvrages (emplacement, forme, dimensions, matériaux, aspect, …) en réalisant les plans de définition, en justifiant les dispositions constructives proposées.

Il est à même de réaliser les documents de définition de ces ouvrages (dessins, documents descriptifs, avant-métré, …) et de vérifier la conformité des ouvrages réalisés.

Il a connaissance de la réglementation et des solutions techniques courantes

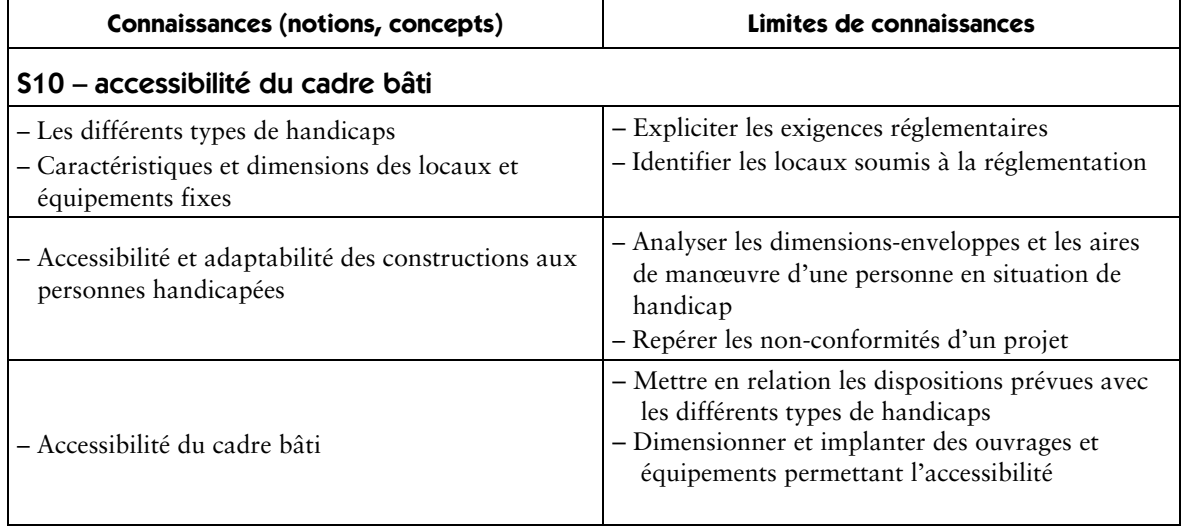

# **Correspondance compétences/savoirs**

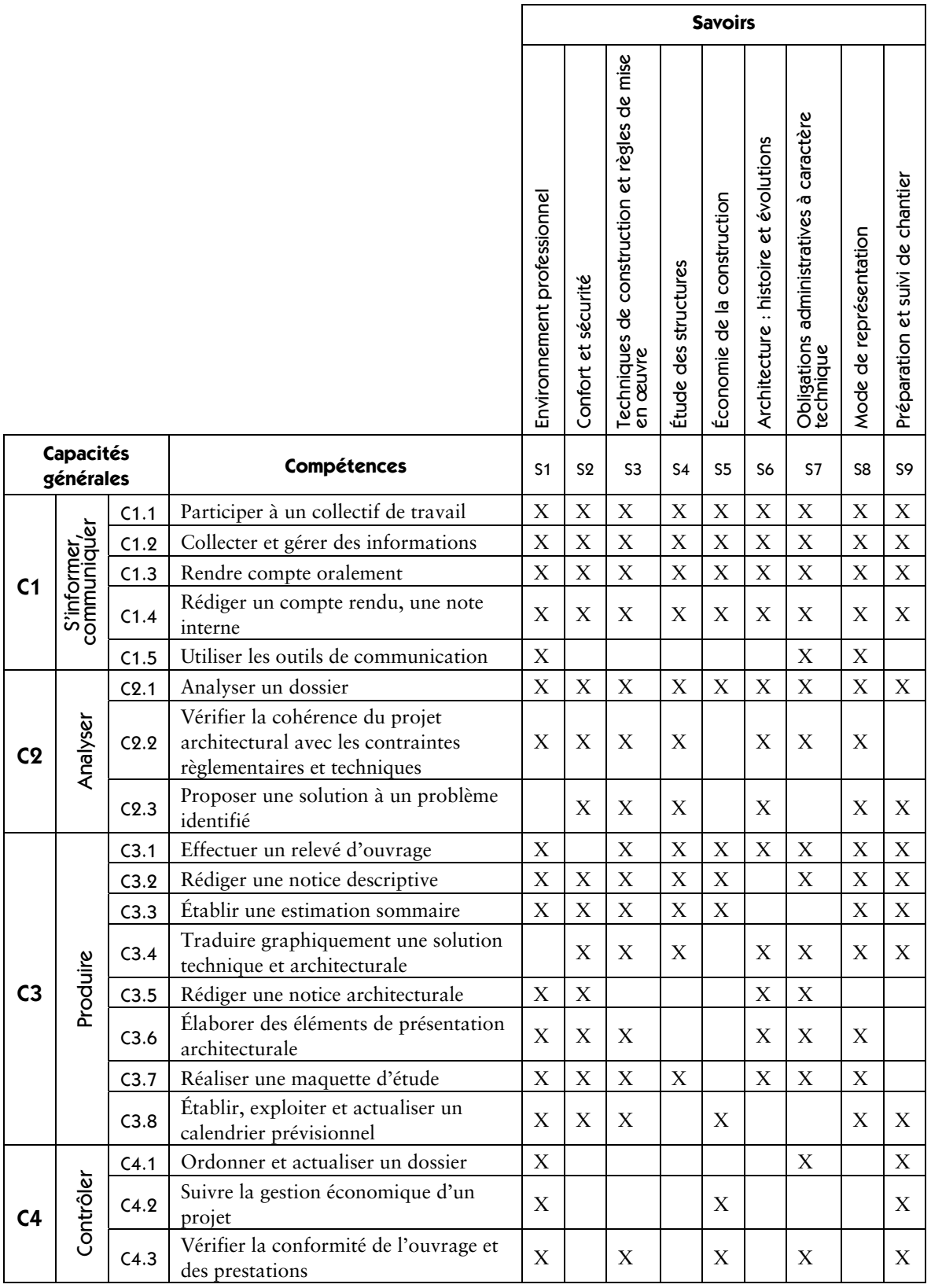

**ANNEXE III Unités constitutives du diplôme** 

# **Option A : Études et économie (annexe IIIa)**

# **Unités professionnelles (U11, U21, U22, U31, U32, U33)**

La définition du contenu des unités professionnelles du diplôme a pour but de préciser, pour chacune d'elles, quelles tâches et compétences professionnelles sont concernées et dans quel contexte. Il s'agit à la fois de :

- permettre la mise en correspondance des activités professionnelles et des unités dans le cadre du dispositif de « validation des acquis de l'expérience » (VAE) ;
- établir la liaison entre les unités, correspondant aux épreuves, et le référentiel d'activités professionnelles afin de préciser le cadre de l'évaluation.

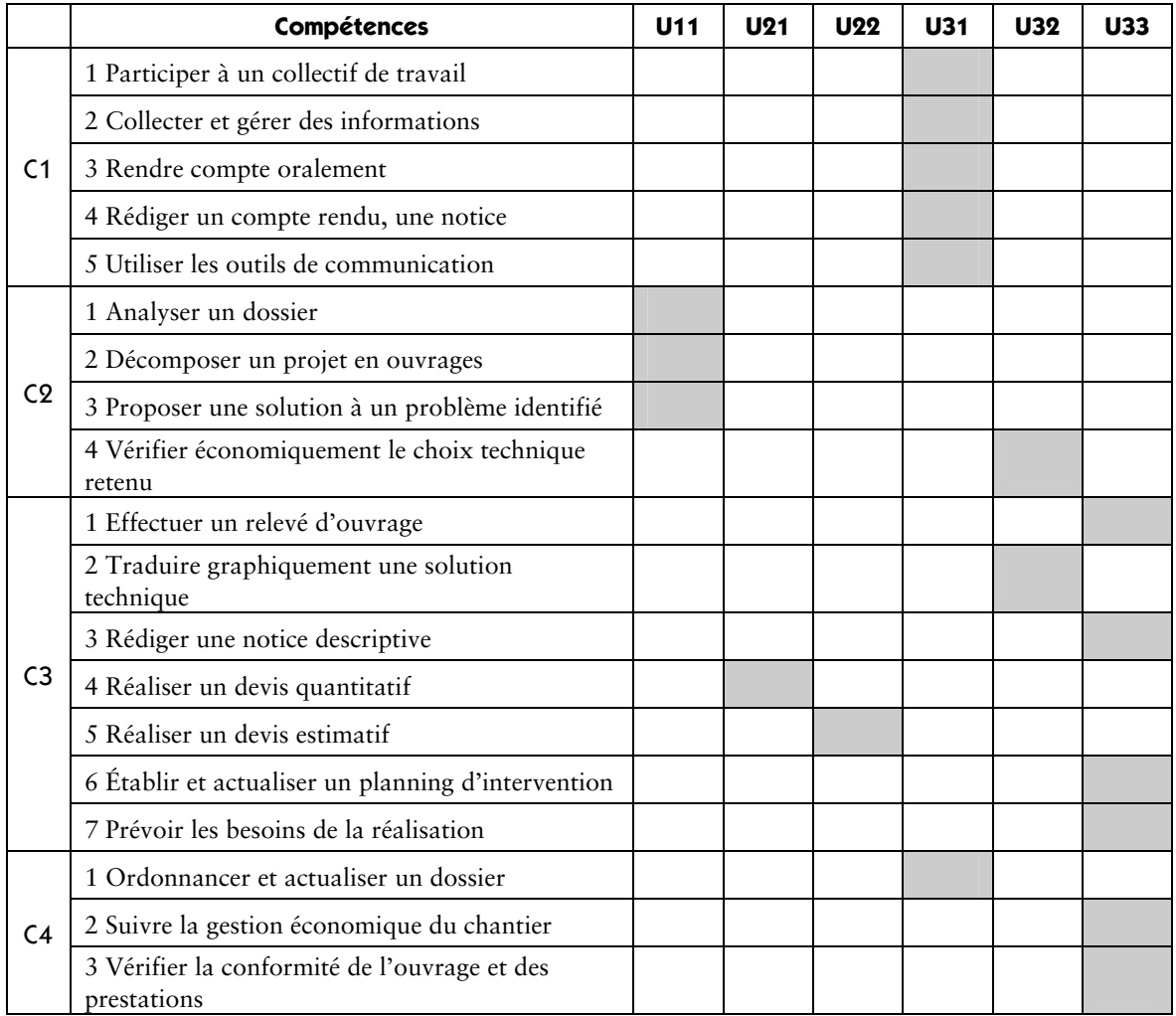

# **Unité U11 (épreuve E1 – sous-épreuve E11) – analyse d'un projet**

## Contenu

Cette unité recouvre tout ou partie des compétences exigées du titulaire du baccalauréat professionnel Technicien du bâtiment : études et économie pour analyser des dispositions constructives et organisationnelles d'un projet de construction de bâtiment dans ses aspects :

– réglementaires (règles d'urbanisme, dimensions et caractéristiques des ouvrages, performances thermiques et acoustiques des locaux…) ;

- techniques (faisabilité, respect des DTU, disponibilité commerciale) ;
- fonctionnels (respect du cahier des charges initial, commodité d'usage…).
	- C2.1 analyser un dossier
	- C2.2 décomposer un projet en ouvrages
	- C2.3 proposer une solution à un problème identifié

## Contexte professionnel

Au sein du bureau d'études ou de l'entreprise dans la zone réservée à l'étude des dossiers.

## Nature de l'activité

Ces activités correspondent en tout ou partie aux tâches de la phase « élaboration d'un projet ».

# **Unité 12 (épreuve E1 – sous-épreuve E12) – mathématiques et sciences physiques**

L'unité de mathématiques et sciences physiques englobe l'ensemble des objectifs, capacités, compétences et savoir-faire mentionnés dans les arrêtés du 9 mai 1995 modifiés relatifs aux programmes de mathématiques et aux programmes de sciences physiques applicables dans les classes préparant au baccalauréat professionnel (*BOEN* spécial n° 11 du 15 juin 1995).

La partie mathématique est constituée des éléments suivants :

– activités numériques et graphiques (I) ;

- fonctions numériques (II) ;
- activités géométriques (III) ;
- activités statistiques (IV) ;
- trigonométrie, géométrie, vecteurs (VI).
- La partie sciences physiques comprend les unités spécifiques suivantes :

– électricité :

- transport et sécurité (E2) ;
- puissance électrique (E3) ;
- mécanique :
	- énergie mécanique (M3) ;
	- statique des fluides (M4) ;
- acoustique : production, propagation, perception d'un son (A1) ;
- optique : photométrie (O3) ;
- thermodynamique :
- chaleur et rayonnement (T1);
- conduction thermique, isolation (T2);
- chimie : corrosion, protection (C3).

# **Unité 13 (épreuve E1 – sous épreuve E 13) – travaux pratiques de sciences physiques**

L'unité de travaux pratiques de sciences physiques englobe l'ensemble des objectifs, compétences et savoir-faire mentionnés dans l'arrêté du 9 mai 1995 modifié relatif aux programmes de sciences physiques des baccalauréats professionnels.

Elle concerne la formation méthodologique de base appliquée aux champs de la physique et de la chimie suivants :

- électricité I (courant continu) ;
- électricité II (courant alternatif sinusoïdal)
- mécanique ;

*© MEN/CNDP*

- acoustique ;
- optique ;
- chimie I (solutions aqueuses) ;
- chimie II (chimie organique).

# **Unité U21 (épreuve E2 – sous-épreuve E21) – quantification des ouvrages**

## Contenu

Cette unité recouvre tout ou partie des compétences exigées du titulaire du baccalauréat professionnel Technicien du bâtiment : études et économie pour préparer une offre de prix lors d'une consultation des entreprises pour des travaux publics ou privés de bâtiment, en quantifiant des ouvrages.

C3.4 – réaliser un devis quantitatif

## Contexte professionnel

Au sein du bureau d'études ou de l'entreprise dans la zone réservée à l'étude des dossiers.

## Nature de l'activité

Ces activités correspondent en tout ou partie aux tâches de l'activité « préparation de l'offre de prix » :

- analyser les caractéristiques du projet défini par le dossier ;
- quantifier les ouvrages ;
- s'informer auprès des fabricants, fournisseurs, partenaires, cotraitants, sous-traitants.

## **Unité U22 (épreuve E2 – sous-épreuve E22) – estimation des coûts**

## Contenu

Cette unité recouvre tout ou partie des compétences exigées du titulaire du baccalauréat professionnel Technicien du bâtiment : études et économie pour préparer une offre de prix lors d'une consultation des entreprises pour des travaux publics ou privés de bâtiment en estimant des coûts.

C3.5 – réaliser un devis estimatif

## Contexte professionnel

Au sein du bureau d'études ou de l'entreprise dans la zone réservée à l'étude des dossiers.

## Nature de l'activité

Ces activités correspondent en tout ou partie aux tâches de l'activité « établissement de l'offre de prix » :

- consulter des fournisseurs, partenaires, cotraitants, sous-traitants ;
- établir les prix unitaires ;
- estimer les ouvrages, les travaux, les interventions ;
- rédiger le devis estimatif, l'offre de prix.

# **Unité U31 (épreuve E3 – sous-épreuve E31) – présentation d'une activité de suivi de chantier**

## Contenu

Cette unité recouvre tout ou partie des compétences exigées du titulaire du baccalauréat professionnel Technicien du bâtiment : études et économie pour communiquer avec ses partenaires de l'acte de construire, procéder à la description et l'analyse critique d'un procédé, d'une technique de construction et rendre compte des activités relevant du suivi d'un chantier.

- C1.1 participer à un collectif de travail
- C1.2 collecter et gérer des informations
- C1.3 rendre compte oralement
- C1.4 rédiger un compte rendu, une notice
- C1.5 utiliser les outils de communication
- C4.1 ordonnancer et actualiser un dossier

Cette unité U31 recouvre également l'ensemble des capacités et des compétences, des objectifs et des contenus de la discipline économie-gestion, présentées par le programme-référentiel défini par l'annexe V de l'arrêté du 17 août 1987 relatif au programme des classes préparant aux baccalauréats professionnels du secteur industriel (*BO* n° 32 du 17 septembre 1987*).* 

## Contexte professionnel

Au sein du bureau d'études, de l'entreprise, sur chantier.

## Nature de l'activité

Ces activités correspondent en tout ou partie aux tâches de l'activité « suivi de chantier » :

- assister aux réunions de chantier et rendre compte ;
- pointer l'avancement des travaux et actualiser le planning ;
- préparer ou contrôler les situations de travaux ;
- vérifier les consommations et gérer les approvisionnements ;
- participer à la gestion du compte interentreprises ;
- contrôler les prestations ;
- quantifier et chiffrer les travaux supplémentaires.

# **Unité U32 (épreuve E3 – sous-épreuve E32) – finalisation d'un dossier**

## Contenu

Cette unité recouvre tout ou partie des compétences exigées du titulaire du baccalauréat professionnel Technicien du bâtiment : études et économie pour réaliser les documents relevant d'une part des dossiers de projet et d'autre part des dossiers d'exécution.

C2.4 – vérifier économiquement le choix technique retenu

C3.2 – traduire graphiquement une solution technique

## Contexte professionnel

Au sein du bureau d'études.

## Nature de l'activité

Ces activités correspondent en tout ou partie aux tâches de l'activité « finalisation du projet » et « finalisation du dossier d'exécution » :

- produire des documents graphiques, écrits ;
- rédiger des prescriptions (notice descriptive, éléments de CCTP) ;
- traduire graphiquement les choix techniques retenus ;
- collecter et vérifier les pièces contractuelles du marché ;
- analyser le dossier du marché de travaux ;
- produire des pièces complémentaires (écrites et/ou graphiques) ;
- actualiser et compléter les offres des fournisseurs, partenaires, cotraitants, sous-traitants…

# **Unité U33 (épreuve E3 – sous-épreuve E33) – préparation des travaux**

## Contenu

Cette unité recouvre tout ou partie des compétences exigées du titulaire du baccalauréat professionnel Technicien du bâtiment : études et économie pour préparer des travaux à partir d'un relevé d'ouvrage ou d'un marché de travaux, de prévoir des besoins, d'ajuster un planning, de préparer une réception de travaux.

- C3.1 effectuer des relevés d'ouvrages
- C3.3 rédiger une notice descriptive
- C3.6 établir et actualiser un planning d'intervention
- C3.7 prévoir les besoins de la réalisation
- C4.2 suivre la gestion économique du chantier
- C4.3 vérifier la conformité de l'ouvrage et des prestations

## Contexte professionnel

Au sein de l'entreprise, au bureau et sur chantier.

## Nature de l'activité

Ces activités correspondent en tout ou partie aux tâches des activités « suivi de chantier », « relevé d'ouvrage », « planification de travaux », « organisation de l'intervention » et « livraison de l'ouvrage » :

- assister aux réunions de chantier et rendre compte ;
- pointer l'avancement des travaux et actualiser le planning ;
- préparer ou contrôler les situations de travaux ;
- vérifier les consommations et gérer les approvisionnements ;
- participer à la gestion du compte interentreprises ;
- contrôler les prestations ;
- effectuer un relevé d'ouvrage ;
- rédiger une notice descriptive ;
- produire des documents graphiques, écrits ;
- prévoir les besoins en matériels et en matériaux ;
- prévoir les besoins en main-d'œuvre ;
- établir un planning d'intervention ;
- effectuer les démarches réglementaires d'ouverture de chantier ;
- identifier et intégrer les contraintes liées à l'environnement du site ;
- préparer la réception des travaux ;
- préparer des éléments du dossier d'ouvrage exécuté et du dossier d'intervention ultérieure sur ouvrage (DIUO).

## **Unité U4 (épreuve E4) – langue vivante**

L'unité englobe l'ensemble des objectifs, capacités et compétences énumérés dans l'arrêté du 23 mars 1988 relatif aux programmes de langues vivantes étrangères des classes préparant au baccalauréat professionnel (*BO* n° 18 du 12 mai 1988).

## **Unité U51 (épreuve E5 – sous-épreuve E51) – français**

L'unité est définie par les compétences établies par l'arrêté du 9 mai 1995 relatif aux objectifs, contenus et capacités de l'enseignement du français dans les classes préparant au baccalauréat professionnel (*BO* n° 11 du 15 juin 1995).

## **Unité U52 (épreuve E5 – sous-épreuve E52) – histoire - géographie**

L'unité est définie par les compétences établies par l'arrêté du 9 mai 1995 relatif aux objectifs et contenus de l'enseignement de l'histoire et de la géographie dans les classes préparant au baccalauréat professionnel (*BO* n° 11 du 15 juin 1995)*.* 

## **Unité U6 (épreuve E6) – éducation artistique - arts appliqués**

L'unité englobe l'ensemble des capacités et des compétences présentées par le programme-référentiel défini par l'annexe III de l'arrêté du 17 août 1987 relatif au programme des classes préparant au baccalauréat professionnel (*BO* n° 32 du 17 septembre 1987).

# **Unité U7 (épreuve E7) – éducation physique et sportive**

L'unité englobe l'ensemble des objectifs, capacités et compétences énumérés par l'arrêté du 25 septembre 2002 relatif au programme de l'enseignement d'éducation physique et sportive pour les CAP, les BEP et les baccalauréats professionnels (*BO* n° 39 du 24 octobre 2002).

## **Unité facultative UF1 – épreuve de langue vivante**

L'épreuve a pour but de vérifier la capacité du candidat de comprendre une langue vivante parlée et la capacité de s'exprimer de manière intelligible pour un interlocuteur n'exigeant pas de particularités linguistiques excessives sur un sujet d'intérêt général.

# **Unité facultative UF2 – épreuve d'hygiène - prévention - secourisme**

L'unité englobe l'ensemble des objectifs, capacités et compétences énumérés à l'annexe I de l'arrêté du 11 juillet 2000 relatif au programme d'hygiène - prévention - secourisme des classes préparant au baccalauréat professionnel.

# **Option B : Assistant en architecture (annexe IIIb)**

# **Unités professionnelles (U11, U21, U22, U31, U32, U33)**

La définition du contenu des unités professionnelles du diplôme a pour but de préciser, pour chacune d'elles, quelles tâches et compétences professionnelles sont concernées et dans quel contexte. Il s'agit à la fois de :

- permettre la mise en correspondance des activités professionnelles et des unités dans le cadre du dispositif de "validation des acquis de l'expérience" (VAE) ;
- établir la liaison entre les unités, correspondant aux épreuves, et le référentiel d'activités professionnelles afin de préciser le cadre de l'évaluation.

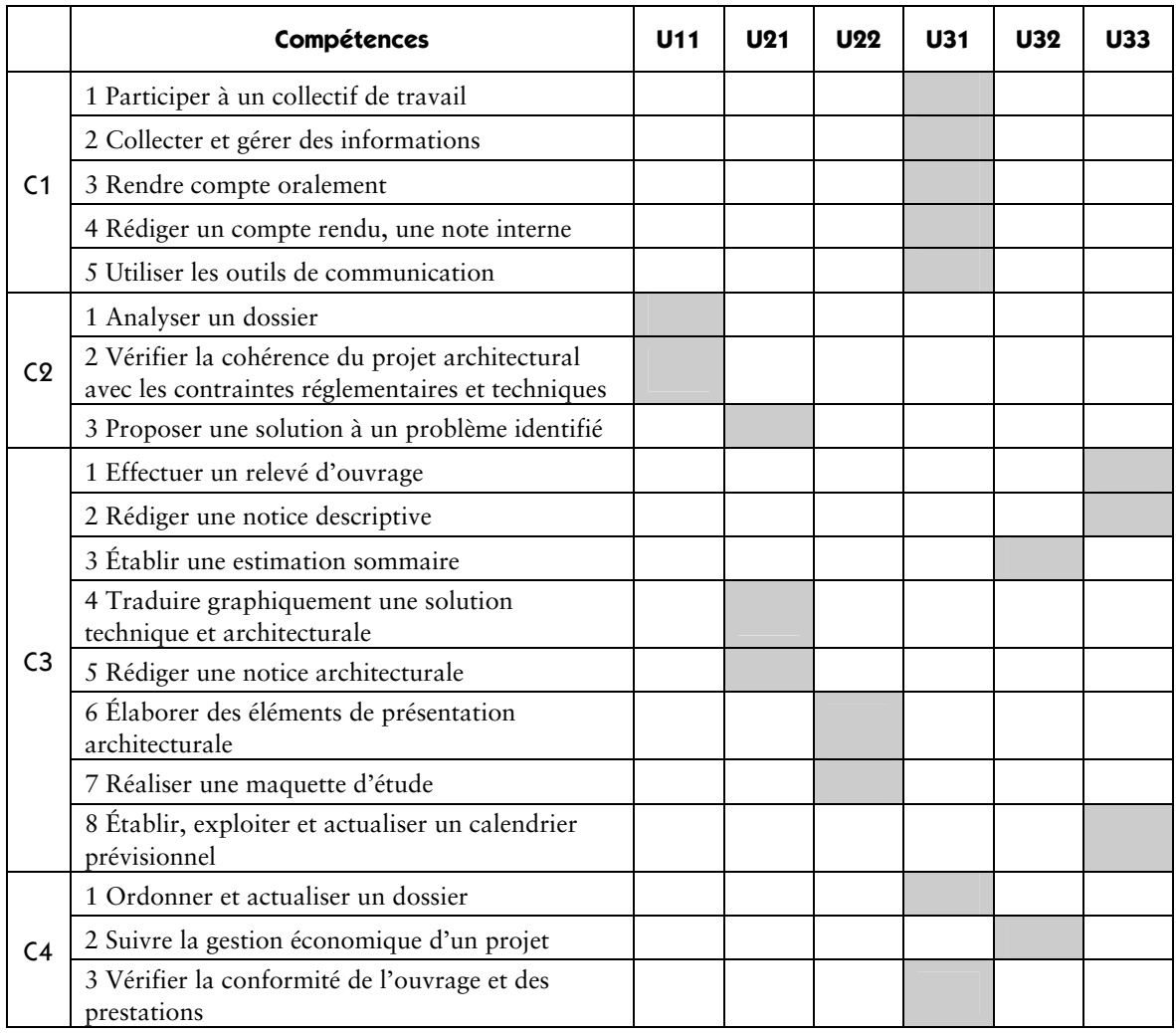

# **Unité U11 (épreuve E1 –sous-épreuve E11) – analyse d'un programme de construction**

## Contenu

Cette unité recouvre tout ou partie des compétences exigées du titulaire du baccalauréat professionnel Technicien d'études du bâtiment : option assistant en architecture pour analyser un programme de construction de bâtiment dans ses aspects :

- culturels (références historiques et locales, site…) ;
- fonctionnels (respect du cahier des charges initial, commodité d'usage…) ;
- réglementaires (règles d'urbanisme, dimensions et caractéristiques des ouvrages, performances thermiques et acoustiques des locaux…) ;
- techniques (faisabilité, respect des DTU, disponibilité commerciale…).
	- C2.1 analyser un dossier
	- C2.2 vérifier la cohérence du projet architectural avec les contraintes réglementaires et techniques

## Contexte professionnel

Dans un bureau d'études.

## Nature de l'activité

Ces activités correspondent en tout ou partie aux tâches de la phase « avant-projet » :

- rechercher et classer la documentation spécifique au projet ;
- rédiger une notice descriptive des choix architecturaux ;
- analyser la compatibilité entre choix architecturaux et techniques ;
- renseigner les documents administratifs ;
- constituer les documents d'autorisations spécifiques.

## **Unité 12 (épreuve E1 – sous-épreuve E12) – mathématiques et sciences physiques**

L'unité de mathématiques et sciences physiques englobe l'ensemble des objectifs, capacités, compétences et savoir-faire mentionnés dans les arrêtés du 9 mai 1995 modifiés relatifs aux programmes de mathématiques et aux programmes de sciences physiques applicables dans les classes préparant au baccalauréat professionnel (*BOEN* spécial n° 11 du 15 juin 1995).

La partie mathématique est constituée des éléments suivants :

- activités numériques et graphiques (I) ;
- fonctions numériques (II) ;
- activités géométriques (III) ;
- activités statistiques (IV) ;
- trigonométrie, géométrie, vecteurs (VI).

La partie sciences physiques comprend les unités spécifiques suivantes :

– électricité :

- transport et sécurité (E2) ;
- puissance électrique (E3) ;
- mécanique :
	- énergie mécanique (M3) ;
- statique des fluides (M4);
- acoustique : production, propagation, perception d'un son (A1) ;
- optique : photométrie (O3) ;
- thermodynamique :

*© MEN/CNDP*

- chaleur et rayonnement (T1) :
- conduction thermique, isolation (T2);
- chimie : corrosion, protection (C3).

# **Unité 13 (épreuve E1 – sous épreuve E13) – travaux pratiques de sciences physiques**

L'unité de travaux pratiques de sciences physiques englobe l'ensemble des objectifs, compétences et savoir-faire mentionnés dans l'arrêté du 9 mai 1995 modifié relatif aux programmes de sciences physiques des baccalauréats professionnels.

Elle concerne la formation méthodologique de base appliquée aux champs de la physique et de la chimie suivants :

- électricité I (courant continu) ;
- électricité II (courant alternatif sinusoïdal) ;
- mécanique ;
- acoustique ;
- optique ;
- chimie I (solutions aqueuses) ;
- chimie II (chimie organique).

## **Unité U21 (épreuve E2 – sous-épreuve E21) – production de documents graphiques**

#### Contenu

Cette unité recouvre tout ou partie des compétences exigées du titulaire du baccalauréat professionnel Technicien d'études du bâtiment : option assistant en architecture pour réaliser les documents traduisant un projet architectural.

- C2.3 proposer une solution à un problème identifié
- C3.4 traduire graphiquement une solution technique et architecturale
- C3.5 rédiger une notice architecturale

## Contexte professionnel

Dans un bureau d'études.

## Nature de l'activité

Ces activités correspondent en tout ou partie aux tâches des phases « avant-projet » et « projet » :

- mettre au net et compléter des documents graphiques d'esquisses ;
- produire des documents graphiques d'APS en 2D et 3D ;
- transcrire les détails techniques et constructifs ;
- établir les documents graphiques des dossiers d'autorisations spécifiques (permis de démolir, de construire…) ;
- produire les documents graphiques composant le dossier du projet ;
- ajuster et finaliser le projet pour la constitution du dossier de marché.

# **Unité U22 (épreuve E2 – sous-épreuve E22) – élaboration d'éléments de présentation**

Contenu

Cette unité recouvre tout ou partie des compétences exigées du titulaire du baccalauréat professionnel Technicien d'études du bâtiment : option assistant en architecture pour réaliser les représentations du projet architectural destinées à faciliter sa compréhension ou sa présentation.

C3.6 – élaborer des éléments de présentation architecturale

C3.7 – réaliser une maquette d'étude

## Contexte professionnel

Dans un bureau d'études.

## Nature de l'activité

Ces activités correspondent en tout ou partie aux tâches des phases « avant-projet » et « projet » :

– réaliser une maquette sommaire et des dessins de rendu ;

– produire des documents graphiques architecturaux.

# **Unité U31 (épreuve E3 – sous-épreuve E31) – présentation d'une activité de suivi de chantier**

## Contenu

Cette unité recouvre tout ou partie des compétences exigées du titulaire du baccalauréat professionnel Technicien d'études du bâtiment : option assistant en architecture pour communiquer avec ses partenaires de l'acte de construire, procéder à la description et l'analyse critique d'un projet ou d'un ouvrage et rendre compte des activités relevant du suivi d'un chantier.

C1.1 – participer à un collectif de travail

- C1.2 collecter et gérer des informations
- C1.3 rendre compte oralement
- C1.4 rédiger un compte rendu, une notice
- C1.5 utiliser les outils de communication
- C4.1 ordonner et actualiser un dossier
- C4.3 vérifier la conformité de l'ouvrage et des prestations

Cette unité U31 recouvre également l'ensemble des capacités et des compétences, des objectifs et des contenus de la discipline économie-gestion, présentées par le programme-référentiel défini par l'annexe V de l'arrêté du 17 août 1987 relatif au programme des classes préparant aux baccalauréats professionnels du secteur industriel (*BO* n° 32 du 17 septembre 1987).

## Contexte professionnel

Dans un bureau d'études, en l'entreprise, sur chantier.

## Nature de l'activité

Ces activités correspondent en tout ou partie aux tâches de la phase « Réalisation » :

– collecter les documents des entreprises, des bureaux d'études et de contrôle ;

- mettre à jour le dossier d'exécution de l'ouvrage ;
- assister aux réunions de chantier et rendre compte ;
- effectuer le relevé des ouvrages exécutés ;
- préparer les opérations préalables à la réception des travaux ;
- contrôler les travaux conduisant aux levées de réserves et rendre compte ;
- assurer le suivi du parfait achèvement de l'ouvrage.

# **Unité U32 (épreuve E3 – sous-épreuve E32) – suivi économique d'un projet**

## Contenu

Cette unité recouvre tout ou partie des compétences exigées du titulaire du baccalauréat professionnel Technicien d'études du bâtiment : option assistant en architecture pour réaliser des documents relevant de la dimension économique d'un projet.

C3.3 – établir une estimation sommaire

C4.2 – suivre la gestion économique d'un projet

## Contexte professionnel

Dans un bureau d'études.

## Nature de l'activité

Ces activités correspondent en tout ou partie aux tâches des phases « avant-projet », « projet» et « réalisation » :

- assurer le suivi de la consultation ;
- ajuster et finaliser le projet pour la constitution du dossier de marché ;
- vérifier et confirmer les calculs de surfaces ;
- établir un quantitatif et une estimation au ratio ;
- analyser comparativement les offres des entreprises ;
- collecter les pièces nécessaires au règlement des situations de travaux.

# **Unité U33 (épreuve E3 – sous-épreuve E33) – suivi des travaux**

## Contenu

Cette unité recouvre tout ou partie des compétences exigées du titulaire du baccalauréat professionnel Technicien d'études du bâtiment : option assistant en architecture pour établir un relevé d'ouvrage, ajuster un calendrier de travaux, préparer une réception de travaux.

- C3.1 effectuer un relevé d'ouvrage
- C3.2 rédiger une notice descriptive
- C3.8 établir, exploiter et actualiser un calendrier prévisionnel

## Contexte professionnel

En entreprise, au bureau et sur chantier.

## Nature de l'activité

Ces activités correspondent en tout ou partie aux tâches des phases « projet » et « réalisation » :

- produire des documents de synthèse, de repérage, des nomenclatures ;
- traduire graphiquement un planning enveloppe ;
- mettre à jour le dossier d'exécution de l'ouvrage ;
- pointer l'avancement des travaux et actualiser le calendrier de travaux ;
- effectuer le relevé des ouvrages exécutés ;
- finaliser le DOE ;
- assurer le suivi du parfait achèvement de l'ouvrage.

## **Unité U4 (épreuve E4) – langue vivante**

L'unité englobe l'ensemble des objectifs, capacités et compétences énumérés dans l'arrêté du 23 mars 1988 relatif aux programmes de langues vivantes étrangères des classes préparant au baccalauréat professionnel (*BO* n° 18 du 12 mai 1988)*.* 

## **Unité U51 (épreuve E5 – sous-épreuve E51) – français**

L'unité est définie par les compétences établies par l'arrêté du 9 mai 1995 relatif aux objectifs, contenus et capacités de l'enseignement du français dans les classes préparant au baccalauréat professionnel (*BO* n° 11 du 15 juin 1995).

# **Unité U52 (épreuve E5 – sous-épreuve E52) – histoire - géographie**

L'unité est définie par les compétences établies par l'arrêté du 9 mai 1995 relatif aux objectifs et contenus de l'enseignement de l'histoire et de la géographie dans les classes préparant au baccalauréat professionnel (*BO* n° 11 du 15 juin 1995)*.* 

## **Unité U6 (épreuve E6) – éducation artistique - arts appliqués**

L'unité englobe l'ensemble des capacités et des compétences présentées par le programme - référentiel défini par l'annexe III de l'arrêté du 17 août 1987 relatif au programme des classes préparant au baccalauréat professionnel (*BO* n° 32 du 17 septembre 1987).

# **Unité U7 (épreuve E7) – éducation physique et sportive**

L'unité englobe l'ensemble des objectifs, capacités et compétences énumérés par l'arrêté du 25 septembre 2002 relatif au programme de l'enseignement d'éducation physique et sportive pour les CAP, les BEP et les baccalauréats professionnels (*BO* n° 39 du 24 octobre 2002)*.*

## **Unité facultative UF1 – épreuve de langue vivante**

L'épreuve a pour but de vérifier la capacité du candidat de comprendre une langue vivante parlée et la capacité de s'exprimer de manière intelligible pour un interlocuteur n'exigeant pas de particularités linguistiques excessives sur un sujet d'intérêt général.

## **Unité facultative UF2 – épreuve d'hygiène - prévention - secourisme**

L'unité englobe l'ensemble des objectifs, capacités et compétences énumérés à l'annexe I de l'arrêté du 11 juillet 2000 relatif au programme d'hygiène - prévention - secourisme des classes préparant au baccalauréat professionnel.

**ANNEXE IV Règlement d'examen** 

# **Option A : Études et économie**

# **(annexe IVa)**

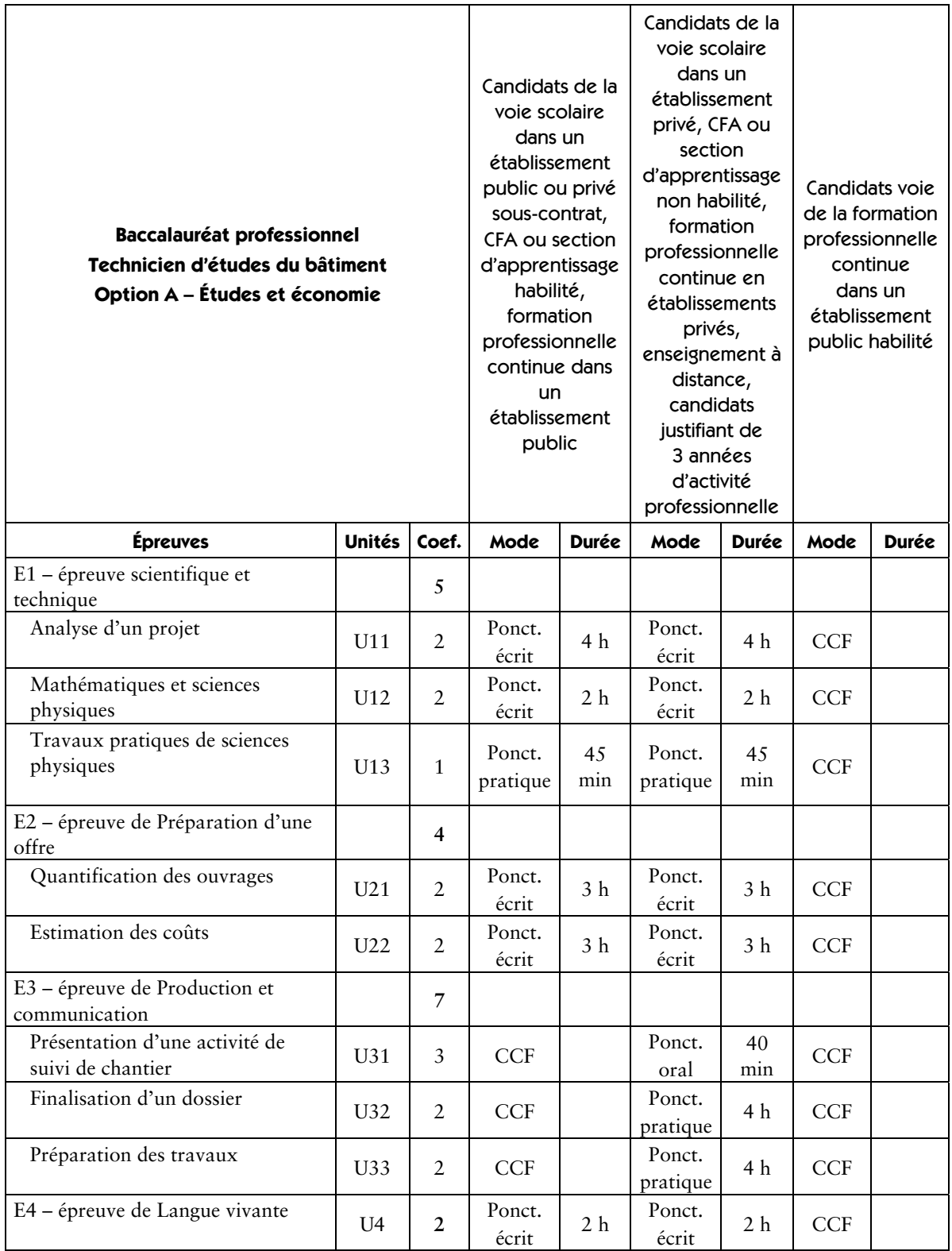

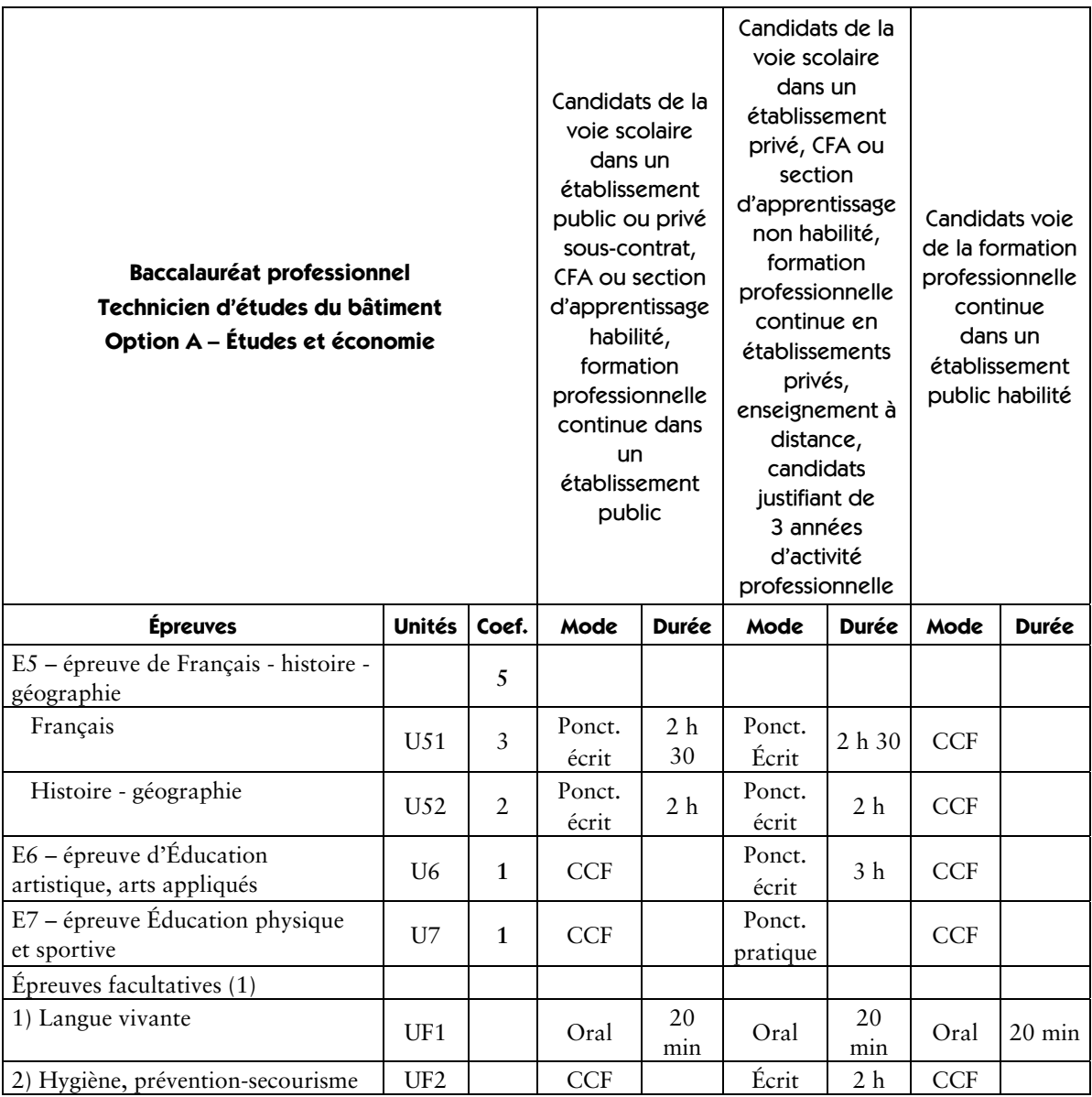

(1) Seuls les points excédant 10 sont pris en compte pour le calcul de la moyenne générale en vue de l'obtention du diplôme et de l'attribution d'une mention.

# **Option B : Assistant en architecture (annexe IVb)**

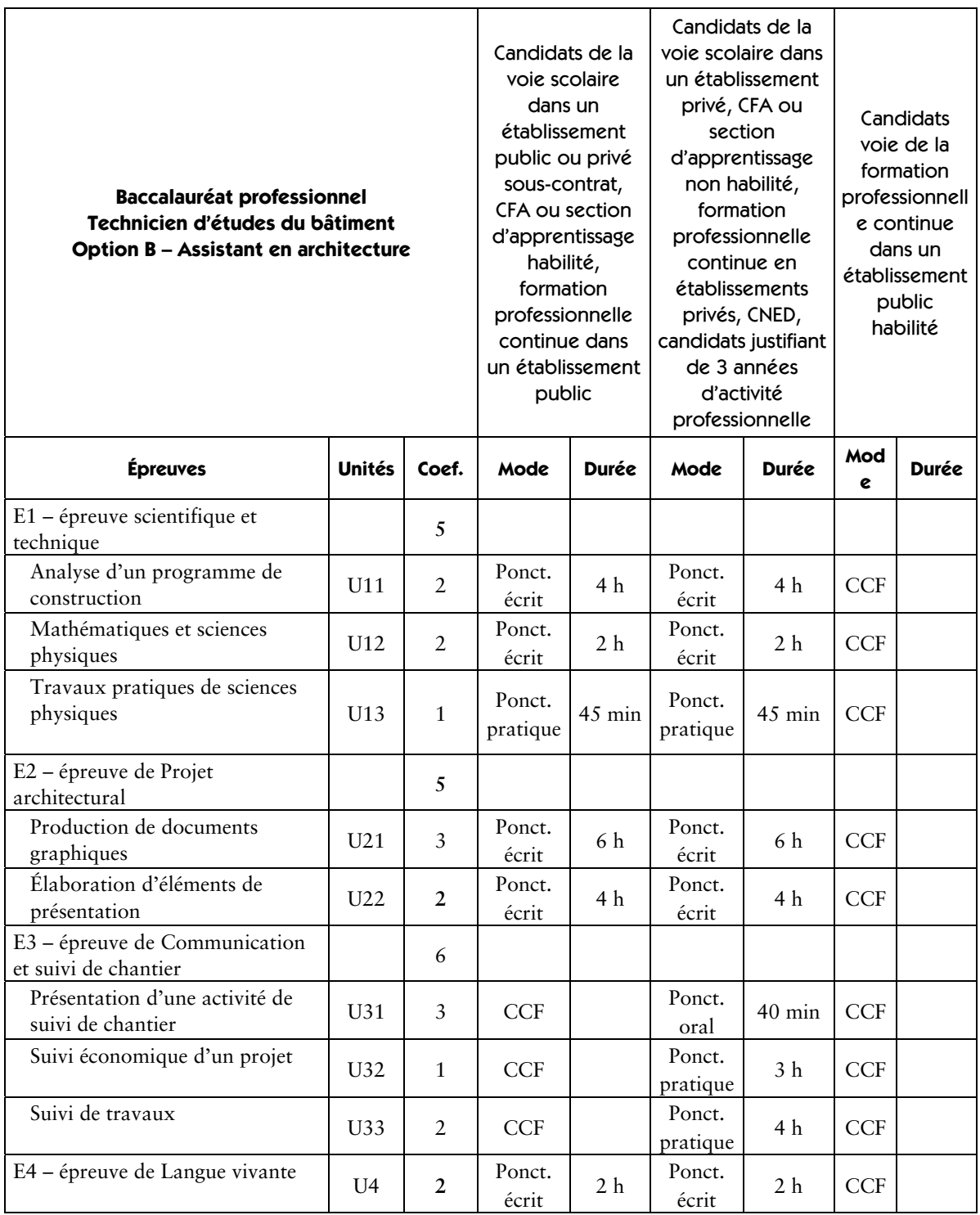

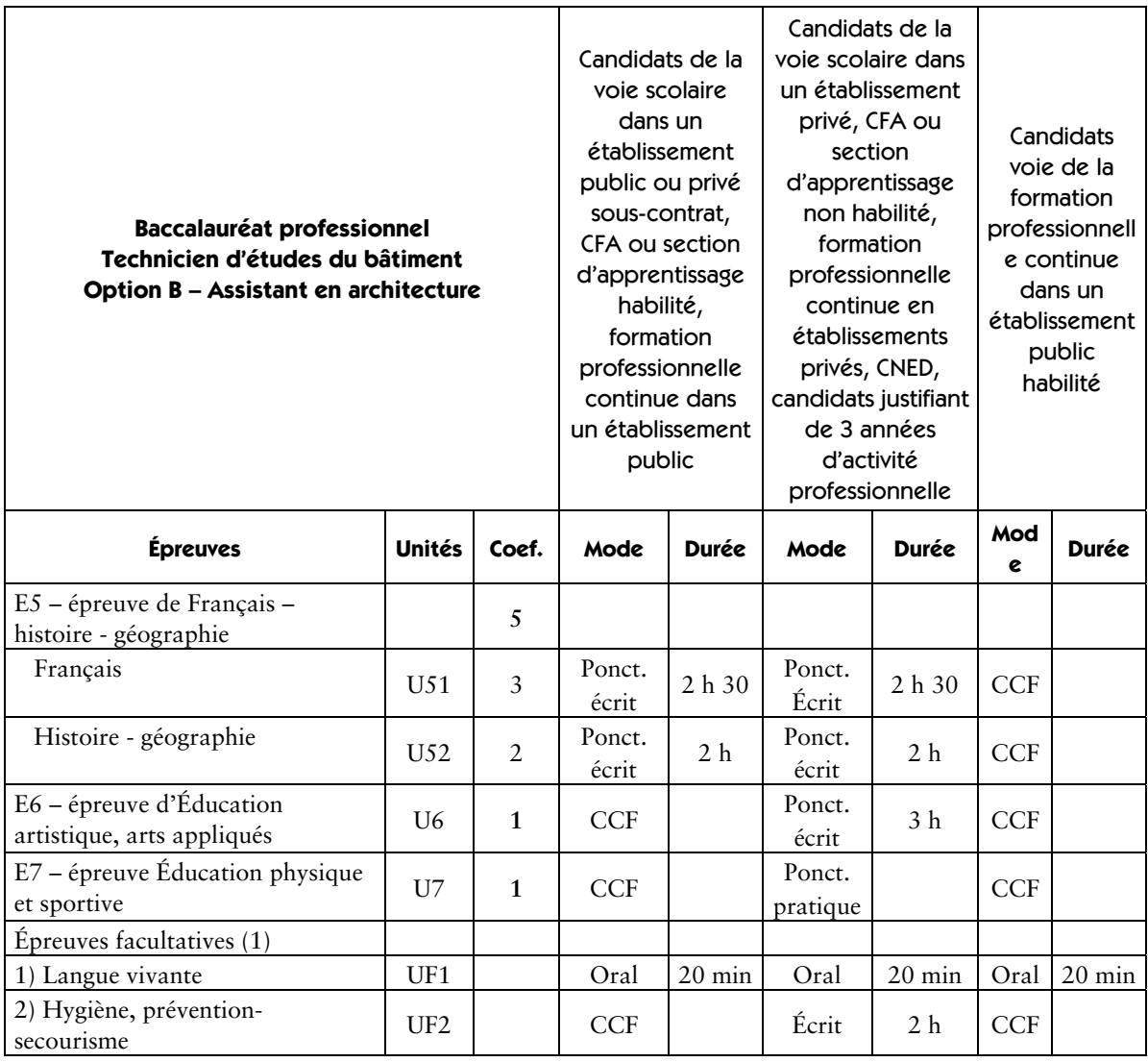

(1) Seuls les points excédant 10 sont pris en compte pour le calcul de la moyenne générale en vue de l'obtention du diplôme et de l'attribution d'une mention.

**ANNEXE V Définition des épreuves**  **Option A : Études et économie** 

# **(annexe Va)**

## **Épreuve E1/U11, U12, U13 – épreuve scientifique et technique**

Coefficient 5

## Sous-épreuve E11/U11 – analyse d'un projet

Coefficient 2

## Contenu de la sous-épreuve

Cette sous-épreuve doit permettre d'évaluer les compétences du candidat liées à la compréhension d'un dossier technique, à l'analyse des dispositions constructives et organisationnelles d'un projet de construction de bâtiment dans ses aspects :

- réglementaires (règles d'urbanisme, dimensions et caractéristiques des ouvrages, performances thermiques et acoustiques des locaux…) ;
- techniques (faisabilité, respect des DTU, disponibilité commerciale) ;
- fonctionnels (respect du cahier des charges initial, commodité d'usage…).

Le dossier support de l'évaluation est constitué de documents extraits d'un DCE, du cahier des charges initial, de pièces administratives et juridiques, de l'avant-projet et des documents techniques particuliers.

À partir de ce dossier, le candidat met en œuvre ses connaissances pour :

- rechercher les informations nécessaires à la résolution d'un problème et mesurer la pertinence de leur source ;
- classer les informations en fonction de critères définis ;
- réaliser l'inventaire des différentes pièces écrites et graphiques d'un dossier ;
- identifier les travaux à réaliser ;
- repérer un problème et ses contraintes techniques, administratives, réglementaires, économiques, logistiques, environnementales… ;
- décomposer un projet : décrire les fonctions qu'il assure et les ouvrages dont il est constitué ;
- décomposer les ouvrages suivant des critères établis tels que : ouvrages élémentaires, localisation, chronologie… ;
- présenter les caractéristiques techniques d'un élément du dossier ;
- choisir une solution technique et la justifier ;
- représenter une solution technique par un dessin, un croquis, un schéma.

### Mode d'évaluation

Les indicateurs d'évaluation correspondant aux compétences évaluées figurent dans la colonne « Critères d'évaluation » des tableaux décrivant les compétences (*cf*. annexe IIa : référentiel de certification).

L'évaluation porte sur tout ou partie des compétences suivantes et des savoirs qui leur sont associés :

- C2.1 analyser un dossier
- C2.2 décomposer un projet en ouvrages
- C2.3 proposer une solution à un problème identifié

Les activités, les documents techniques, les compétences évaluées et le degré d'exigence sont semblables quel que soit le mode d'évaluation. L'inspecteur de l'Éducation nationale de la spécialité veille au bon déroulement de l'examen.

## Évaluation ponctuelle

Le dossier support de l'évaluation se compose de deux parties distinctes :

- le dossier technique de base constitué de documents extraits d'un DCE, du cahier des charges initial, de pièces administratives et juridiques, de l'avant-projet et des documents techniques particuliers (commun aux sous-épreuves E11, E21 et E22) ;
- un dossier ressource spécifique à E11 comprenant les documents complémentaires (extraits du DCE, pièces administratives et juridiques, documents techniques particuliers, accès à des sites de fournisseurs, d'organismes techniques…).

## *Prise de connaissance du dossier technique de base : une heure*

Ce dossier étant commun aux sous-épreuves E11, E21 et E22, le candidat sera convoqué une seule fois pour en prendre connaissance avant la première des sous-épreuves auxquelles il se présente.

L'évaluation prend appui d'une part sur le dossier technique de base et d'autre part sur le dossier ressource de la sous-épreuve E11.

## *Après la prise de connaissance du dossier technique de base, l'évaluation a une durée de 4 heures.*

Elle se déroule obligatoirement en « salle de projet », chaque candidat dispose d'un espace individuel de travail comprenant :

– une table (éventuellement à dessin), les différents dossiers étant au format A3 ;

– des moyens multimédias et télématiques, s'ils sont prévus à l'épreuve.

## Contrôle en cours de formation (candidats de la formation continue)

L'évaluation s'effectue sur la base d'un contrôle en cours de formation à l'occasion de deux situations d'évaluation d'égale pondération organisées par l'établissement de formation au cours de la deuxième partie de la formation dans le cadre des activités habituelles de formation.

L'inspecteur de l'Éducation nationale de la spécialité veille au bon déroulement de l'évaluation organisée sous la responsabilité du chef d'établissement.

Les documents d'évaluation sont préparés par les formateurs de l'établissement. Le déroulement de l'évaluation fait l'objet d'un procès-verbal détaillé, établi par les correcteurs.

Chaque situation permet l'évaluation tant de savoir-faire que de savoirs technologiques associés. Un professionnel au moins y est associé. Chaque situation fait l'objet d'une proposition de note établie conjointement par l'équipe pédagogique et le(s) professionnel(s) associé(s).

La proposition de note finale est transmise au jury.

La durée cumulée des situations d'évaluation ne peut être inférieure à la durée de l'unité correspondante, passée sous la forme ponctuelle, ni excéder le double de celle-ci.

## Sous-épreuve E12/U12 – mathématiques et sciences physiques

Coefficient 2

## Finalités et objectifs de l'épreuve

En mathématiques, les finalités et objectifs sont :

- d'apprécier la solidité des connaissances des candidats et leur capacité à les mobiliser dans des situations liées à la profession ;
- de vérifier leur aptitude au raisonnement et leur capacité à analyser correctement un problème, à justifier les résultats obtenus et à apprécier leur portée ;
- d'apprécier leurs qualités dans le domaine de l'expression écrite et de l'exécution de tâches diverses (tracés graphiques, calculs à la main ou sur machine).

En sciences physiques, les finalités et objectifs sont :

– d'apprécier la solidité des connaissances des candidats et de s'assurer de leur aptitude au raisonnement et à l'analyse correcte d'un problème en rapport avec des activités professionnelles ;

– de vérifier leur connaissance du matériel scientifique et des conditions de son utilisation ;

– de vérifier leur capacité à s'informer et à s'exprimer par écrit sur un sujet scientifique.

## **Contenus**

Les contenus sont définis en annexe IIIa « Unités constitutives du diplôme » : unité d'enseignement général U12.

### Mode d'évaluation

### Évaluation ponctuelle écrite d'une durée de 2 heures

L'épreuve est notée sur 20 points : 15 points sont attribués aux mathématiques et 5 aux sciences physiques.

Le formulaire officiel de mathématiques est intégré au sujet de l'épreuve.

Les formules de sciences physiques qui sont nécessaires pour répondre aux questions posées mais dont la connaissance n'est pas exigée par le programme sont fournies dans le sujet.

L'utilisation des calculatrices pendant l'épreuve est autorisée dans les conditions prévues par la réglementation en vigueur.

### Contrôle en cours de formation

Le contrôle en cours de formation comporte trois situations d'évaluation.

- *Deux situations d'évaluation*, situées respectivement dans la seconde partie et en fin de formation, respectent les points suivants :
- ces évaluations sont écrites. Chacune est d'une durée de deux heures et est notée sur vingt points ;
- les situations comportent des exercices de mathématiques recouvrant une part très large du programme de mathématiques et de sciences physiques. Le nombre de points affectés à chaque exercice est indiqué aux candidats pour qu'ils puissent gérer leurs travaux. Pour chacune des deux situations d'évaluation, le total des points affectés aux exercices de mathématiques est de 14 points et celui des sciences physiques est de 6 points ;
- pour l'évaluation en mathématiques, lorsque les situations s'appuient sur d'autres disciplines, aucune connaissance relative à ces disciplines n'est exigible des candidats et toutes les explications et indications utiles doivent être fournies dans l'énoncé ;
- il convient d'éviter toute difficulté théorique et toute technicité excessive en mathématiques et en sciences physiques. La longueur et l'ampleur du sujet doivent permettre à un candidat moyen de traiter le sujet et de le rédiger posément dans le temps imparti ;
- l'utilisation des calculatrices pendant chaque situation d'évaluation est définie par la réglementation en vigueur aux examens et concours relevant de l'Éducation nationale. Pour les exercices de mathématiques, l'usage du formulaire officiel de mathématiques est autorisé ;
- on rappellera aux candidats que la clarté des raisonnements et la qualité de la rédaction interviendront dans l'appréciation des copies.

*Une situation d'évaluation* notée sur dix points ne concerne que les mathématiques. Elle consiste en la réalisation écrite (individuelle ou en groupe restreint) et la présentation orale (individuelle) d'un dossier comportant la mise en œuvre de savoir-faire mathématiques en liaison directe avec la spécialité de chaque baccalauréat professionnel. Ce dossier peut prendre appui sur le travail effectué au cours des périodes de formation en milieu professionnel. Au cours de l'oral, dont la durée maximale est de vingt minutes, le candidat sera amené à répondre à des questions en liaison avec le contenu mathématique du dossier.

La note finale sur vingt proposée au jury pour cette sous-épreuve est obtenue en divisant par 2,5 le total des notes relatives aux trois évaluations.

## Sous-épreuve E13/U13 – travaux pratiques de sciences physiques

Coefficient 1

## Finalités et objectifs de l'épreuve

Les finalités et objectifs de la sous-épreuve sont :

- de vérifier l'aptitude des candidats à choisir et à utiliser du matériel scientifique pour la mise en œuvre d'un protocole expérimental fourni, dans le respect des règles de sécurité ;
- d'apprécier leurs savoir-faire expérimentaux, l'organisation de leur travail, la valeur des initiatives qu'ils sont amenés à prendre ;
- de vérifier leur capacité à rendre compte par oral ou par écrit des travaux réalisés.

## **Contenus**

Les contenus sont définis en annexe IIIa « Unités constitutives du diplôme » : unité d'enseignement général U13.

## Mode d'évaluation

## Évaluation ponctuelle pratique d'une durée de 45 minutes

L'évaluation, notée sur 20 points, concerne les compétences expérimentales liées à la formation méthodologique de base. Le matériel que le candidat sera amené à utiliser est celui fixé par la note de service n° 96-070 du 8 mars 1996 (*BOEN* n° 12 du 21 mars 1996).

Les candidats formés dans l'enseignement public ou dans l'enseignement privé sous contrat passent l'évaluation dans leur établissement. Des mesures particulières d'accueil sont prises pour les autres candidats. Ces derniers seront affectés dans les établissements par le recteur. L'évaluation est assurée par des professeurs de la discipline exerçant de préférence dans l'établissement.

Le chef de centre s'assure qu'un professeur n'évalue pas ses propres élèves.

Les sujets sont élaborés au niveau académique, interacadémique ou national.

Le recteur arrête annuellement les sujets proposés aux établissements, fixe le nombre de sujets qui seront mis en place dans chaque établissement et le calendrier de l'évaluation expérimentale de sciences physiques en cohérence avec le calendrier de l'examen établi au plan national.

Chaque établissement met en place le nombre de sujets qui lui a été fixé et qu'il choisit dans l'ensemble des sujets proposés.

Le procès-verbal du déroulement de l'évaluation, les travaux remis par les candidats et les grilles d'évaluation remplies par les professeurs sont transmis au jury.

L'inspecteur de l'Éducation nationale chargé des sciences physiques s'assure que les conditions nécessaires au bon déroulement sont bien remplies.

## Contrôle en cours de formation

Le contrôle en cours de formation repose sur deux situations d'évaluation qui ont pour support une activité expérimentale. La durée de chacune est voisine de 1 heure. Elles sont mises en place dans la seconde partie de la formation.

Lors de chaque situation expérimentale, le candidat est évalué à partir d'une ou plusieurs expériences choisies dans les champs de la physique et de la chimie définis par l'unité U13 (annexe I du référentiel de certification). L'évaluation porte nécessairement sur les savoir-faire expérimentaux du candidat observés durant la ou les manipulations qu'il réalise et, suivant la nature du sujet, sur la valeur des mesures réalisées et sur leur exploitation.

Lors de l'évaluation, il est demandé au candidat :

- d'utiliser correctement le matériel mis à sa disposition et dont la liste est fixée par note de service n° 96-070 du 8 mars 1996 (*BOEN* n° 12 du 21 mars 1996) ;
- de mettre en œuvre un protocole expérimental ;
- de rendre compte par écrit des résultats des travaux réalisés.

*© MEN/CNDP*

En pratique, le candidat porte sur une fiche qu'il complète en cours de manipulation les résultats de ses observations, de ses mesures et, le cas échéant, de leur exploitation. L'évaluateur élabore un guide d'observation qui lui permet d'évaluer les savoir-faire expérimentaux du candidat lors de ses manipulations.

Chaque situation est notée sur 20 points ; 13 points au moins sont attribués aux savoir-faire expérimentaux et à la valeur des mesures. Les deux situations d'évaluation doivent porter sur des champs différents de la physique et de la chimie.

La note sur 20 attribuée au candidat pour l'unité est la moyenne, arrondie au demi-point, des deux notes sur 20 obtenues lors des deux situations d'évaluation.

Au moins une des épreuves prévues en contrôle en cours de formation doit être passée en centre de formation. Lorsqu'il existe une alternative entre évaluation organisée en entreprise ou en établissement de formation, le recteur, ou son représentant, autorise l'une ou l'autre des modalités pour chaque candidat, sur proposition de l'établissement de formation.

# **Épreuve E2/U21, U22 – préparation d'une offre**

Coefficient 4

## Sous-épreuve E21/U21 – quantification des ouvrages

Coefficient 2

## Contenu de la sous-épreuve

Cette sous-épreuve doit permettre d'évaluer les compétences du candidat concernant la préparation d'une offre de prix lors d'une consultation des entreprises pour des travaux publics ou privés de bâtiment en quantifiant des ouvrages. Elle est toujours consécutive à l'épreuve E11.

Le dossier support de l'évaluation est constitué de tout ou partie des documents mentionnés, pour chaque compétence, à la colonne « Conditions » du référentiel de certification.

Ce dossier est commun aux sous-épreuves E11, E21 et E22.

À partir du dossier support fourni, le candidat met en œuvre ses connaissances pour :

- élaborer le métré des ouvrages élémentaires ;
- utiliser les techniques de mesurement ;
- établir le devis quantitatif ;
- établir et quantifier des attachements ;
- établir un quantitatif d'heures.

## Mode d'évaluation

Les indicateurs d'évaluation correspondant aux compétences évaluées figurent dans la colonne « Critères d'évaluation » des tableaux décrivant les compétences (*cf*. annexe IIa : référentiel de certification).

L'évaluation porte sur tout ou partie de la compétence suivante et des savoirs qui lui sont associés :

C3.4 – réaliser un devis quantitatif

Les activités, les documents techniques, les compétences évaluées et le degré d'exigence sont semblables quel que soit le mode d'évaluation. L'inspecteur de l'Éducation nationale de la spécialité veille au bon déroulement de l'examen.

## Évaluation ponctuelle

Le dossier support de l'évaluation se compose de deux parties distinctes :

– le dossier technique de base constitué de documents extraits d'un DCE, du cahier des charges initial, de pièces administratives et juridiques, de l'avant-projet et des documents techniques particuliers (commun aux sous-épreuves E11, E21 et E22) ;

– un dossier ressource spécifique à E21 comprenant les documents complémentaires (extraits du DCE, documentations techniques, bordereau de prix, bordereau de temps unitaires, logiciel adapté, accès à des sites de fournisseurs, d'organismes techniques…).

## *Prise de connaissance du dossier technique de base : une heure*

Ce dossier étant commun aux sous-épreuves E11, E21 et E22, le candidat sera convoqué une seule fois pour en prendre connaissance avant la première des sous-épreuves auxquelles il se présente.

### *Après la prise de connaissance du dossier technique de base, l'évaluation a une durée de 3 heures.*

Elle se déroule obligatoirement en « salle de projet », mettant à disposition de chaque candidat un espace individuel de travail comprenant :

– table (format double) ;

– moyens multimédias et télématiques.

### Contrôle en cours de formation (candidats de la formation continue)

L'évaluation s'effectue sur la base d'un contrôle en cours de formation à l'occasion de deux situations d'évaluation d'égale pondération, organisées par l'établissement de formation au cours de la deuxième partie de la formation dans le cadre des activités habituelles de formation.

L'inspecteur de l'Éducation nationale de la spécialité veille au bon déroulement de l'évaluation organisée sous la responsabilité du chef d'établissement.

Les documents d'évaluation sont préparés par les formateurs de l'établissement. Le déroulement de l'évaluation fait l'objet d'un procès-verbal détaillé, établi par les correcteurs.

Chaque situation permet l'évaluation tant de savoir-faire que de savoirs technologiques associés. Un professionnel au moins y est associé. Chaque situation fait l'objet d'une proposition de note établie conjointement par l'équipe pédagogique et le(s) professionnel(s) associé(s).

La proposition de note finale est transmise au jury.

La durée cumulée des situations d'évaluation ne peut être inférieure à la durée de l'unité correspondante, passée sous la forme ponctuelle, ni excéder le double de celle-ci.

## Sous-épreuve E22/U22 – estimation des coûts

Coefficient 2

### Contenu de la sous-épreuve

Cette sous-épreuve doit permettre d'évaluer les compétences du candidat concernant la préparation d'une offre de prix lors d'une consultation des entreprises pour des travaux publics ou privés de bâtiment en estimant des coûts. Elle est toujours consécutive à l'épreuve E21.

Le dossier support de l'évaluation est constitué de tout ou partie des documents mentionnés, pour chaque compétence, à la colonne « Conditions » du référentiel de certification.

À partir d'un dossier technique fourni, le candidat met en œuvre ses connaissances pour :

– rechercher et adapter des articles de bordereau de prix préétablis ;

– établir le sous-détail de prix des ouvrages élémentaires en déboursé sec ;

– établir le prix de vente HT d'un ouvrage élémentaire ;

– établir le devis estimatif TTC.

### Mode d'évaluation

Les indicateurs d'évaluation correspondant aux compétences évaluées figurent dans la colonne « Critères d'évaluation » des tableaux décrivant les compétences (*cf*. annexe IIa : référentiel de certification).

*© MEN/CNDP*

L'évaluation porte sur tout ou partie de la compétence suivante et des savoirs qui lui sont associés :

C3.5 – réaliser un devis estimatif

Les activités, les documents techniques, les compétences évaluées et le degré d'exigence sont semblables quel que soit le mode d'évaluation. L'inspecteur de l'Éducation nationale de la spécialité veille au bon déroulement de l'examen.

## Évaluation ponctuelle

Le dossier support de l'évaluation se compose de deux parties distinctes :

- le dossier technique de base constitué de documents extraits d'un DCE, du cahier des charges initial, de pièces administratives et juridiques, de l'avant-projet et des documents techniques particuliers (commun aux sous-épreuves E11, E21 et E22) ;
- un dossier ressource spécifique à E22 comprenant les documents complémentaires (extraits du DCE, documentations techniques, bordereau de prix, bordereau de temps unitaires, tarifs de location, les paramètres de salaires, logiciel adapté, accès à des sites de fournisseurs, d'organismes techniques…).

## *Prise de connaissance du dossier technique de base : une heure*

Ce dossier étant commun aux sous-épreuves E11, E21 et E22, le candidat sera convoqué une seule fois pour en prendre connaissance avant la première des sous-épreuves auxquelles il se présente.

*Après la prise de connaissance du dossier technique de base, l'évaluation a une durée de 3 heures.* 

Elle se déroule obligatoirement en « salle de projet », mettant à disposition de chaque candidat un espace individuel de travail comprenant :

– une table (format double) ;

– des moyens multimédias et télématiques.

## Contrôle en cours de formation (candidats de la formation continue)

L'évaluation s'effectue sur la base d'un contrôle en cours de formation à l'occasion de deux situations d'évaluation d'égale pondération organisées par l'établissement de formation au cours de la deuxième partie de la formation dans le cadre des activités habituelles de formation.

L'inspecteur de l'Éducation nationale de la spécialité veille au bon déroulement de l'évaluation organisée sous la responsabilité du chef d'établissement.

Les documents d'évaluation sont préparés par les formateurs de l'établissement. Le déroulement de l'évaluation fait l'objet d'un procès-verbal détaillé, établi par les correcteurs.

Chaque situation permet l'évaluation tant de savoir-faire que de savoirs technologiques associés. Un professionnel au moins y est associé. Chaque situation fait l'objet d'une proposition de note établie conjointement par l'équipe pédagogique et le(s) professionnel(s) associé(s).

La proposition de note finale est transmise au jury.

La durée cumulée des situations d'évaluation ne peut être inférieure à la durée de l'unité correspondante passée sous la forme ponctuelle, ni excéder le double de celle-ci.

## **Épreuve E3/U31, U32, U33 – production et communication**

Coefficient 7

## Sous-épreuve E31/U31 – présentation d'une activité de suivi de chantier

Coefficient 3

## Contenu de la sous-épreuve

Cette épreuve s'appuie sur les activités du candidat en entreprise soit au cours de sa période de formation en milieu professionnel, soit au cours de son activité salariée ou indépendante.

Elle doit permettre d'évaluer :

- les connaissances du candidat liées à l'organisation, au fonctionnement et à la gestion de l'entreprise ;
- les compétences du candidat liées à l'utilisation des outils et techniques de communication habituellement utilisés dans les entreprises pour rendre compte du travail réalisé.

Le candidat doit rendre compte de son activité en entreprise au travers d'un dossier et de sa présentation orale. Le dossier est structuré en deux parties complémentaires :

- la première partie fait référence à l'organisation, au fonctionnement et à la gestion de l'entreprise en référence avec le programme d'économie et gestion ;
- la deuxième partie présente les activités pratiquées par le candidat en entreprise en lien avec le référentiel du domaine professionnel.

Les deux parties sont d'égale importance.

*Nota* – À l'issue des périodes de formation en milieu professionnel seront délivrées des attestations permettant de vérifier le respect de la durée de la formation en entreprise et le secteur d'activité de cette formation. Un candidat qui n'aura pas présenté ces pièces ne pourra pas valider la sous-épreuve E31 « Présentation d'une activité de suivi de chantier » (unité U31) (*Cf*. annexe VI).

## Mode d'évaluation

Pour la partie économie-gestion, les indicateurs d'évaluation correspondent à l'ensemble des capacités et des compétences, des objectifs et des contenus, présentées par le programme - référentiel défini par l'annexe V de l'arrêté du 17 août 1987 relatif au programme des classes préparant aux baccalauréats professionnels du secteur industriel (BO n° 32 du 17 septembre 1987). L'objectif de cette partie d'épreuve est de vérifier l'aptitude du candidat à :

- replacer son activité professionnelle dans le cadre général de l'entreprise, de son fonctionnement ;
- tenir compte de sa dimension humaine, des contraintes de gestion et des contraintes juridiques et réglementaires ;
- exploiter une documentation simple pour déterminer ses droits et obligations dans le cadre de l'exercice de sa profession ;
- analyser et éventuellement résoudre les problèmes simples de gestion qu'il peut rencontrer dans l'exercice de son activité professionnelle.

Pour la partie professionnelle, les indicateurs d'évaluation correspondant aux compétences évaluées figurent dans la colonne « Critères d'évaluation » des tableaux décrivant les compétences (*cf*. annexe IIa : référentiel de certification du domaine professionnel). L'évaluation porte sur tout ou partie des compétences suivantes et des savoirs qui leur sont associés :

- C1.1 participer à un collectif de travail
- C1.2 collecter et gérer des informations
- C1.3 rendre compte oralement
- C1.4 rédiger un compte rendu, une notice
- C1.5 utiliser les outils de communication
- C4.1 ordonnancer et actualiser un dossier

### Évaluation ponctuelle orale, d'une durée de 40 minutes, coefficient 3

L'évaluation s'appuie sur un rapport d'activité en entreprise réalisé à titre individuel par le candidat, et sa présentation orale devant un jury composé d'au moins un professeur d'enseignement professionnel et un professeur d'économie gestion, ainsi que d'un professionnel de la spécialité. En cas d'absence de ce dernier, la commission pourra valablement statuer.

## *Le rapport d'activité*

Le rapport rédigé par le candidat est composé de deux parties :

A. L'entreprise et son environnement

*© MEN/CNDP*

B. Les activités professionnelles exercées pendant la période de formation en milieu professionnel

- B1. Inventaire des situations professionnelles vécues en entreprise
- B2. Compte rendu d'activités menées en milieu professionnel par le candidat

Ce rapport d'activité dont le volume, annexes comprises, ne dépassera pas 50 pages, sera mis à disposition des membres du jury selon les conditions fixées par les services rectoraux des examens et concours huit jours avant la date de l'évaluation. Pour la présentation, le candidat sera guidé pour utiliser les moyens de communication (vidéoprojecteur ou rétroprojecteur…) les mieux adaptés.

En l'absence de rapport d'activité, l'interrogation ne peut avoir lieu. Le jury informe le candidat que la note zéro est attribuée à l'épreuve. Si le dossier est incomplet, le candidat est interrogé et une note lui est attribuée.

### **A. L'entreprise et son environnement**

Cette partie traite les aspects liés à l'organisation, au fonctionnement et à la gestion de l'entreprise en référence avec le programme d'économie et gestion. Formalisé par des études de cas observées en entreprise, ce dossier sera le support principal du questionnement oral.

### **B. Les activités professionnelles exercées pendant la période de formation en milieu professionnel**  B1. Inventaire des situations professionnelles vécues en entreprise

Le candidat résume ici l'ensemble des activités et des tâches professionnelles accomplies pendant la période de formation en milieu professionnel du point de vue :

– des activités ;

- des moyens techniques mis en œuvre ;
- des méthodes utilisées.

#### B2. Compte rendu d'activités menées en milieu professionnel par le candidat

Dans cette partie, le candidat présente l'activité qu'il a choisi de développer parmi celles auxquelles il a participé. Il s'agit de faire la description et l'analyse critique d'un procédé, d'une technique de construction, ou des activités relevant du suivi d'un chantier.

#### *La présentation orale du rapport*

L'exposé, au cours duquel le candidat ne sera pas interrompu, sera d'une durée maximale de 20 minutes. Il sera suivi de 20 minutes d'interrogation par le jury.

Les durées d'intervention relatives aux deux parties à traiter, lors de l'exposé et de l'entretien, sont d'égale importance.

#### **Exposé du compte rendu**

- Exposé de la partie A : durée 10 minutes. Le candidat présente l'entreprise et expose les différentes études de cas observées.
- Exposé de la partie B2 : durée 10 minutes. Le candidat expose oralement le compte rendu des activités auxquelles il a participé : description et analyse critique d'un procédé, d'une technique de construction, ou activités relevant du suivi d'un chantier.

#### **Entretien avec la commission d'interrogation**

À l'issue de l'exposé, au cours d'un entretien, le jury questionne le candidat sur :

- l'organisation, le fonctionnement et la gestion de l'entreprise au travers des études de cas observés en entreprise, durée 10 minutes ;
- l'organisation du travail, les solutions techniques et moyens de mise en œuvre retenus et leur justification, durée 10 minutes.

## Contrôle en cours de formation

L'évaluation s'effectue sur la base d'un contrôle en cours de formation à l'occasion de deux situations d'évaluation organisées dans l'établissement, l'une relative à l'économie-gestion, l'autre relative à la présentation de la réalisation et des ouvrages effectués en entreprise.

## *Situation d'évaluation relative à l'économie-gestion*

L'évaluation de l'atteinte des compétences énumérées dans cette situation d'évaluation donne lieu à une appréciation et à une note proposées au jury par le professeur chargé de dispenser l'enseignement d'économie et gestion.

L'appréciation chiffrée prend en compte trois éléments :

– 1. Les résultats de contrôles exécutés en milieu scolaire au cours des deux années de formation. Les activités supports de l'évaluation doivent être suffisamment nombreuses et variées pour vérifier la capacité du candidat à mettre en œuvre les connaissances relevant des diverses composantes de la sous-épreuve (dimension économique, juridique, maîtrise des techniques quantitatives de gestion, des techniques de communication) sans toutefois obérer trop fortement le temps consacré à la formation.

– 2. La présentation écrite d'un travail personnel :

- le thème du travail sera choisi en liaison avec le secteur d'activité correspondant au baccalauréat professionnel concerné ;
- le travail, de l'ordre de 3 à 5 pages, comportera l'indication du ou des points du programme d'économie et gestion objet de la réflexion, les sources de documentation utilisées et, éventuellement, les démarches effectuées ;
- le problème de gestion traité ou l'étude menée peuvent avoir comme origine l'intérêt de l'élève pour une question abordée à l'occasion d'une période de formation en milieu professionnel ou un axe d'étude proposé par le professeur.
- 3. La réalisation par l'élève de fiches relatives à des situations de travail rencontrées dans les périodes de formation en milieu professionnel et analysées sous l'angle du programme d'économie et gestion. Chaque période de formation donnera lieu à l'établissement d'une fiche (recto/verso) qui comportera une présentation de l'entreprise et de son environnement, de la situation de travail choisie et de son environnement technologique, économique, réglementaire et humain.

La note globale proposée au jury par le professeur d'économie et gestion sera déterminée en utilisant la pondération suivante :

- $1^\circ$  sur 8
- $-2^{\circ}$  sur 6
- $-3^\circ$  sur 6

Elle sera accompagnée d'une appréciation détaillée justifiant le résultat obtenu.

Les supports d'évaluation et les travaux correspondants au titre du 1°, le travail personnel et les fiches de situation de travail, seront rassemblés dans un dossier qui sera mis à la disposition du jury selon des modalités déterminées par le recteur.

*Situation d'évaluation relative à la présentation de la réalisation et des ouvrages effectués en entreprise en lien avec le référentiel du domaine professionnel* 

La situation d'évaluation s'effectue en fin de formation.

L'évaluation s'appuie sur un rapport d'activités en entreprise réalisé à titre individuel par le candidat et sa présentation orale devant un jury composé d'au moins un professeur d'enseignement professionnel et un professionnel de la spécialité. En cas d'absence de ce dernier, la commission pourra valablement statuer.

Dans le cadre de la complémentarité entre les deux lieux de formation, la période de formation en milieu professionnel porte sur l'ensemble des compétences, mais on évaluera prioritairement les compétences liées à la restitution de l'observation et de l'analyse critique de la mise en œuvre d'un procédé ou d'une technique de construction. À cet égard, les activités relevant du suivi d'un chantier constituent un support à privilégier.

## **Le rapport d'activités**

Le rapport rédigé par le candidat est composé d'une seule partie :

- B. Les activités professionnelles exercées pendant la période de formation en milieu professionnel.
	- B1. Inventaire des situations professionnelles vécues en entreprise.
	- B2. Compte rendu d'activité par le candidat. Dans cette partie, le candidat présente les activités auxquelles il a participé. Il s'agit de faire la description et l'analyse critique d'un procédé, d'une technique de construction, ou des activités relevant du suivi d'un chantier.

Le rapport d'activités, dont le volume annexes comprises ne dépassera pas 30 pages, sera mis à disposition des membres du jury huit jours avant la date de l'évaluation. Pour la présentation, le candidat sera guidé pour utiliser les moyens de communication (vidéoprojecteur ou rétroprojecteur…) les mieux adaptés.

En l'absence de rapport d'activités, l'interrogation ne peut avoir lieu. Le jury informe le candidat que la note zéro est attribuée à l'épreuve. Si le dossier est incomplet, le candidat est interrogé et une note lui est attribuée.

Le déroulement est identique à celui défini dans l'évaluation ponctuelle pour cette partie B.

À l'issue de la situation d'évaluation, l'équipe pédagogique de l'établissement de formation complètera, pour chaque candidat, la fiche d'évaluation du travail réalisé conclue par la proposition de note établie conjointement par l'équipe pédagogique et le(s) professionnel(s) associé(s).

Une fiche type d'évaluation du travail réalisé, rédigée et mise à jour par l'Inspection générale de l'Éducation nationale, est diffusée aux services rectoraux des examens et concours.

Cette fiche sera obligatoirement transmise au jury. Le dossier d'activités du candidat sera tenu à la disposition du jury et de l'autorité rectorale jusqu'à la session suivante. Le jury pourra éventuellement en exiger l'envoi avant délibération afin de le consulter. Dans ce cas, à la suite d'un examen approfondi, il formulera toutes remarques et observations qu'il jugera utiles et arrêtera la note.

## Sous-épreuve E32/U32 – finalisation d'un dossier

Coefficient 2

### Contenu de la sous-épreuve

Cette sous-épreuve doit permettre d'évaluer les compétences du candidat liées aux activités de réalisation de documents relevant d'une part d'un dossier de projet et d'autre part d'un dossier d'exécution.

Le dossier support de l'évaluation est constitué de tout ou partie des documents mentionnés, pour chaque compétence, à la colonne « Conditions » du référentiel de certification.

À partir du dossier technique fourni, le candidat met en œuvre ses connaissances pour :

- actualiser et compléter une offre de prix pour la préparation des travaux ;
- récapituler les offres de prix des entreprises (partenaires, fournisseurs, co-traitants, sous-traitants) ;
- comparer les avantages et inconvénients de ces choix ou variantes ;
- élaborer des documents graphiques ;
- mettre au net un relevé ;
- réaliser un dessin de détail ;
- réaliser un croquis à main levée ;
- établir des plans d'exécution.

## Mode d'évaluation

L'évaluation porte sur tout ou partie des compétences suivantes et des savoirs qui leur sont associés :

C2.4 – vérifier économiquement le choix technique retenu

C3.2 – traduire graphiquement une solution technique

Les indicateurs d'évaluation correspondant aux compétences évaluées figurent dans la colonne « Critères d'évaluation » des tableaux décrivant les compétences (*cf.* annexe IIa : référentiel de certification).

Les activités, les documents techniques, les compétences évaluées et le degré d'exigence sont semblables quel que soit le mode d'évaluation. L'inspecteur de l'Éducation nationale de la spécialité veille au bon déroulement de l'examen.

## Évaluation ponctuelle pratique, d'une durée de 4 heures, coefficient 2

L'évaluation porte obligatoirement sur deux activités évaluées à égalité :

– la première est la réalisation de documents (écrits et graphiques) relevant d'un dossier de projet ;

– la seconde est la réalisation de documents (écrits et graphiques) relevant d'un dossier d'exécution.

L'évaluation se déroule obligatoirement en « salle de projet », mettant à disposition de chaque candidat un espace individuel de travail comprenant :

- une table (format double) ;
- des moyens multimédias et télématiques ;
- des logiciels professionnels de DAO.

## Contrôle en cours de formation

L'évaluation s'effectue à l'occasion de deux situations d'évaluation d'égale importance, organisées par l'établissement de formation au cours de la deuxième année de formation (ou dans la deuxième partie de la formation pour les stagiaires de la formation continue). Les activités, les documents techniques et les compétences évaluées sont ceux précisés ci-dessus pour cette unité.

L'une des situations porte sur les activités relatives au dossier de projet, l'autre sur celles relatives au dossier d'exécution.

Le déroulement de l'évaluation fait l'objet d'un procès-verbal détaillé, établi par les correcteurs du centre et les professionnels qui y ont été éventuellement associés. L'évaluation donne lieu à une proposition de note. La note définitive est délivrée par le jury.

La durée cumulée des situations d'évaluation ne peut être inférieure à la durée de l'unité correspondante passée sous la forme ponctuelle, ni excéder le double de celle-ci.

## Sous-épreuve E33/U33 – préparation des travaux

Coefficient 2

## Contenu de la sous-épreuve

Cette sous-épreuve doit permettre d'évaluer les compétences du candidat liées aux activités de préparation de travaux à partir d'un relevé d'ouvrage ou d'un marché de travaux, de prévision de besoins, d'ajustement de planning, de préparation de la réception de travaux.

Le dossier support de l'évaluation est constitué de tout ou partie des documents mentionnés, pour chaque compétence, à la colonne « Conditions » du référentiel de certification.

À partir du dossier technique fourni, le candidat met en œuvre ses connaissances pour :

- effectuer un relevé d'ouvrage ;
- rédiger une notice descriptive ;
- rédiger des prescriptions (devis descriptif, éléments de CCTP) ;
- prévoir les besoins en matériel et en matériaux ;
- prévoir les besoins en main-d'œuvre ;
- établir un planning d'intervention ;
- effectuer les démarches réglementaires d'ouverture de chantier (DICT, registres, autorisations…) ;
- préparer la réception des travaux ;
- préparer des éléments du dossier d'ouvrage exécuté et du dossier d'intervention ultérieure sur ouvrage.

*© MEN/CNDP*

## Mode d'évaluation

L'évaluation porte sur tout ou partie des compétences suivantes et des savoirs qui leur sont associés :

- C3.1 effectuer des relevés d'ouvrages
- C3.3 rédiger une notice descriptive
- C3.6 établir et actualiser un planning d'intervention
- C3.7 prévoir les besoins de la réalisation
- C4.2 suivre la gestion économique du chantier
- C4.3 vérifier la conformité de l'ouvrage et des prestations

Les indicateurs d'évaluation correspondant aux compétences évaluées figurent dans la colonne « Critères d'évaluation » des tableaux décrivant les compétences (*cf*. annexe IIa : référentiel de certification).

Les activités, les documents techniques, les compétences évaluées et le degré d'exigence sont semblables quel que soit le mode d'évaluation.

L'inspecteur de l'Éducation nationale de la spécialité veille au bon déroulement de l'examen.

### Évaluation ponctuelle pratique, d'une durée de 4 heures, coefficient 2

L'évaluation porte obligatoirement sur deux activités évaluées à égalité :

- la première est la préparation de travaux pour un ouvrage existant ; elle comprend d'une part, le relevé de l'ouvrage (ou élément d'ouvrage) existant de moyenne importance (tel que pièce d'habitation, local à usage collectif, édicule, petit édifice…) en vue de travaux relevant d'un ou plusieurs corps d'état, et d'autre part la rédaction d'une notice descriptive apportant des renseignements complémentaires et des prescriptions dans la perspective du programme de travaux fourni ;
- la seconde est la production de documents relevant soit de la prévision des besoins, soit de la planification de travaux, soit de l'établissement des demandes d'autorisations administratives de travaux.

L'épreuve se déroule obligatoirement en « salle de projet », mettant à disposition de chaque candidat un espace individuel de travail comprenant :

- une table (format double) ;
- des moyens multimédias et télématiques.

### Contrôle en cours de formation

L'évaluation s'effectue à l'occasion de deux situations d'évaluation, d'égale importance, organisées par l'établissement de formation au cours de la deuxième année de formation (ou dans la deuxième partie de la formation pour les stagiaires de la formation continue). Les activités, les documents techniques et les compétences évaluées sont ceux précisés ci-dessus pour cette unité.

L'une des situations porte sur les activités relatives à la préparation de travaux pour un ouvrage existant (relevé, notice descriptive, prescriptions), l'autre sur celles relatives à la production de documents relevant soit de la prévision des besoins, soit de la planification de travaux, soit de l'établissement des demandes d'autorisations administratives de travaux.

Dans le cadre du contrôle en cours de formation, on pourra privilégier le relevé d'un ouvrage ancien appartenant au patrimoine bâti local et ayant vocation à être rénové ou réhabilité.

Le déroulement de l'évaluation fait l'objet d'un procès-verbal détaillé, établi par les correcteurs du centre et les professionnels qui y ont été éventuellement associés. L'évaluation donne lieu à une proposition de note. La note définitive est délivrée par le jury.

La durée cumulée des situations d'évaluation ne peut être inférieure à la durée de l'unité correspondante passée sous la forme ponctuelle, ni excéder le double de celle-ci.

L'inspecteur de l'Éducation nationale de la spécialité veille au bon déroulement des évaluations organisées sous la responsabilité du chef d'établissement.
# **Épreuve E4/U4 – épreuve de langue vivante**

Coefficient 2

## Objectifs et contenu

Cette épreuve vise à apprécier la compréhension de la langue étrangère et l'expression dans cette langue. Elle porte sur des thèmes liés à la vie socioprofessionnelle en général ou à un aspect de la civilisation du pays.

## Mode d'évaluation

#### Épreuve ponctuelle

Elle donne lieu à une évaluation écrite d'une durée de 2 heures (arrêté du 6 avril 1994, *BO* n° 21 du 26 mai 1994).

Elle comprend deux parties notées respectivement sur 12 points et 8 points.

#### *Première partie : compréhension*

À partir d'un document en langue étrangère, le candidat doit répondre en français à des questions en français révélant sa compréhension du texte en langue étrangère.

Il pourra être invité à justifier ses réponses par une citation extraite du document et à fournir la traduction de quelques passages choisis.

#### *Deuxième partie : expression*

Cette partie de l'épreuve consiste en :

- d'une part des exercices visant à tester en situation les compétences linguistiques (4 points) ;
- d'autre part une production semi-guidée qui pourra être liée au document proposé pour l'évaluation de la compréhension (4 points).

L'utilisation du dictionnaire bilingue est autorisée.

## Contrôle en cours de formation

Le contrôle en cours de formation est constitué de quatre situations d'évaluation correspondant aux quatre capacités :

A – compréhension écrite

- B compréhension de l'oral
- C expression écrite
- D expression orale

#### *A – compréhension écrite*

À partir d'un ou deux supports en langue vivante étrangère, la compréhension de la langue considérée sera évaluée par le biais de :

- réponses en français à des questions ;
- résumé en français du document ;
- compte rendu du document ;
- traduction.
- Le candidat devra faire la preuve des compétences suivantes :
- repérage/identification ;
- mise en relation des éléments identifiés ;

– inférence.

Critères : intelligibilité et pertinence de la réponse.

## *B – compréhension de l'oral*

À partir d'un support audio-oral ou audio-visuel, l'aptitude à comprendre le message auditif en langue vivante étrangère sera évaluée par le biais de :

– réponses à des questions factuelles simples sur ce support ;

 $-$  OCM :

– reproduction des éléments essentiels d'information compris dans le document.

Le candidat devra faire la preuve des compétences suivantes :

- anticipation ;
- repérage/identification ;
- association des éléments identifiés ;
- inférence.

#### *C – expression écrite*

La capacité à s'exprimer par écrit en langue vivante étrangère sera évaluée par le biais d'une production guidée d'un paragraphe de 10 à 15 lignes. Le message portera sur l'expérience professionnelle ou personnelle du candidat ou bien sur un aspect de civilisation (questions pouvant prendre appui sur un court document écrit ou une image).

Le candidat devra faire la preuve des compétences suivantes :

- mémorisation ;
- mobilisation des acquis ;
- aptitude à la reformulation ;
- aptitude à combiner les éléments acquis en énoncés pertinents et intelligibles ;
- utilisation correcte et précise des éléments linguistiques contenus dans le programme de consolidation de seconde : éléments grammaticaux : déterminants, temps, formes auxiliées, modalité, connecteurs…

Éléments lexicaux : *cf*. liste contenue dans le référentiel ou le programme de langue vivante du BEP.

Construction de phrases simples, composées, complexes.

## *D –production orale*

Il s'agit d'évaluer la capacité à s'exprimer oralement en langue vivante étrangère de façon pertinente et intelligible.

Le support proposé permettra d'évaluer l'aptitude à dialoguer en langue vivante étrangère à l'aide de constructions simples, composées, dans une situation simple de la vie courante. Ce dialogue pourra porter sur des faits à caractère personnel, de société ou de civilisation.

Le candidat devra faire preuve des compétences suivantes :

– mobilisation des acquis ;

– aptitude à la reformulation ;

– aptitude à combiner les éléments acquis en énoncés pertinents et intelligibles.

Exigences lexicales et grammaticales : *cf*. le programme de consolidation de seconde et le référentiel ou le programme de langue vivante du BEP.

# **Épreuve E5/U51, U52 – épreuve de français, histoire et géographie**

Coefficient 5

Sous-épreuve E51/U51 – français

Coefficient 3

## Mode d'évaluation

Épreuve ponctuelle

L'évaluation se fait sous forme d'une évaluation écrite d'une durée de 2 heures 30.

Elle s'appuie sur un ou plusieurs textes ou documents (textes littéraires, textes argumentatifs, textes d'information, essais, articles de presse, documents iconographiques).

L'évaluation comporte deux parties :

– une première partie, notée sur 8 à 12 points, évalue les capacités de compréhension ;

– une deuxième partie, notée sur 8 à 12 points, évalue les capacités d'expression.

*Dans la première partie*, deux ou trois questions permettent de vérifier la capacité du candidat de comprendre le sens global des documents, d'en dégager la construction, d'en caractériser la visée, le ton, l'écriture…

*La seconde partie* permet d'évaluer la capacité du candidat d'exposer un point de vue ou d'argumenter une opinion. Le type d'écrit attendu s'inscrit dans une situation de communication précisée par l'énoncé (lettre, synthèse rédigée, article…). Le sujet précise la longueur du texte à rédiger.

Le nombre de points attribués à chacune des parties de l'épreuve est indiqué dans le sujet. Dans tous les cas, la note globale est attribuée sur 20 points.

#### Contrôle en cours de formation

Le contrôle en cours de formation est constitué de quatre situations d'évaluation permettant de tester les capacités de compréhension et d'expression du candidat. Elles sont de poids équivalent. Elles reposent à la fois sur des supports fonctionnels et sur des supports fictionnels ou littéraires. On précisera chaque fois que nécessaire la situation de communication : destinataire, auditoire…

#### *Situation A*

a) Objectif : évaluation de la capacité du candidat à analyser ou synthétiser.

b) Exemples de situation :

– supports fonctionnels : fiche d'analyse de tâches ; prises de notes ;

– supports fictionnels/littéraires : fiche de lecture ; synthèse d'une activité de lecture.

## *Situation B*

a) Objectif : évaluation de la capacité du candidat à rendre compte ou transposer ou développer.

b) Exemples de situation :

– supports fonctionnels : rapport d'intervention en milieu professionnel; fiche de présentation d'un produit, rédaction d'un texte publicitaire à partir de documents; lettre, articles; argumentation à partir d'un dossier ;

– supports fictions/littéraires : commentaire de lettre, d'images; argumentation à partir d'une lecture.

#### *Situation C*

a) Objectif : évaluation de la capacité du candidat à exposer ou transmettre un message oral.

- b) Exemples de situation :
- présentation d'un dossier disciplinaire ou interdisciplinaire ;
- compte rendu de lecture, de visite, de stage… ;
- rapports des travaux d'un groupe.

#### *Situation D*

a) Objectif : évaluation de la capacité du candidat à participer ou animer.

- b) Exemples de situation :
- participation à un entretien (embauche…)
- participation à un débat ;
- participation à une réunion ;
- animation d'un groupe, d'une équipe (entreprise).

# Sous-épreuve E52/U52 – histoire et géographie

Coefficient 2

## Mode d'évaluation

#### Épreuve ponctuelle écrite d'une durée de 2 heures

Cette sous-épreuve porte sur le programme de la classe terminale du baccalauréat professionnel, sur un thème précis et les notions qui lui sont associées.

Le candidat a le choix entre deux sujets. Il doit faire la preuve de ses capacités à comprendre et à analyser une situation historique ou géographique en s'appuyant sur l'étude d'un dossier de trois à cinq documents de nature variée.

Il répond à une série de questions qui visent à évaluer ses compétences à :

- repérer et relever des informations dans une documentation ;
- établir des relations entre les documents ;
- utiliser des connaissances sur le programme.

Ces questions, qui ne peuvent se réduire à une demande de définitions, permettent au candidat de faire la preuve qu'il maîtrise les méthodes d'analyse des documents et qu'il sait en tirer parti pour comprendre une situation historique ou géographique. Il élabore ensuite une courte synthèse intégrant les éléments apportés par le dossier et ses connaissances.

Les documents constituent un ensemble cohérent qui permet une véritable mise en relation. La cohérence réside dans la situation envisagée et la (ou les) notion(s) qui s'y rapporte(nt).

La synthèse consiste en un texte rédigé qui peut être accompagné par une carte, un croquis ou un schéma à l'initiative du candidat ou en réponse à une question expressément formulée.

#### Contrôle en cours de formation

Le contrôle en cours de formation est constitué de quatre situations d'évaluation : deux situations d'évaluation en histoire fondées sur un sujet accompagné de documents et deux situations d'évaluation en géographie.

## *Objectifs*

Les différentes situations d'évaluation visent à évaluer les compétences du candidat à :

- repérer et relever des informations dans un ensemble de trois à cinq documents ;
- établir des relations entre les documents ;
- utiliser des connaissances sur le programme ;
- élaborer une courte synthèse intégrant les informations apportées par les documents proposés et ses connaissances.

## *Modalités*

Les quatre situations d'évaluation portent chacune sur des sujets d'étude différents, se rapportant au programme de terminale du baccalauréat professionnel. Chaque situation est écrite et dure (environ) deux heures.

Les documents servant de supports aux différentes situations d'évaluation constituent des ensembles cohérents permettant une mise en relation. La cohérence réside dans la situation historique ou géographique envisagée et la (ou les) notion(s) qui s'y rapporte(nt).

Deux des quatre situations d'évaluation doivent donner lieu à la réalisation d'un croquis ou d'un schéma.

La synthèse demandée comporte une vingtaine de lignes : elle est guidée par un plan indicatif ou un questionnement.

# **Épreuve E6/U6 – épreuve d'éducation artistique – arts appliqués**

Coefficient 1

## Finalités et objectifs de l'évaluation

L'évaluation a pour objet de vérifier que le candidat sait utiliser des méthodes d'analyse et sait communiquer en utilisant le vocabulaire plastique et graphique.

Elle permet également de s'assurer que le candidat sait mobiliser ses connaissances relatives à l'esthétique du produit, à la production artistique et son implication dans l'environnement contemporain et historique.

## Mode d'évaluation

L'évaluation porte sur les compétences définies par le programme-référentiel, en relation directe ou indirecte avec le champ professionnel concerné.

#### Épreuve ponctuelle écrite et graphique, d'une durée de 3 heures

Cette épreuve comporte une analyse formelle et stylistique des éléments présentés dans un dossier comportant quelques planches documentaires (images/textes).

Elle se complète d'une recherche personnelle effectuée par le candidat à partir de l'analyse du dossier documentaire, en fonction d'une demande précise et/ou d'un cahier des charges.

L'analyse implique un relevé documentaire sélectif assorti d'annotations.

Le contenu de l'analyse peut porter sur la comparaison entre l'organisation plastique et l'organisation fonctionnelle d'un ou plusieurs objets (ou supports), ou sur la mise en relation des éléments représentés avec leur contexte historique et artistique.

La recherche porte sur un problème appartenant à l'un des domaines des arts appliqués. Elle doit être présentée sous forme d'esquisse(s) graphique(s) et/ou colorée(s) assortie(s) d'un commentaire écrit, justifiant les choix effectués par le candidat.

Un jury académique composé de professeurs de la discipline procède à la correction et à la notation de l'épreuve.

#### Contrôle en cours de formation

Le contrôle en cours de formation comporte trois situations d'évaluation organisées au cours de la formation.

Les trois situations comportent 1 à 2 séances de 2 heures et sont affectées chacune d'un coefficient particulier :

- première situation d'évaluation : coefficient 1 ;
- deuxième situation d'évaluation : coefficient 2 ;
- troisième situation d'évaluation : coefficient 2.

La note finale sur vingt proposée au jury pour cette épreuve est obtenue en divisant par 5 le total des notes relatives aux trois évaluations.

#### *Première situation d'évaluation*

L'évaluation de cette première situation porte sur la mise en œuvre des compétences suivantes :

– analyser les relations entre les constituants plastiques et les éléments fonctionnels d'un produit d'art appliqué (relations formes, matière, couleurs/fonctions) ;

- mettre en œuvre des principes d'organisation ;
- mettre en œuvre et maîtriser des outils et des techniques imposées.

Les éléments et les données sont imposés.

## *Deuxième situation d'évaluation*

L'évaluation de cette deuxième situation porte sur la mise en œuvre des compétences suivantes :

- traduire plastiquement les observations concernant les données du réel ;
- analyser des produits d'art appliqué à l'industrie et à l'artisanat ;
- rendre compte plastiquement des relations entre les constituants plastiques et les éléments fonctionnels d'un produit d'art appliqué (relations formes, matière, couleurs/fonctions) ;
- sélectionner, transférer et adapter des éléments pour répondre à un problème d'art appliqué dans le respect d'un cahier des charges ou des contraintes imposées ;
- maîtriser des techniques appropriées à la traduction des réponses données au problème d'art appliqué imposé.

Un dossier documentaire et un cahier des charges sont imposés. Néanmoins, le candidat doit sélectionner des documents et/ou des éléments dans les sources documentaires proposées. Il doit également faire un choix en ce qui concerne la mise en œuvre d'outils et de techniques pour communiquer son projet.

#### *Troisième situation d'évaluation*

L'évaluation de cette troisième situation porte sur la mise en œuvre des compétences suivantes :

- identifier une production artistique et repérer son implication dans son environnement culturel, spécialement dans celui du cadre de vie, de la fabrication industrielle ou artisanale ou de la communication visuelle ;
- situer un produit, un support de communication, un espace construit dans un environnement artistique et culturel de son époque ;
- évaluer la qualité esthétique d'un produit.

Le problème est imposé ainsi que l'objet d'étude ; en revanche, les références (images et textes) sont proposées, le candidat sélectionne des documents ou des éléments documentaires en fonction de son analyse personnelle et de son argumentaire.

# **Épreuve E7/U7 – épreuve d'éducation physique et sportive**

Coefficient 1

## Évaluation ponctuelle et par contrôle en cours de formation

Les modalités de l'épreuve d'éducation physique et sportive sont définies par l'arrêté du 11 juillet 2005 relatif aux modalités d'organisation du contrôle en cours de formation et de l'examen terminal pour l'éducation physique et sportive aux examens du baccalauréat professionnel, du brevet des métiers d'art, du certificat d'aptitude professionnelle et du brevet d'études professionnelles (*Journal officiel* du 21 juillet 2005, *BOEN* n° 42 du 17 novembre 2005) et la note de service n° 2005-179 du 4 novembre 2005 relative à l'éducation physique et sportive aux examens du baccalauréat professionnel, du brevet des métiers d'art, du certificat d'aptitude professionnelle et du brevet d'études professionnelles (*BOEN* n° 42 du 17 novembre 2005).

# **Épreuve facultative de langue vivante/UF1**

**Épreuve orale** d'une durée de 20 minutes précédée d'un temps de préparation de 20 minutes

L'épreuve a pour but de vérifier la capacité du candidat à comprendre une langue de communication courante et à s'exprimer de manière intelligible sur un sujet d'ordre général.

L'épreuve prend appui sur un document écrit, authentique, portant sur des questions actuelles de société et pouvant comporter des éléments iconographiques. Il ne s'agit en aucun cas d'un document technique.

Le candidat peut présenter une liste de huit textes au minimum, représentant un ensemble d'une dizaine de pages. Pour les candidats qui ont suivi l'enseignement facultatif de langue vivante, cette liste doit être validée par le professeur et le chef d'établissement. En l'absence de liste, l'examinateur propose plusieurs documents au choix du candidat.

Le candidat présente le document et en dégage les éléments essentiels. Cette présentation est suivie d'un entretien portant sur le sujet abordé dans le document. L'entretien peut être élargi et porter sur le projet personnel du candidat.

#### **Précisions concernant l'épreuve facultative d'arabe**

Les documents sont rédigés en arabe standard, sans signes vocaliques, conformément à l'usage. Ils peuvent comporter des éléments en arabe dialectal (caricatures, dialogue ou extrait d'entretien publié dans la presse par exemple).

Au cours de l'entretien, l'examinateur peut demander la lecture oralisée d'un bref passage et sa traduction.

Le candidat peut s'exprimer dans le registre de son choix : arabe standard, ou arabe « moyen ». L'arabe standard, appelé aussi littéral, correspond à l'usage « soutenu » de la langue, par référence à son usage écrit. L'arabe dit « moyen » comporte des tournures et expressions dialectales. Il doit être compris par tout interlocuteur arabophone. On n'acceptera du candidat aucune forme de sabir, qui consiste à introduire massivement un lexique étranger plus ou moins arabisé.

# **Épreuve facultative d'hygiène – prévention – secourisme/UF2**

# Finalités et objectifs de l'épreuve

L'épreuve a pour objectif d'évaluer les capacités du candidat à :

- appréhender les incidences sur la santé de l'activité de travail et d'en cerner les conséquences socioéconomiques ;
- justifier des mesures destinées à supprimer ou à réduire les risques d'accidents du travail et d'atteintes à la santé et à s'inscrire dans une démarche de prévention ;
- agir de façon efficace et adaptée face à une situation d'urgence.

Elle porte sur les savoirs en hygiène – prévention – secourisme.

## Modes d'évaluation

L'évaluation porte notamment sur :

- la qualité du raisonnement ;
- l'exactitude des connaissances ;
- la pertinence et le réalisme des solutions proposées ;

– le comportement ou la procédure d'intervention, adaptés et sûrs face à des situations d'urgence.

## Évaluation ponctuelle écrite d'une durée de 2 heures

À partir d'une (de) situation(s) professionnelle(s), accompagnée(s) éventuellement d'une documentation scientifique et technique, le candidat doit notamment :

- exploiter et/ou mettre en œuvre des outils d'analyse de la situation donnée ;
- mobiliser ses connaissances scientifiques et réglementaires pour identifier le (ou les) problème(s) et argumenter des solutions d'amélioration en lien avec les mesures et structures de prévention ;

– expliquer la conduite à tenir face à une situation d'urgence.

## Contrôle en cours de formation

Le contrôle en cours de formation comporte trois situations d'évaluation.

*Première situation d'évaluation* : évaluation écrite, d'une durée indicative de 1 h 30 à 2 h, située au cours de la dernière année de formation, notée sur 7 points

À partir de documents présentant notamment une situation professionnelle d'entreprise, il est demandé :

– une analyse de la situation donnée selon une méthode adaptée ;

- une justification scientifique des effets de la situation donnée ou des mesures de prévention ;
- une ou des questions relatives à la réglementation et/ou aux organismes de prévention.

*Deuxième situation d'évaluation* : réalisation d'un travail personnel écrit, noté sur 7 points

À partir de données recueillies au cours de la période de formation en milieu professionnel et/ou d'un travail documentaire, le candidat rédige un document de cinq pages maximum sur :

- un problème professionnel en lien avec le programme d'hygiène prévention secourisme et le secteur professionnel concerné ;
- la prévention mise en œuvre (moyens, acteurs, organisation…) ou les moyens d'amélioration qu'il propose dans leurs contextes respectifs.

Le candidat précise sa démarche, justifie les effets possibles sur la santé ainsi que les solutions mises en œuvre ou possibles.

*Troisième situation d'évaluation* : évaluation pratique consistant en une intervention de secourisme notée sur 6 points

Le comportement du candidat face à une situation d'urgence est évalué par des moniteurs de secourisme. Dans le cas où cette évaluation pratique ne peut être réalisée, une évaluation écrite d'environ 30 minutes est mise en place. Au cours de celle-ci, le candidat précise la conduite à tenir pour une situation d'urgence relevant du secourisme.

La note globale proposée au jury par le professeur de biotechnologies – santé – environnement assurant l'enseignement d'hygiène – prévention – secourisme est calculée en faisant le total des notes obtenues à chacune des trois situations d'évaluation.

# **Option B : Assistant en architecture (annexe Vb)**

# **Épreuve E1/U11, U12, U13 – épreuve scientifique et technique**

Coefficient 5

# Sous-épreuve E11/U11 – analyse d'un programme de construction

Coefficient 2

## Contenu de la sous-épreuve

Cette sous-épreuve doit permettre d'évaluer les compétences du candidat liées à l'analyse d'un programme de construction de bâtiment dans ses aspects :

– culturels (références historiques et locales, site…) ;

- fonctionnels (respect du cahier des charges initial, commodité d'usage…) ;
- réglementaires (règles d'urbanisme, dimensions et caractéristiques des ouvrages, performances thermiques et acoustiques des locaux…) ;
- techniques (faisabilité, respect des DTU, disponibilité commerciale…).

Le dossier support de l'évaluation est constitué de documents extraits d'un programme de projet de construction de bâtiment, du cahier des charges initial, d'extraits des réglementations d'urbanisme, de pièces administratives et juridiques, de l'avant-projet sommaire et des documents techniques particuliers.

À partir de ce dossier, le candidat met en œuvre ses connaissances pour :

– rechercher et classer la documentation spécifique au projet ;

- rédiger une notice descriptive des choix architecturaux ;
- analyser la compatibilité entre choix architecturaux et techniques ;
- renseigner les documents administratifs ;

– constituer les documents d'autorisations spécifiques.

## Mode d'évaluation

Les indicateurs d'évaluation correspondant aux compétences évaluées figurent dans la colonne « Critères d'évaluation » des tableaux décrivant les compétences (*cf*. annexe IIb : référentiel de certification).

L'évaluation porte sur tout ou partie des compétences suivantes et des savoirs qui leur sont associés :

- C2.1 analyser un dossier
- C2.2 vérifier la cohérence du projet architectural avec les contraintes règlementaires et techniques

Les activités, les documents techniques, les compétences évaluées et le degré d'exigence sont semblables quel que soit le mode d'évaluation. L'inspecteur de l'Éducation nationale de la spécialité veille au bon déroulement de l'examen.

## Évaluation ponctuelle

Le dossier support de l'évaluation se compose de deux parties distinctes :

– le dossier technique de base constitué de documents extraits d'un APS ou d'un APD, du cahier des charges initial, de pièces administratives et juridiques, de documents techniques particuliers (commun aux sous-épreuves E11, E21 et E22) ;

– un dossier ressource spécifique à E11 comprenant les documents complémentaires (pièces administratives et juridiques, documents techniques particuliers, accès à des sites de fournisseurs, d'organismes techniques…).

#### *Prise de connaissance du dossier technique de base : une heure*

Ce dossier étant commun aux sous-épreuves E11, E21 et E22, le candidat sera convoqué une seule fois pour en prendre connaissance avant la première des sous-épreuves auxquelles il se présente.

L'évaluation prend appui d'une part sur le dossier technique de base et d'autre part sur le dossier ressource de la sous-épreuve E11.

#### *Après la prise de connaissance du dossier technique de base, l'évaluation a une durée de 4 heures.*

Elle se déroule obligatoirement en « salle de projet », chaque candidat dispose d'un espace individuel de travail comprenant :

– une table (format double), les différents dossiers étant au format A3 ;

– des moyens multimédias et télématiques, s'ils sont prévus à l'épreuve.

#### Contrôle en cours de formation (candidats de la formation continue)

L'évaluation s'effectue sur la base d'un contrôle en cours de formation à l'occasion de deux situations d'évaluation d'égale pondération organisées par l'établissement de formation au cours de la deuxième partie de la formation dans le cadre des activités habituelles de formation.

L'inspecteur de l'Éducation nationale de la spécialité veille au bon déroulement de l'évaluation organisée sous la responsabilité du chef d'établissement.

Les documents d'évaluation sont préparés par les formateurs de l'établissement. Le déroulement de l'évaluation fait l'objet d'un procès-verbal détaillé, établi par les correcteurs.

Chaque situation permet l'évaluation tant de savoir-faire que de savoirs technologiques associés. Un professionnel au moins y est associé. Chaque situation fait l'objet d'une proposition de note établie conjointement par l'équipe pédagogique et le(s) professionnel(s) associé(s).

La proposition de note finale est transmise au jury.

La durée cumulée des situations d'évaluation ne peut être inférieure à la durée de l'unité correspondante, passée sous la forme ponctuelle, ni excéder le double de celle-ci.

# Sous-épreuve E12/U12 – mathématiques et sciences physiques

Coefficient 2

## Finalités et objectifs de l'épreuve

En mathématiques, les finalités et objectifs sont :

- d'apprécier la solidité des connaissances des candidats et leur capacité à les mobiliser dans des situations liées à la profession ;
- de vérifier leur aptitude au raisonnement et leur capacité à analyser correctement un problème, à justifier les résultats obtenus et à apprécier leur portée ;
- d'apprécier leurs qualités dans le domaine de l'expression écrite et de l'exécution de tâches diverses (tracés graphiques, calculs à la main ou sur machine).

En sciences physiques, les finalités et objectifs sont :

- d'apprécier la solidité des connaissances des candidats et de s'assurer de leur aptitude au raisonnement et à l'analyse correcte d'un problème en rapport avec des activités professionnelles ;
- de vérifier leur connaissance du matériel scientifique et des conditions de son utilisation ;
- de vérifier leur capacité à s'informer et à s'exprimer par écrit sur un sujet scientifique.

## Contenus

Les contenus sont définis en annexe IIIb « Unités constitutives du diplôme » : unité d'enseignement général U12.

## Mode d'évaluation

#### Évaluation ponctuelle écrite d'une durée de 2 heures

L'épreuve est notée sur 20 points : 15 points sont attribués aux mathématiques et 5 aux sciences physiques.

Le formulaire officiel de mathématiques est intégré au sujet de l'épreuve.

Les formules de sciences physiques qui sont nécessaires pour répondre aux questions posées mais dont la connaissance n'est pas exigée par le programme sont fournies dans le sujet.

L'utilisation des calculatrices pendant l'épreuve est autorisée dans les conditions prévues par la réglementation en vigueur.

#### Contrôle en cours de formation

Le contrôle en cours de formation comporte trois situations d'évaluation.

*Deux situations d'évaluation*, situées respectivement dans la seconde partie et en fin de formation, respectent les points suivants :

- ces évaluations sont écrites ; chacune est d'une durée de 2 heures et est notée sur 20 points ;
- les situations comportent des exercices de mathématiques recouvrant une part très large du programme de mathématiques et de sciences physiques. Le nombre de points affectés à chaque exercice est indiqué aux candidats pour qu'ils puissent gérer leurs travaux. Pour chacune des deux situations d'évaluation, le total des points affectés aux exercices de mathématiques est de 14 points et celui des sciences physiques est de 6 points ;
- pour l'évaluation en mathématiques, lorsque les situations s'appuient sur d'autres disciplines, aucune connaissance relative à ces disciplines n'est exigible des candidats et toutes les explications et indications utiles doivent être fournies dans l'énoncé.
- il convient d'éviter toute difficulté théorique et toute technicité excessive en mathématiques et en sciences physiques. La longueur et l'ampleur du sujet doivent permettre à un candidat moyen de traiter le sujet et de le rédiger posément dans le temps imparti ;
- l'utilisation des calculatrices pendant chaque situation d'évaluation est définie par la réglementation en vigueur aux examens et concours relevant de l'Éducation nationale. Pour les exercices de mathématiques, l'usage du formulaire officiel de mathématiques est autorisé ;
- on rappellera aux candidats que la clarté des raisonnements et la qualité de la rédaction interviendront dans l'appréciation des copies.

*Une situation d'évaluation,* notée sur dix points, ne concerne que les mathématiques. Elle consiste en la réalisation écrite (individuelle ou en groupe restreint) et la présentation orale (individuelle) d'un dossier comportant la mise en œuvre de savoir-faire mathématiques en liaison directe avec la spécialité de chaque baccalauréat professionnel. Ce dossier peut prendre appui sur le travail effectué au cours des périodes de formation en milieu professionnel. Au cours de l'oral, dont la durée maximale est de vingt minutes, le candidat sera amené à répondre à des questions en liaison avec le contenu mathématique du dossier.

La note finale sur 20 proposée au jury pour cette sous-épreuve est obtenue en divisant par 2,5 le total des notes relatives aux trois évaluations.

# Sous-épreuve E13/U13 – travaux pratiques de sciences physiques

Coefficient 1

## Finalités et objectifs de l'épreuve

Les finalités et objectifs de la sous-épreuve sont :

- de vérifier l'aptitude des candidats à choisir et à utiliser du matériel scientifique pour la mise en œuvre d'un protocole expérimental fourni, dans le respect des règles de sécurité ;
- d'apprécier leurs savoir-faire expérimentaux, l'organisation de leur travail, la valeur des initiatives qu'ils sont amenés à prendre ;
- de vérifier leur capacité à rendre compte par oral ou par écrit des travaux réalisés.

## **Contenus**

Les contenus sont définis en annexe IIIb « Unités constitutives du diplôme » : unité d'enseignement général U13.

#### Mode d'évaluation

#### Évaluation ponctuelle pratique d'une durée de 45 minutes

L'évaluation, notée sur 20 points, concerne les compétences expérimentales liées à la formation méthodologique de base. Le matériel que le candidat sera amené à utiliser est celui fixé par la note de service n° 96-070 du 8 mars 1996 (*BOEN* n° 12 du 21 mars 1996).

Les candidats formés dans l'enseignement public ou dans l'enseignement privé sous contrat passent l'évaluation dans leur établissement. Des mesures particulières d'accueil sont prises pour les autres candidats. Ces derniers seront affectés dans les établissements par le recteur. L'évaluation est assurée par des professeurs de la discipline exerçant de préférence dans l'établissement.

Le chef de centre s'assure qu'un professeur n'évalue pas ses propres élèves.

Les sujets sont élaborés au niveau académique, interacadémique ou national.

Le recteur arrête annuellement les sujets proposés aux établissements, fixe le nombre de sujets qui seront mis en place dans chaque établissement et le calendrier de l'évaluation expérimentale de sciences physiques en cohérence avec le calendrier de l'examen établi au plan national.

Chaque établissement met en place le nombre de sujets qui lui a été fixé et qu'il choisit dans l'ensemble des sujets proposés.

Le procès-verbal du déroulement de l'évaluation, les travaux remis par les candidats et les grilles d'évaluation remplies par les professeurs sont transmis au jury.

L'inspecteur de l'Éducation nationale chargé des sciences physiques s'assure que les conditions nécessaires au bon déroulement sont bien remplies.

#### Contrôle en cours de formation

Le contrôle en cours de formation repose sur deux situations d'évaluation qui ont pour support une activité expérimentale. La durée de chacune est voisine de 1 heure. Elles sont mises en place dans la seconde partie de la formation.

Lors de chaque situation expérimentale, le candidat est évalué à partir d'une ou plusieurs expériences choisies dans les champs de la physique et de la chimie définis par l'unité U13 (annexe I du référentiel de certification). L'évaluation porte nécessairement sur les savoir-faire expérimentaux du candidat observés durant la ou les manipulations qu'il réalise et, suivant la nature du sujet, sur la valeur des mesures réalisées et sur leur exploitation.

Lors de l'évaluation, il est demandé au candidat :

- d'utiliser correctement le matériel mis à sa disposition et dont la liste est fixée par note de service n° 96-070 du 8 mars 1996 (*BOEN* n° 12 du 21 mars 1996) ;
- de mettre en œuvre un protocole expérimental ;
- de rendre compte par écrit des résultats des travaux réalisés.

En pratique, le candidat porte sur une fiche qu'il complète en cours de manipulation les résultats de ses observations, de ses mesures et, le cas échéant, de leur exploitation. L'évaluateur élabore un guide d'observation qui lui permet d'évaluer les savoir-faire expérimentaux du candidat lors de ses manipulations.

Chaque situation est notée sur 20 points ; 13 points au moins sont attribués aux savoir-faire expérimentaux et à la valeur des mesures. Les deux situations d'évaluation doivent porter sur des champs différents de la physique et de la chimie.

La note sur 20 attribuée au candidat pour l'unité est la moyenne, arrondie au demi-point, des deux notes sur 20 obtenues lors des deux situations d'évaluation.

Au moins une des épreuves prévues en contrôle en cours de formation doit être passée en centre de formation. Lorsqu'il existe une alternative entre évaluation organisée en entreprise ou en établissement de formation, le recteur, ou son représentant, autorise l'une ou l'autre des modalités pour chaque candidat, sur proposition de l'établissement de formation.

# **Épreuve E2/U21, U22 – projet architectural**

Coefficient 5

# Sous-épreuve E21/U21 – production de documents graphiques

Coefficient 3

## Contenu de la sous-épreuve

Cette sous-épreuve doit permettre d'évaluer les compétences du candidat concernant la réalisation des documents traduisant un projet architectural.

Elle est toujours consécutive à l'épreuve E11.

Le dossier support de l'évaluation est constitué de tout ou partie des documents mentionnés, pour chaque compétence, à la colonne « Conditions » du référentiel de certification.

Ce dossier est commun aux sous-épreuves E11, E21 et E22.

À partir du dossier support fourni, le candidat met en œuvre ses connaissances pour :

– mettre au net et compléter des documents graphiques d'esquisses ;

– produire des documents graphiques d'APS en 2D et 3D ;

– transcrire les détails techniques et constructifs ;

- établir les documents graphiques des dossiers d'autorisations spécifiques (permis de démolir, de construire…) ;
- produire les documents graphiques composant le dossier du projet ;
- ajuster et finaliser le projet pour la constitution du dossier de marché.

#### Mode d'évaluation

Les indicateurs d'évaluation correspondant aux compétences évaluées figurent dans la colonne « Critères d'évaluation » des tableaux décrivant les compétences (*cf*. annexe IIb : référentiel de certification).

L'évaluation porte sur tout ou partie des compétences suivantes et des savoirs qui leur sont associés :

C2.3 – proposer une solution à un problème identifié

C3.4 – traduire graphiquement une solution technique et architecturale

C3.5 – rédiger une notice architecturale

Les activités, les documents techniques, les compétences évaluées et le degré d'exigence sont semblables quel que soit le mode d'évaluation. L'inspecteur de l'Éducation nationale de la spécialité veille au bon déroulement de l'examen.

## Évaluation ponctuelle

Le dossier support de l'évaluation se compose de deux parties distinctes :

- le dossier technique de base constitué de documents extraits d'un APS ou d'un APD, du cahier des charges initial, de pièces administratives et juridiques, de documents techniques particuliers (commun aux sous-épreuves E11, E21 et E22) ;
- un dossier ressource spécifique à E21 comprenant les documents complémentaires (extraits de l'APS ou de l'APD, documentations techniques, logiciel adapté, accès à des sites de fournisseurs, d'organismes techniques…).

#### *Prise de connaissance du dossier technique de base : une heure*

Ce dossier étant commun aux sous-épreuves E11, E21 et E22, le candidat sera convoqué une seule fois pour en prendre connaissance avant la première des sous-épreuves auxquelles il se présente.

*Après la prise de connaissance du dossier technique de base, l'évaluation a une durée de 6 heures.* 

Elle se déroule obligatoirement en « salle de projet », mettant à disposition de chaque candidat un espace individuel de travail comprenant :

- une table (format double) ;
- des moyens multimédias et télématiques ;
- des logiciels professionnels de DAO.

Une pause surveillée d'une demi-heure sera prévue sur place pour que les candidats prennent leur repas froid sans quitter la salle.

## Contrôle en cours de formation (candidats de la formation continue)

L'évaluation s'effectue sur la base d'un contrôle en cours de formation à l'occasion de deux situations d'évaluation d'égale pondération organisées par l'établissement de formation au cours de la deuxième partie de la formation dans le cadre des activités habituelles de formation.

L'inspecteur de l'Éducation nationale de la spécialité veille au bon déroulement de l'évaluation organisée sous la responsabilité du chef d'établissement.

Les documents d'évaluation sont préparés par les formateurs de l'établissement. Le déroulement de l'évaluation fait l'objet d'un procès-verbal détaillé, établi par les correcteurs.

Chaque situation permet l'évaluation tant de savoir-faire que de savoirs technologiques associés. Un professionnel au moins y est associé. Chaque situation fait l'objet d'une proposition de note établie conjointement par l'équipe pédagogique et le(s) professionnel(s) associé(s).

La proposition de note finale est transmise au jury.

La durée cumulée des situations d'évaluation ne peut être inférieure à la durée de l'unité correspondante, passée sous la forme ponctuelle, ni excéder le double de celle-ci.

# Sous-épreuve E22/U22 – élaboration d'éléments de présentation

Coefficient 2

# Contenu de la sous-épreuve

Cette sous-épreuve doit permettre d'évaluer les compétences du candidat concernant la réalisation de représentations du projet architectural destinées à faciliter sa compréhension ou sa présentation.

Elle est toujours consécutive à l'épreuve E21.

Le dossier support de l'évaluation est constitué de tout ou partie des documents mentionnés, pour chaque compétence, à la colonne « conditions » du référentiel de certification.

À partir d'un dossier technique fourni, le candidat met en œuvre ses connaissances pour :

– réaliser une maquette sommaire et des dessins de rendu ;

– produire des documents graphiques architecturaux.

# Mode d'évaluation

Les indicateurs d'évaluation correspondant aux compétences évaluées figurent dans la colonne « Critères d'évaluation » des tableaux décrivant les compétences (*cf*. annexe IIb : référentiel de certification).

L'évaluation porte sur tout ou partie des compétences suivantes et des savoirs qui leur sont associés :

C3.6 – élaborer des éléments de présentation architecturale

C3.7 – réaliser une maquette d'étude

Un professeur d'arts appliqués est associé à l'évaluation.

Les activités, les documents techniques, les compétences évaluées et le degré d'exigence sont semblables quel que soit le mode d'évaluation. L'inspecteur de l'Éducation nationale de la spécialité veille au bon déroulement de l'examen.

#### Évaluation ponctuelle

Le dossier support de l'évaluation se compose de deux parties distinctes :

- le dossier technique de base constitué de documents extraits d'un APS ou d'un APD, du cahier des charges initial, de pièces administratives et juridiques, de documents techniques particuliers (commun aux sous-épreuves E11, E21 et E22) ;
- un dossier ressource spécifique à E21 comprenant les documents complémentaires (extraits de l'APS ou de l'APD, documentations techniques, logiciel adapté, accès à des sites de fournisseurs, d'organismes techniques…).

#### *Prise de connaissance du dossier technique de base : une heure*

Ce dossier étant commun aux sous-épreuves E11, E21 et E22, le candidat sera convoqué une seule fois pour en prendre connaissance avant la première des sous-épreuves auxquelles il se présente.

#### *Après la prise de connaissance du dossier technique de base, l'évaluation a une durée de 4 heures.*

Elle se déroule obligatoirement en « salle de projet », mettant à disposition de chaque candidat un espace individuel de travail comprenant :

- une table (format double) ;
- des moyens multimédias et télématiques ;
- des logiciels professionnels de DAO.

#### Contrôle en cours de formation (candidats de la formation continue)

L'évaluation s'effectue sur la base d'un contrôle en cours de formation à l'occasion de deux situations d'évaluation d'égale pondération organisées par l'établissement de formation au cours de la deuxième partie de la formation dans le cadre des activités habituelles de formation.

L'inspecteur de l'Éducation nationale de la spécialité veille au bon déroulement de l'évaluation organisée sous la responsabilité du chef d'établissement.

Les documents d'évaluation sont préparés par les formateurs de l'établissement. Le déroulement de l'évaluation fait l'objet d'un procès-verbal détaillé, établi par les correcteurs.

Chaque situation permet l'évaluation tant de savoir-faire que de savoirs technologiques associés. Un professionnel au moins y est associé, ainsi qu'un professeur d'arts appliqués. Chaque situation fait l'objet d'une proposition de note établie conjointement par l'équipe pédagogique et le(s) professionnel(s) associé(s).

La proposition de note finale est transmise au jury.

La durée cumulée des situations d'évaluation ne peut être inférieure à la durée de l'unité correspondante, passée sous la forme ponctuelle, ni excéder le double de celle-ci.

# **Épreuve E3/U31, U32, U33 – communication et suivi de chantier**

Coefficient 6

Sous-épreuve E31/U31 – présentation d'une activité de suivi de chantier

Coefficient 3

#### Contenu de la sous-épreuve

Cette épreuve s'appuie sur les activités du candidat en entreprise soit au cours de sa période de formation en milieu professionnel, soit au cours de son activité salariée ou indépendante.

Elle doit permettre d'évaluer :

– les connaissances du candidat liées à l'organisation, au fonctionnement et à la gestion de l'entreprise ;

– les compétences du candidat liées à l'utilisation des outils et techniques de communications habituellement utilisés dans les entreprises d'architecture pour rendre compte du travail réalisé.

Le candidat doit rendre compte de son activité en entreprise au travers d'un dossier et de sa présentation orale. Le dossier est structuré en deux parties complémentaires :

- la première partie fait référence à l'organisation, au fonctionnement et à la gestion de l'entreprise en référence avec le programme d'économie et gestion ;
- la deuxième partie présente les réalisations d'ouvrages effectuées par le candidat en entreprise en lien avec le référentiel du domaine professionnel.

Les deux parties sont d'égale importance.

*Nota* – À l'issue des périodes de formation en milieu professionnel seront délivrées des attestations permettant de vérifier le respect de la durée de la formation en entreprise et le secteur d'activité de cette formation. Un candidat qui n'aura pas présenté ces pièces ne pourra pas valider la sous-épreuve E31 « Présentation d'une activité de suivi de chantier » (unité U31) (*cf*. annexe VI).

#### Mode d'évaluation

Pour la partie économie-gestion, les indicateurs d'évaluation correspondent à l'ensemble des capacités et des compétences, des objectifs et des contenus, présentées par le programme - référentiel défini par l'annexe V de l'arrêté du 17 août 1987 relatif au programme des classes préparant aux baccalauréats professionnels du secteur industriel (BO n° 32 du 17 septembre 1987)*.* L'objectif de cette partie d'épreuve est de vérifier l'aptitude du candidat à :

- replacer son activité professionnelle dans le cadre général de l'entreprise, de son fonctionnement ;
- tenir compte de sa dimension humaine, des contraintes de gestion et des contraintes juridiques et réglementaires ;
- exploiter une documentation simple pour déterminer ses droits et obligations dans le cadre de l'exercice de sa profession ;
- analyser et éventuellement résoudre les problèmes simples de gestion qu'il peut rencontrer dans l'exercice de son activité professionnelle.

Pour la partie professionnelle, les indicateurs d'évaluation correspondant aux compétences évaluées figurent dans la colonne « Critères d'évaluation » des tableaux décrivant les compétences (*cf*. annexe IIb : référentiel de certification du domaine professionnel). L'évaluation porte sur tout ou partie des compétences suivantes et des savoirs qui leur sont associés :

- C1.1 participer à un collectif de travail
- C1.2 collecter et gérer des informations
- C1.3 rendre compte oralement
- C1.4 rédiger un compte rendu, une note interne
- C1.5 utiliser les outils de communication
- C4.1 ordonner et actualiser un dossier
- C4.3 vérifier la conformité de l'ouvrage et des prestations

#### Évaluation ponctuelle orale, d'une durée de 40 minutes, coefficient 3

L'évaluation s'appuie sur un rapport d'activités en entreprise réalisé à titre individuel par le candidat et sa présentation orale devant un jury composé d'au moins un professeur d'enseignement professionnel et un professeur d'économie gestion, ainsi que d'un professionnel de la spécialité. En cas d'absence de ce dernier, la commission pourra valablement statuer.

#### *Le rapport d'activités*

Le rapport rédigé par le candidat est composé de deux parties :

- A. L'entreprise et son environnement
- B. Les activités professionnelles exercées pendant la période de formation en milieu professionnel
- B1. Inventaire des situations professionnelles vécues en entreprise
- B2. Compte rendu de réalisation d'un ouvrage organisé et animé par le candidat

Ce rapport d'activité dont le volume, annexes comprises, ne dépassera pas 50 pages, sera mis à disposition des membres du jury, selon les conditions fixées par les services rectoraux des examens et concours, huit jours avant la date de l'évaluation. Pour la présentation, le candidat sera guidé pour utiliser les moyens de communication (vidéoprojecteur ou rétroprojecteur…) les mieux adaptés.

En l'absence de rapport d'activité, l'interrogation ne peut avoir lieu. Le jury informe le candidat que la note zéro est attribuée à l'épreuve. Si le dossier est incomplet, le candidat est interrogé et une note lui est attribuée.

#### **A. L'entreprise et son environnement**

Cette partie traite les aspects liés à l'organisation, au fonctionnement et à la gestion de l'entreprise en référence avec le programme d'économie et gestion. Formalisé par des études de cas observées en entreprise, ce dossier sera le support principal du questionnement oral.

## **B. Les activités professionnelles exercées pendant la période de formation en milieu professionnel**

B1. Inventaire des situations professionnelles vécues en entreprise

Le candidat résume ici l'ensemble des activités et des tâches professionnelles accomplies pendant la période de formation en milieu professionnel du point de vue :

– des activités ;

- des moyens techniques mis en œuvre ;
- des méthodes utilisées.

#### B2. Compte rendu de réalisation par le candidat

Dans cette partie, le candidat présente l'organisation et le déroulement de la réalisation d'un ouvrage, fabrication et mise en œuvre sur chantier, auquel il a participé au sein d'une équipe, en dernière année de formation, et au cours duquel il a eu à animer partiellement ou totalement une partie des activités.

## *La présentation orale du rapport*

L'exposé, au cours duquel le candidat ne sera pas interrompu, sera d'une durée maximale de 20 minutes. Il sera suivi de 20 minutes d'interrogation par le jury.

Les durées d'intervention relatives aux deux parties à traiter, lors de l'exposé et de l'entretien, sont d'égale importance.

## **Exposé du compte rendu**

- Exposé de la partie A : durée 10 minutes. Le candidat présente l'entreprise et expose les différentes études de cas observées.
- Exposé de la partie B2 : durée 10 minutes. Le candidat expose oralement le compte rendu de son activité d'organisation et d'animation de la réalisation d'un ouvrage en entreprise au cours de sa formation.

#### **Entretien avec la commission d'interrogation**

À l'issue de l'exposé, au cours d'un entretien, le jury questionne le candidat sur :

- l'organisation, le fonctionnement et la gestion de l'entreprise au travers des études de cas observées en entreprise, durée 10 minutes ;
- l'organisation du travail, les solutions techniques et moyens de mise en œuvre retenus et leur justification, durée 10 minutes.

## Contrôle en cours de formation

L'évaluation s'effectue sur la base d'un contrôle en cours de formation à l'occasion de deux situations d'évaluation organisées dans l'établissement.

#### *Situation d'évaluation relative à l'économie-gestion*

L'évaluation de l'atteinte des compétences énumérées dans cette situation d'évaluation donne lieu à une appréciation et à une note proposées au jury par le professeur chargé de dispenser l'enseignement d'économie et gestion.

L'appréciation chiffrée prend en compte trois éléments :

- 1. Les résultats de contrôles exécutés en milieu scolaire au cours des deux années de formation. Les activités supports de l'évaluation doivent être suffisamment nombreuses et variées pour vérifier la capacité du candidat à mettre en œuvre les connaissances relevant des diverses composantes de la sous-épreuve (dimension économique, juridique, maîtrise des techniques quantitatives de gestion, des techniques de communication) sans toutefois obérer trop fortement le temps consacré à la formation.
- 2. La présentation écrite d'un travail personnel :
	- le thème du travail sera choisi en liaison avec le secteur d'activité correspondant au baccalauréat professionnel concerné ;
	- le travail, de l'ordre de 3 à 5 pages, comportera l'indication du ou des points du programme d'économie et gestion objet de la réflexion, les sources de documentation utilisées et, éventuellement, les démarches effectuées ;
	- le problème de gestion traité ou l'étude menée peuvent avoir comme origine l'intérêt de l'élève pour une question abordée à l'occasion d'une période de formation en milieu professionnel ou un axe d'étude proposé par le professeur.
- 3. La réalisation par l'élève de fiches relatives à des situations de travail rencontrées dans les périodes de formation en milieu professionnel et analysées sous l'angle du programme d'économie et gestion.

Chaque période de formation donnera lieu à l'établissement d'une fiche (recto/verso) qui comportera une présentation de l'entreprise et de son environnement, de la situation de travail choisie et de son environnement technologique, économique, réglementaire et humain.

La note globale proposée au jury par le professeur d'économie et gestion sera déterminée en utilisant la pondération suivante :

 $-1^\circ$  sur 8

 $-2^{\circ}$  sur 6

 $-3^\circ$  sur 6

Elle sera accompagnée d'une appréciation détaillée justifiant le résultat obtenu.

Les supports d'évaluation et les travaux correspondants au titre du 1°, le travail personnel et les fiches de situation de travail seront rassemblés dans un dossier qui sera mis à la disposition du jury selon des modalités déterminées par le recteur.

*Situation d'évaluation relative à la présentation de la réalisation et des ouvrages effectués en entreprise en lien avec le référentiel du domaine professionnel*

La situation d'évaluation s'effectue en fin de formation.

L'évaluation s'appuie sur un rapport d'activités en entreprise réalisé à titre individuel par le candidat et sa présentation orale devant un jury composé d'au moins un professeur d'enseignement professionnel et un professionnel de la spécialité. En cas d'absence de ce dernier, la commission pourra valablement statuer.

Dans le cadre de la complémentarité entre les deux lieux de formation, la période de formation en milieu professionnel porte sur l'ensemble des compétences, mais on évaluera prioritairement les compétences liées à la restitution de l'observation et de l'analyse critique de la mise en œuvre d'un procédé ou d'une technique de construction. À cet égard, les activités relevant du suivi d'un chantier constituent un support à privilégier.

## **Le rapport d'activités**

Le rapport rédigé par le candidat est composé d'une seule partie :

B. Les activités professionnelles exercées pendant la période de formation en milieu professionnel

B1. Inventaire des situations professionnelles vécues en entreprise

B2. Compte rendu de réalisation par le candidat

Le rapport d'activités dont le volume, annexes comprises, ne dépassera pas 30 pages, sera mis à disposition des membres du jury huit jours avant la date de l'évaluation. Pour la présentation le candidat sera guidé pour utiliser les moyens de communication (vidéoprojecteur ou rétroprojecteur…) les mieux adaptés.

En l'absence de rapport d'activités, l'interrogation ne peut avoir lieu. Le jury informe le candidat que la note zéro est attribuée à l'épreuve. Si le dossier est incomplet, le candidat est interrogé et une note lui est attribuée.

Le déroulement est identique à celui défini dans l'évaluation ponctuelle pour cette partie B.

À l'issue de la situation d'évaluation, l'équipe pédagogique de l'établissement de formation complètera, pour chaque candidat, la fiche d'évaluation du travail réalisé conclue par la proposition de note établie conjointement par l'équipe pédagogique et le(s) professionnel(s) associé(s).

Une fiche type d'évaluation du travail réalisé, rédigée et mise à jour par l'Inspection générale de l'Éducation nationale, est diffusée aux services rectoraux des examens et concours.

Cette fiche sera obligatoirement transmise au jury. Le dossier d'activités du candidat sera tenu à la disposition du jury et de l'autorité rectorale jusqu'à la session suivante. Le jury pourra éventuellement en exiger l'envoi avant délibération afin de le consulter. Dans ce cas, à la suite d'un examen approfondi, il formulera toutes remarques et observations qu'il jugera utiles et arrêtera la note.

# Sous-épreuve E32/U32 – suivi économique d'un projet

Coefficient 1

## Contenu de la sous-épreuve

Cette sous-épreuve doit permettre d'évaluer les compétences du candidat liées à la dimension économique d'un projet architectural.

Le dossier support de l'évaluation est constitué de tout ou partie des documents mentionnés, pour chaque compétence, à la colonne « conditions » du référentiel de certification.

À partir du dossier technique fourni, le candidat met en œuvre ses connaissances pour :

– assurer le suivi de la consultation ;

- ajuster et finaliser le projet pour la constitution du dossier de marché ;
- vérifier et confirmer les calculs de surfaces ;
- établir un quantitatif et une estimation au ratio ;
- analyser comparativement les offres des entreprises ;

– collecter les pièces nécessaires au règlement des situations de travaux.

## Mode d'évaluation

L'évaluation porte sur tout ou partie des compétences suivantes et des savoirs qui leur sont associés :

C3.3 – établir une estimation sommaire

C4.2 – suivre la gestion économique d'un projet

Les indicateurs d'évaluation correspondant aux compétences évaluées figurent dans la colonne « Critères d'évaluation » des tableaux décrivant les compétences (*cf*. annexe IIb : référentiel de certification).

Les activités, les documents techniques, les compétences évaluées et le degré d'exigence sont semblables quel que soit le mode d'évaluation. L'inspecteur de l'Éducation nationale de la spécialité veille au bon déroulement de l'examen.

#### Évaluation ponctuelle pratique, d'une durée de 3 heures, coefficient 1

L'évaluation porte sur plusieurs activités dont celle d'établir un quantitatif et une estimation au ratio.

L'évaluation se déroule obligatoirement en « salle de projet », mettant à disposition de chaque candidat un espace individuel de travail comprenant :

- une table (format double) ;
- des moyens multimédias et télématiques ;
- des logiciels de calcul.

## Contrôle en cours de formation

L'évaluation s'effectue à l'occasion de deux situations d'évaluation, d'égale importance, organisées par l'établissement de formation au cours de la deuxième année de formation (ou dans la deuxième partie de la formation pour les stagiaires de la formation continue). Les activités, les documents techniques et les compétences évaluées sont ceux précisés ci-dessus pour cette unité.

L'une des situations porte sur l'établissement d'un quantitatif et d'une estimation au ratio.

Le déroulement de l'évaluation fait l'objet d'un procès-verbal détaillé, établi par les correcteurs du centre et les professionnels qui y ont été éventuellement associés. L'évaluation donne lieu à une proposition de note. La note définitive est délivrée par le jury.

La durée cumulée des situations d'évaluation ne peut être inférieure à la durée de l'unité correspondante passée sous la forme ponctuelle, ni excéder le double de celle-ci.

# Sous-épreuve E33/U33 – suivi de travaux

Coefficient 2

## Contenu de la sous-épreuve

Cette sous-épreuve doit permettre d'évaluer les compétences du candidat liées aux activités d'établissement d'un relevé d'ouvrage, d'ajustement d'un calendrier de travaux, de préparation d'une réception de travaux.

Le dossier support de l'évaluation est constitué de tout ou partie des documents mentionnés, pour chaque compétence, à la colonne « conditions » du référentiel de certification.

À partir du dossier technique fourni, le candidat met en œuvre ses connaissances pour :

- produire des documents de synthèse, de repérage, des nomenclatures ;
- traduire graphiquement un planning enveloppe ;
- mettre à jour le dossier d'exécution de l'ouvrage ;
- pointer l'avancement des travaux et actualiser le calendrier de travaux ;
- effectuer le relevé des ouvrages exécutés ;
- finaliser le DOE ;
- assurer le suivi du parfait achèvement de l'ouvrage.

## Mode d'évaluation

L'évaluation porte sur tout ou partie des compétences suivantes et des savoirs qui leur sont associés :

- C3.1 effectuer un relevé d'ouvrage
- C3.2 rédiger une notice descriptive
- C3.8 établir, exploiter et actualiser un calendrier prévisionnel

Les indicateurs d'évaluation correspondant aux compétences évaluées figurent dans la colonne « Critères d'évaluation » des tableaux décrivant les compétences (*cf*. annexe IIb : référentiel de certification).

Les activités, les documents techniques, les compétences évaluées et le degré d'exigence sont semblables quel que soit le mode d'évaluation.

L'inspecteur de l'Éducation nationale de la spécialité veille au bon déroulement de l'examen.

#### Évaluation ponctuelle pratique, d'une durée de 4 heures, coefficient 2

L'évaluation porte obligatoirement sur deux activités évaluées à égalité :

- la première est la préparation de travaux pour un ouvrage existant ; elle comprend, d'une part le relevé de l'ouvrage (ou élément d'ouvrage) existant de moyenne importance (tel que pièce d'habitation, local à usage collectif, édicule, petit édifice…) en vue de travaux relevant d'un ou plusieurs corps d'état, et d'autre part la rédaction d'une notice descriptive apportant des renseignements complémentaires et des prescriptions dans la perspective du programme de travaux fourni ;
- la seconde est la production de documents relevant soit de la prévision des besoins, soit de la planification de travaux, soit de l'établissement des demandes d'autorisations administratives de travaux.

L'épreuve se déroule en partie sur site, en partie en « salle de projet », mettant à disposition de chaque candidat un espace individuel de travail comprenant :

- une table (format double) ;
- des moyens multimédias et télématiques.

#### Contrôle en cours de formation

L'évaluation s'effectue à l'occasion de deux situations d'évaluation d'égale importance, organisées par l'établissement de formation au cours de la deuxième année de formation (ou dans la deuxième partie de la formation pour les stagiaires de la formation continue). Les activités, les documents techniques et les compétences évaluées sont ceux précisés ci-dessus pour cette unité.

L'une des situations porte sur les activités relatives à la préparation de travaux pour un ouvrage existant (relevé, notice descriptive, prescriptions), l'autre sur celles relatives à la production de documents relevant soit de la prévision des besoins, soit de la planification de travaux, soit de l'établissement des demandes d'autorisations administratives de travaux.

Dans le cadre du contrôle en cours de formation, on pourra privilégier le relevé d'un ouvrage ancien appartenant au patrimoine bâti local et ayant vocation à être rénové ou réhabilité.

Le déroulement de l'évaluation fait l'objet d'un procès-verbal détaillé, établi par les correcteurs du centre et les professionnels qui y ont été éventuellement associés. L'évaluation donne lieu à une proposition de note. La note définitive est délivrée par le jury.

La durée cumulée des situations d'évaluation ne peut être inférieure à la durée de l'unité correspondante passée sous la forme ponctuelle, ni excéder le double de celle-ci.

L'inspecteur de l'Éducation nationale de la spécialité veille au bon déroulement des évaluations organisées sous la responsabilité du chef d'établissement.

# **Épreuve E4/U4 – langue vivante**

Coefficient 2

## Objectifs et contenu

Cette épreuve vise à apprécier la compréhension de la langue étrangère et l'expression dans cette langue. Elle porte sur des thèmes liés à la vie socioprofessionnelle en général ou à un aspect de la civilisation du pays.

#### Mode d'évaluation

#### Épreuve ponctuelle

Elle donne lieu à une évaluation écrite d'une durée de 2 heures (arrêté du 6 avril 1994, *BO* n° 21 du 26 mai 1994).

Elle comprend deux parties notées respectivement sur 12 points et 8 points.

## *Première partie : compréhension*

À partir d'un document en langue étrangère, le candidat doit répondre en français à des questions en français révélant sa compréhension du texte en langue étrangère.

Il pourra être invité à justifier ses réponses par une citation extraite du document et à fournir la traduction de quelques passages choisis.

## *Deuxième partie : expression*

Cette partie de l'épreuve consiste en :

- d'une part des exercices visant à tester en situation les compétences linguistiques (4 points) ;
- d'autre part une production semi-guidée qui pourra être liée au document proposé pour l'évaluation de la compréhension (4 points).

L'utilisation du dictionnaire bilingue est autorisée.

## Contrôle en cours de formation

Le contrôle en cours de formation est constitué de quatre situations d'évaluation correspondant aux quatre capacités :

- A compréhension écrite
- B compréhension de l'oral
- C expression écrite
- D expression orale

#### *A – compréhension écrite*

À partir d'un ou deux supports en langue vivante étrangère, la compréhension de la langue considérée sera évaluée par le biais de :

- réponses en français à des questions ;
- résumé en français du document ;
- compte rendu du document ;
- traduction.

Le candidat devra faire la preuve des compétences suivantes :

- repérage/identification ;
- mise en relation des éléments identifiés ;

– inférence.

Critères : intelligibilité et pertinence de la réponse.

## *B – compréhension de l'oral*

À partir d'un support audio-oral ou audio-visuel, l'aptitude à comprendre le message auditif en langue vivante étrangère sera évaluée par le biais de :

– réponses à des questions factuelles simples sur ce support ;

 $-$  QCM ;

– reproduction des éléments essentiels d'information compris dans le document.

Le candidat devra faire la preuve des compétences suivantes :

- anticipation ;
- repérage/identification ;
- association des éléments identifiés ;
- inférence.

#### *C – expression écrite*

La capacité à s'exprimer par écrit en langue vivante étrangère sera évaluée par le biais d'une production guidée d'un paragraphe de 10 à 15 lignes. Le message portera sur l'expérience professionnelle ou personnelle du candidat ou bien sur un aspect de civilisation (questions pouvant prendre appui sur un court document écrit ou une image).

Le candidat devra faire la preuve des compétences suivantes :

- mémorisation ;
- mobilisation des acquis ;
- aptitude à la reformulation ;
- aptitude à combiner les éléments acquis en énoncés pertinents et intelligibles ;
- utilisation correcte et précise des éléments linguistiques contenus dans le programme de consolidation de seconde : éléments grammaticaux (déterminants, temps, formes auxiliées, modalité, connecteurs…).

Éléments lexicaux : *cf*. liste contenue dans le référentiel ou le programme de langue vivante du BEP.

Construction de phrases simples, composées, complexes.

#### *D – expression orale*

Il s'agit d'évaluer la capacité à s'exprimer oralement en langue vivante étrangère de façon pertinente et intelligible.

Le support proposé permettra d'évaluer l'aptitude à dialoguer en langue vivante étrangère à l'aide de constructions simples, composées, dans une situation simple de la vie courante. Ce dialogue pourra porter sur des faits à caractère personnel, de société ou de civilisation.

Le candidat devra faire preuve des compétences suivantes :

– mobilisation des acquis ;

- aptitude à la reformulation ;
- aptitude à combiner les éléments acquis en énoncés pertinents et intelligibles.

Exigences lexicales et grammaticales : *cf*. le programme de consolidation de seconde et le référentiel ou le programme de langue vivante du BEP.

# **Épreuve E5/U51, U52 – français, histoire et géographie**

Coefficient 5

# Sous-épreuve E51/U51 – français

Coefficient 3

## Mode d'évaluation

#### Épreuve ponctuelle

L'évaluation se fait sous forme d'une évaluation écrite d'une durée de 2 heures 30.

Elle s'appuie sur un ou plusieurs textes ou documents (textes littéraires, textes argumentatifs, textes d'information, essais, articles de presse, documents iconographiques).

L'évaluation comporte deux parties :

– une première partie, notée sur 8 à 12 points, évalue les capacités de compréhension ;

– une deuxième partie, notée sur 8 à 12 points, évalue les capacités d'expression.

*Dans la première partie*, deux ou trois questions permettent de vérifier la capacité du candidat de comprendre le sens global des documents, d'en dégager la construction, d'en caractériser la visée, le ton, l'écriture…

*La seconde partie* permet d'évaluer la capacité du candidat à exposer un point de vue ou d'argumenter une opinion. Le type d'écrit attendu s'inscrit dans une situation de communication

précisée par l'énoncé (lettre, synthèse rédigée, article…). Le sujet précise la longueur du texte à rédiger.

Le nombre de points attribués à chacune des parties de l'épreuve est indiqué dans le sujet. Dans tous les cas, la note globale est attribuée sur 20 points.

## Contrôle en cours de formation

Le contrôle en cours de formation est constitué de quatre situations d'évaluation permettant de tester les capacités de compréhension et d'expression du candidat. Elles sont de poids équivalent. Elles reposent à la fois sur des supports fonctionnels et sur des supports fictionnels ou littéraires. On précisera chaque fois que nécessaire la situation de communication : destinataire, auditoire…

## *Situation A*

a) Objectif : évaluation de la capacité du candidat à analyser ou synthétiser.

- b) Exemples de situation :
- supports fonctionnels : fiche d'analyse de tâches ; prises de notes ;
- supports fictionnels/littéraires : fiche de lecture ; synthèse d'une activité de lecture.

## *Situation B*

a) Objectif : évaluation de la capacité du candidat à rendre compte ou transposer ou développer.

b) Exemples de situation :

- supports fonctionnels : rapport d'intervention en milieu professionnel ; fiche de présentation d'un produit, rédaction d'un texte publicitaire à partir de documents ; lettre, articles ; argumentation à partir d'un dossier ;
- supports fictions/littéraires : commentaire de lettre, d'images ; argumentation à partir d'une lecture.

## *Situation C*

- a) Objectif : évaluation de la capacité du candidat à exposer ou transmettre un message oral.
- b) Exemples de situation :
- présentation d'un dossier disciplinaire ou interdisciplinaire ;
- compte rendu de lecture, de visite, de stage… ;
- rapports des travaux d'un groupe.

## *Situation D*

- a) Objectif : évaluation de la capacité du candidat à participer ou animer.
- b) Exemples de situation :
- participation à un entretien (embauche…) ;
- participation à un débat ;
- participation à une réunion ;
- animation d'un groupe, d'une équipe (entreprise).

# Sous-épreuve E52/U52 – histoire et géographie

Coefficient 2

# Mode d'évaluation

## Épreuve ponctuelle écrite d'une durée de 2 heures

Cette sous-épreuve porte sur le programme de la classe terminale du baccalauréat professionnel, sur un thème précis et les notions qui lui sont associées.

Le candidat a le choix entre deux sujets. Il doit faire la preuve de ses capacités à comprendre et à analyser une situation historique ou géographique en s'appuyant sur l'étude d'un dossier de trois à cinq documents de nature variée.

Il répond à une série de questions qui visent à évaluer ses compétences à :

- repérer et relever des informations dans une documentation ;
- établir des relations entre les documents ;
- utiliser des connaissances sur le programme.

Ces questions, qui ne peuvent se réduire à une demande de définitions, permettent au candidat de faire la preuve qu'il maîtrise les méthodes d'analyse des documents et qu'il sait en tirer parti pour comprendre une situation historique ou géographique. Il élabore ensuite une courte synthèse intégrant les éléments apportés par le dossier et ses connaissances.

Les documents constituent un ensemble cohérent qui permet une véritable mise en relation. La cohérence réside dans la situation envisagée et la (ou les) notion(s) qui s'y rapporte(nt).

La synthèse consiste en un texte rédigé qui peut être accompagné par une carte, un croquis ou un schéma à l'initiative du candidat ou en réponse à une question expressément formulée.

#### Contrôle en cours de formation

Le contrôle en cours de formation est constitué de quatre situations d'évaluation : deux situations d'évaluation en histoire fondées sur un sujet accompagné de documents et deux situations d'évaluation en géographie.

## *Objectifs*

Les différentes situations d'évaluation visent à évaluer les compétences du candidat à :

- repérer et relever des informations dans un ensemble de trois à cinq documents ;
- établir des relations entre les documents ;
- utiliser des connaissances sur le programme ;
- élaborer une courte synthèse intégrant les informations apportées par les documents proposés et ses connaissances.

## *Modalités*

Les quatre situations d'évaluation portent chacune sur des sujets d'étude différents, se rapportant au programme de terminale du baccalauréat professionnel. Chaque situation est écrite et dure (environ) deux heures.

Les documents servant de supports aux différentes situations d'évaluation constituent des ensembles cohérents permettant une mise en relation. La cohérence réside dans la situation historique ou géographique envisagée et la (ou les) notion(s) qui s'y rapporte(nt).

Deux des quatre situations d'évaluation doivent donner lieu à la réalisation d'un croquis ou d'un schéma.

La synthèse demandée comporte une vingtaine de lignes : elle est guidée par un plan indicatif ou un questionnement.

# **Épreuve E6/U6 – éducation artistique – arts appliqués**

Coefficient 1

## Finalités et objectifs de l'évaluation

L'évaluation a pour objet de vérifier que le candidat sait utiliser des méthodes d'analyse et sait communiquer en utilisant le vocabulaire plastique et graphique.

Elle permet également de s'assurer que le candidat sait mobiliser ses connaissances relatives à l'esthétique du produit, à la production artistique et son implication dans l'environnement contemporain et historique.

## Mode d'évaluation

L'évaluation porte sur les compétences définies par le programme-référentiel, en relation directe ou indirecte avec le champ professionnel concerné.

## Épreuve ponctuelle écrite et graphique, d'une durée de 3 heures

Cette épreuve comporte une analyse formelle et stylistique des éléments présentés dans un dossier comportant quelques planches documentaires (images/textes).

Elle se complète d'une recherche personnelle effectuée par le candidat à partir de l'analyse du dossier documentaire, en fonction d'une demande précise et/ou d'un cahier des charges.

L'analyse implique un relevé documentaire sélectif assorti d'annotations.

Le contenu de l'analyse peut porter sur la comparaison entre l'organisation plastique et l'organisation fonctionnelle d'un ou plusieurs objets (ou supports), ou sur la mise en relation des éléments représentés avec leur contexte historique et artistique.

La recherche porte sur un problème appartenant à l'un des domaines des arts appliqués. Elle doit être présentée sous forme d'esquisse(s) graphique(s) et/ou colorée(s) assortie(s) d'un commentaire écrit, justifiant les choix effectués par le candidat.

Un jury académique composé de professeurs de la discipline procède à la correction et la notation de l'épreuve.

#### Contrôle en cours de formation

Le contrôle en cours de formation comporte trois situations d'évaluation organisées au cours de la formation.

Les trois situations comportent 1 à 2 séances de 2 heures et sont affectées chacune d'un coefficient particulier :

- première situation d'évaluation : coefficient 1
- deuxième situation d'évaluation : coefficient 2
- troisième situation d'évaluation : coefficient 2

La note finale sur 20 proposée au jury pour cette épreuve est obtenue en divisant par 5 le total des notes relatives aux trois évaluations.

## *Première situation d'évaluation*

L'évaluation de cette première situation porte sur la mise en œuvre des compétences suivantes :

- analyser les relations entre les constituants plastiques et les éléments fonctionnels d'un produit d'art appliqué (relations formes, matière, couleurs/fonctions) ;
- mettre en œuvre des principes d'organisation ;
- mettre en œuvre et maîtriser des outils et des techniques imposées.

Les éléments et les données sont imposés.

## *Deuxième situation d'évaluation*

- L'évaluation de cette deuxième situation porte sur la mise en œuvre des compétences suivantes :
- traduire plastiquement les observations concernant les données du réel ;
- analyser des produits d'art appliqué à l'industrie et à l'artisanat ;
- rendre compte plastiquement des relations entre les constituants plastiques et les éléments fonctionnels d'un produit d'art appliqué (relations formes, matière, couleurs/fonctions) ;
- sélectionner, transférer et adapter des éléments pour répondre à un problème d'art appliqué dans le respect d'un cahier des charges ou des contraintes imposées ;
- maîtriser des techniques appropriées à la traduction des réponses données au problème d'art appliqué imposé.

Un dossier documentaire et un cahier des charges sont imposés. Néanmoins, le candidat doit sélectionner des documents et/ou des éléments dans les sources documentaires proposées. Il doit

également faire un choix en ce qui concerne la mise en œuvre d'outils et de techniques pour communiquer son projet.

## *Troisième situation d'évaluation*

L'évaluation de cette troisième situation porte sur la mise en œuvre des compétences suivantes :

- identifier une production artistique et repérer son implication dans son environnement culturel, spécialement dans celui du cadre de vie, de la fabrication industrielle ou artisanale ou de la communication visuelle ;
- situer un produit, un support de communication, un espace construit dans un environnement artistique et culturel de son époque ;
- évaluer la qualité esthétique d'un produit.

Le problème est imposé ainsi que l'objet d'étude, en revanche, les références (images et textes) sont proposées, le candidat sélectionne des documents ou des éléments documentaires en fonction de son analyse personnelle et de son argumentaire.

# **Épreuve E7/U7 – éducation physique et sportive**

Coefficient 1

## Évaluation ponctuelle et par contrôle en cours de formation

Les modalités de l'épreuve d'éducation physique et sportive sont définies par l'arrêté du 11 juillet 2005 relatif aux modalités d'organisation du contrôle en cours de formation et de l'examen terminal pour l'éducation physique et sportive aux examens du baccalauréat professionnel, du brevet des métiers d'art, du certificat d'aptitude professionnelle et du brevet d'études professionnelles (*Journal officiel* du 21 juillet 2005, *BOEN* n° 42 du 17 novembre 2005) et la note de service n° 2005-179 du 4 novembre 2005 relative à l'éducation physique et sportive aux examens du baccalauréat professionnel, du brevet des métiers d'art, du certificat d'aptitude professionnelle et du brevet d'études professionnelles (*BOEN* n° 42 du 17 novembre 2005).

# **Épreuve facultative de langue vivante/UF1**

#### **Épreuve orale** d'une durée de 20 minutes précédée d'un temps de préparation de 20 minutes

L'épreuve a pour but de vérifier la capacité du candidat à comprendre une langue de communication courante et à s'exprimer de manière intelligible sur un sujet d'ordre général.

L'épreuve prend appui sur un document écrit, authentique, portant sur des questions actuelles de société et pouvant comporter des éléments iconographiques. Il ne s'agit en aucun cas d'un document technique.

Le candidat peut présenter une liste de huit textes au minimum, représentant un ensemble d'une dizaine de pages. Pour les candidats qui ont suivi l'enseignement facultatif de langue vivante, cette liste doit être validée par le professeur et le chef d'établissement. En l'absence de liste, l'examinateur propose plusieurs documents au choix du candidat.

Le candidat présente le document et en dégage les éléments essentiels. Cette présentation est suivie d'un entretien portant sur le sujet abordé dans le document. L'entretien peut être élargi et porter sur le projet personnel du candidat.

#### **Précisions concernant l'épreuve facultative d'arabe**

Les documents sont rédigés en arabe standard, sans signes vocaliques, conformément à l'usage. Ils peuvent comporter des éléments en arabe dialectal (caricatures, dialogue ou extrait d'entretien publié dans la presse par exemple).

Au cours de l'entretien, l'examinateur peut demander la lecture oralisée d'un bref passage et sa traduction.

Le candidat peut s'exprimer dans le registre de son choix : arabe standard, ou arabe « moyen ». L'arabe standard, appelé aussi littéral, correspond à l'usage « soutenu » de la langue, par référence à son usage écrit. L'arabe dit « moyen » comporte des tournures et expressions dialectales. Il doit être compris par tout interlocuteur arabophone. On n'acceptera du candidat aucune forme de sabir, qui consiste à introduire massivement un lexique étranger plus ou moins arabisé.

# **Épreuve facultative d'hygiène – prévention – secourisme/UF2**

# Finalités et objectifs de l'épreuve

L'épreuve a pour objectif d'évaluer les capacités du candidat à :

- appréhender les incidences sur la santé de l'activité de travail et d'en cerner les conséquences socioéconomiques ;
- justifier des mesures destinées à supprimer ou à réduire les risques d'accidents du travail et d'atteintes à la santé et à s'inscrire dans une démarche de prévention ;
- agir de façon efficace et adaptée face à une situation d'urgence.

Elle porte sur les savoirs en hygiène – prévention – secourisme.

## Mode d'évaluation

L'évaluation porte notamment sur :

- la qualité du raisonnement ;
- l'exactitude des connaissances ;
- la pertinence et le réalisme des solutions proposées ;

– le comportement ou la procédure d'intervention, adaptés et sûrs, face à des situations d'urgence.

## Évaluation ponctuelle écrite d'une durée de 2 heures

À partir d'une (de) situation(s) professionnelle(s), accompagnée(s) éventuellement d'une documentation scientifique et technique, le candidat doit notamment :

– exploiter et/ou mettre en œuvre des outils d'analyse de la situation donnée ;

- mobiliser ses connaissances scientifiques et réglementaires pour identifier le (ou les) problème(s) et argumenter des solutions d'amélioration en lien avec les mesures et structures de prévention ;
- expliquer la conduite à tenir face à une situation d'urgence.

## Contrôle en cours de formation

Le contrôle en cours de formation comporte trois situations d'évaluation.

*Première situation d'évaluation* : évaluation écrite, d'une durée indicative de 1 h 30 à 2 h, située au cours de la dernière année de formation, notée sur 7 points

À partir de documents présentant notamment une situation professionnelle d'entreprise, il est demandé :

- une analyse de la situation donnée selon une méthode adaptée ;
- une justification scientifique des effets de la situation donnée ou des mesures de prévention ;
- une ou des questions relatives à la réglementation et/ou aux organismes de prévention.

*Deuxième situation d'évaluation* : réalisation d'un travail personnel écrit, noté sur 7 points

À partir de données recueillies au cours de la période de formation en milieu professionnel et/ou d'un travail documentaire, le candidat rédige un document de 5 pages maximum sur :

- un problème professionnel en lien avec le programme d'hygiène prévention secourisme et le secteur professionnel concerné ;
- la prévention mise en œuvre (moyens, acteurs, organisation…) ou les moyens d'amélioration qu'il propose dans leurs contextes respectifs.

Le candidat précise sa démarche, justifie les effets possibles sur la santé ainsi que les solutions mises en œuvre ou possibles.

*Troisième situation d'évaluation* : évaluation pratique consistant en une intervention de secourisme notée sur 6 points

Le comportement du candidat face à une situation d'urgence est évalué par des moniteurs de secourisme. Dans le cas où cette évaluation pratique ne peut être réalisée, une évaluation écrite d'environ 30 minutes est mise en place. Au cours de celle-ci, le candidat précise la conduite à tenir pour une situation d'urgence relevant du secourisme.

La note globale proposée au jury par le professeur de biotechnologies santé – environnement assurant l'enseignement d'hygiène – prévention – secourisme est calculée en faisant le total des notes obtenues à chacune des trois situations d'évaluation.

# **ANNEXE VI**

# **Période de formation en milieu professionnel**

# **Option A : Études et économie (annexe VIa)**

La durée de la formation en milieu professionnel est de 16 semaines réparties sur les deux années de formation.

# **Voie scolaire**

La période de formation en milieu professionnel fait obligatoirement l'objet d'une convention entre le chef d'entreprise accueillant l'élève et le chef d'établissement scolaire où ce dernier est scolarisé. Cette convention doit être conforme à la convention type définie par la note de service n° 96-241 du 15 octobre 1996 parue au *BO* n° 38 du 24 octobre 1996.

La période de formation en milieu professionnel et en établissement scolaire doit assurer la continuité de la formation et permettre à l'élève de compléter et de renforcer ses compétences. Elle fait l'objet d'une planification préalable de manière à maintenir une cohérence de la formation. Elle doit être préparée en liaison avec tous les enseignements. La formation assurée en établissement scolaire doit être polyvalente afin de faciliter l'acquisition des savoirs et des compétences dans les différents domaines constitutifs de la formation préparée.

Le temps de formation en milieu professionnel est réparti sur les deux années en tenant compte :

- des contraintes matérielles des entreprises et des établissements scolaires ;
- des objectifs pédagogiques spécifiques à ces périodes ;
- des cursus d'apprentissage.

#### Modalités d'intervention des professeurs

L'équipe pédagogique dans son ensemble est concernée par les périodes de formation en milieu professionnel. La recherche et le choix des entreprises d'accueil relèvent de la responsabilité de l'équipe pédagogique de l'établissement de formation, comme le précise la circulaire n° 2000-095 du 26 juin 2000 parue au *BO* n° 25 du 29 juin 2000. L'intérêt que porteront les professeurs à l'entreprise et au rôle du tuteur permettra d'assurer la continuité de la formation.

En accord avec le tuteur, chaque professeur peut suivre une activité développée en entreprise par le stagiaire.

## Objectifs généraux

Les périodes de formation en milieu professionnel permettent au candidat :

- d'appréhender concrètement la réalité des contraintes économiques, humaines et techniques de l'entreprise ;
- de comprendre l'importance de l'application des règles d'hygiène et de sécurité ;
- d'intervenir sur des ouvrages de type industriel intégrant des techniques de mise en œuvre dont les établissements de formation peuvent ne pas disposer ;
- d'utiliser des matériels d'intervention ou des outillages spécifiques de technologies nouvelles ;
- de comprendre la nécessité de l'intégration du concept de la qualité dans toutes les activités développées ;
- d'observer, comprendre et analyser, lors de situations réelles, les différents éléments liés à des stratégies commerciales ;
- de mettre en œuvre ses compétences dans le domaine de la communication avec tous les services ;
- de prendre conscience de l'importance de la compétence de tous les acteurs et des services de l'entreprise.

# Compétences à développer

Les compétences du présent référentiel sont développées conjointement en établissement de formation et en entreprise.

Au terme des périodes de formation en milieu professionnel, le candidat constitue un rapport comprenant un rapport d'activités conduites en entreprise. Ce rapport est visé par le tuteur de l'élève en entreprise. Ce visa atteste que les activités développées dans le rapport correspondent à celles confiées à l'élève au cours de sa formation en entreprise.

Le rapport d'activités doit faire apparaître :

- la nature des fonctions exercées dans l'entreprise ;
- le compte rendu de ses activités en développant les aspects relatifs aux compétences définies par le référentiel du diplôme.

À l'issue des périodes de formation en milieu professionnel, seront délivrées des attestations permettant de vérifier le respect de la durée de la formation en entreprise et le secteur d'activité de cette formation. Un candidat qui n'aura pas présenté ces pièces ne pourra pas valider la sous-épreuve E31 « Présentation d'une activité de suivi de chantier » (unité U31).

Pour les candidats présentant la sous-épreuve E31 sous la forme ponctuelle, le recteur fixe la date à laquelle le rapport doit être remis au service chargé de l'organisation de l'examen.

Pendant chaque période de formation en milieu professionnel, les activités seront organisées et suivies par le tuteur, qui assurera cette mission conjointement avec l'équipe pédagogique de l'établissement de formation. À chacune des périodes de formation, un contrat individuel de formation sera préalablement négocié et établi entre le tuteur, l'équipe pédagogique et l'élève.

Ce contrat fera l'objet d'un document qui indiquera :

- la liste des compétences et savoirs à acquérir, en tout ou partie, durant la période considérée ;
- les modalités d'évaluation de ces compétences ;
- l'inventaire des pré-requis nécessaires pour aborder dans des conditions acceptables la formation en milieu professionnel ;
- les modalités de formation envisagées dans l'entreprise (les tâches et le degré d'autonomie, les matériels utilisés, les services ou équipes concernés…).

Chaque période de formation sera évaluée conjointement par le tuteur et l'équipe pédagogique ou son représentant. Le constat établi sera reporté sur le livret de suivi.

## Contenus et activités

Les périodes de formation portent sur des activités développées dans les différents lieux d'exercice de l'entreprise : bureau et chantier.

Les activités prévues dans la définition des unités U32 et U33 feront obligatoirement partie du travail confié lors des périodes de formation en milieu professionnel.

# **Voie de l'apprentissage**

Pour les apprentis, la formation en milieu professionnel est incluse dans la formation en entreprise.

De manière à établir une cohérence dans le déroulement de la formation, l'équipe pédagogique du centre de formation d'apprentis informe les maîtres d'apprentissage sur les objectifs des différentes périodes passées en entreprise et sur leur importance dans l'évaluation des apprentis.

# **Voie de la formation professionnelle continue**

## Candidats en situation de première formation ou de reconversion

La durée de la formation en entreprise s'ajoute aux durées de formation dispensées par le centre de formation continue.

Le stagiaire peut avoir la qualité de salarié d'un autre secteur professionnel.

Lorsque cette préparation s'effectue dans le cadre d'un contrat de travail de type particulier, la période de formation en milieu professionnel est intégrée dans la période de formation dispensée, si les activités effectuées sont en cohérence avec les exigences du référentiel et conformes aux objectifs de la formation en entreprise.

## Candidats en situation de perfectionnement

Le certificat de stage peut être remplacé par un ou plusieurs certificats de travail attestant que l'intéressé a développé des activités dans des entreprises relevant du secteur des études et de l'économie de la construction en qualité de salarié à plein temps, pendant six mois au cours de l'année précédant l'examen ou à temps partiel pendant un an au cours des deux années précédant l'examen.

Le candidat rédige un rapport sur ses activités professionnelles dans le même esprit qui préside à l'élaboration du rapport pour les candidats scolaires, apprentis ou en formation professionnelle continue visés au paragraphe ci-dessus.

Le rapport fait apparaître :

– la nature des fonctions exercées dans l'entreprise ;

– les types d'activités qui font appel à tout ou partie des compétences décrites ci-dessus (*cf*. « Compétences à développer »).

Pour les candidats présentant la sous-épreuve E31 (unité U31) sous la forme ponctuelle, le recteur fixe la date à laquelle le rapport doit être remis au service chargé de l'organisation de l'examen.

# **Positionnement**

Durée minimale de la période de formation en milieu professionnel pour les candidats positionnés par décision du recteur :

– 10 semaines pour les candidats issus de la voie scolaire (art. 337-65 du Code de l'éducation) ;

– 4 semaines pour les candidats issus de la formation professionnelle continue visés ci-dessus.

# **Option B : Assistant en architecture (annexe VIb)**

La durée de la formation en milieu professionnel est de 16 semaines réparties sur les deux années de formation. Elle se déroule dans des entreprises d'architecture ou des structures assurant une production en architecture.

# **Voie scolaire**

La période de formation en milieu professionnel fait obligatoirement l'objet d'une convention entre le chef d'entreprise accueillant l'élève et le chef d'établissement scolaire où ce dernier est scolarisé. Cette convention doit être conforme à la convention type définie par la note de service n° 96-241 du 15 octobre 1996 parue au *BO* n° 38 du 24 octobre 1996.

La période de formation en milieu professionnel et en établissement scolaire doit assurer la continuité de la formation et permettre à l'élève de compléter et de renforcer ses compétences. Elle fait l'objet d'une planification préalable de manière à maintenir une cohérence de la formation. Elle doit être préparée en liaison avec tous les enseignements. La formation assurée en établissement scolaire doit être polyvalente afin de faciliter l'acquisition des savoirs et des compétences dans les différents domaines constitutifs de la formation préparée.

Le temps de formation en milieu professionnel est réparti sur les deux années en tenant compte :

- des contraintes matérielles des entreprises et des établissements scolaires ;
- des objectifs pédagogiques spécifiques à ces périodes ;
- des cursus d'apprentissage.

## Modalités d'intervention des professeurs

L'équipe pédagogique dans son ensemble est concernée par les périodes de formation en milieu professionnel. La recherche et le choix des entreprises d'accueil relèvent de la responsabilité de l'équipe pédagogique de l'établissement de formation comme le précise la circulaire n° 2000-095 du 26 juin 2000 parue au *BO* n° 25 du 29 juin 2000. L'intérêt que porteront les professeurs à l'entreprise et au rôle du tuteur permettra d'assurer la continuité de la formation.

En accord avec le tuteur, chaque professeur peut suivre une activité développée en entreprise par le stagiaire.

## Objectifs généraux

Les périodes de formation en milieu professionnel permettent au candidat :

- d'appréhender concrètement la réalité des contraintes économiques, humaines et techniques de l'entreprise ;
- de comprendre l'importance de l'application des règles d'hygiène et de sécurité ;
- d'intervenir sur des ouvrages de type industriel intégrant des techniques de mise en œuvre dont les établissements de formation peuvent ne pas disposer ;
- d'utiliser des matériels d'intervention ou des outillages spécifiques de technologies nouvelles ;
- de comprendre la nécessité de l'intégration du concept de la qualité dans toutes les activités développées ;
- d'observer, comprendre et analyser, lors de situations réelles, les différents éléments liés à des stratégies commerciales ;
- de mettre en œuvre ses compétences dans le domaine de la communication avec tous les services ;
- de prendre conscience de l'importance de la compétence de tous les acteurs et des services de l'entreprise.

# Compétences à développer

Les compétences du présent référentiel sont développées conjointement en établissement de formation et en entreprise.

Au terme des périodes de formation en milieu professionnel, le candidat constitue un rapport comprenant un rapport d'activités conduites en entreprise. Ce rapport est visé par le tuteur de l'élève en entreprise. Ce visa atteste que les activités développées dans le rapport correspondent à celles confiées à l'élève au cours de sa formation en entreprise.

Le rapport d'activités doit faire apparaître :

- la nature des fonctions exercées dans l'entreprise ;
- le compte rendu de ces activités en développant les aspects relatifs aux compétences définies par le référentiel du diplôme.

À l'issue des périodes de formation en milieu professionnel seront délivrées des attestations permettant de vérifier le respect de la durée de la formation en entreprise et le secteur d'activité de cette formation. Un candidat qui n'aura pas présenté ces pièces ne pourra pas valider la sous-épreuve E31 « Présentation d'une activité de suivi de chantier » (unité U31).

Pour les candidats présentant la sous-épreuve E31 sous la forme ponctuelle, le recteur fixe la date à laquelle le rapport doit être remis au service chargé de l'organisation de l'examen.

Pendant chaque période de formation en milieu professionnel, les activités seront organisées et suivies par le tuteur qui assurera cette mission conjointement avec l'équipe pédagogique de l'établissement de formation. À chacune des périodes de formation, un contrat individuel de formation sera préalablement négocié et établi entre le tuteur, l'équipe pédagogique et l'élève.

Ce contrat fera l'objet d'un document qui indiquera :

- la liste des compétences et savoirs à acquérir, en tout ou partie, durant la période considérée ;
- les modalités d'évaluation de ces compétences ;
- l'inventaire des pré-requis nécessaires pour aborder dans des conditions acceptables la formation en milieu professionnel ;
- les modalités de formation envisagées dans l'entreprise (les tâches et le degré d'autonomie, les matériels utilisés, les services ou équipes concernés…).

Chaque période de formation sera évaluée conjointement par le tuteur et l'équipe pédagogique ou son représentant. Le constat établi sera reporté sur le livret de suivi.

## Contenus et activités

Les périodes de formation portent sur des activités développées dans les différents lieux d'exercice de l'entreprise : bureau et chantier.

# **Voie de l'apprentissage**

Pour les apprentis, la formation en milieu professionnel est incluse dans la formation en entreprise.

De manière à établir une cohérence dans le déroulement de la formation, l'équipe pédagogique du centre de formation d'apprentis informe les maîtres d'apprentissage sur les objectifs des différentes périodes passées en entreprise et sur leur importance dans l'évaluation des apprentis.

# **Voie de la formation professionnelle continue**

## Candidats en situation de première formation ou de reconversion

La durée de la formation en entreprise s'ajoute aux durées de formation dispensées par le centre de formation continue.

Le stagiaire peut avoir la qualité de salarié d'un autre secteur professionnel.

Lorsque cette préparation s'effectue dans le cadre d'un contrat de travail de type particulier, la période de formation en milieu professionnel est intégrée dans la période de formation dispensée, si les activités effectuées sont en cohérence avec les exigences du référentiel et conformes aux objectifs de la formation en entreprise.
#### Candidats en situation de perfectionnement

Le certificat de stage peut être remplacé par un ou plusieurs certificats de travail attestant que l'intéressé a développé des activités dans des entreprises relevant du secteur des études architecturales en qualité de salarié à plein temps, pendant six mois au cours de l'année précédant l'examen ou à temps partiel pendant un an au cours des deux années précédant l'examen.

Le candidat rédige un rapport sur ses activités professionnelles dans le même esprit qui préside à l'élaboration du rapport pour les candidats scolaires, apprentis ou en formation professionnelle continue visés au paragraphe ci-dessus.

Le rapport fait apparaître :

- la nature des fonctions exercées dans l'entreprise ;
- les types d'activités qui font appel à tout ou partie des compétences décrites ci-dessus (*cf*. « Compétences à développer »).

Pour les candidats présentant la sous-épreuve E31 (unité U31) sous la forme ponctuelle, le recteur fixe la date à laquelle le rapport doit être remis au service chargé de l'organisation de l'examen.

#### **Positionnement**

Durée minimale de la période de formation en milieu professionnel pour les candidats positionnés par décision du recteur :

– 10 semaines pour les candidats issus de la voie scolaire (art. 337-65 du Code de l'éducation) ;

– 4 semaines pour les candidats issus de la formation professionnelle continue visés ci-dessus.

**ANNEXE VII** 

**Tableaux de correspondance entre épreuves ou unités** 

# **Tableaux de correspondance avec l'examen défini par l'arrêté du 3 septembre 1997**

**(annexe VIIa)** 

### **Option A : Études et économie**

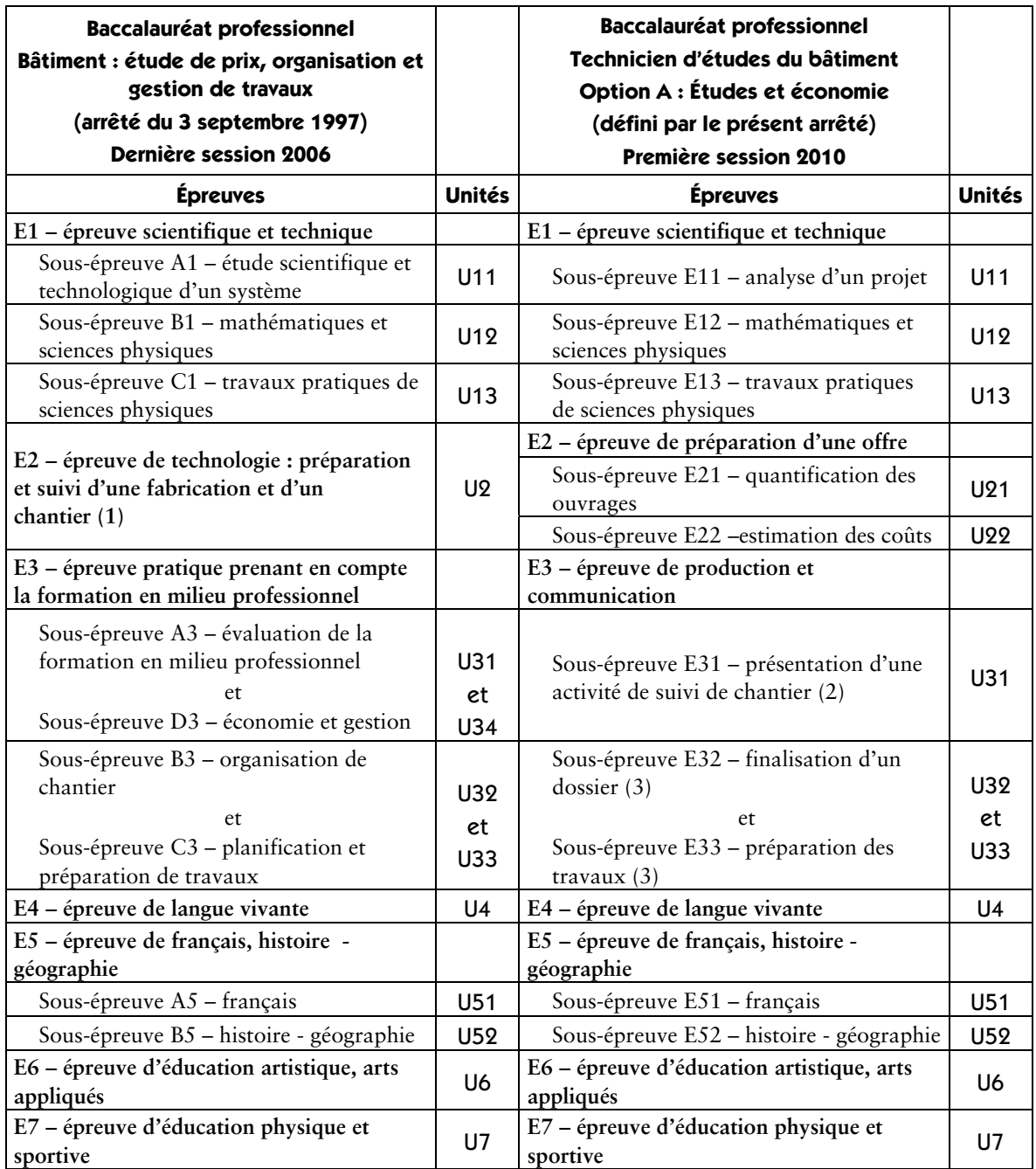

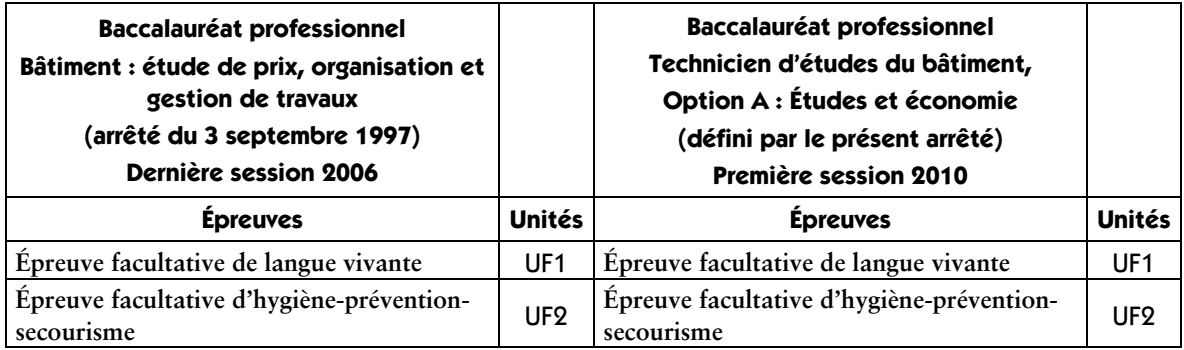

**(1)** En forme globale, la note égale ou supérieure à 10 sur 20 obtenue à l'unité U2 du diplôme régi par l'arrêté du 3 septembre 1997 peut être reportée sur chacune des unités U21 et U22 du diplôme défini par le présent arrêté.

En forme progressive, la note à l'unité U2 du diplôme régi par l'arrêté du 3 septembre 1997 peut être reportée sur chacune des unités U21 et U22 du diplôme défini par le présent arrêté, affectées de leur nouveau coefficient, que ces notes soient égales ou supérieures à 10 sur 20 (bénéfice) ou inférieures à 10 sur 20 (report).

**(2)** En forme globale, la note à l'unité U31 définie par le présent arrêté est calculée en faisant la moyenne des notes égales ou supérieures à 10 sur 20 obtenues aux unités U31 et U34 définies par l'arrêté du 3 septembre 1997, affectées de leur coefficient. En forme progressive, la note à l'unité U31 définie par le présent arrêté est calculée en faisant la moyenne des notes obtenues aux unités U31 et U34 définies par l'arrêté du 3 septembre 1997, affectées de leur coefficient, que ces notes soient égales ou supérieures à 10 sur 20 (bénéfice) ou inférieures à 10 sur 20 (report).

**(3)** En forme globale, la note aux unités U32 et U33 définies par le présent arrêté est calculée en faisant la moyenne des notes égales ou supérieures à 10 sur 20 obtenues aux unités U32 et U33 définies par l'arrêté du 3 septembre 1997, affectées de leur coefficient.

En forme progressive, la note aux unités U32 et U33 définies par le présent arrêté est calculée en faisant la moyenne des notes obtenues aux unités U31 et U34 définies par l'arrêté du 3 septembre 1997, affectées de leur coefficient, que ces notes soient égales ou supérieures à 10 sur 20 (bénéfice) ou inférieures à 10 sur 20 (report).

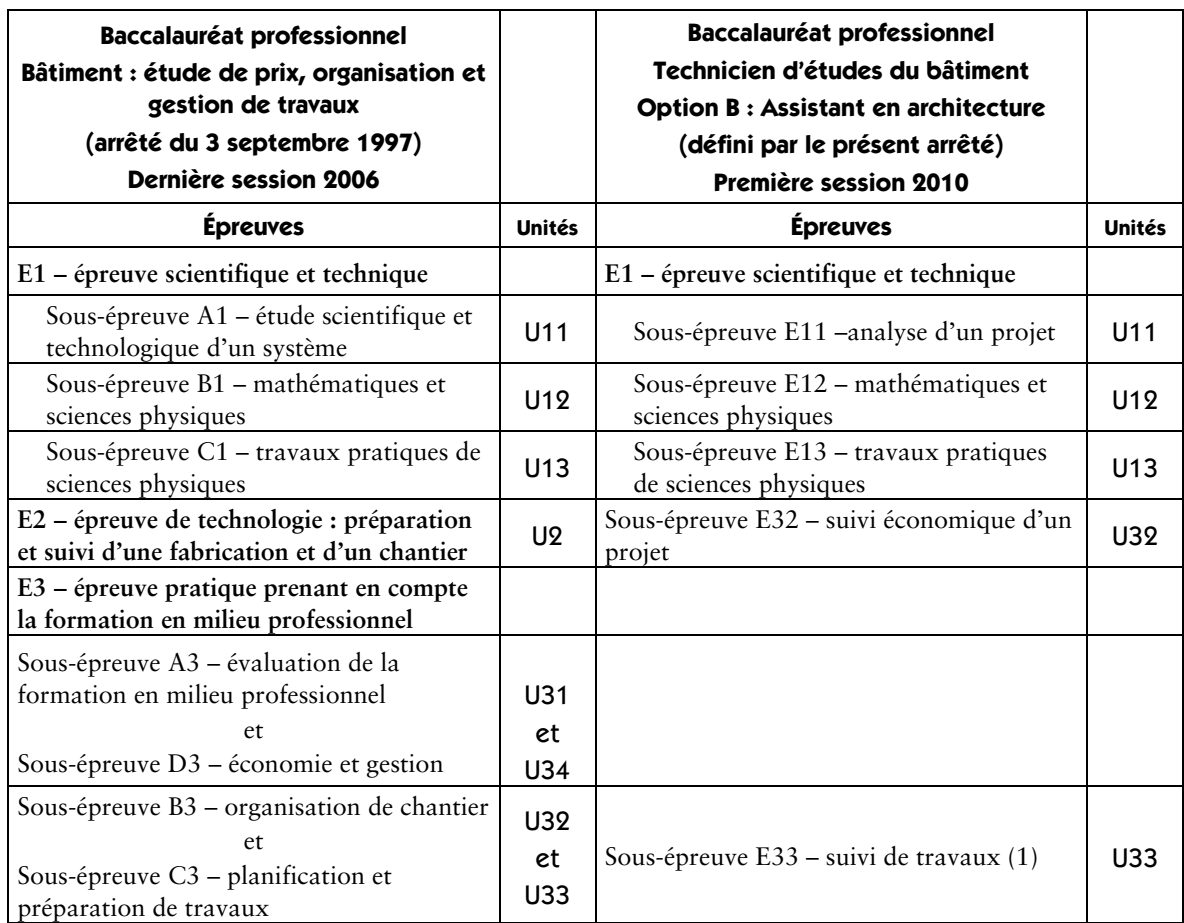

### **Option B : Assistant en architecture**

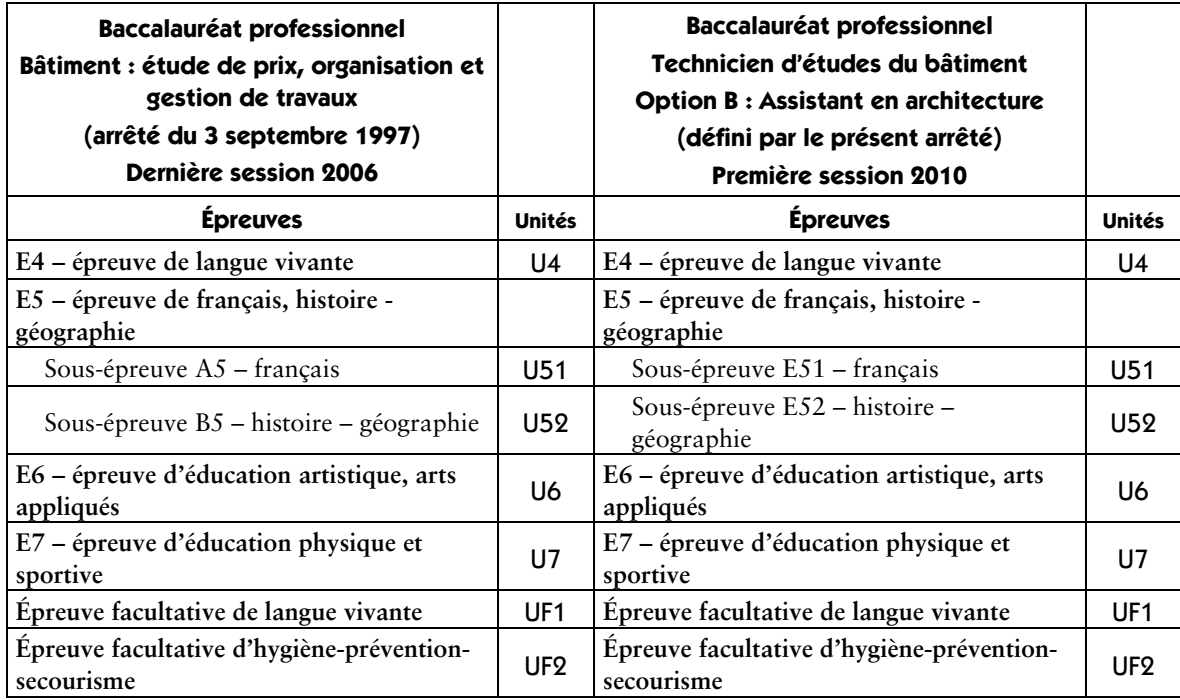

(1) En forme globale, la note à l'unité U33 définie par le présent arrêté est calculée en faisant la moyenne des notes égales ou supérieures à 10 sur 20 obtenues aux unités U32 et U33 définies par l'arrêté du 3 septembre 1997, affectées de leur coefficient. En forme progressive, la note à l'unité U33 définie par le présent arrêté est calculée en faisant la moyenne des notes obtenues aux unités U32 et U33 définies par l'arrêté du 3 septembre 1997, affectées de leur coefficient, que ces notes soient égales ou supérieures à 10 sur 20 (bénéfice) ou inférieures à 10 sur 20 (report).

# **Tableaux de correspondance avec l'examen défini par l'arrêté du 11 juillet 2005**

## **(annexe VIIb)**

## **Option A : Études et économie**

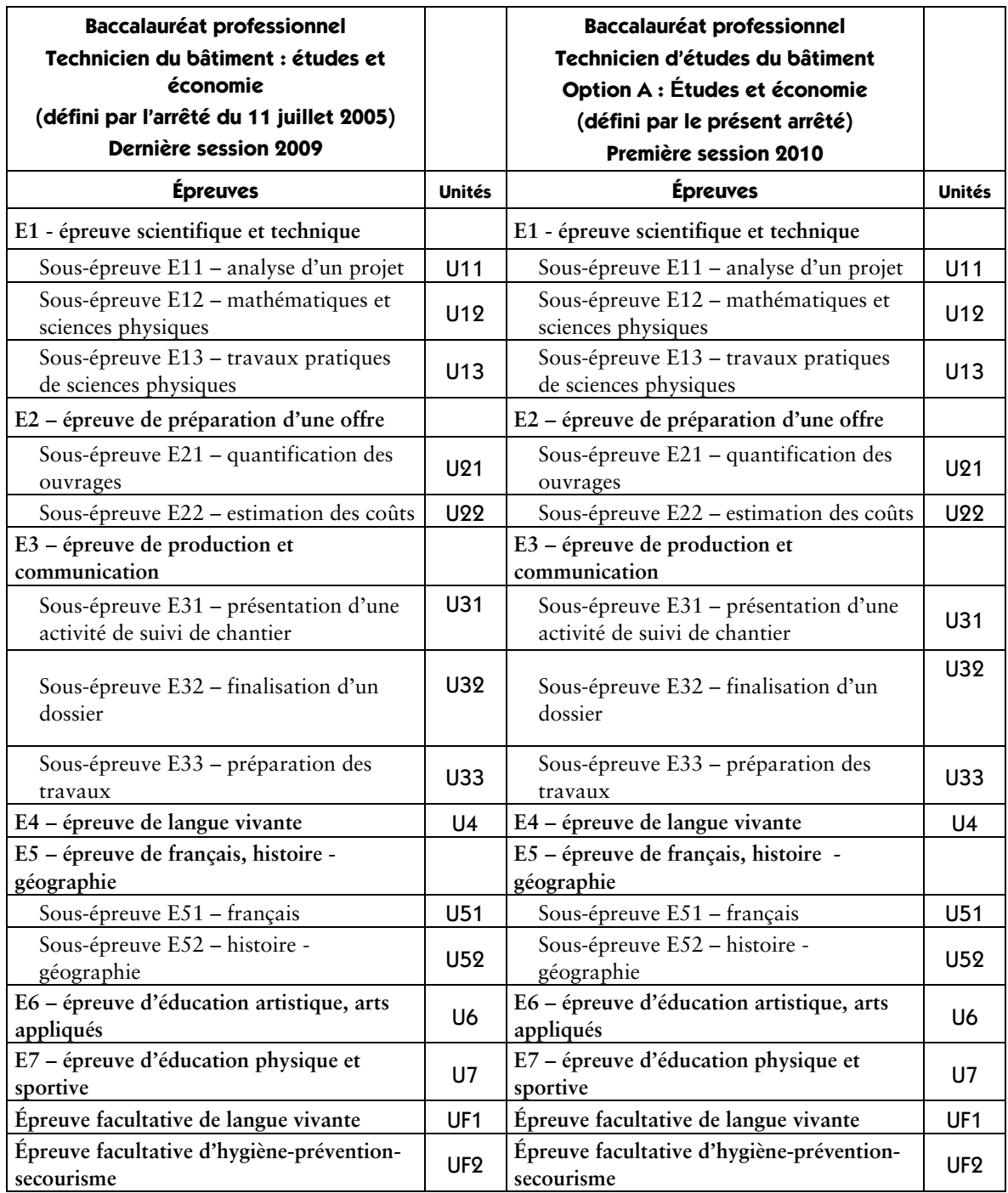

### **Option B : Assistant en architecture**

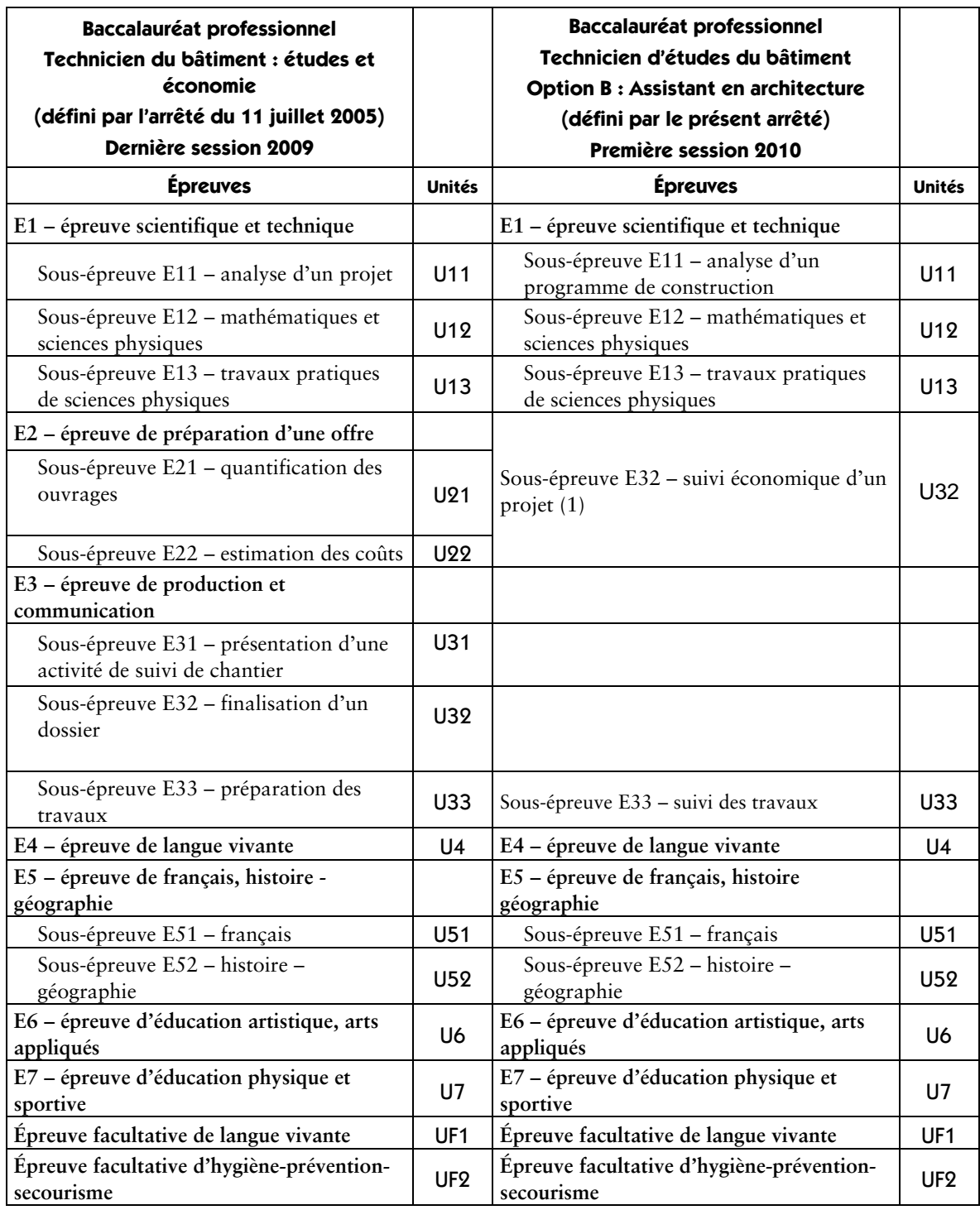

(1) En forme globale, la note à l'unité U32 définie par le présent arrêté est calculée en faisant la moyenne des notes égales ou supérieures à 10 sur 20 obtenues aux unités U21 er U22 définies par l'arrêté du 11 juillet 2005, affectées de leur coefficient. En forme progressive, la note à l'unité U32 définie par le présent arrêté est calculée en faisant la moyenne des notes obtenues aux unités U21 et U22 définies par l'arrêté du 11 juillet 2005, affectées de leur coefficient, que ces notes soient égales ou supérieures à 10 sur 20 (bénéfice) ou inférieures à 10 sur 20 (report)